# **CISCO.**

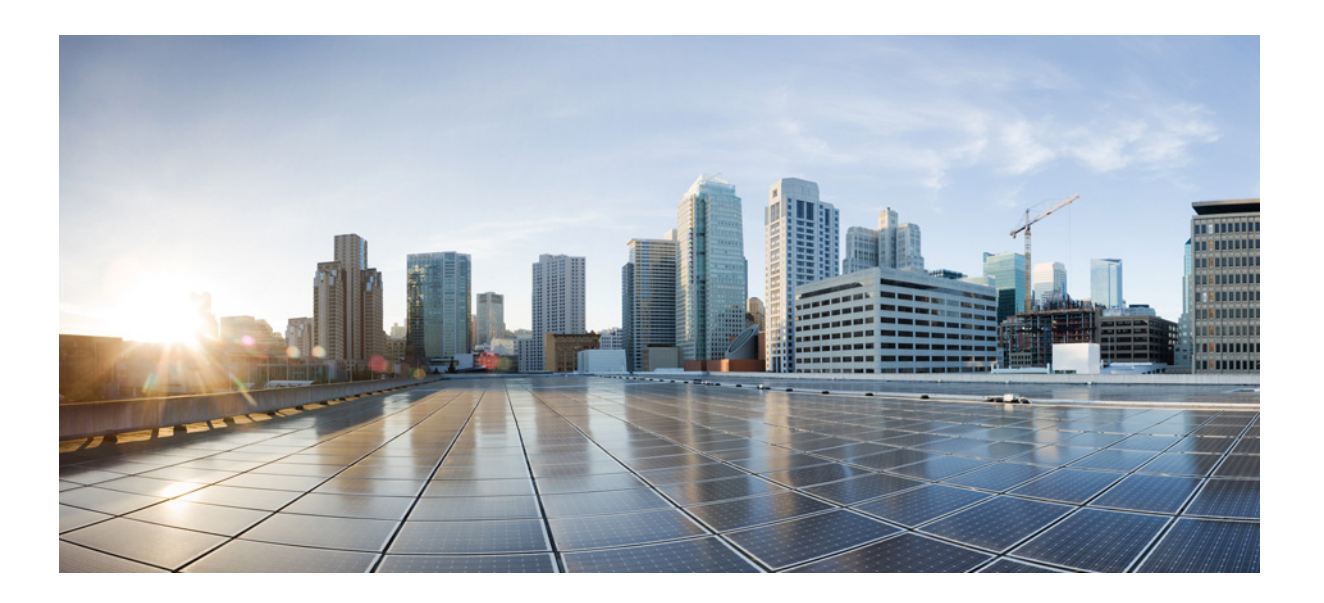

# **Cisco Intercloud Fabric REST API Guide, Release 3.1.1**

First Published: 2016-05-25

#### **Cisco Systems, Inc.**

[www.cisco.com](http://www.cisco.com)

Cisco has more than 200 offices worldwide. [Addresses, phone numbers, and fax numbers](http://www.cisco.com/go/offices)  are listed on the Cisco website at www.cisco.com/go/offices.

THE SPECIFICATIONS AND INFORMATION REGARDING THE PRODUCTS IN THIS MANUAL ARE SUBJECT TO CHANGE WITHOUT NOTICE. ALL STATEMENTS, INFORMATION, AND RECOMMENDATIONS IN THIS MANUAL ARE BELIEVED TO BE ACCURATE BUT ARE PRESENTED WITHOUT WARRANTY OF ANY KIND, EXPRESS OR IMPLIED. USERS MUST TAKE FULL RESPONSIBILITY FOR THEIR APPLICATION OF ANY PRODUCTS.

THE SOFTWARE LICENSE AND LIMITED WARRANTY FOR THE ACCOMPANYING PRODUCT ARE SET FORTH IN THE INFORMATION PACKET THAT SHIPPED WITH THE PRODUCT AND ARE INCORPORATED HEREIN BY THIS REFERENCE. IF YOU ARE UNABLE TO LOCATE THE SOFTWARE LICENSE OR LIMITED WARRANTY, CONTACT YOUR CISCO REPRESENTATIVE FOR A COPY.

The Cisco implementation of TCP header compression is an adaptation of a program developed by the University of California, Berkeley (UCB) as part of UCB's public domain version of the UNIX operating system. All rights reserved. Copyright © 1981, Regents of the University of California.

NOTWITHSTANDING ANY OTHER WARRANTY HEREIN, ALL DOCUMENT FILES AND SOFTWARE OF THESE SUPPLIERS ARE PROVIDED "AS IS" WITH ALL FAULTS. CISCO AND THE ABOVE-NAMED SUPPLIERS DISCLAIM ALL WARRANTIES, EXPRESSED OR IMPLIED, INCLUDING, WITHOUT LIMITATION, THOSE OF MERCHANTABILITY, FITNESS FOR A PARTICULAR PURPOSE AND NONINFRINGEMENT OR ARISING FROM A COURSE OF DEALING, USAGE, OR TRADE PRACTICE.

IN NO EVENT SHALL CISCO OR ITS SUPPLIERS BE LIABLE FOR ANY INDIRECT, SPECIAL, CONSEQUENTIAL, OR INCIDENTAL DAMAGES, INCLUDING, WITHOUT LIMITATION, LOST PROFITS OR LOSS OR DAMAGE TO DATA ARISING OUT OF THE USE OR INABILITY TO USE THIS MANUAL, EVEN IF CISCO OR ITS SUPPLIERS HAVE BEEN ADVISED OF THE POSSIBILITY OF SUCH DAMAGES.

Cisco and the Cisco logo are trademarks or registered trademarks of Cisco and/or its affiliates in the U.S. and other countries. To view a list of Cisco trademarks, go to this URL[: www.cisco.com/go/trademarks.](http://www.cisco.com/go/trademarks) Third-party trademarks mentioned are the property of their respective owners. The use of the word partner does not imply a partnership relationship between Cisco and any other company. (1110R)

Any Internet Protocol (IP) addresses and phone numbers used in this document are not intended to be actual addresses and phone numbers. Any examples, command display output, network topology diagrams, and other figures included in the document are shown for illustrative purposes only. Any use of actual IP addresses or phone numbers in illustrative content is unintentional and coincidental.

© 2016 Cisco Systems, Inc. All rights reserved.

# Intercloud Fabric REST API

- [Cisco Intercloud Fabric for Business Overview](#page-4-0)
- [The Cisco Intercloud Fabric for Business REST API](#page-5-0)
- [Access Privileges](#page-5-1)
- [API Version](#page-5-2)
- [Supported Protocols and Formats](#page-6-0)

[REST API Design](#page-6-1)

- [Introduction](#page-6-2)
- [Code Conventions](#page-6-3)
- [Versioning](#page-6-4)
- [Role-Based Access Control \(RBAC\) for ICFB APIs](#page-6-5)
- [Hypermedia as the Engine of Application State \(HATEOAS\) Principle](#page-7-0)
- [URI Design](#page-7-1)
- [Request Payload](#page-7-2)
- [Response Payload](#page-7-3)
- [HTTP Status and Application Error Codes](#page-8-0)
- [Handling HTTP 202 Responses](#page-8-1)

[Common Attributes](#page-8-2)

- [URI](#page-8-3)
- [Request Headers](#page-8-4)
- [HTTP Error Codes](#page-9-0)
- [Application Error Format \(sent in response payload when there is an error\)](#page-9-1)
- [Application Error Codes](#page-9-2)
- [Base URL](#page-9-3)
- [Application Success Response for POST/PUT Request](#page-10-0)
- [REST API Specifications](#page-10-1)
	- [Core and User Management APIs](#page-11-0)
		- [Login](#page-11-1)
			- [Logout](#page-12-0)
			- [License](#page-12-1)
				- [API to upload license file](#page-12-2)
				- [API to get all license details](#page-13-0)
				- [API to get individual license details](#page-15-0)
				- [API to get license status](#page-16-0)
			- [Service Request](#page-17-0)
				- [API to retrieve list of service requests](#page-18-0)
				- [API to retrieve a service request](#page-21-0)
				- [API to retrieve logs for a service request](#page-24-0)
				- [API to delete service requests](#page-27-0)
			- [User Group](#page-28-0)
				- [API to create a user group](#page-28-1)
				- [API to retrieve list of user groups](#page-29-0)
				- [API to retrieve a user group](#page-32-0)
				- [API to delete a user group](#page-33-0)
			- [Users](#page-34-0)
				- [API to create users in the system](#page-34-1)
				- [API to retrieve list of users](#page-35-0)
				- [API to retrieve a user](#page-36-0)
				- [API to delete a user](#page-38-0)
				- [API to reset password](#page-39-0)
				- [API to reset end user password by admin](#page-40-0)
			- [Cloud Providers](#page-40-1)
				- [API to retrieve list of cloud providers](#page-40-2)
	- [Resources](#page-41-0)
		- [Network](#page-41-1)
			- API to create network
			- [API to update network](#page-43-0)
			- [API to retrieve list of networks](#page-45-0)
			- API to retrieve a network
			- [API to delete a network](#page-50-0)
			- [IP Pool within a network](#page-50-1)
				- [API to create IP pool](#page-51-0)
					- [API to retrieve list of IP pools](#page-52-0)
					- [API to retrieve an IP pool](#page-53-0)
					- [API to update IP pool](#page-54-0)
					- [API to delete IP pool](#page-55-0)
	- [Managed Objects](#page-55-1)
		- [System Settings](#page-55-2)
- [API to retrieve system settings information](#page-56-0)
- [API to update system settings information](#page-57-0)
- [MAC Pools](#page-58-0)
	- [API to create MAC pool](#page-59-0)
	- [API to retrieve list of MAC pools](#page-59-1)
	- [API to retrieve a MAC pool](#page-60-0)
- [Cloud Security Group](#page-61-0)
	- [API to create cloud security group](#page-61-1)
	- [API to retrieve list of all cloud security groups](#page-62-0)
	- [API to retrieve a cloud security group](#page-64-0)
	- [API to update Cloud Security Group](#page-64-1) • [API to delete a cloud security group](#page-65-0)
- [Policies](#page-66-0)
- [VM Policy](#page-66-1)
	- [API to update a VM policy](#page-66-2)
	- [API to retrieve a VM policy](#page-66-3)
	- [API to retrieve a list of the VM policy](#page-67-0)
- [Virtual Accounts](#page-68-0)
	- [API to a create virtual account](#page-69-0)
	- [Retrieve APIs](#page-70-0)
		- [API to retrieve list of virtual accounts](#page-70-1)
		- [API to retrieve a virtual account](#page-73-0)
		- [API to retrieve capability of a virtual account](#page-76-0)
		- [API to retrieve virtual account locations](#page-79-0)
			- [API to retrieve locations, VPC, and subnet for an AWS virtual account](#page-79-1)
			- [API to retrieve one location details for a virtual account](#page-82-0)
		- [API to retrieve virtual account networks](#page-85-0)
		- [API to retrieve virtual account compute](#page-86-0)
		- [API to retrieve virtual account storage \(Returns only the available storage\)](#page-88-0)
		- [API to update private virtual account \(on failed private virtual account only\)](#page-89-0)
	- [API to delete a virtual account](#page-90-0)
	- [API to refresh virtual account inventory](#page-91-0)
	- [Provider VPC APIs \(Supported only for Cisco-powered providers\)](#page-91-1)
		- [API to create Provider VPC](#page-92-0)
		- [API to delete a Provider VPC](#page-92-1)
	- [Provider Private Subnet APIs \(Supported only for Cisco-powered providers\)](#page-93-0)
		- [API to create Provider Private Subnet](#page-93-1)
		- [API to delete a Provider Private Subnet](#page-94-0)
- [Infrastructure Setup](#page-94-1)
	- [API to create an infrastructure setup](#page-96-0)
	- API to retrieve the infrastructure
	- [API to update the infrastructure setup \(on failed infrastructure setups only\)](#page-101-0)
	- [API to delete the infrastructure](#page-103-0)
	- API to reboot the infrastructure
- [ICF Cloud](#page-104-0)
	- [API to create ICF cloud](#page-105-0)
	- [API to update ICF cloud](#page-108-0)
	- [API to retrieve list of ICF clouds](#page-109-0)
	- [API to retrieve one ICF cloud \(AWS-EC2\)](#page-115-0)
	- [API to retrieve one ICF cloud \(VMware\)](#page-118-0)
	- [API to delete an ICF cloud](#page-122-0)
- $\bullet$  [ICF Link](#page-122-1)
- [API to create ICF link](#page-123-0)
- [API to retrieve list of ICF links](#page-127-0)
- [API to retrieve an ICF link](#page-140-0)
- API to update ICF link
- API to delete ICF link
- [Operations on ICF link](#page-153-0)
	- API to start ICF link
	- API to stop ICF link
	- API to reboot ICF link
	- API to switchover ICF link
- [API to get ICF link status](#page-157-0)
- [Images and Catalogs](#page-166-0)
	- [Images](#page-166-1)
		- [API to upload image from remote SCP server](#page-166-2)
		- [API to retrieve list of images](#page-167-0)
		- [API to retrieve an image](#page-169-0)
		- [API to delete images](#page-170-0)
		- [Catalog](#page-171-0)
			- [API to create catalog from an image](#page-171-1)
			- [Retrieve catalog APIs](#page-173-0)
- [API to retrieve list of all catalog items](#page-173-1)
- [API to retrieve catalog items under one or more user groups](#page-176-0)
- [API to retrieve a single catalog item](#page-179-0)
- [API to delete a catalog item](#page-182-0)
- [Virtual Data Center \(VDC\)](#page-182-1)
	- [API to create VDCs](#page-183-0) 
		- [API to retrieve list of all VDCs](#page-184-0)
		- [API to retrieve a VDC](#page-189-0)
		- [API to retrieve all the VDCs for a specific cloud](#page-192-0)
		- [API to retrieve all the VDCs for a specific user group](#page-195-0)
		- [API to retrieve all VDCs for a specific user group and ICF cloud](#page-199-0)
		- [API to retrieve networks for a specific VDC](#page-201-0)
		- [API to delete a VDC](#page-204-0)
- [Virtual Machine \(VM\) Instances](#page-204-1)
	- [API to create a VM instance](#page-205-0)
	- [APIs to retrieve cloud VM instances](#page-207-0)
	- [API to retrieve all cloud VMs](#page-207-1)
	- [API to retrieve a single cloud VM](#page-212-0)
	- [API to retrieve cloud VMs under one or more user groups](#page-216-0)
	- [API to retrieve cloud VMs under one or more VDCs](#page-220-0)
	- [API to retrieve cloud VM status](#page-224-0)
	- [Operations on VM instances](#page-226-0)
		- [API to start a VM](#page-226-1)
		- [API to stop a VM](#page-226-2)
		- [API to reboot VM](#page-227-0)
		- [API to delete VM instance](#page-228-0)
- [Routing Policy](#page-229-0)
	- [Resource Model for a Routing Policy Prefix](#page-229-1)
	- [API to Update a Routing Policy](#page-230-0)
	- [API to Read a Routing Policy](#page-230-1)
- **[Service Status](#page-233-0)**
- [Hybrid Cloud APIs](#page-234-0)
	- [API to get public virtual accounts status summary](#page-234-1)
	- [API to get cloud status summary](#page-237-0)
	- [API to get instances status summary](#page-240-0)
	- [API to get catalog-items status summary](#page-243-0)
	- [API to get service request status summary](#page-247-0)

# <span id="page-4-0"></span>**Cisco Intercloud Fabric for Business Overview**

Cisco Intercloud Fabric for Business (ICFB) provides a faster and flexible response to business needs and addresses the potential challenges with hybrid clouds. A hybrid cloud is an interaction between private and provider clouds where private clouds extend to provider clouds and use provider cloud resources in a secure and scalable way. Cisco ICFB provides the architectural foundation for secure hybrid clouds, which allows enterprises to easily and securely connect the private clouds to the provider cloud as needed and on demand. With a hybrid cloud, enterprises can combine the benefits of private and provider clouds. Cisco ICFB provides the following benefits:

- Provides a single point of management and control for virtual workloads across multiple provider clouds.
- Provides a choice of cloud providers, such as Amazon Web Services, Microsoft Azure, and multiple Cisco-powered providers.
- Provides highly secure, scalable connectivity to extend private clouds to service provider clouds.
- Enforces consistent network and workload policies throughout the hybrid cloud.

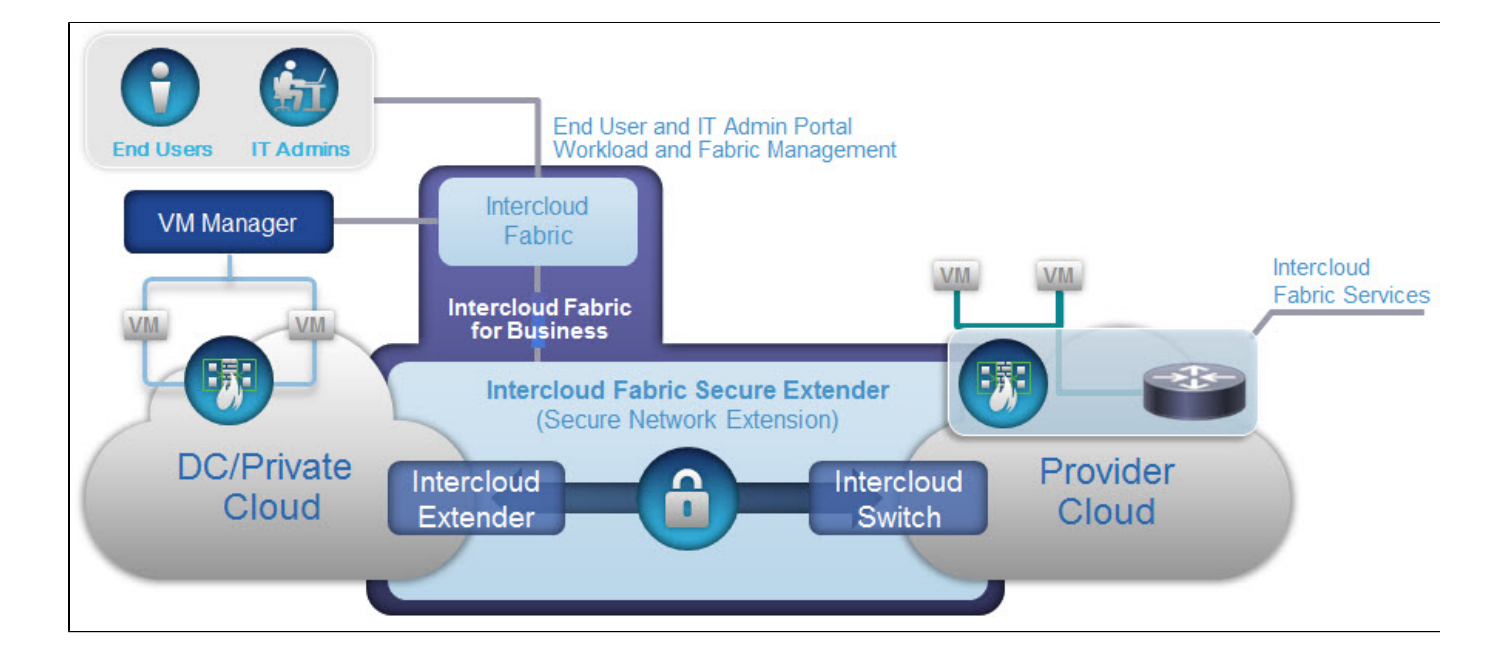

# <span id="page-5-0"></span>**The Cisco Intercloud Fabric for Business REST API**

The Cisco ICFB Representational State Transfer (REST) API enables you to perform operations on Cisco ICFB resources and to integrate these operations into applications so that they can provide API-supported functionality and features. The REST APIs use a northbound interface to perform the following functions:

- $\bullet$  Integrate Cisco ICFB with a service provider's business and operations support systems.
- Act as a substitute for the GUI for the end-user or administrator.

The following figure shows the Cisco Intercloud Fabric (ICF) architecture.

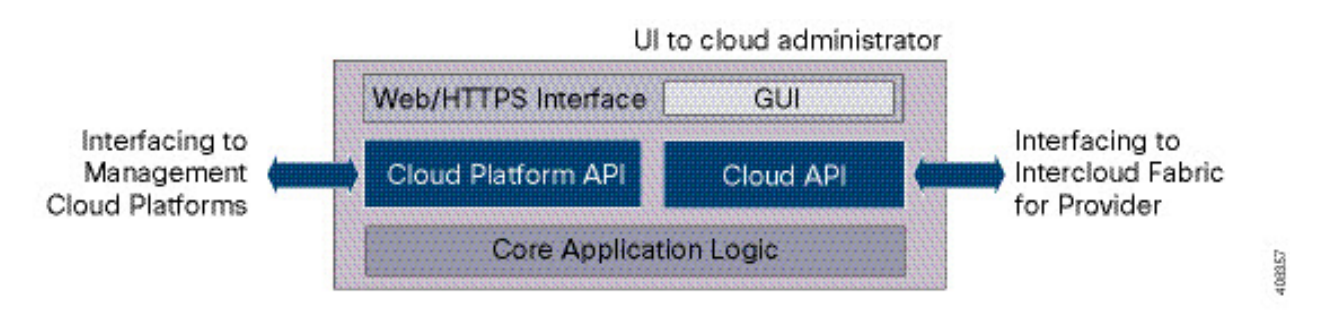

You can use applications developed using the REST APIs to do the following:

- Get Cisco ICFB reports about physical and virtual devices, networks, appliances, groups, users, policies, administration, resource accounting, funds, and other monitored entities within your Intercloud Fabric domains.
- Invoke orchestrator workflow and task operations.
- Invoke additional operations specific to Cisco ICFB.

# <span id="page-5-1"></span>**Access Privileges**

With the appropriate access privileges, you can use the APIs to get any report that is available through Cisco ICFB. Access to the API interface is limited to registered user accounts. Secure access is administered by using the REST API access key, which is a unique key code assigned to each user account. A user account is administratively associated with a user type, so this access key determines the user account's level of access to information exposed through the API.

<span id="page-5-2"></span>Different user types have access to different categories of data. A Cisco ICFB administrator defines the access rules associated with each user type. For more information on the end-user and administrator user types and the data accessible to each type of user, contact your system administrator. Work with your system administrator to get the necessary user access privileges for your project.

### **API Version**

The Cisco ICFB API version is v1. The Cisco ICFB API endpoint is /icfb/v1.

#### <span id="page-6-0"></span>**Supported Protocols and Formats**

Cisco ICFB APIs are compatible with any HTTP or HTTPS browser and use code formatted in JavaScript Object Notation (JSON).

The Cisco ICFB API documentation refers to REST API request arguments and responses (payload data) that are encoded in JSON format. For more information, see <http://www.json.org> or [http://en.wikipedia.org/wiki/JSON.](http://en.wikipedia.org/wiki/JSON)

**Note**: Live and valid Cisco ICFB API requests and responses in JSON format are provided with Cisco ICFB. These provide excellent examples of JSON protocols and formatting. To see this API data, you must first enable the developer menus and then use the **Report Metadata** option available on any report in Cisco ICFB.

# <span id="page-6-1"></span>REST API Design

#### <span id="page-6-2"></span>**Introduction**

The Intercloud Fabric for Business (ICFB) REST API is a complete set of API methods that provides programmatic access to all ICF functionality. The ICFB graphical user interface (GUI) is, in essence, a REST client that uses these APIs to provide an intuitive, user-friendly mechanism for configuring the ICF ecosystem. By using the REST APIs, the functions can be performed in an automated manner using any language of the developer's choosing. For example, these ICFB REST APIs have been programmed by using Go and Python, in addition to JavaScript programming languages.

## <span id="page-6-3"></span>**Code Conventions**

Following standard norms, the ICFB REST API uses a consistent naming scheme and structure for HTTP requests. These conventions include a structure for the URIs, request and response payloads, and application and HTTP return codes. This standardization makes it easy to build language-specific client libraries that can be used to build orchestration applications on the ICFB platform. The conventions are described in greater detail in the following sections.

In this document, text that appears in Courier typeface, such as the following, represents code or input that a user enters either in a programming language or a REST client, such as POSTMAN:

Code or input in Courier typeface

# <span id="page-6-4"></span>**Versioning**

Versioning is a critical element of all APIs, and ICFB is no exception. API specifications corresponding to an API are immutable and care must be taken to ensure that changes made to the same version remain backward-compatible. API versioning is a complex undertaking and evolves over time without compromising the core underlying principles. In this release, a simple scheme is followed to version the API and the request, response, and error code schema.

All APIs accessed in the 3.x release carry the v1 version in the URI path. For instance, to access the list of users in the system, you would use the following URI path:

/v1/users

<span id="page-6-5"></span>The term REST endpoint is sometimes used to describe the top-level resource in a URI. For instance, in the preceding example, the REST endpoint would be users and could be referred to as the users REST endpoint. In this document, the terms REST endpoint, REST resource, and r esource are used interchangeably.

# **Role-Based Access Control (RBAC) for ICFB APIs**

All ICFB REST APIs, with the exception of the /v1/token API, are access-controlled, and most APIs are available only to users with administrative privileges. This version of ICFB supports two roles: The ICF Administrator role and the ICF end-user role. The ICF administrator is responsible for setting up the hybrid cloud infrastructure to support IT users, while ICF end users leverage the infrastructure to manage their workloads (such as VMs and applications) in the public cloud. This privilege, for instance, allows end users to create a VM in the public cloud, but does not let them modify the policies that the administrator has set for that VM. When a user does not have the permission to access a particular REST endpoint, the server returns a 403 FORBIDDEN HTTP status code.

The user role also determines the structure of the response payload and the field values that are returned by a particular GET API request. For more details, see the Response Payload section below.

# <span id="page-7-0"></span>**Hypermedia as the Engine of Application State (HATEOAS) Principle**

The HATEOAS principle essentially states that a client interacts with a system entirely through the hypermedia provided dynamically by the server. A REST client does not need any prior knowledge about the application to interact with it, other than an understanding of the concept of hypermedia. This principle decouples clients from servers and allows each to evolve independently.

# <span id="page-7-1"></span>**URI Design**

As a hybrid cloud integration platform, ICF supports multiple cloud providers, each with a distinct API set. The ICF REST API does not attempt to aggregate provider APIs because it would be an impossible goal to achieve, especially while the number of supported providers grows. To scale well, the ICF REST API defines a set of abstractions through the careful design of URI patterns that allow providers to be dynamically supported by a given API version, while also supporting provider-specific concepts. All ICF REST API URIs use the following convention:

/v1/<endpoint>/[{oid}]/[action|sub-resources]/[{subResourceType}|{oid}]

where:

- Square brackets ([]) represent an optional attribute.
- {oid} represents a unique identifier for the endpoint.
- subResourceType is a subresource of the endpoint.

Every REST resource is internally assigned a unique object identifier, or OID, that can be used to retrieve, modify, or delete the resource. For example, the following API patterns are valid:

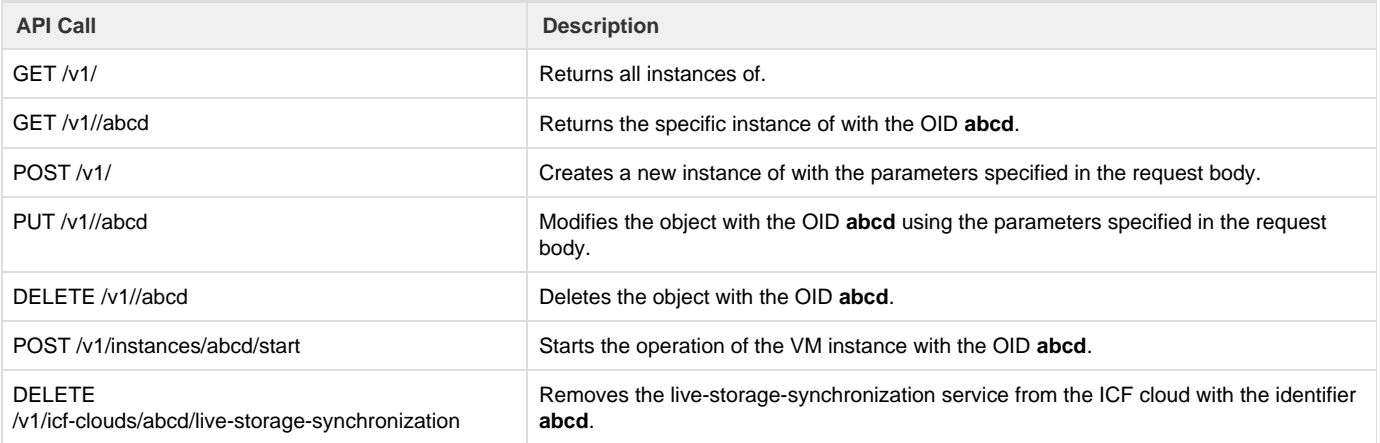

# <span id="page-7-2"></span>**Request Payload**

<span id="page-7-3"></span>All ICF REST API POST and PUT requests accept a JSON payload in the request body. The schema for the request parameters is published by the endpoint. Because ICF APIs can be abstracted, the schema for the request payload depends on a property of the payload. For example, the endpoint **virtual-accounts** is used to create an ICF virtual account resource. However, depending on the attribute **virtual\_account\_type** in the request payload, the type of input required by the endpoint varies. The **virtual-account** resource models a provider account (such as Amazon AWS or Azure). If the call creates an Amazon AWS virtual account, the request parameters are the AWS user credentials: Access ID and Access Key. For Azure, because a certificate-based mechanism is used, only the Access Key needs to be specified.

# **Response Payload**

All REST API responses follow the pattern described in this section. Response payloads are designed to minimize the number of keywords that are identified as predefined by the ICFB REST API and to provide namespace support. All REST API responses have the following structure:

- **Properties**: The **properties** object contains a list of attributes for the endpoint. In addition to the native attributes of the object, a **summar y** object containing a summary of the relationships that the object has to other objects can also be returned by the API. You can obtain the full details of related objects by executing a GET request on the URL specified in the relationship attribute of the **summary** object.
	- An **object\_type** property is included in the GUI to support programmability. If you use an object-oriented programming model, you might, for example, want to create the class **restartVM** to restart a VM. The **restartVM** class would then take the VM instance as an argument. As an alternative, you could use a factory class that looks at the **object\_type** attribute and constructs different objects in the language of your choice. If the **object\_type** property did not exist, you would need to retain the original context to interpret what the object is. Having an object type allows these JSON islands to operate in a standalone manner.
	- **Summary** objects have been added to the GET request so that you do not need to submit an additional query to obtain the supporting details.
- **Links**: The **links** object is a set of predefined key-and-value pairs that contain the URLs associated with each instance in the response. The "self" link gives the URL used to access the object represented by the response itself (a link to itself), whereas the "metadata" link is used to provide metadata about the response object (future).
- **Relationships**: The **relationships** object serves two purposes:
	- Indicates a relationship between a given object and other, related objects. These might or might not be reflected in the **summary** object in the response.
	- The presence or absence of a relationship indicates whether or not a given user has access to the object. For instance, the **/infr astructure/status-summary** API is available to both end users and admin users. However, an admin user can access the details using the **/infrastructure** API and view the service requests for the infrastructure (if it is active), but an end user cannot. The GET API for **/infrastructure/status-summary** does not return relationships for an end user but it does for an admin user.
- **Namespaces:** [FUTURE] The **namespace** attribute is reserved for future use and is used to indicate a namespace prefix for attributes in properties, links, and relationships.

# <span id="page-8-0"></span>**HTTP Status and Application Error Codes**

For POST and PUT responses, the API returns a standard HTTP status code when the operation does not succeed. However, because HTTP status codes are not sufficiently descriptive, an application-specific error code is also returned that provides more insight into the reason behind the failure. Each API publishes the HTTP status codes it returns and the corresponding application error codes for each status code.

# <span id="page-8-1"></span>**Handling HTTP 202 Responses**

In many cases, the ICF REST APIs perform long-running operations that can take a significant amount of time to complete. To maximize performance, these operations are performed asynchronously. In ICF terminology, such asynchronous workflows are called service requests. In each case, the API, in response to a POST, PUT, or DELETE request, returns an HTTP 202 ACCEPTED status code. When this status code is received, the API user can examine the response payload to extract the **service\_request\_oid** attribute and examine the progress of the asynchronous request. The service request endpoint **/v1/service-requests/** provides detailed information about the progress of the workflow.

# <span id="page-8-2"></span>Common Attributes

#### <span id="page-8-3"></span>**URI**

All URIs start with the prefix **/icfb/v1/**.

For example, the URI for login is **http://\\* (http://\*)**{**}**/icfb/v1/token\*.

# <span id="page-8-4"></span>**Request Headers**

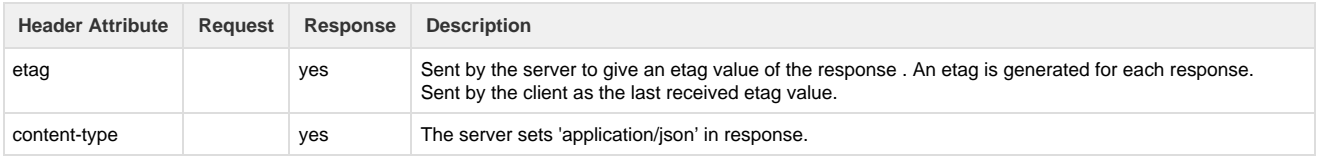

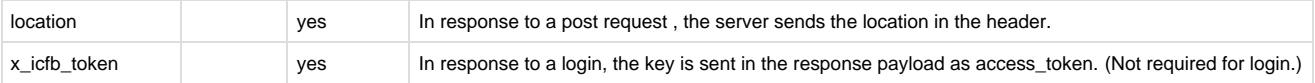

# <span id="page-9-0"></span>**HTTP Error Codes**

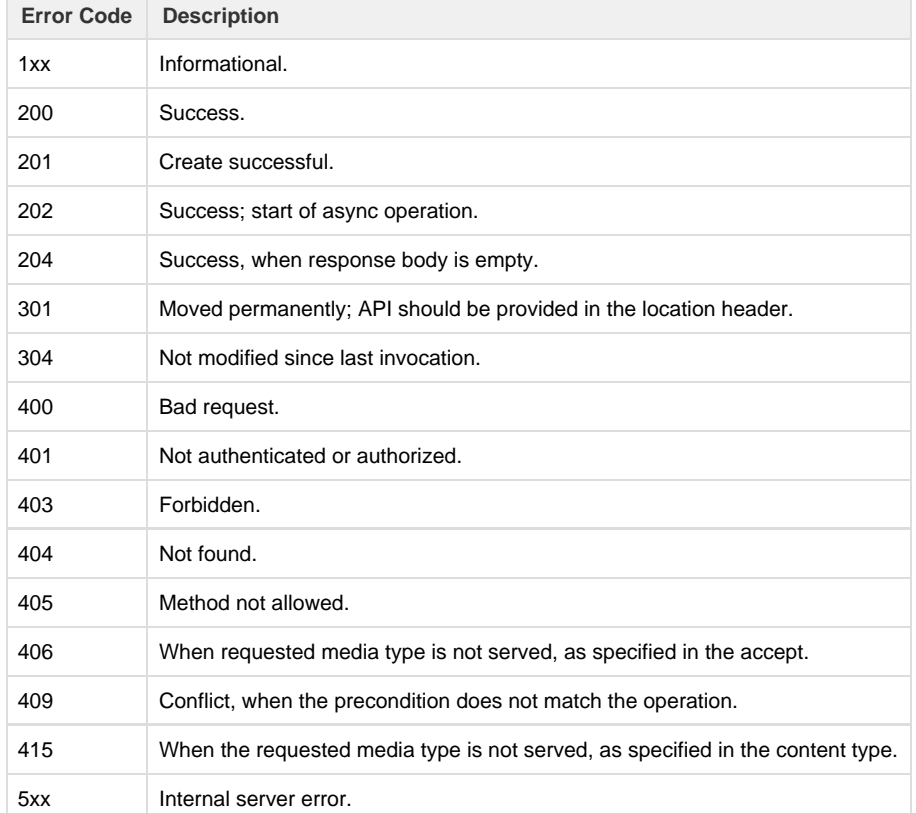

# <span id="page-9-1"></span>**Application Error Format (sent in response payload when there is an error)**

The error message is sent as an i18n string depending on the locale setting of the user (en only for this release). The client's Accept-Language header is used to determine the correct locale value. An unsupported locale reverts to the default English language string.

```
{
     "error":{
      "code": 1234,
      "message": "No IP address in IP pool"
     }
}
```
# <span id="page-9-2"></span>**Application Error Codes**

- 1000-1999: Data input-related error.
- 2000-2999: Security-related errors.
- <span id="page-9-3"></span>**Base URL**

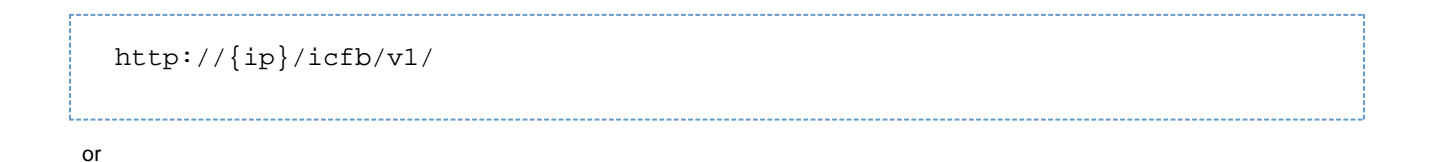

https://{ip}/icfb/v1/

# <span id="page-10-0"></span>**Application Success Response for POST/PUT Request**

The success response for all POST/PUT requests.

```
Response payload for API that returns 201 (CREATED) HTTP status:
```

```
{
     "success": {
         "code": 100,
         "message": [
             "Create success"
         ],
         "links": {
             "new_resource":
"http://{ip}/icfb/v1/users/4128ca4a-4d9c-4a7d-b32d-0e967aaaf84f"
 }
     }
}
```
Response payload for API that returns 202 (ACCEPTED) HTTP status:

```
{
     "success": {
         "code": 400,
         "message": [
             "Create accepted, but not complete"
         ],
         "links": {
             "new_resource":
"http://{ip}/icfb/v1/virtual-accounts/a7ab2c69-ccb5-4c28-9daf-1dbb50526772
",
             "service_request":
"http://{ip}/icfb/v1/service-requests/a5124d9f-0459-40a0-a2b5-75ec14c17266"
         }
     }
}
```
# REST API Specifications

# <span id="page-11-0"></span>**Core and User Management APIs**

## <span id="page-11-1"></span>**Login**

The Login API authenticates users and provides them with an API access token that allows access to the remaining APIs. This is the only API that is accessed without the API key. All other APIs require the API key specified in the header. (See the section on Request Headers.)

#### **Metadata**

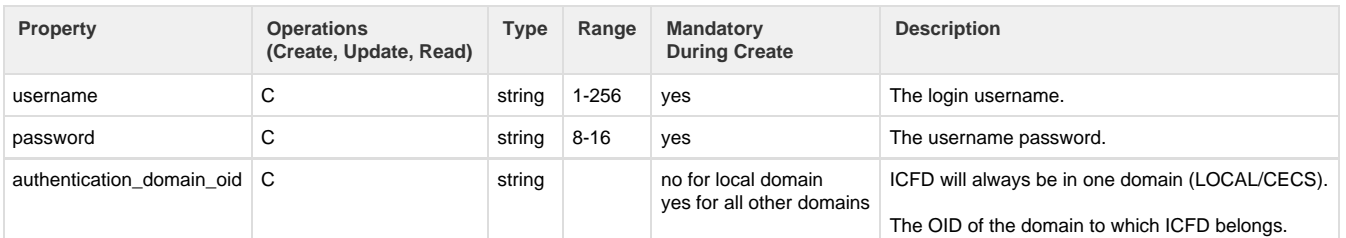

#### **API details**

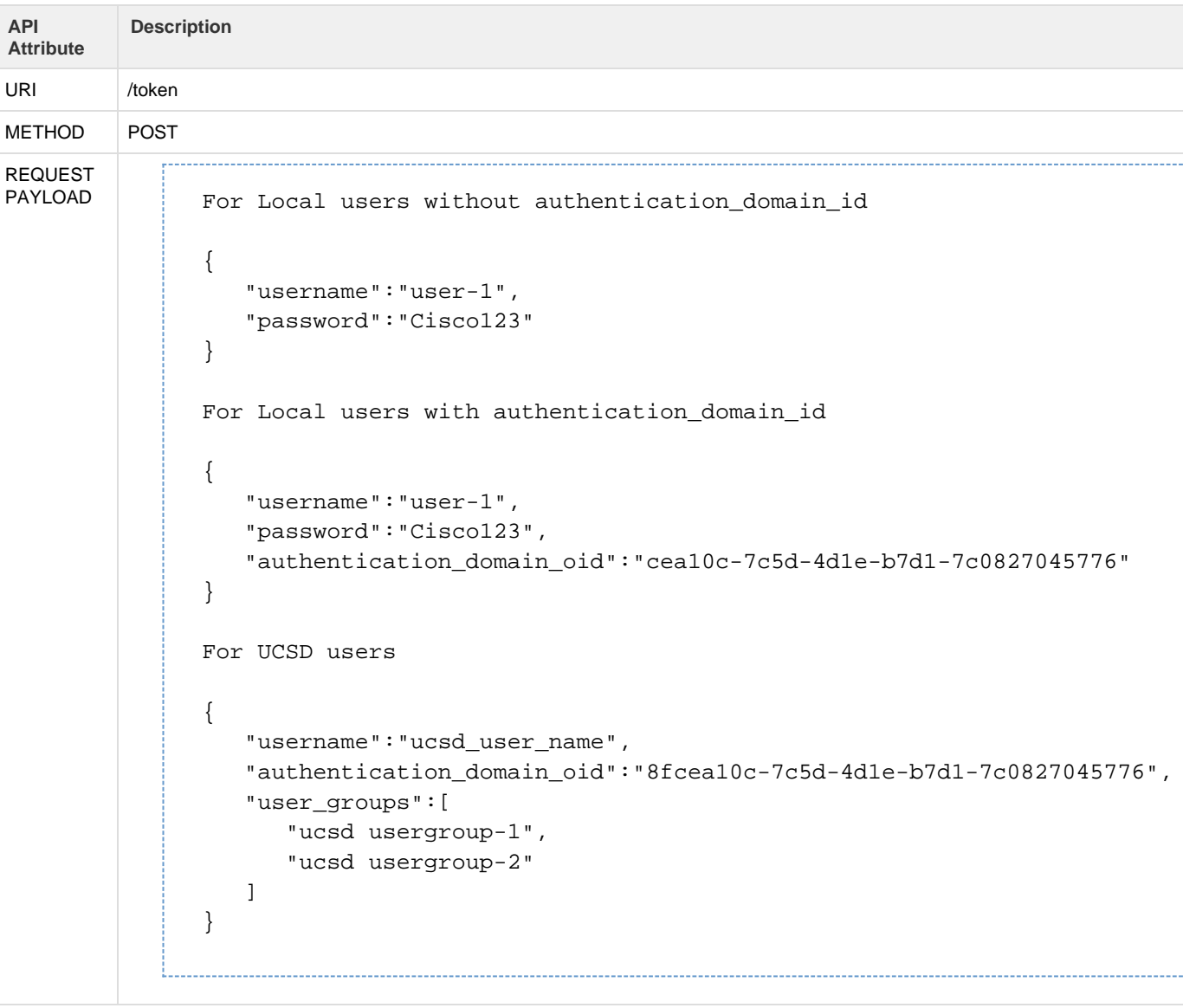

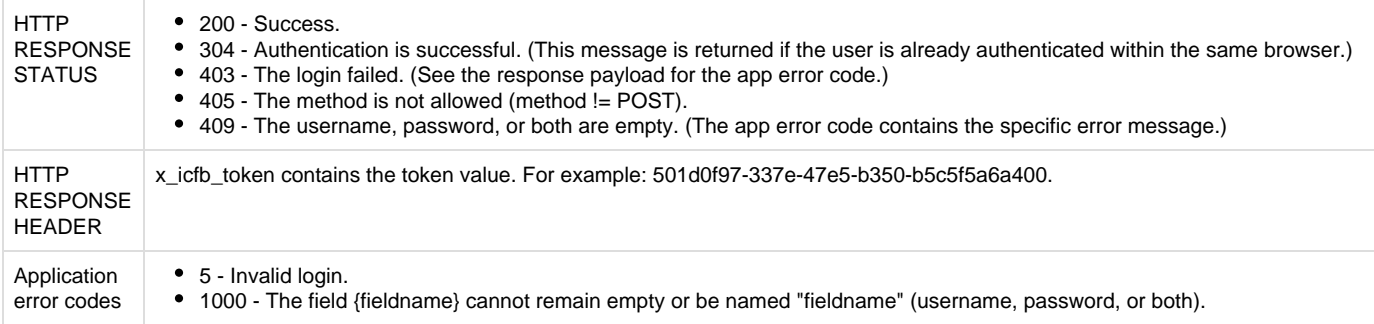

#### <span id="page-12-0"></span>**Logout**

The Logout API invalidates the access token and all further access to ICF using that token.

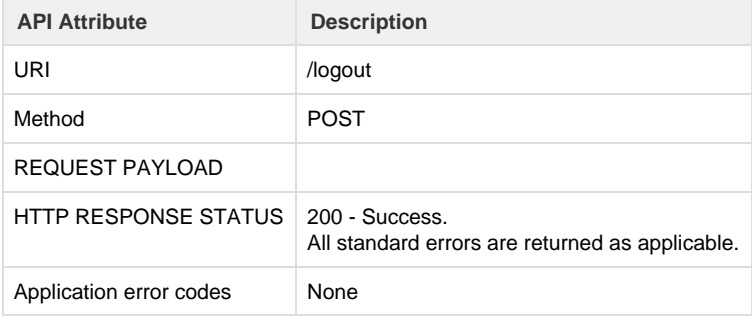

#### <span id="page-12-1"></span>**License**

The Intercloud Fabric (ICF) license is based on Hybrid Cloud Units (HCUs). Each virtual machine that is running in a public cloud consumes an HCU. A virtual machine in the powered-off state does not consume any HCUs.

For Amazon Web Services and Microsoft Azure, two HCUs are checked out for each virtual machine. For example, if the HCU count is ten, five VMs can be in the running state in the public cloud. For Cisco-powered providers, one HCU is checked out for each virtual machine. For example, if the HCU count is ten, ten VMs can be in the running state in the public cloud.

#### <span id="page-12-2"></span>**API to upload license file**

The Upload License API uploads an Intercloud Fabric license.

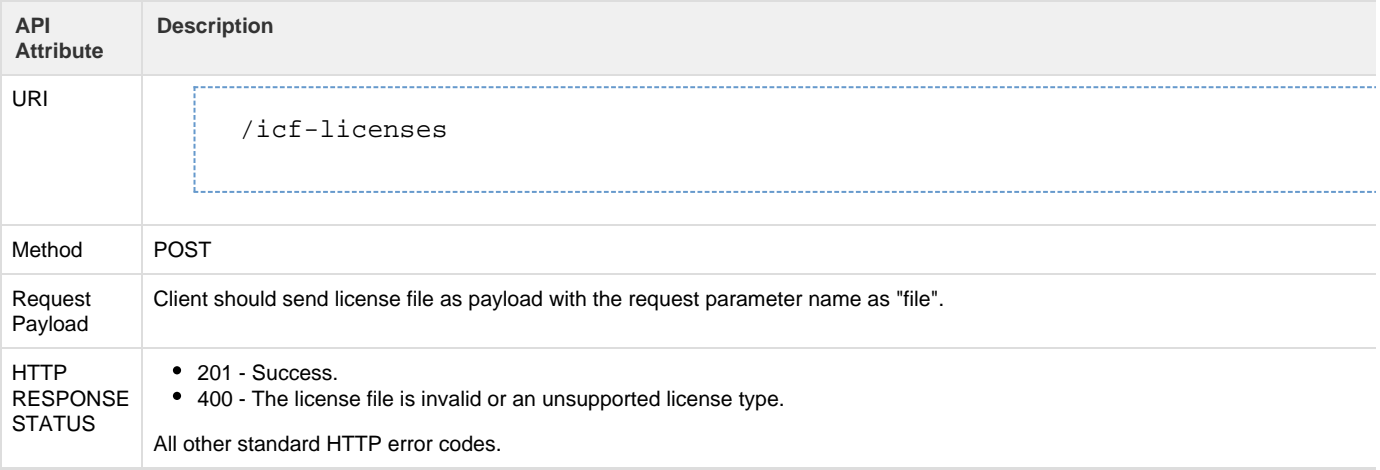

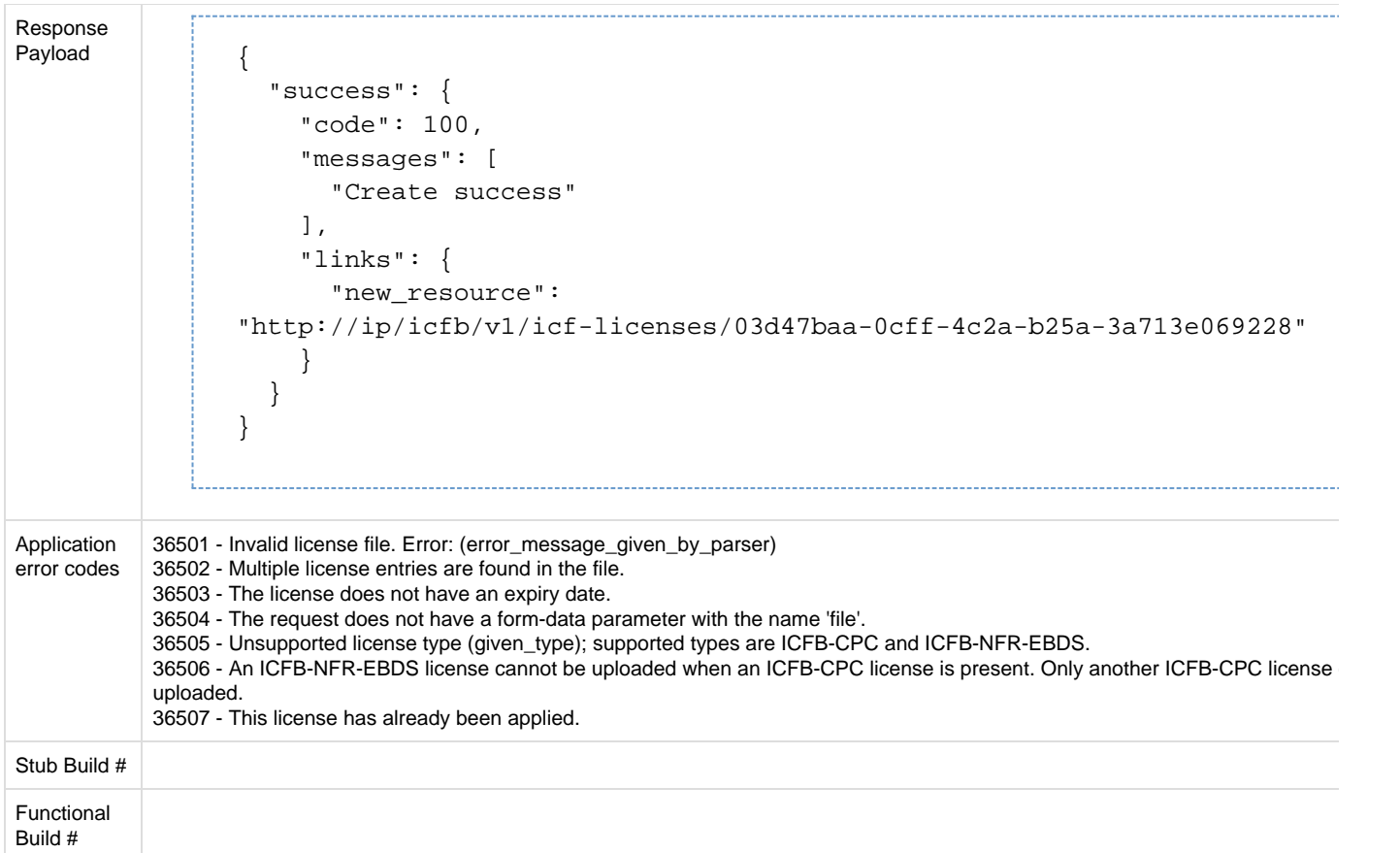

# <span id="page-13-0"></span>**API to get all license details**

#### The Get All Licenses API retrieves the details of all installed ICF licenses.

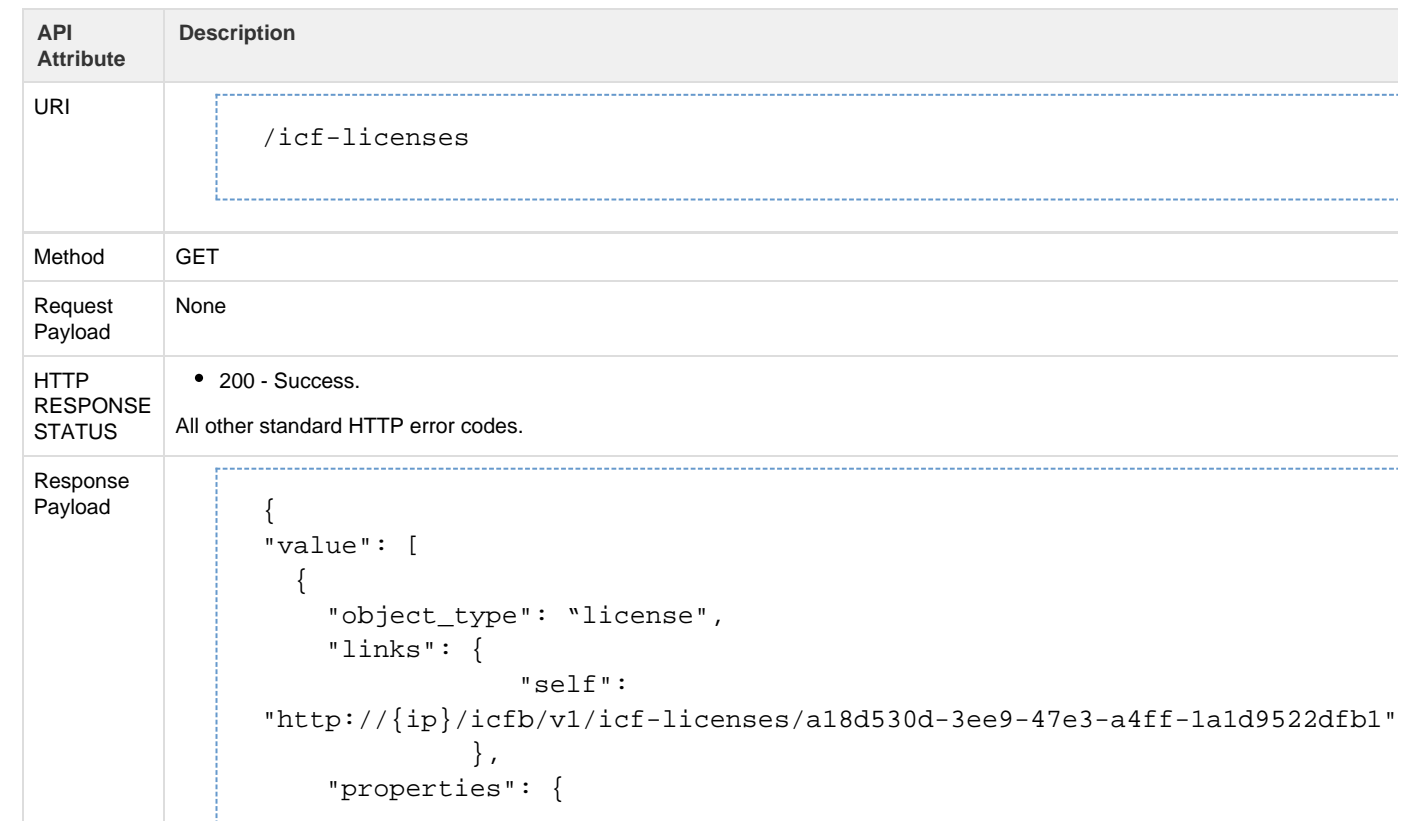

```
 "oid": "a18d530d-3ee9-47e3-a4ff-1a1d9522dfb1",
         "license_type": "ICFB-EVAL-EBD",
         "hybrid_cloud_units": 20,
         "license_start_date_milli_epoch": 1458604800000,
  "license_start_date_ISO": "2016-03-22T00:00Z",
         "license_expiry_date_milli_epoch": 1459468740000,
   "license_expiry_date_ISO": "2016-03-31T23:59Z",
        "lic file id": null,
  "lic_line_id": null
    }
  },
  {
     "object_type": "license",
    "links": {
                 "self":
"http://{ip}/icfb/v1/icf-licenses/7f1d10ac-654f-4927-ad19-460e36d3bca6"
              },
     "properties": {
         "oid": "7f1d10ac-654f-4927-ad19-460e36d3bca6",
         "license_type": "ICFB-NFR-EBDS",
         "hybrid_cloud_units": 50,
         "license_start_date_milli_epoch": 1458604800000,
  "license_start_date_ISO": "2016-03-22T00:00Z",
        "license expiry date milli epoch": 1459468740000,
  "license_expiry_date_ISO": "2016-03-31T23:59Z",
         "lic_file_id": "20160304171657801",
  "lic_line_id": "1"
     }
  },
  {
    "object_type": "license",
     "links": {
                 "self":
"http://{ip}/icfb/v1/icf-licenses/cd5e2cf8-e082-4752-8177-680a4d8a19f6"
              },
     "properties": {
         "oid": "cd5e2cf8-e082-4752-8177-680a4d8a19f6",
         "license_type": "ICFB-CPC",
         "hybrid_cloud_units": 100,
         "license_start_date_milli_epoch": 1458604800000,
   "license_start_date_ISO": "2016-03-22T00:00Z",
         "license_expiry_date_milli_epoch": 1459468740000,
  "license_expiry_date_ISO": "2016-03-31T23:59Z",
         "lic_file_id": "20160315173636015",
   "lic_line_id": "1"
      }
   }
```
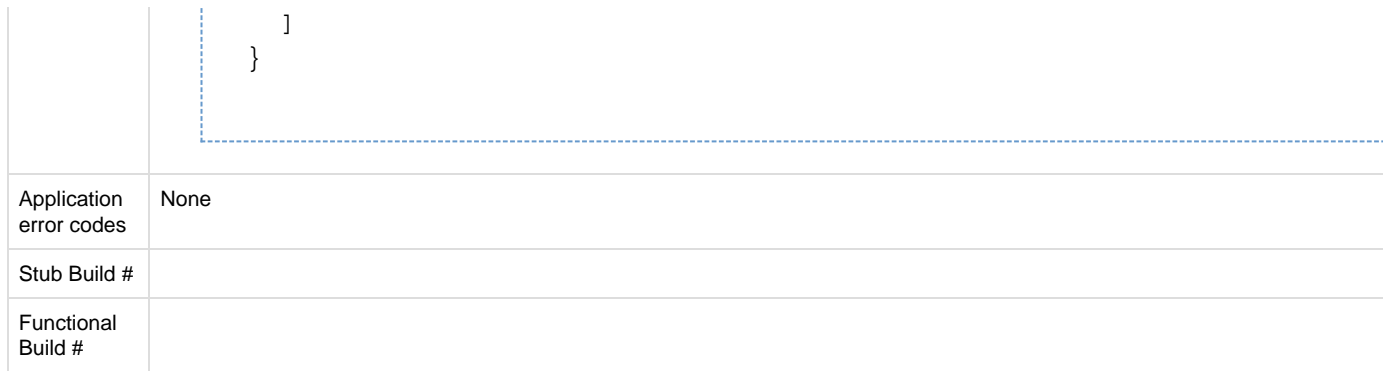

# <span id="page-15-0"></span>**API to get individual license details**

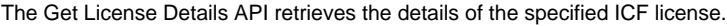

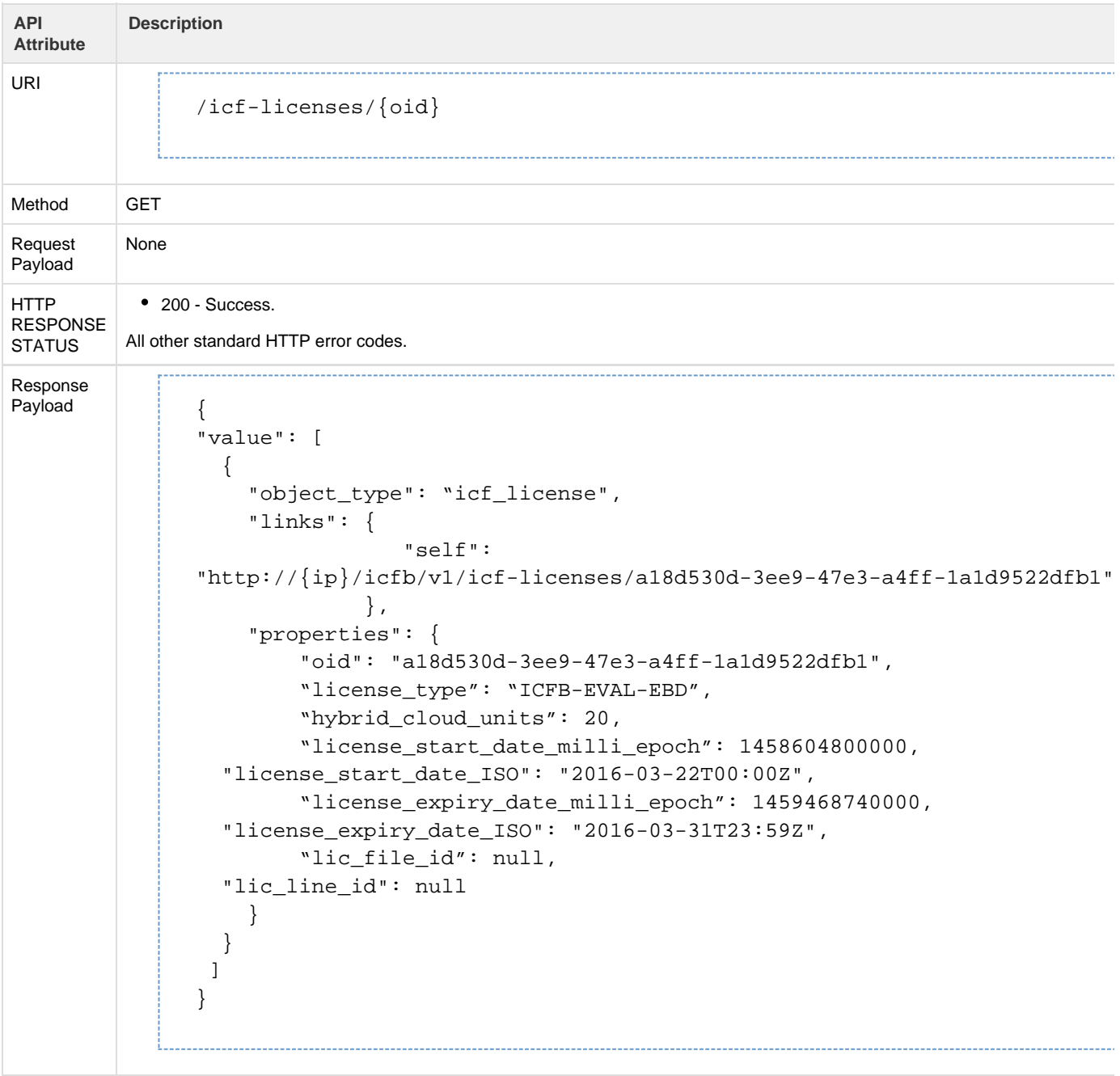

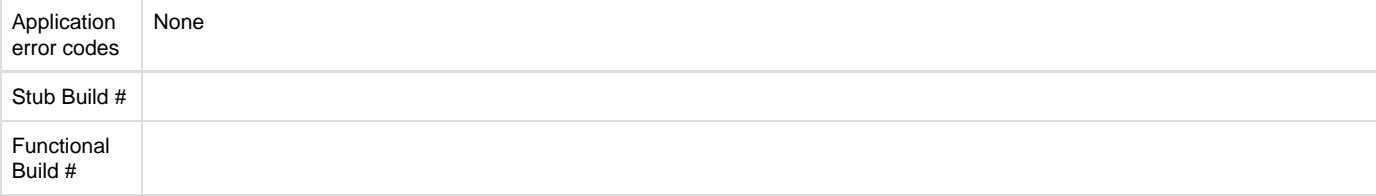

# <span id="page-16-0"></span>**API to get license status**

#### The Get License Status API retrieves the status of all ICF licenses.

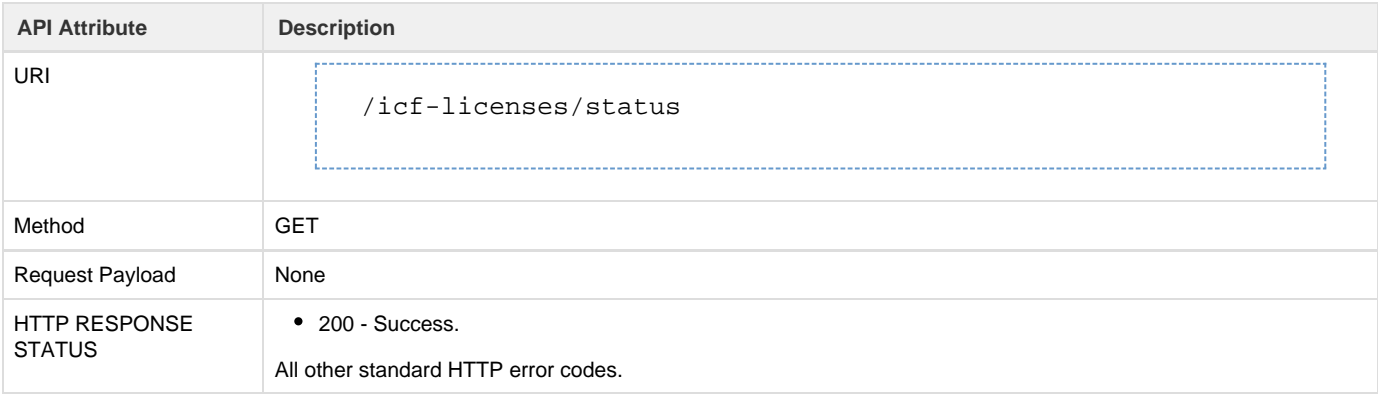

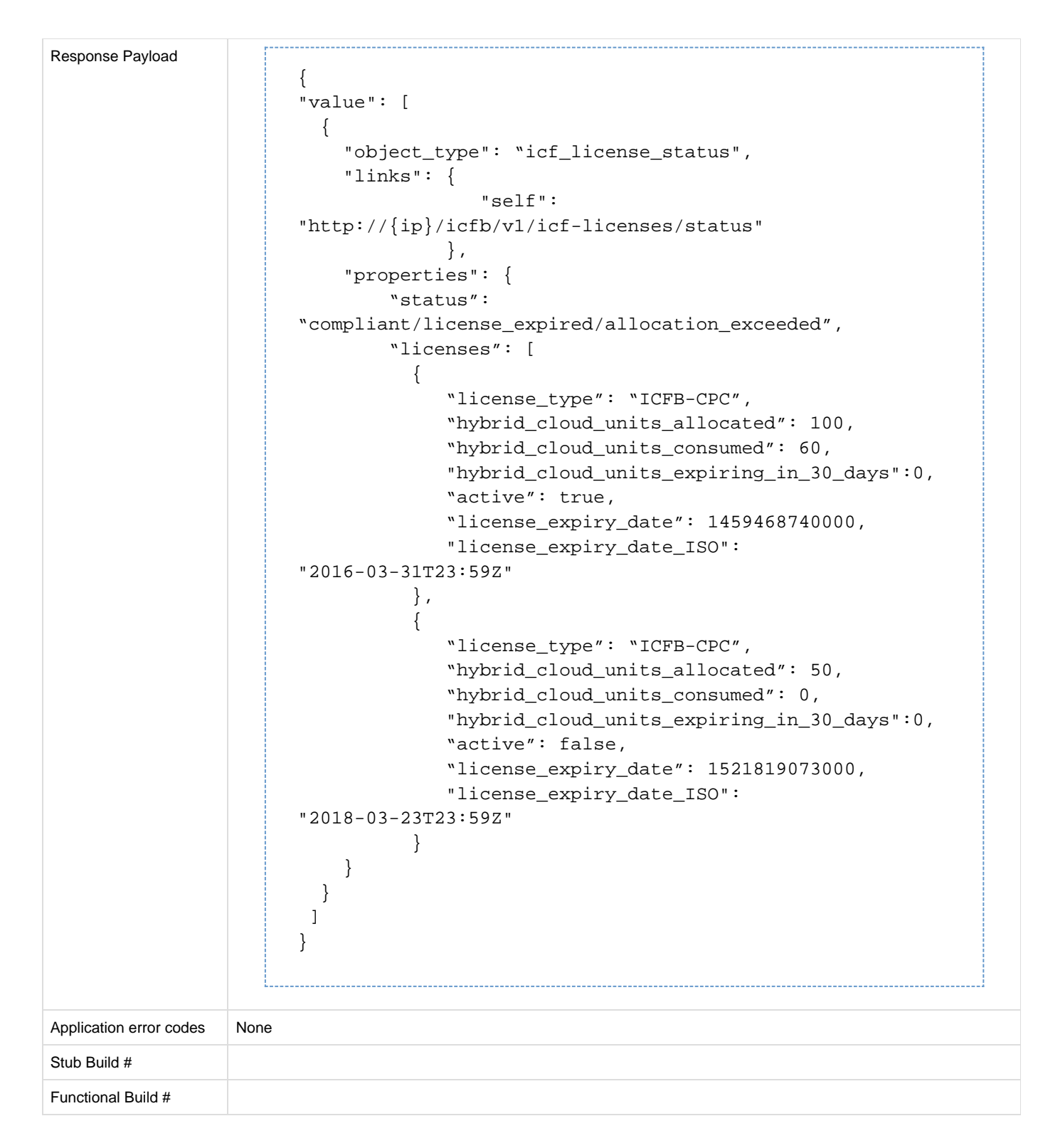

#### <span id="page-17-0"></span>**Service Request**

In Cisco Intercloud Fabric, operations that can take a significant amount of time to complete are performed asynchronously to improve performance. These asynchronous workflows are called service requests. The service request endpoint provides all of the information about the progress of the workflow.

The following APIs enable you to perform operations associated with a service request.

**Metadata**

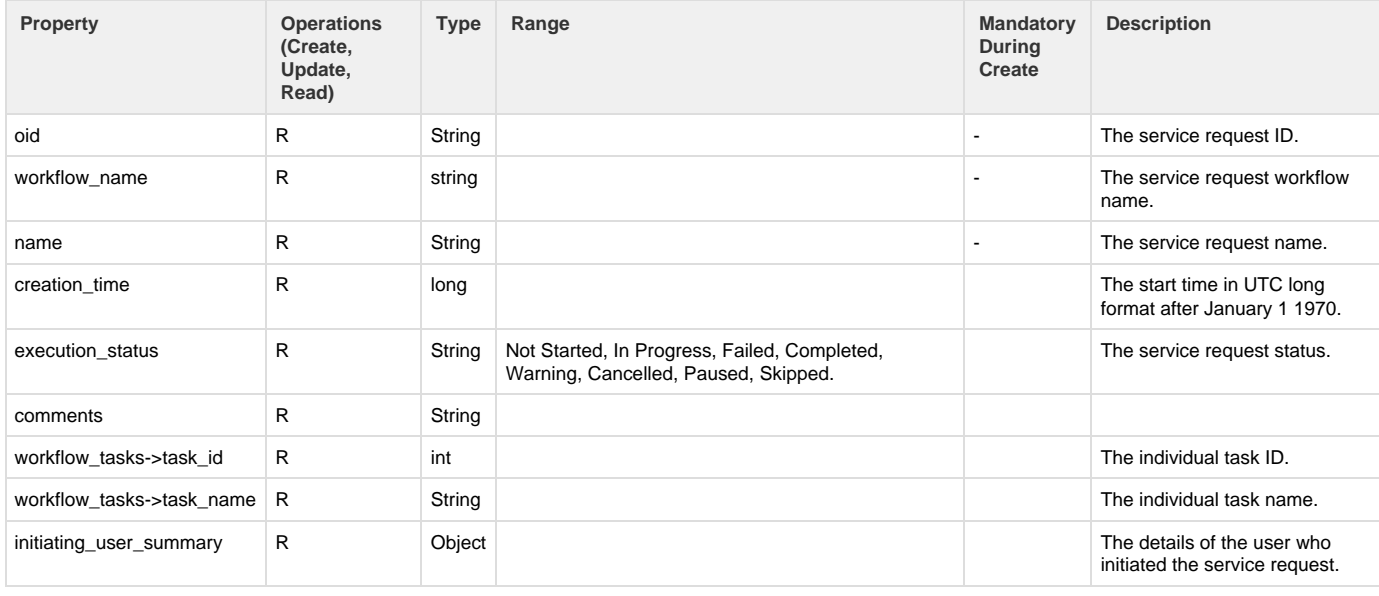

#### **API Details**

# <span id="page-18-0"></span>**API to retrieve list of service requests**

#### The Get Service Requests API retrieves a list of all service requests.

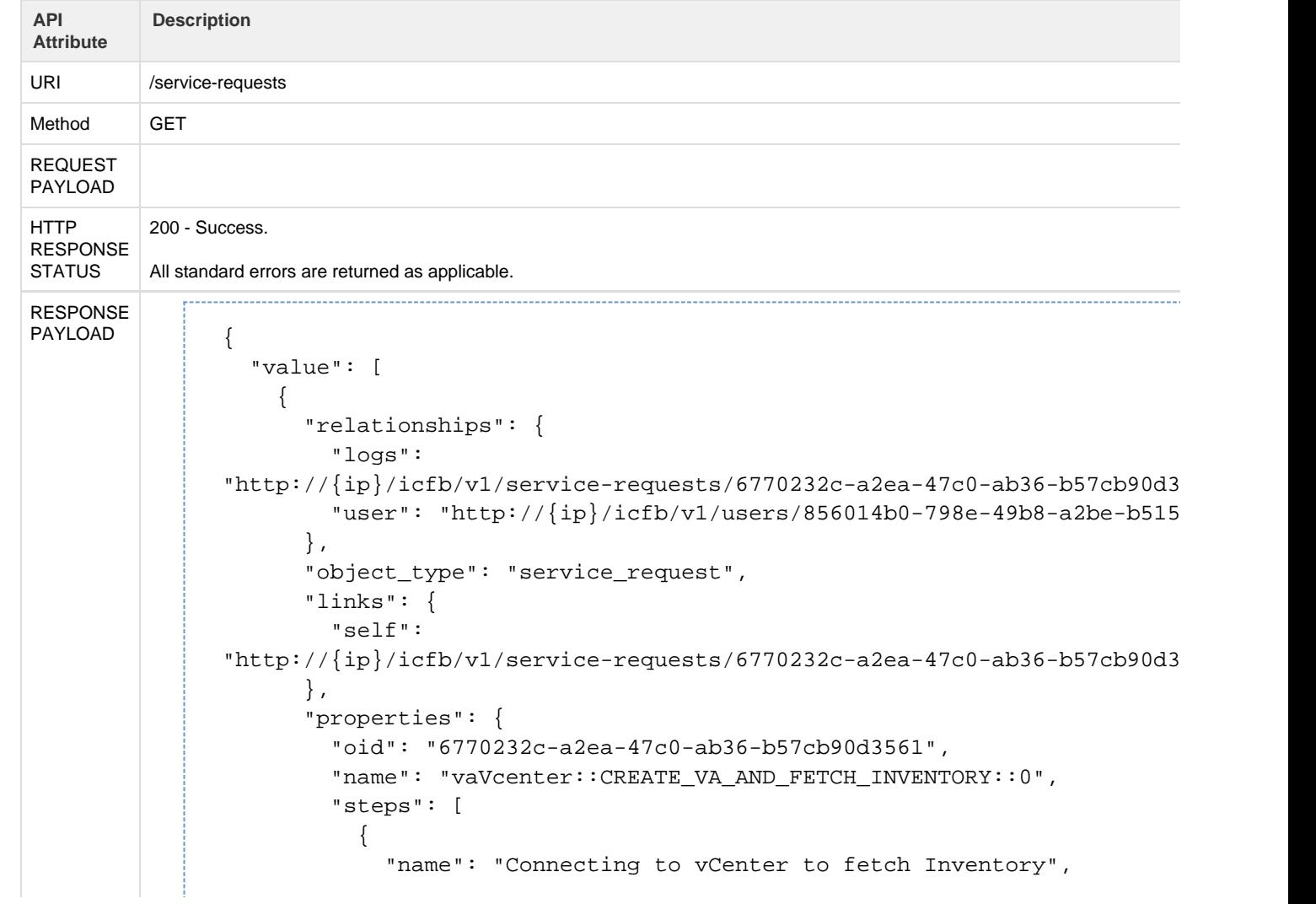

```
"description": "Connecting and fetching inventory from the
\{ip\}",
            "status": "COMPLETED",
            "workflow_tasks": [
 {
                "task_name": "Register and Save ICFC Certificate",
                "task_id": "registerAndSaveICFCCertificate",
                "status": "COMPLETED",
                "start_time": 1463074433678,
                "end_time": 1463074434856
              },
 {
                "task_name": "Create Virtual Account in ICFC
(VIRTUAL_ACC_CREATION_INPROGRESS)",
                "task_id": "createVirtualAccountInICFC",
                "status": "COMPLETED",
                "start_time": 1463074434879,
                "end_time": 1463074436148
              },
\{ "task_name": "Poll ICFC Task",
                "task_id": "pollICFCTaskId",
                "status": "COMPLETED",
                "start_time": 1463074436186,
                "end_time": 1463074466707
 }
            ],
            "start_time": 1463074433678,
            "end_time": 1463074466707
          },
\{ "name": "Saving inventory fetched from vCenter",
            "description": "",
            "status": "COMPLETED",
            "workflow_tasks": [
\{ "task_name": "Fetch Inventory for Virtual Account",
                "task_id": "fetchInventoryTask",
                "status": "COMPLETED",
                "start_time": 1463074466749,
                "end_time": 1463074467545
 }
            ],
            "start_time": 1463074466749,
            "end_time": 1463074467545
          },
\{ "name": "Completing virtual account creation",
            "description": "",
            "status": "COMPLETED",
            "workflow_tasks": [
 {
               "task_name": "Create default objects for virtual-accou
```

```
 "task_id": "createDefaultObjectsTask",
                 "status": "COMPLETED",
                 "start_time": 1463074467574,
                 "end_time": 1463074468577
               },
\{ "task_name": "Complete Processing",
                 "task_id": "MarkProcessingCompleteTask",
                 "status": "COMPLETED",
                 "start_time": 1463074468603,
                 "end_time": 1463074468641
 }
            \mathbf{1},
             "start_time": 1463074467574,
             "end_time": 1463074468641
           }
         ],
         "system_object": false,
         "workflow_name": "Create Virtual Account and Fetch Inventory",
         "creation_time": 1463074430566,
         "end_time": 1463074468665,
         "execution_status": "SUCCESS",
         "type": "external",
         "initiating_user_summary": {
           "object_type": "User",
           "links": {
             "self":
"http://{ip}/icfb/v1/users/856014b0-798e-49b8-a2be-b515715aaf1f"
           },
           "properties": {
             "oid": "856014b0-798e-49b8-a2be-b515715aaf1f",
             "username": "admin",
             "email": "",
             "system_object": false
           }
         },
         "workflow_tasks": [
          {
             "task_name": "TODO",
             "task_id": "todo",
             "status": "NOT_STARTED",
             "start_time": 0,
             "end_time": 0
           }
        \vert,
         "has_more_steps": false
       }
```
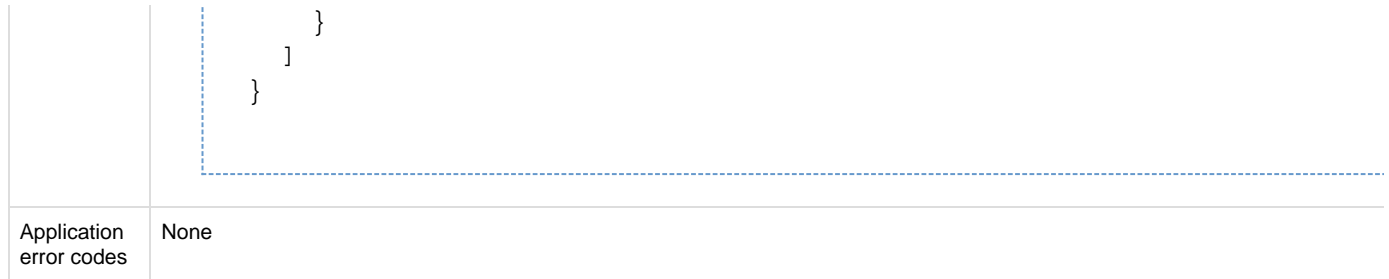

# <span id="page-21-0"></span>**API to retrieve a service request**

## The Get Service Request API retrieves the details of the specified service request.

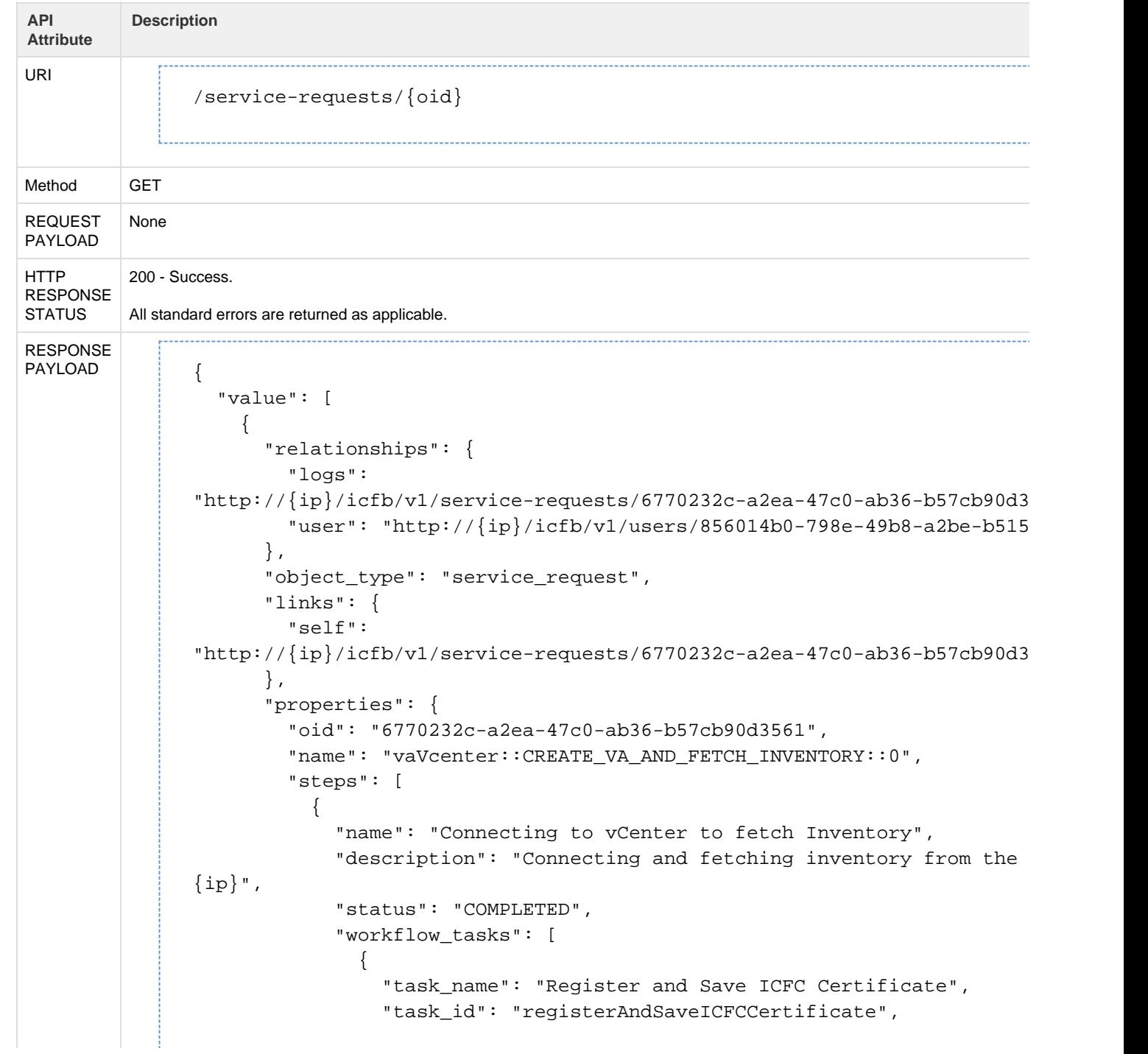

```
 "status": "COMPLETED",
                "start_time": 1463074433678,
                "end_time": 1463074434856
              },
 {
                "task_name": "Create Virtual Account in ICFC
(VIRTUAL_ACC_CREATION_INPROGRESS)",
                "task_id": "createVirtualAccountInICFC",
                "status": "COMPLETED",
                "start_time": 1463074434879,
                "end_time": 1463074436148
              },
\{ "task_name": "Poll ICFC Task",
                "task_id": "pollICFCTaskId",
                "status": "COMPLETED",
                "start_time": 1463074436186,
                "end_time": 1463074466707
 }
            ],
            "start_time": 1463074433678,
            "end_time": 1463074466707
          },
\{ "name": "Saving inventory fetched from vCenter",
            "description": "",
            "status": "COMPLETED",
            "workflow_tasks": [
\{ "task_name": "Fetch Inventory for Virtual Account",
                "task_id": "fetchInventoryTask",
                "status": "COMPLETED",
                "start_time": 1463074466749,
                "end_time": 1463074467545
 }
           \mathbf{1},
            "start_time": 1463074466749,
            "end_time": 1463074467545
          },
          {
            "name": "Completing virtual account creation",
            "description": "",
            "status": "COMPLETED",
            "workflow_tasks": [
 {
               "task_name": "Create default objects for virtual-accou
                "task_id": "createDefaultObjectsTask",
                "status": "COMPLETED",
                "start_time": 1463074467574,
                "end_time": 1463074468577
              },
 {
                "task_name": "Complete Processing",
```

```
 "task_id": "MarkProcessingCompleteTask",
                  "status": "COMPLETED",
                  "start_time": 1463074468603,
                  "end_time": 1463074468641
 }
            \mathbf{1},
             "start_time": 1463074467574,
             "end_time": 1463074468641
           }
        \mathbf{1}_{\ell} "system_object": false,
         "workflow_name": "Create Virtual Account and Fetch Inventory",
         "creation_time": 1463074430566,
         "end_time": 1463074468665,
         "execution_status": "SUCCESS",
         "type": "external",
         "initiating_user_summary": {
           "object_type": "User",
           "links": {
              "self":
"http://{ip}/icfb/v1/users/856014b0-798e-49b8-a2be-b515715aaf1f"
           },
           "properties": {
             "oid": "856014b0-798e-49b8-a2be-b515715aaf1f",
             "username": "admin",
             "email": "",
             "system_object": false
           }
         },
         "workflow_tasks": [
           {
             "task_name": "TODO",
             "task_id": "todo",
             "status": "NOT_STARTED",
             "start_time": 0,
             "end_time": 0
           }
         ],
         "has_more_steps": false
       }
```
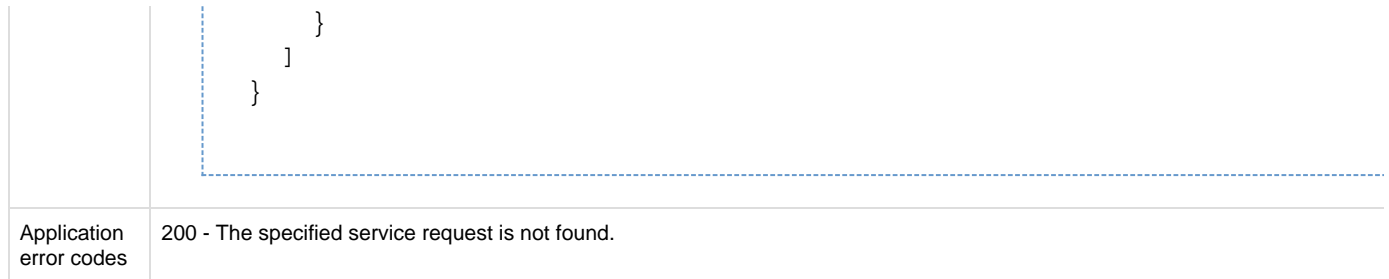

# <span id="page-24-0"></span>**API to retrieve logs for a service request**

The Get Service Request Logs API retrieves the logs for the specified service request.

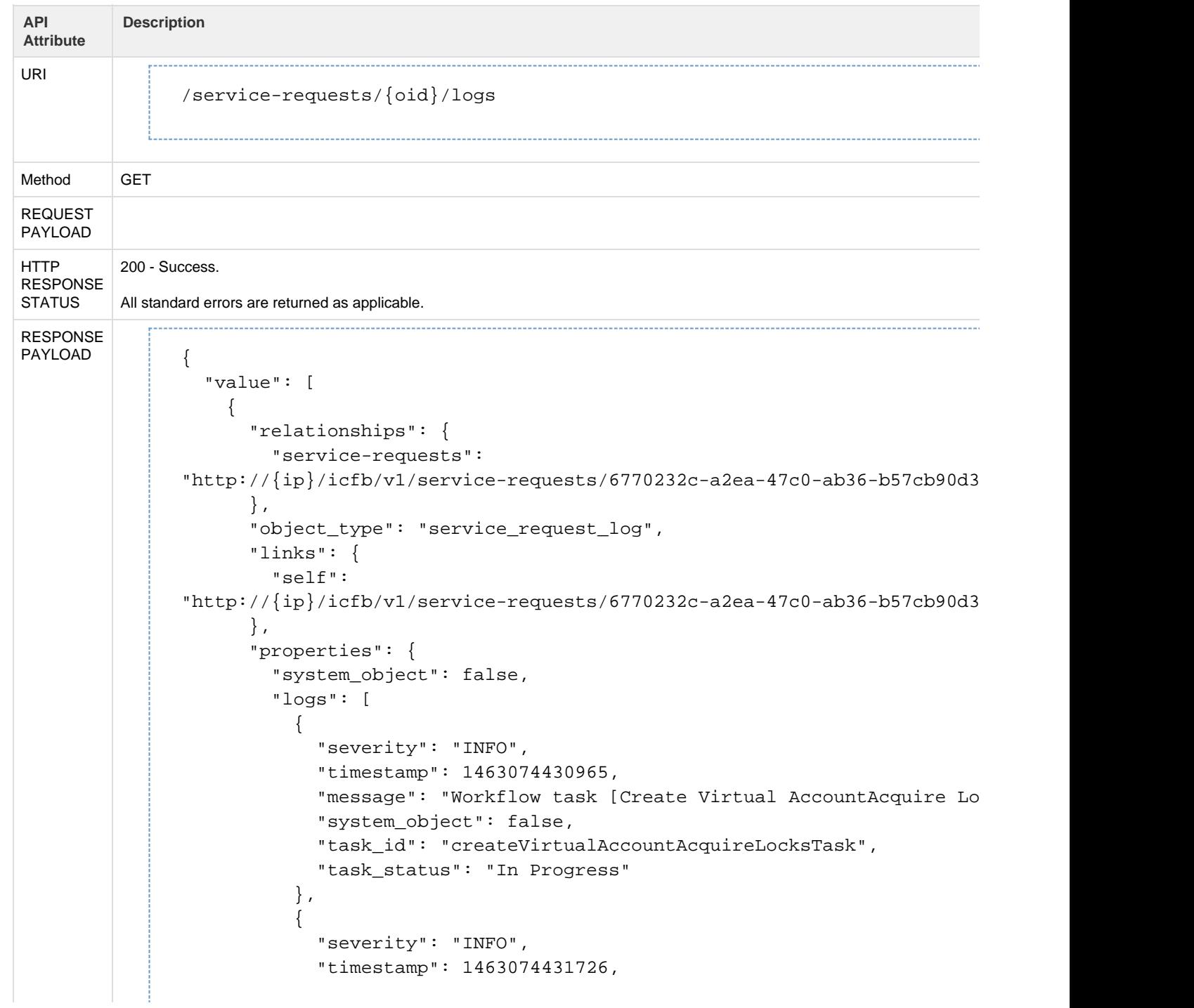

```
"message": "Workflow task [Create Virtual AccountAcquire Lo
successfully completed",
             "system_object": false,
             "task_id": "createVirtualAccountAcquireLocksTask",
             "task_status": "Completed"
           },
\{ "severity": "INFO",
             "timestamp": 1463074431732,
            "message": "SR: 6770232c-a2ea-47c0-ab36-b57cb90d3561, Lock
for: oid 8b207bf5-289c-4a89-be73-0de7cf1432af(virtualAccount);",
             "system_object": false,
             "task_id": "AcquireLocks",
             "task_status": "Completed"
           },
\{ "severity": "INFO",
             "timestamp": 1463074434879,
             "message": "Workflow task [Create Virtual Account in ICFC
(VIRTUAL_ACC_CREATION_INPROGRESS)] started",
             "system_object": false,
             "task_id": "createVirtualAccountInICFC",
             "task_status": "In Progress"
           },
           {
             "severity": "INFO",
             "timestamp": 1463074436148,
             "message": "Workflow task [Create Virtual Account in ICFC
(VIRTUAL_ACC_CREATION_INPROGRESS)] successfully completed",
             "system_object": false,
             "task_id": "createVirtualAccountInICFC",
             "task_status": "Completed"
           },
           {
             "severity": "INFO",
             "timestamp": 1463074436186,
             "message": "Workflow task [Poll ICFC Task] started",
             "system_object": false,
             "task_id": "pollICFCTaskId",
             "task_status": "In Progress"
           },
\{ "severity": "INFO",
             "timestamp": 1463074436610,
            "message": "[Adding VmManager 8b207bf5-289c-4a89-be73-0de7c
[Step 1 of 2 : Registration with private virtual account.]",
             "system_object": false,
             "task_id": "pollICFCTaskId",
             "task_status": "In Progress"
           },
         ............
\{ "severity": "INFO",
```

```
 "timestamp": 1463074468967,
            "message": "SR: 6770232c-a2ea-47c0-ab36-b57cb90d3561, Lock
notification sent for: oid 8b207bf5-289c-4a89-be73-0de7cf1432af(virtua
             "system_object": false,
             "task_id": "WorkflowEnd",
             "task_status": "Completed"
           }
         ]
```
}

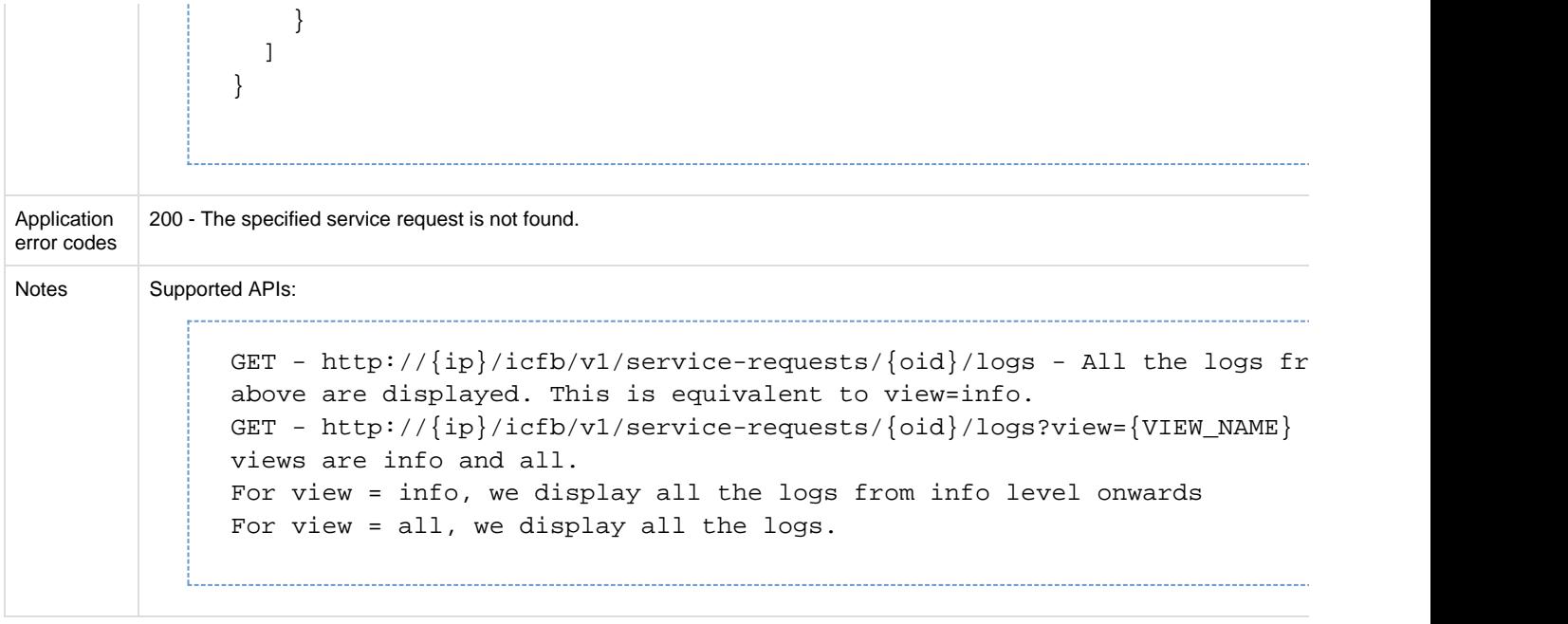

#### <span id="page-27-0"></span>**API to delete service requests**

The Delete Service Request API deletes the specified service request.

The following conventions for parameters apply:

- The allowed set for sr\_status values is (SUCCESS, FAILED). The values are case-insensitive.
- To delete service requests (SRs) with multiple SR statuses, use a comma-separated list such as sr\_status=SUCCESS,FAILED.
- The default sr\_status is SUCCESS if it is not provided in the URL.
- The default value of older\_than\_days is 6, If it is not provided. Service requests are always retained for the first 6 days.

The following conventions apply to backend handling:

- Service requests with the status IN\_PROGRESS or NOT\_STARTED are not deleted.
- Service requests with the status PARTIAL\_SUCCESS or SYSTEM\_ABORTED are treated as SUCCESS.
- Service requests with the status DELETE\_FAILED or OWNER\_ID\_NOT\_PRESENT are treated as FAILED.

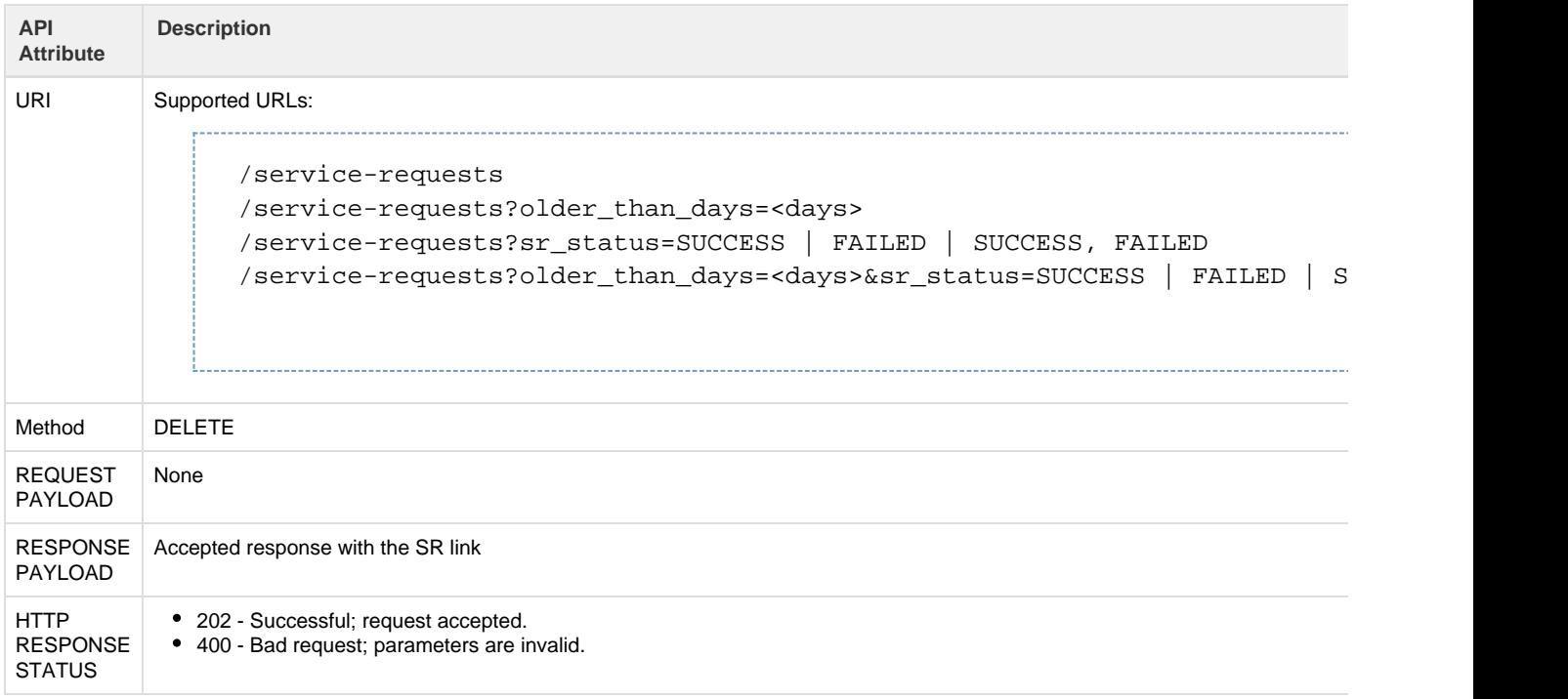

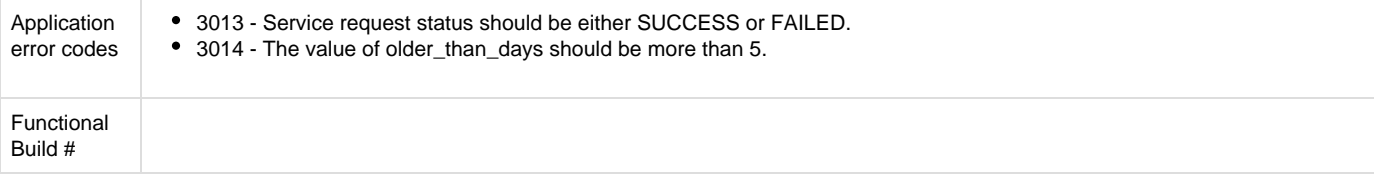

#### <span id="page-28-0"></span>**User Group**

A user group is the group or customer organization to which the user belongs. A user group determines the resources an end user can access. In the current implementation, a virtual data center (VDC) is associated with a user group. Users belonging to that user group can access the VDC and any associated resources. Admin users have access to all resources in the system.

The following APIs enable you to perform user group operations.

#### **Metadata**

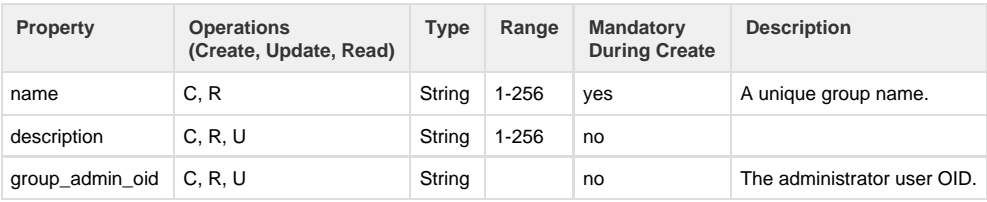

#### **API Details**

When using role-based access control (RBAC), only the administrator can access the user group API.

#### <span id="page-28-1"></span>**API to create a user group**

The Create User Group API creates a new user group.

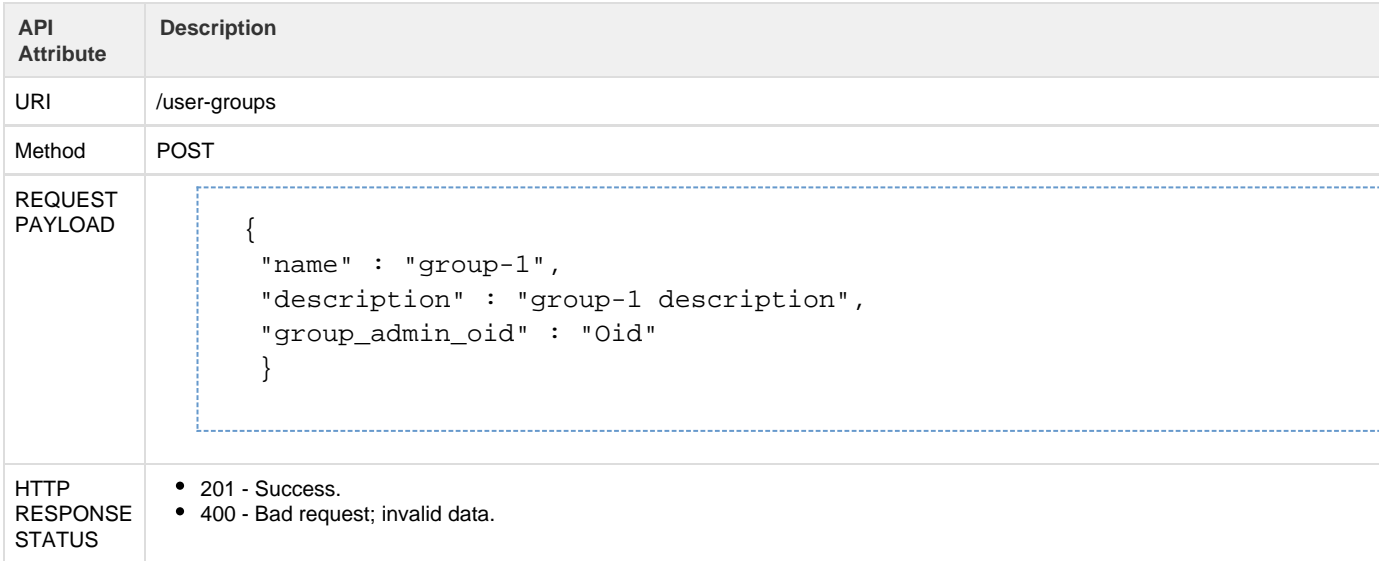

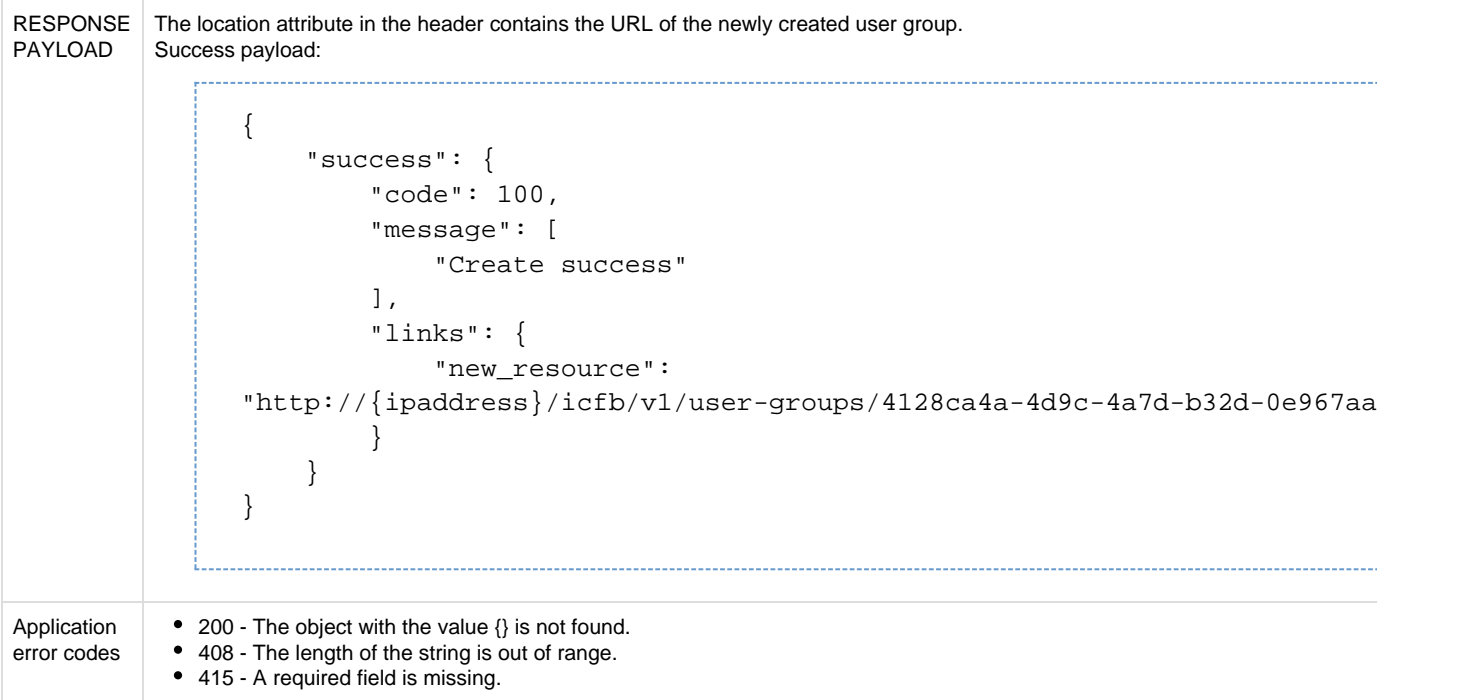

# <span id="page-29-0"></span>**API to retrieve list of user groups**

The Get User Groups API retrieves a list of all user groups.

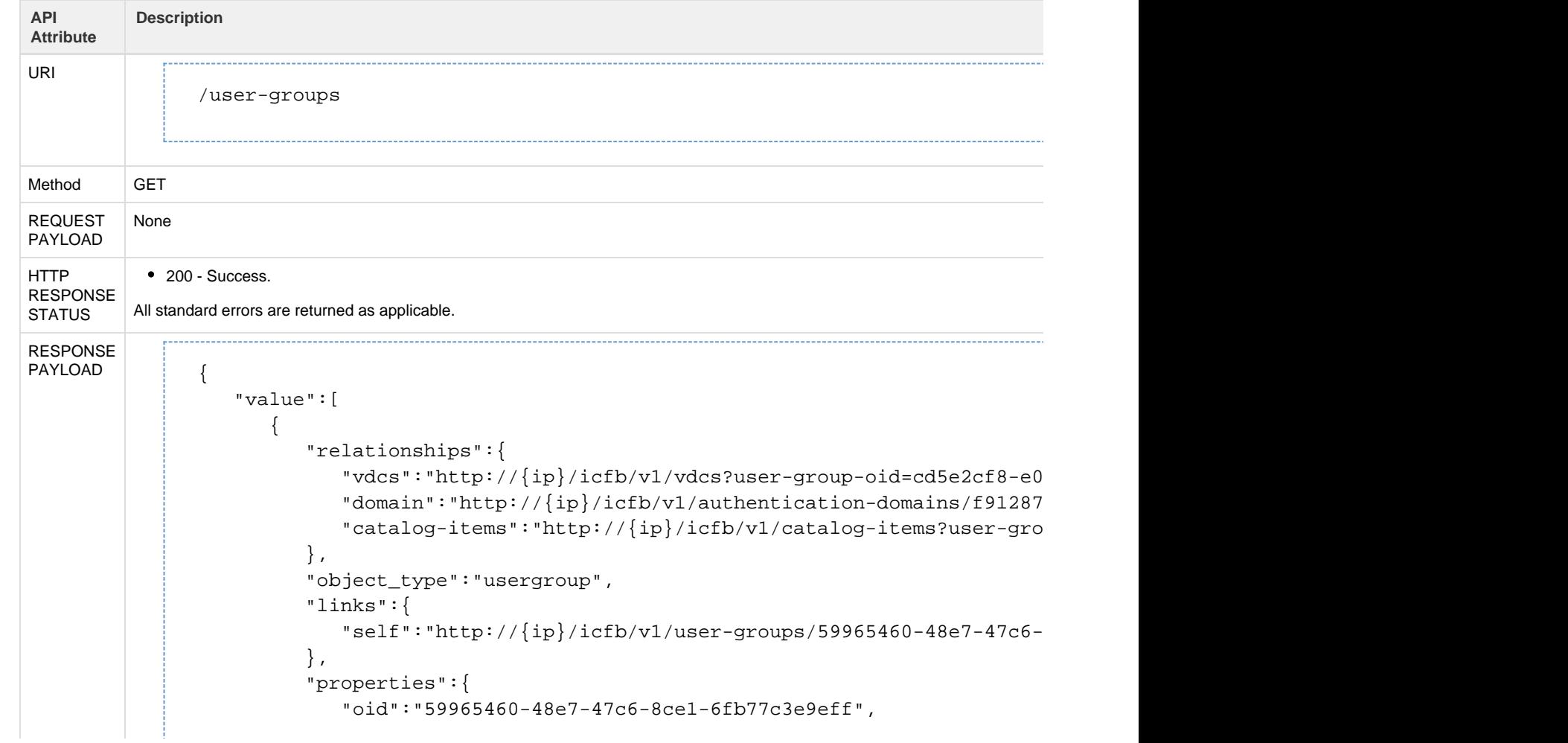

```
 "name":"system_default_admin",
             "description":"Default System Admin User Group",
             "system_object":false,
             "system_usergroup":true,
             "roles":[ 
                "admin"
             ],
             "user_summary":[ 
\{ "object_type":"User",
                   "links":{ 
                     "self":"http://\{ip\}/icfb/v1/users/27f941aa-4027-4f, and the set of \{ \} , \{ \} "properties":{ 
                      "oid":"27f941aa-4027-4f08-b112-370f2697bed0",
                      "username":"admin",
                      "email":"",
                      "system_object":false
 }
 }
             ],
             "authentication_domain":{ 
                "object_type":"authentication-domain",
                "links":{ 
                  "self":"http://{ip}/icfb/v1/authentication-domains/f9
                },
                "properties":{ 
                   "oid":"f9128779-ad77-4a8e-881a-bcbc498842de",
                   "name":"LOCAL",
                   "description":"System defined local domain",
                   "system_object":false
 }
 }
          }
      },
      { 
          "relationships":{ 
            "domain":"http://\{ip\}/icfb/v1/authentication-domains/f91287 },
          "object_type":"usergroup",
          "links":{ 
            "self":"http://\{ip\}/icfb/v1/user-groups/421a5754-8c6d-46ea- },
          "properties":{ 
             "oid":"421a5754-8c6d-46ea-86cd-4abd0de99eda",
             "name":"system_default_enduser",
             "description":"Default System End User Group",
             "system_object":false,
             "system_usergroup":true,
             "roles":[ 
               "end_user"
             ],
             "authentication_domain":{
```

```
 "object_type":"authentication-domain",
    "links":{ 
      "self": "http://{ip}/icfb/v1/authention-domains/f9" },
    "properties":{ 
       "oid":"f9128779-ad77-4a8e-881a-bcbc498842de",
       "name":"LOCAL",
       "description":"System defined local domain",
       "system_object":false
   }
 }
```
}

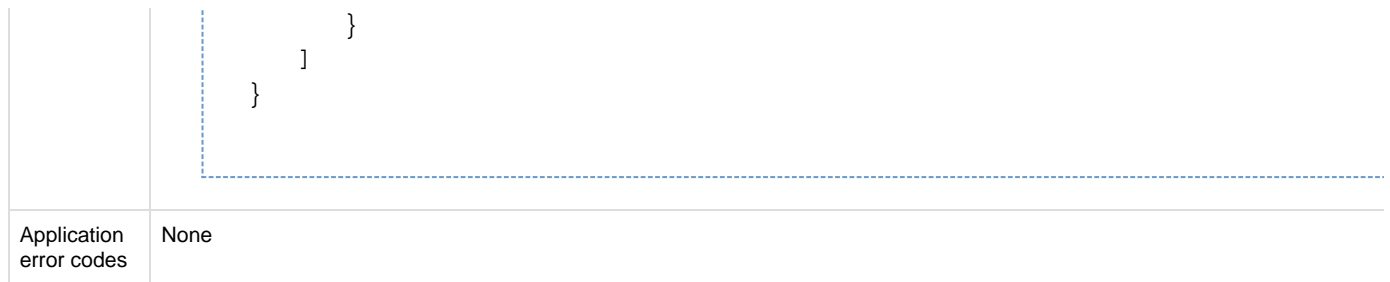

# <span id="page-32-0"></span>**API to retrieve a user group**

#### The Get User Group API retrieves the details of the specified user group.

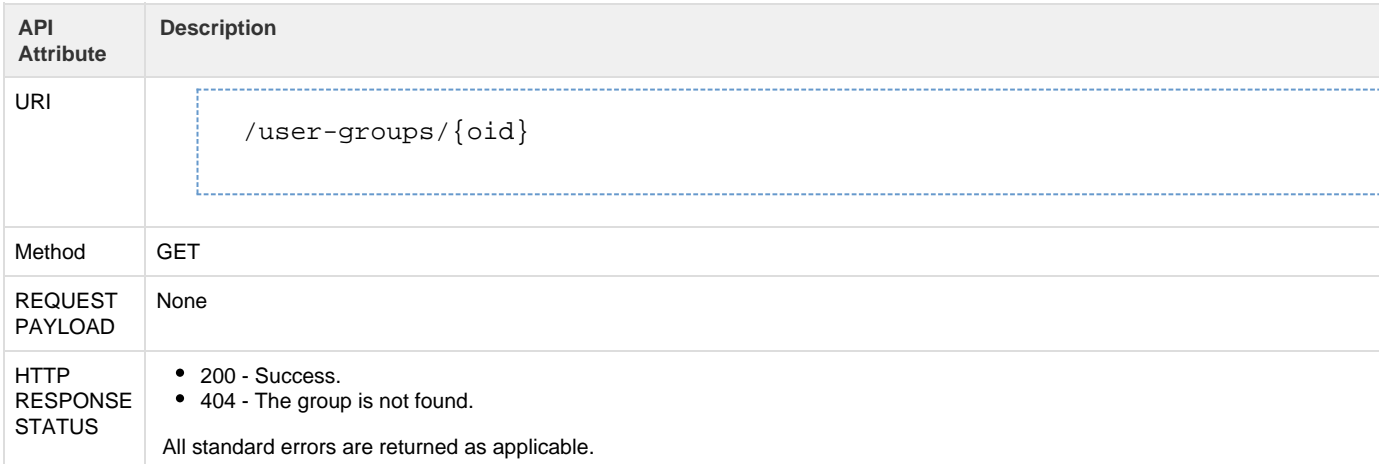

```
RESPONSE
PAYLOAD | {
                   "value":[ 
                      { 
                          "relationships":{ 
                            "domain":"http://{ip}/icfb/v1/authentication-domains/f91287
                            "vdcs":"http://{ip}/icfb/v1/vdcs?user-group-oid=cd5e2cf8-e0
                          },
                          "object_type":"usergroup",
                          "links":{ 
                            "self": "http://{ip}/icfb/v1/user-groups/421a5754-8c6d-46ea- },
                          "properties":{ 
                             "oid":"421a5754-8c6d-46ea-86cd-4abd0de99eda",
                             "name":"system_default_enduser",
                             "description":"Default System End User Group",
                             "system_object":false,
                             "system_usergroup":true,
                             "roles":[ 
                                "end_user"
                            \cdot "authentication_domain":{ 
                                "object_type":"authentication-domain",
                                "links":{ 
                                  "self":"http://{ip}/icfb/v1/authentication-domains/f9
                                },
                                "properties":{ 
                                   "oid":"f9128779-ad77-4a8e-881a-bcbc498842de",
                                   "name":"LOCAL",
                                   "description":"System defined local domain",
                                   "system_object":false
                }
                }
                }
                      }
                   ]
               }
Application
error codes
         200 - The object with the ID {} cannot be found.
```
#### <span id="page-33-0"></span>**API to delete a user group**

The Delete User Group API deletes the specified user group.

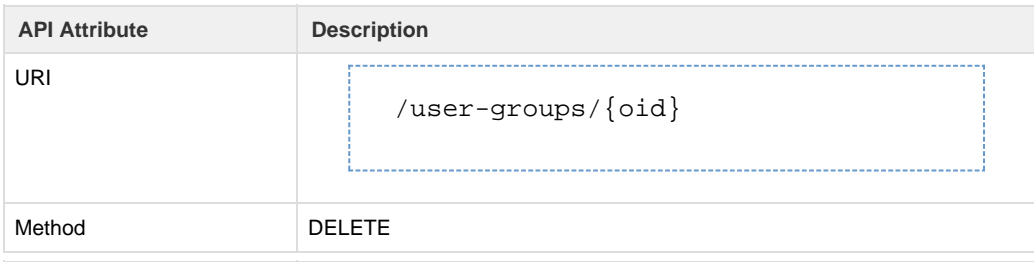

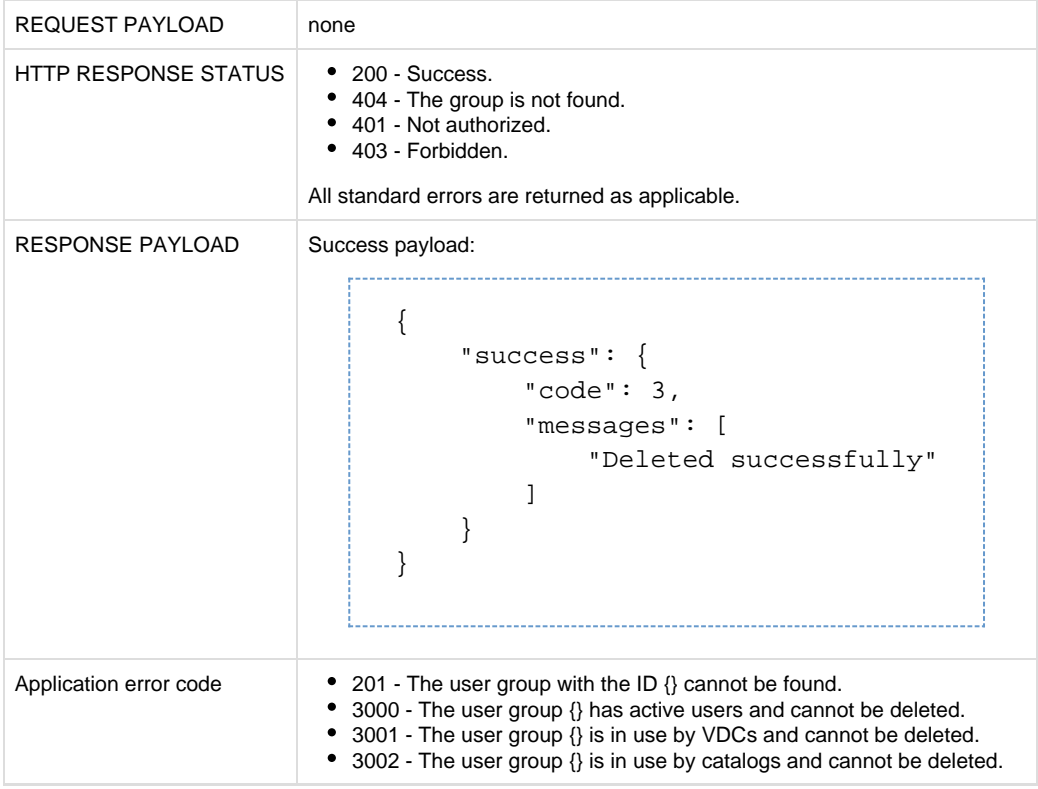

#### <span id="page-34-0"></span>**Users**

Cisco Intercloud Fabric supports the following user roles:

- end user
- admin

End users can have access to VDCs, VMs, catalogs, and service requests.

Users cannot be created under the default system admin user group.

The following APIs enable you to perform user-specific operations.

**Metadata**

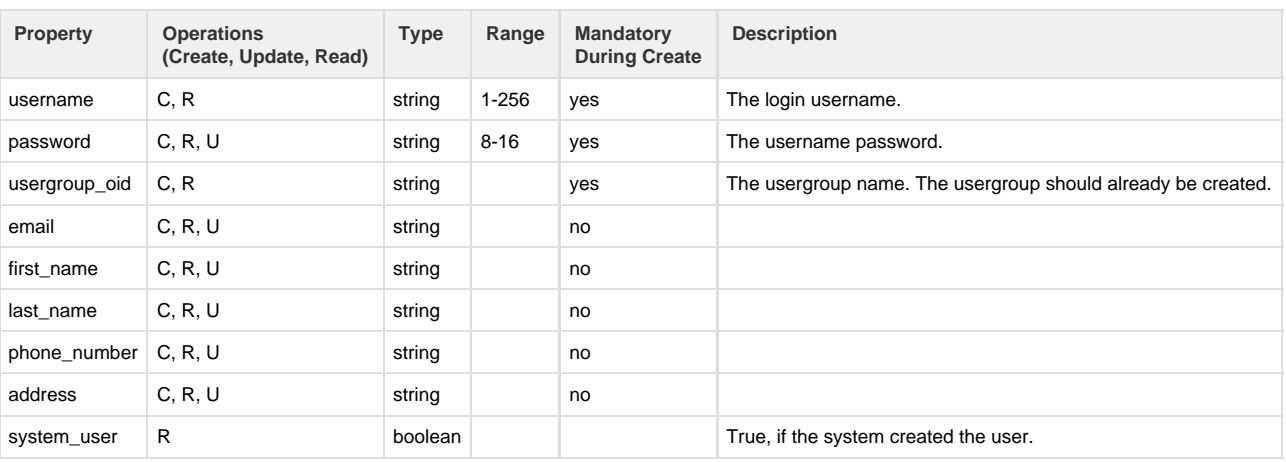

#### **API Details**

<span id="page-34-1"></span>**API to create users in the system**

The Create Users API creates new user accounts.

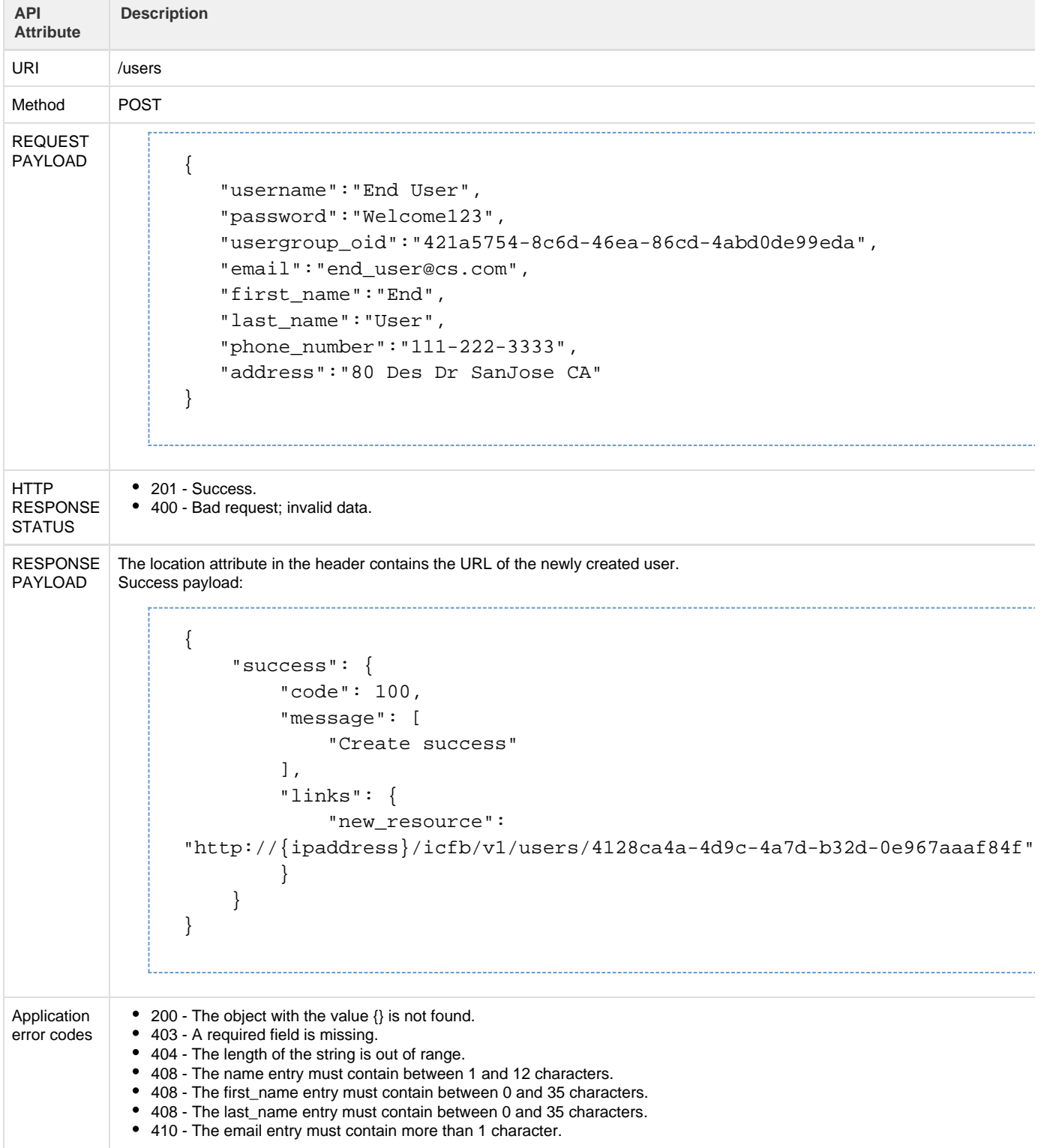

#### <span id="page-35-0"></span>**API to retrieve list of users**

The Get Users API retrieves a list of all users.

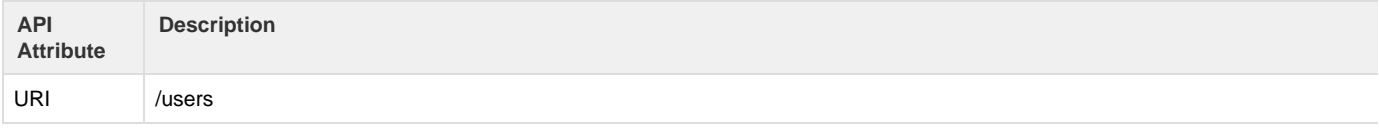
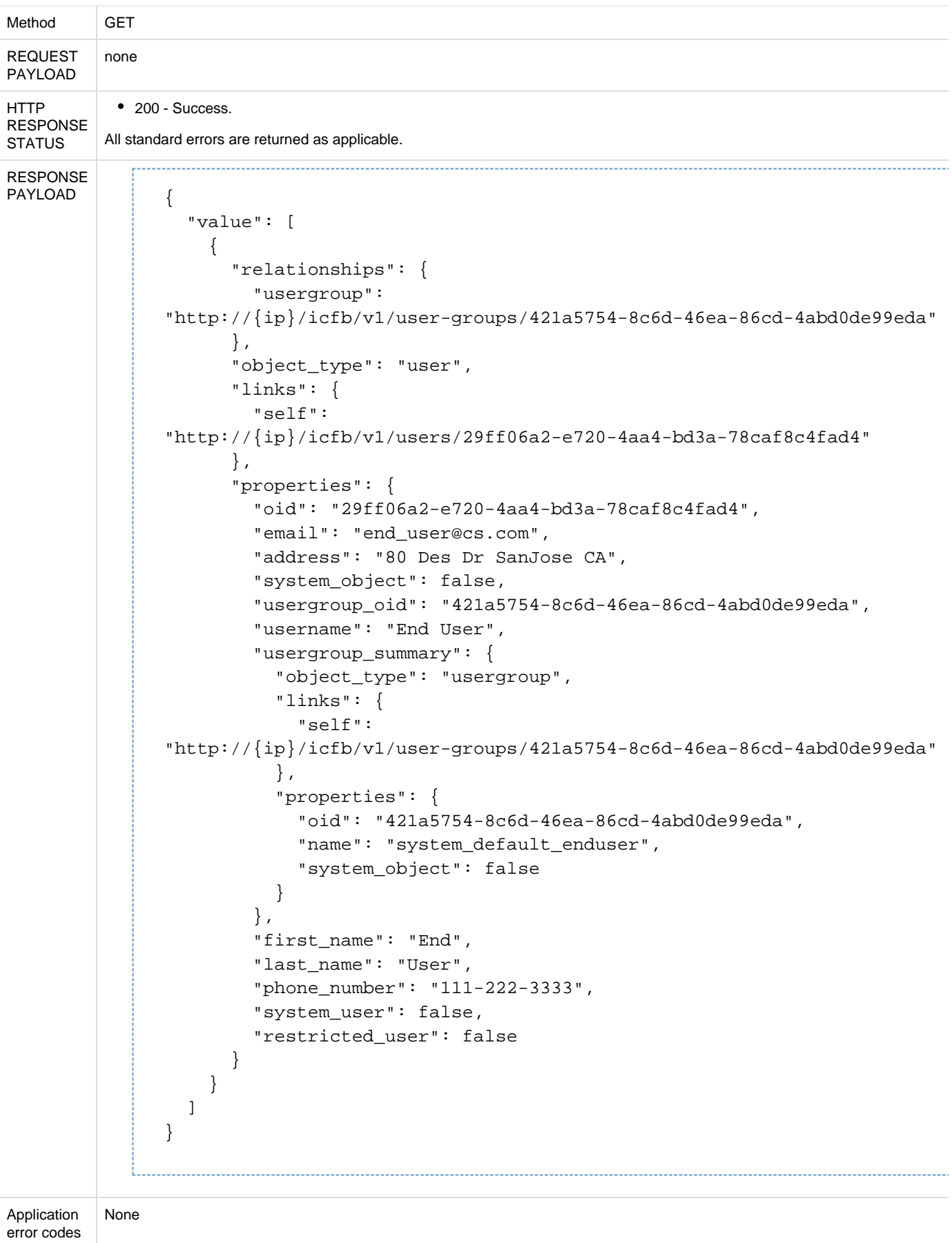

## **API to retrieve a user**

#### The Get User API retrieves the details of the specified user.

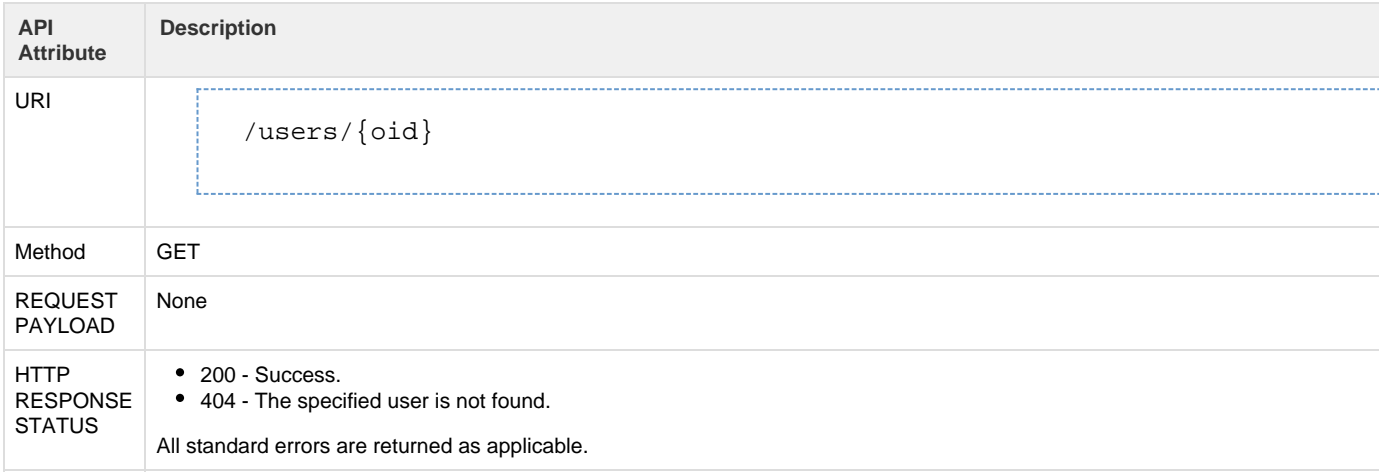

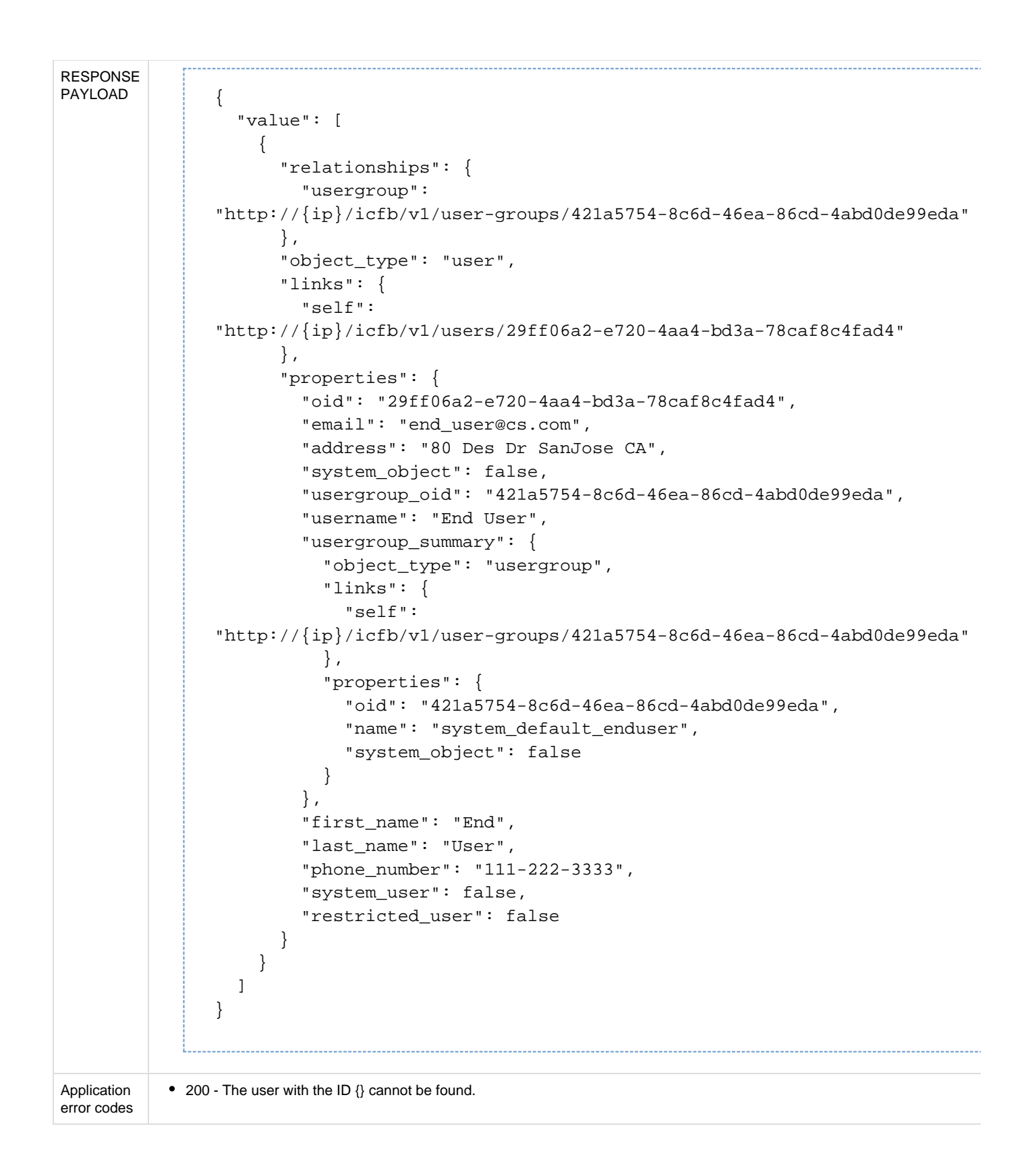

**API to delete a user**

The Delete User API deletes the specified user.

**API Attribute Description**

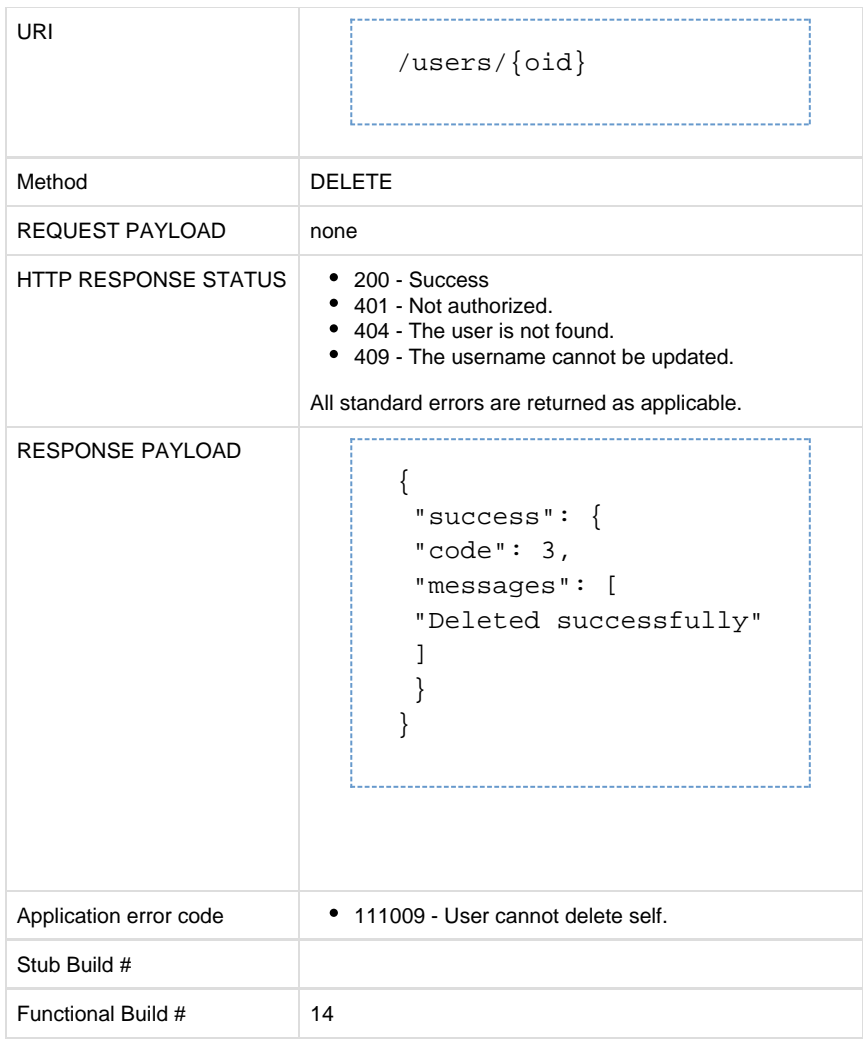

# **API to reset password**

## The Reset Password API resets the user's current password.

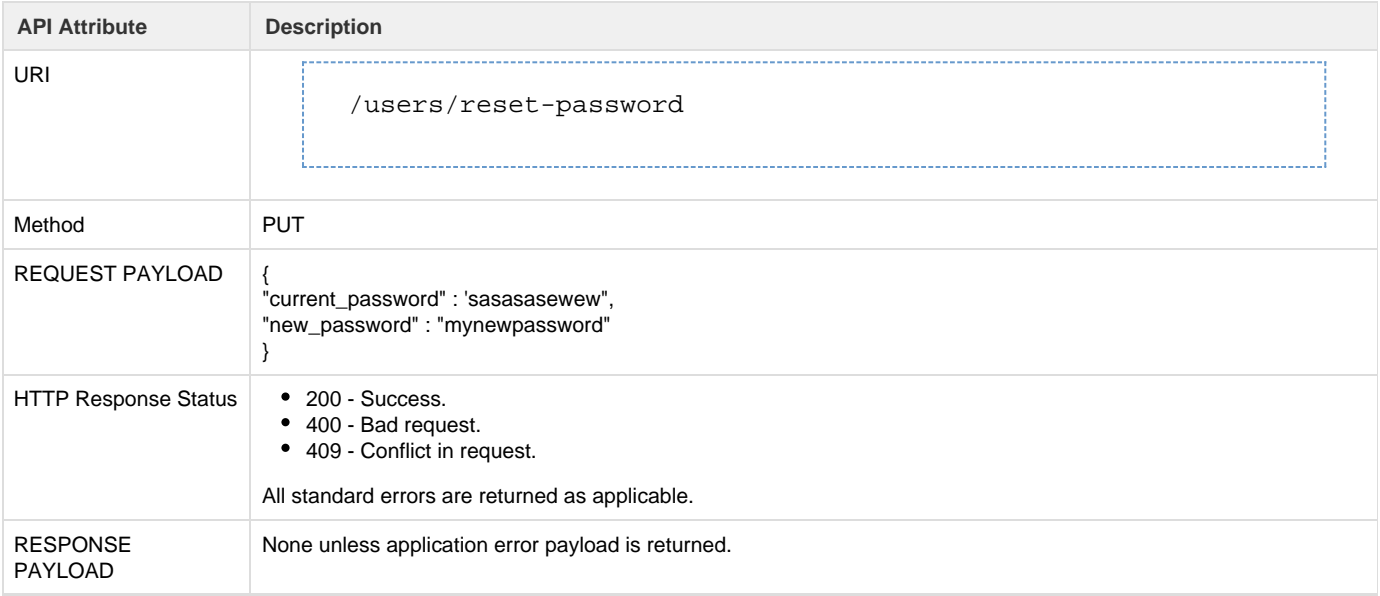

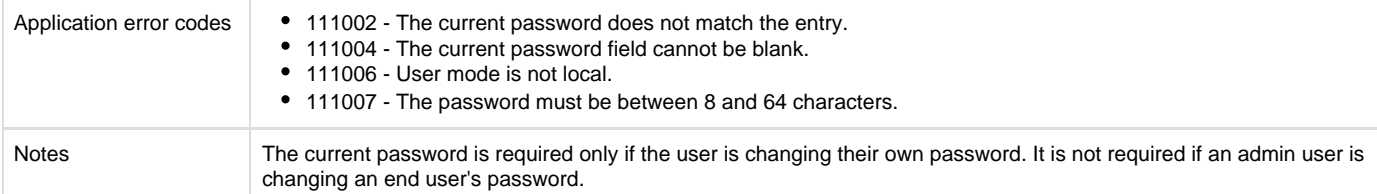

# **API to reset end user password by admin**

#### The Reset End User Password API enables an admin user to reset an end user's password.

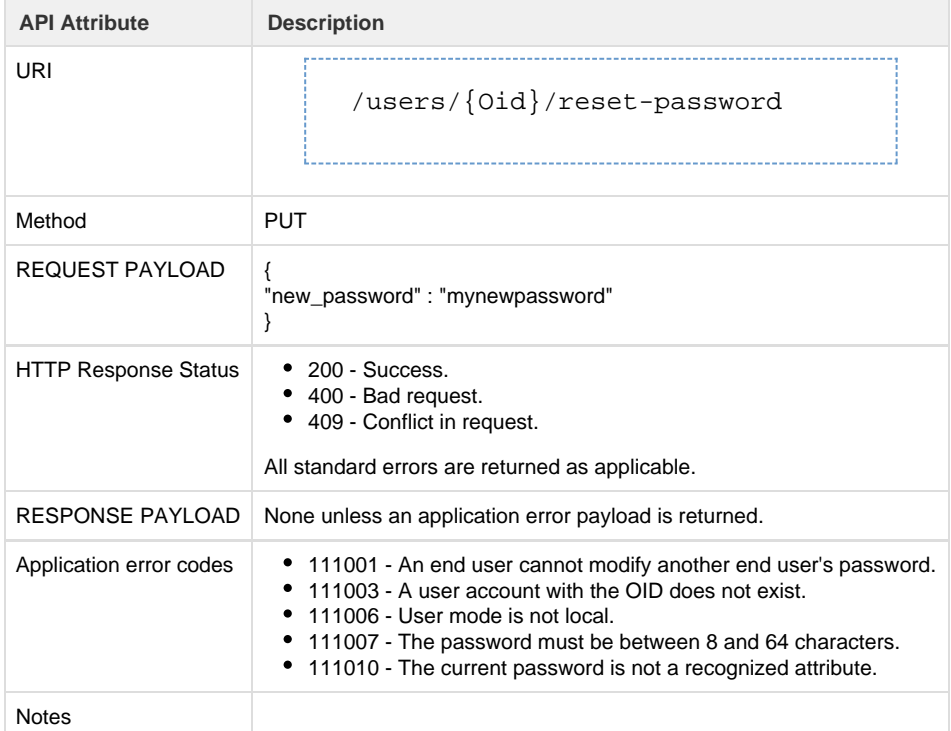

## **Cloud Providers**

# **API to retrieve list of cloud providers**

A provider list is a list of the providers supported by Cisco Intercloud Fabric for Business. The Import Cloud Provider API enables you to update the supported providers by importing the latest provider list.

#### **API Details**

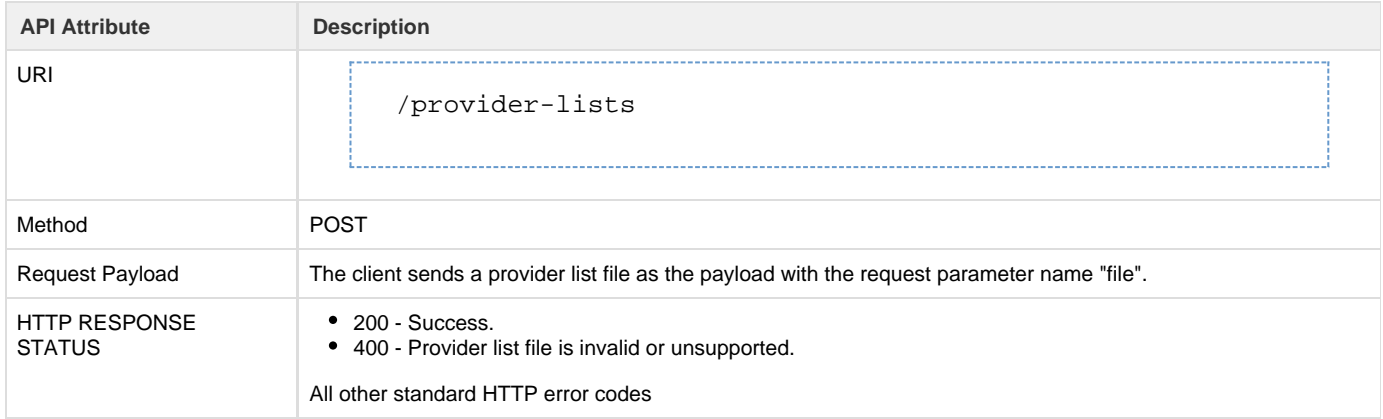

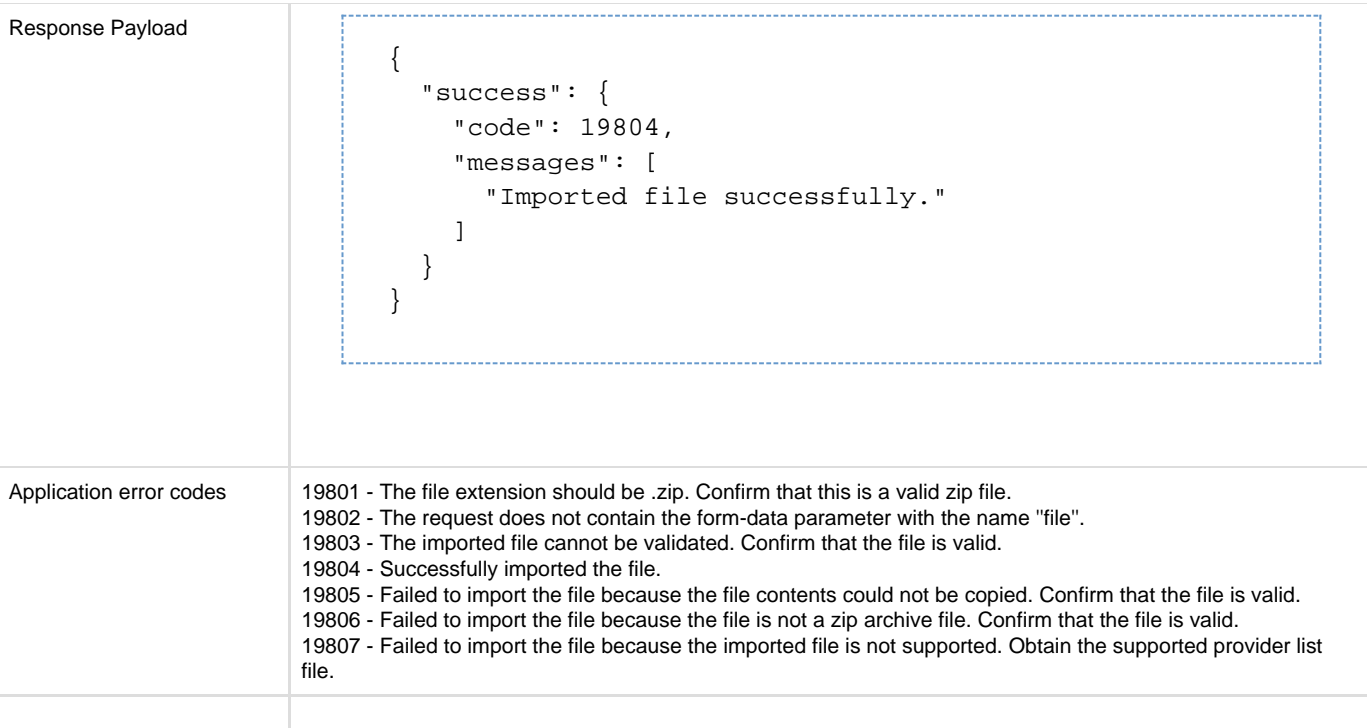

## **Resources**

### **Network**

The network APIs are used to manage networks in Intercloud Fabric. Networks in Intercloud Fabric can be local to the cloud, or stretched from the enterprise to the cloud. In addition to data networks that connect VMs, Intercloud Fabric requires one management network for Intercloud Fabric components and an optional transport network. A transport network is required if the routing service is configured in a cloud. The same network can be used for management, transport, and data.

#### **Metadata**

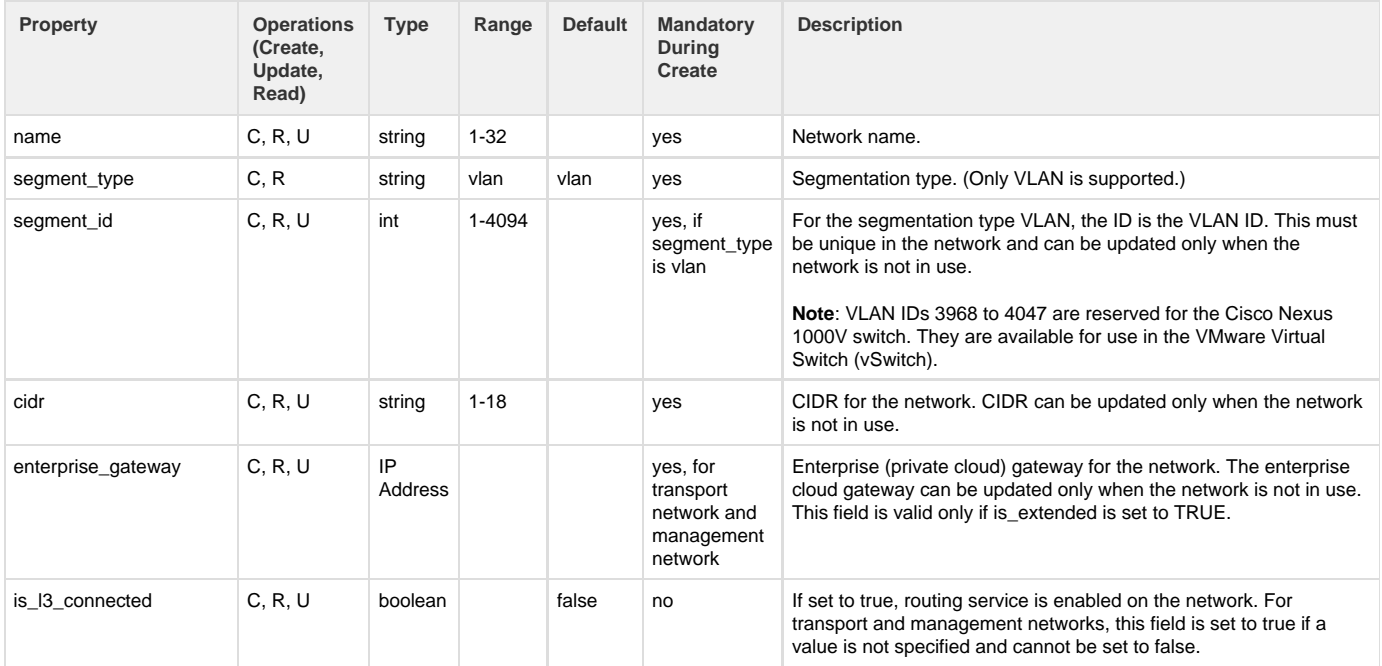

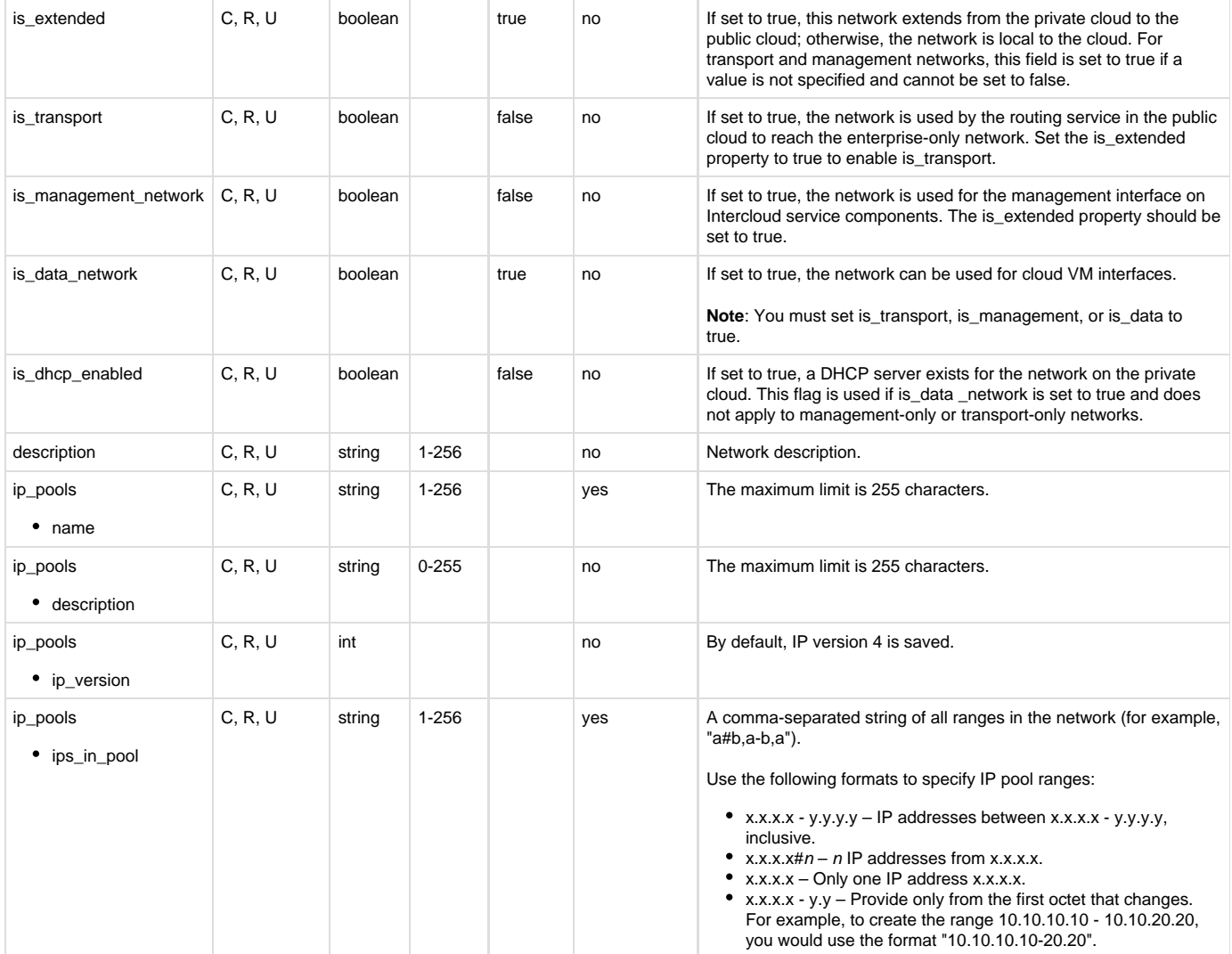

### **API Details**

#### **API to create network**

#### The Create Network API creates a new network.

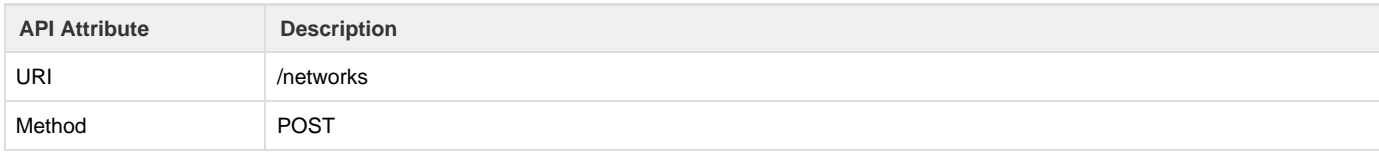

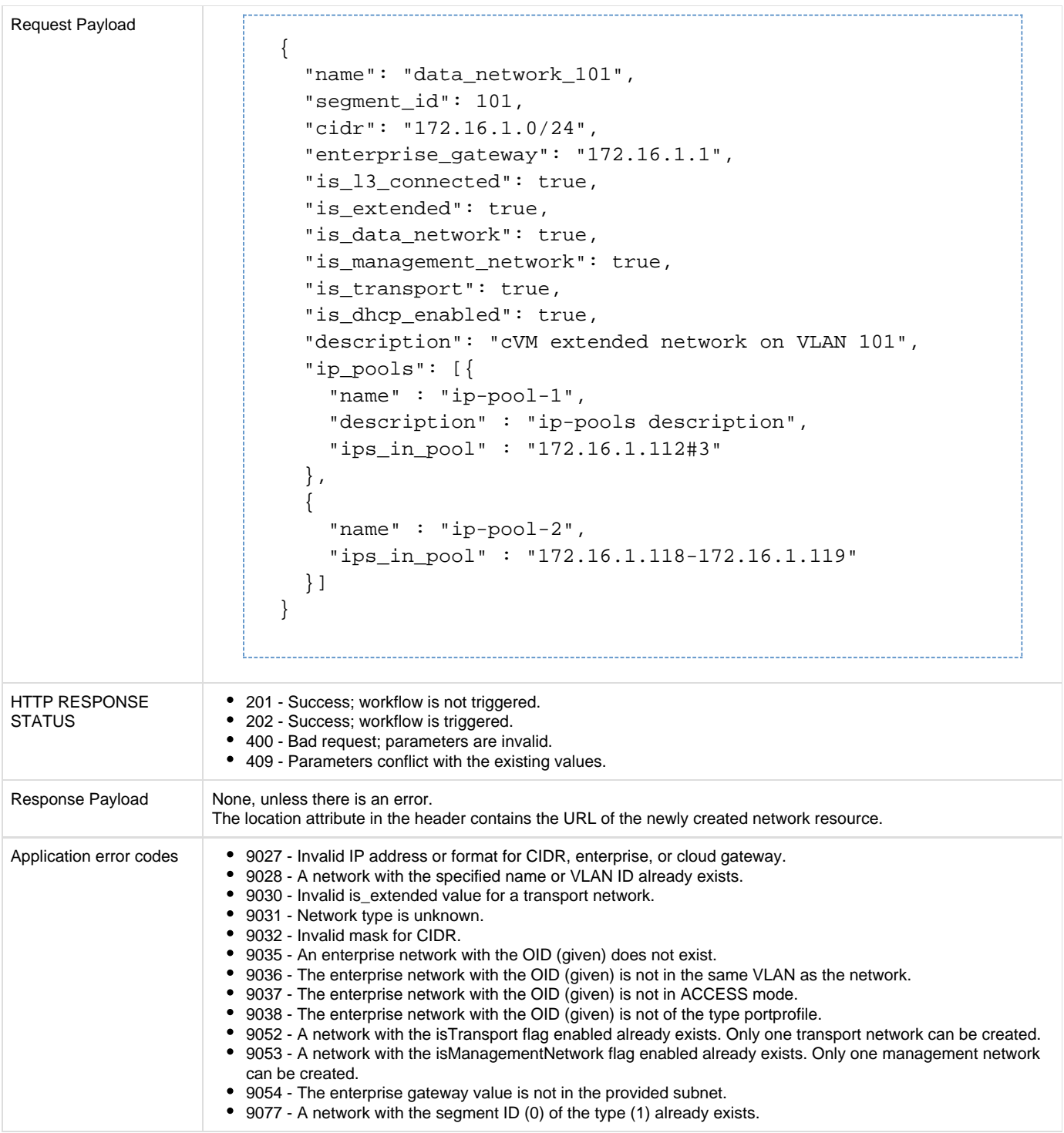

## **API to update network**

The Update Network API updates the attributes for an existing network.

The following conventions apply:

- Only the fields to be modified need to be sent in the request. (The request can also include fields that do not need to be modified.)
- For ip\_pools, the entire list of IP pools in the request will replace the list of existing IP pools.
- If the ip\_pools property is not present in the request, there is no change to the IP pools in the network.
- To update a single IP pool, the request must include all existing IP pools (along with their OIDs).
- If the ip\_pools property is present in the request and does not contain an existing IP pool, that IP pool will be deleted.
- If the ip\_pools property contains [] (an empty array), all IP pools in the network will be deleted (if all validations are passed).

```
API
Attribute
          Description
URI
                /networks/{oid}
Method PUT
Request
Payload
          If IP pools must be added, updated, or deleted during a network update:
                {
                  "is extended": true,
                   "is_dhcp_enabled": false,
                   "ip_pools": [{
                      "name" : "ip-pool-1",
                     "oid" : "c69cc2d9-4424-4e4d-9eee-61026ff9f0b6" //This has oid, t
                will replace the existing IP Pool with the same oid.
                      "description" : "ip-pools description",
                      "ips_in_pool" : "172.16.1.112#3"
                   },
                   {
                     "name" : "ip-pool-2", //This does not have oid, that means this I
                being newly created during Network update.
                      "description" : "ip-pools description",
                      "ips_in_pool" : "172.16.1.118-172.16.1.119"
                   }]
                }
          If IP pools do not need to be modified during a network update:
                {
                   "is_data": true,
                   "segment_id": 59
                }
          If all IP pools must be deleted during a network update:
                {
                   "is_dhcp_enabled": true,
                   "is_l3_connected": false,
                   "description": "This is a DHCP only network without any IP Pools",
                  "ip_pools" : [] //Send empty array to delete all IP Pools in this ne
                }
```

```
HTTP
RESPONSE
STATUS
               • 200 - Success; a workflow is not triggered.
               201 - Success; a workflow is triggered. 
               400 - Bad request; invalid parameters. 
               404 - The network OID is not found.
Response
Payload
             If a workflow is not required:
                      {
                          "success": {
                             "code": 2,
                             "messages": [
                                "Updated successfully"
                             ]
                          }
                      }
             If a workflow is triggered:
                      {
                          "success": {
                            "code": 401,
                             "messages": [
                                "Request accepted, but not complete"
                             ],
                             "links": {
                                "service_request":
                      "http://10.36.36.215/icfb/v1/service-requests/f7ab798b-aaa2-4764-8b18-0
                             }
                          }
                      }
Application
error codes
               9060 - The IP pool overlaps with the enterprise gateway IP address.
                 9061 - The IP pool OID is not sent in the request for a create network event.
                 9062 - The VLAN ID, subnet, or enterprise gateway cannot be updated because the network is in use (IP addresses are reser
               9063 - The VLAN ID, subnet, or enterprise gateway cannot be updated because the network is in use by VM(s).
               9064 - The IP pool (OID) cannot be deleted because IP addressess are reserved from this pool.
                 9065 - At least one IP pool must be present.
                 9066 - The IP pool with the OID is not found in the network.
               9067 - The network name cannot be modified.
               9068 - Cannot remove management capability for this network because it is in use.
               9069 - Cannot remove transport capability for this network because it is in use.
               9070 - Cannot remove data capability for this network because it is in use.
               9071 - The IP pool with the OID is present more than once in the request.
                 9072 - The enterprise gateway for the network must be specified.
                 9073 - For a network to be transport/management, it must be L3-connected.
               9074 - Cannot disable DHCP capability because DHCP NICs are configured in VM(s).
```
#### **API to retrieve list of networks**

The Get Networks API returns a list of the configured networks.

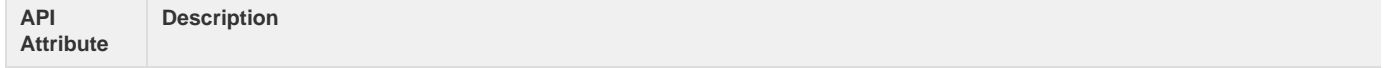

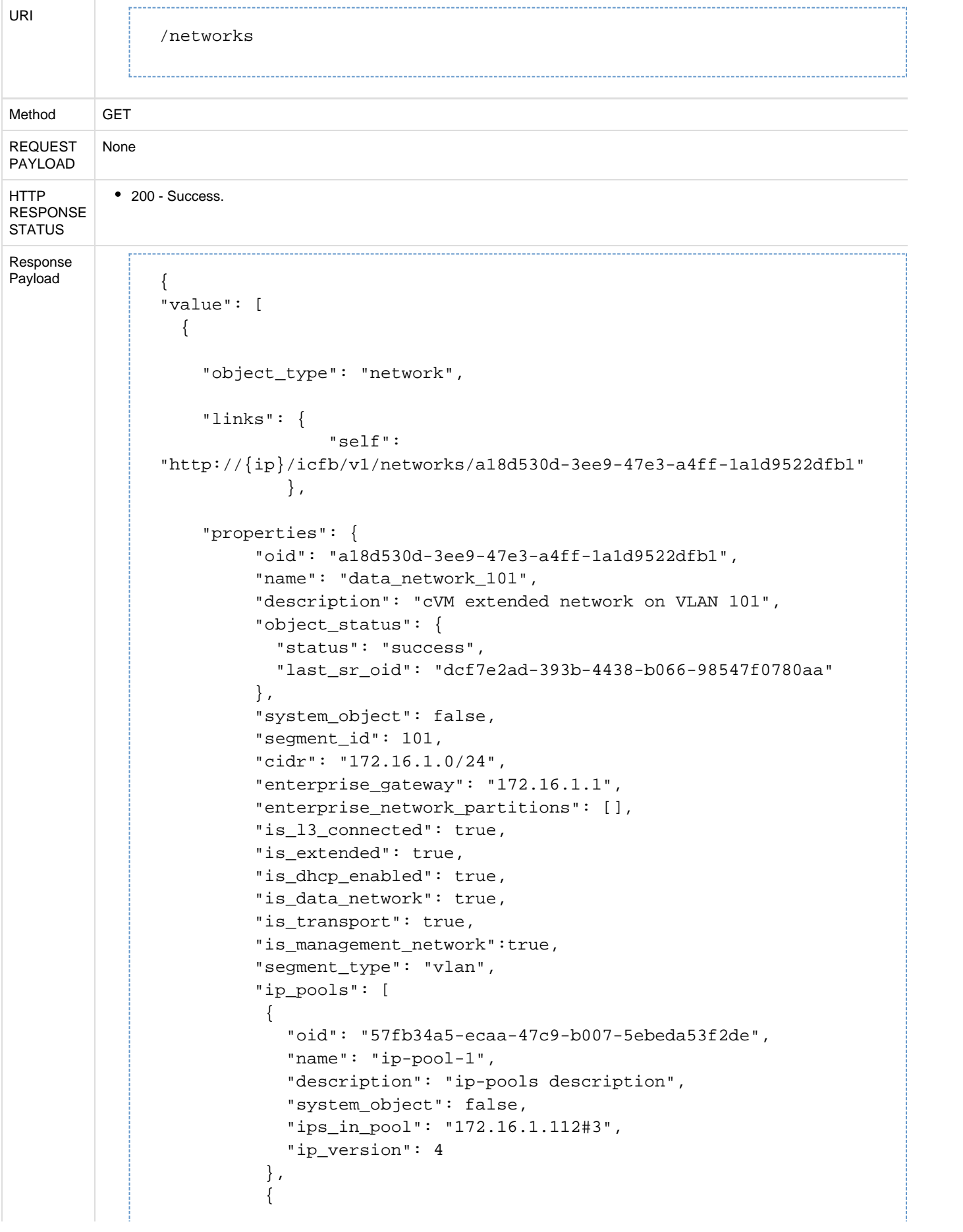

```
 "oid": "fa7757a3-d883-4b95-b9f4-a97edb585c90",
              "name": "ip-pool-2",
              "system_object": false,
              "ips_in_pool": "172.16.1.118-172.16.1.119",
              "ip_version": 4
           }
         ]
      }
    },
    {
       "object_type": "network",
       "links": {
         "self":
"http://{ip}/icfb/v1/networks/4acbf530-a673-411e-878f-86a29ff50494"
       },
       "properties": {
         "oid": "4acbf530-a673-411e-878f-86a29ff50494",
         "name": "data_network_102",
         "description": "This is a DHCP only network without any IP
Pools",
         "object_status": {
           "status": "success",
           "last_sr_oid": "641d4b35-444c-4586-b1b3-27c381716d4d"
         },
         "system_object": false,
         "segment_id": 102,
         "cidr": "172.16.2.0/24",
         "enterprise_gateway": "172.16.2.1",
         "enterprise_network_partitions": [],
         "is_l3_connected": false,
         "is_extended": true,
         "is_transport": false,
         "is_dhcp_enabled": true,
         "is_data_network": true,
        "is management network": false,
         "segment_type": "vlan"
       }
```
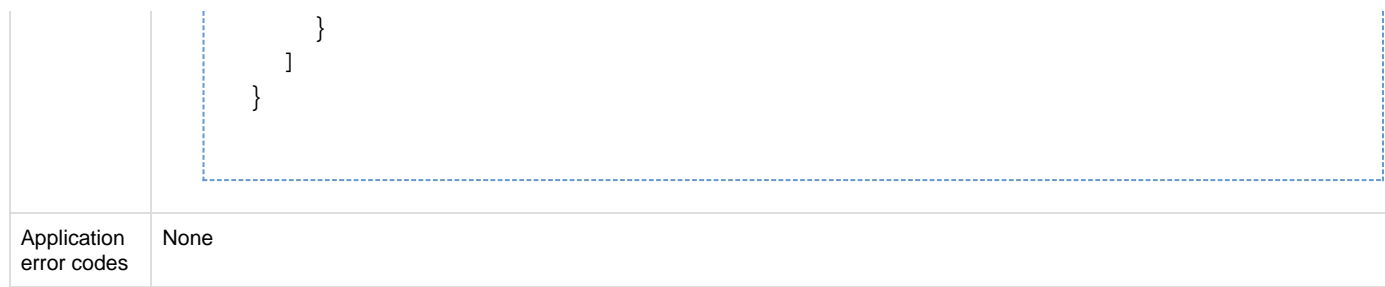

## **API to retrieve a network**

The Get Network API retrieves the details of the specified network.

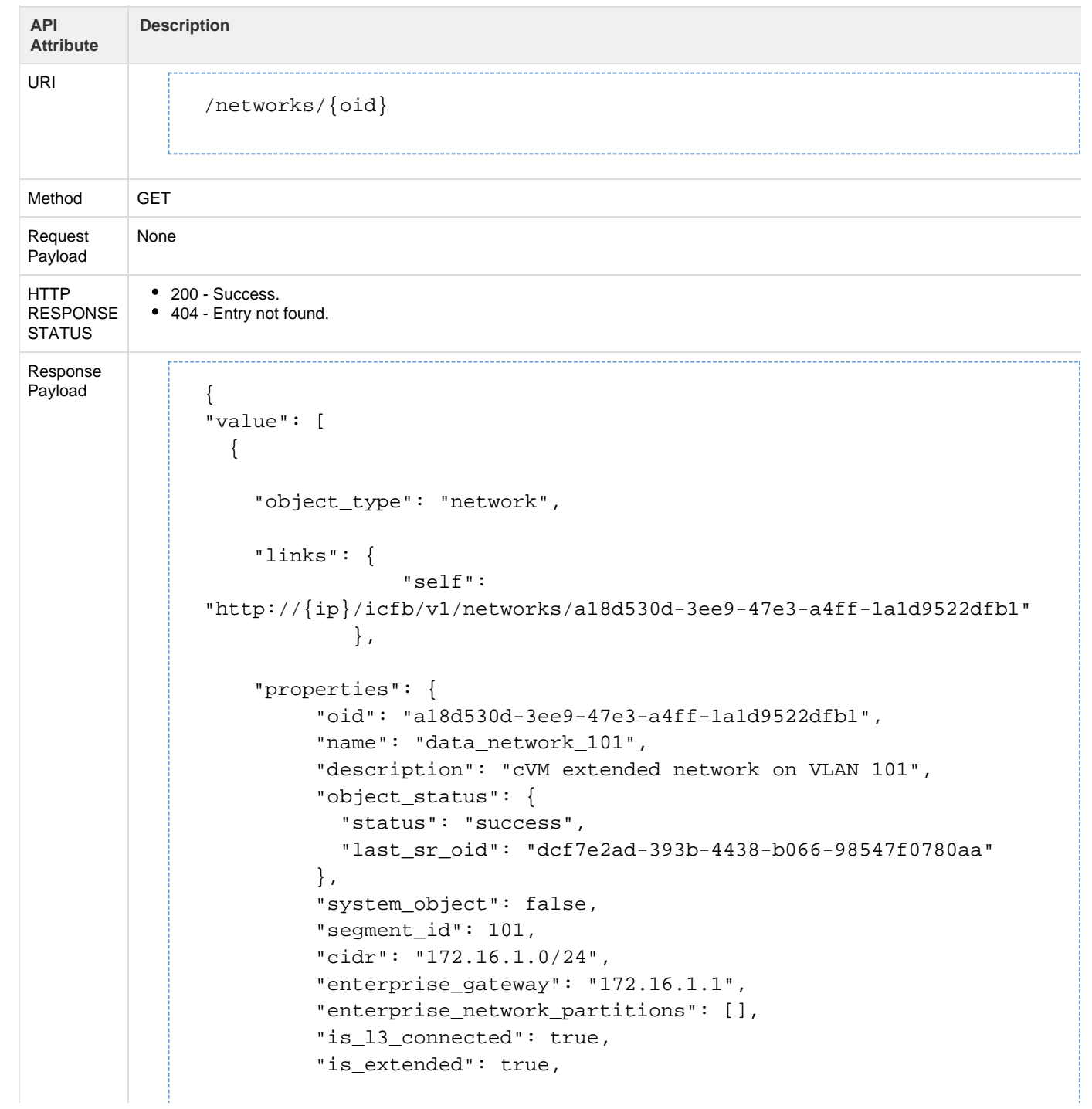

```
 "is_dhcp_enabled": true,
  "is_data_network": true,
  "is_transport": true,
  "is_management_network":true,
  "segment_type": "vlan",
  "ip_pools": [
   {
     "oid": "57fb34a5-ecaa-47c9-b007-5ebeda53f2de",
     "name": "ip-pool-1",
     "description": "ip-pools description",
     "system_object": false,
     "ips_in_pool": "172.16.1.112#3",
     "ip_version": 4
   },
   {
     "oid": "fa7757a3-d883-4b95-b9f4-a97edb585c90",
     "name": "ip-pool-2",
     "system_object": false,
     "ips_in_pool": "172.16.1.118-172.16.1.119",
     "ip_version": 4
   }
 ]
```
}

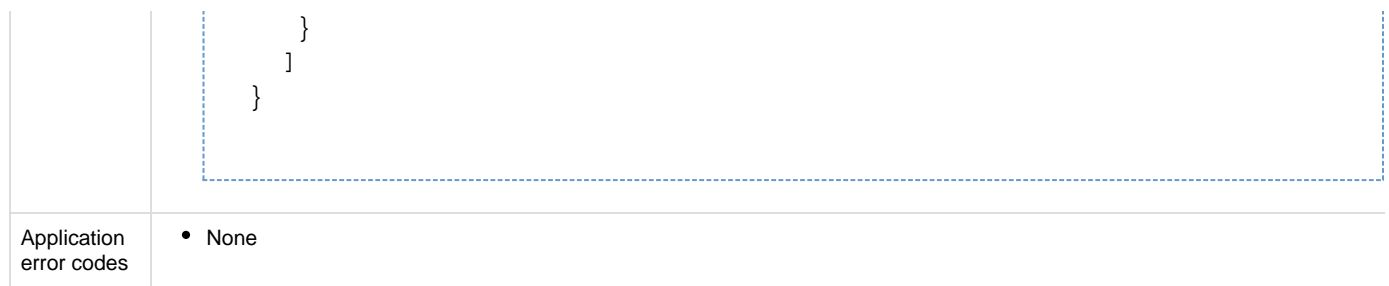

## **API to delete a network**

## The Delete Network API deletes the specified network.

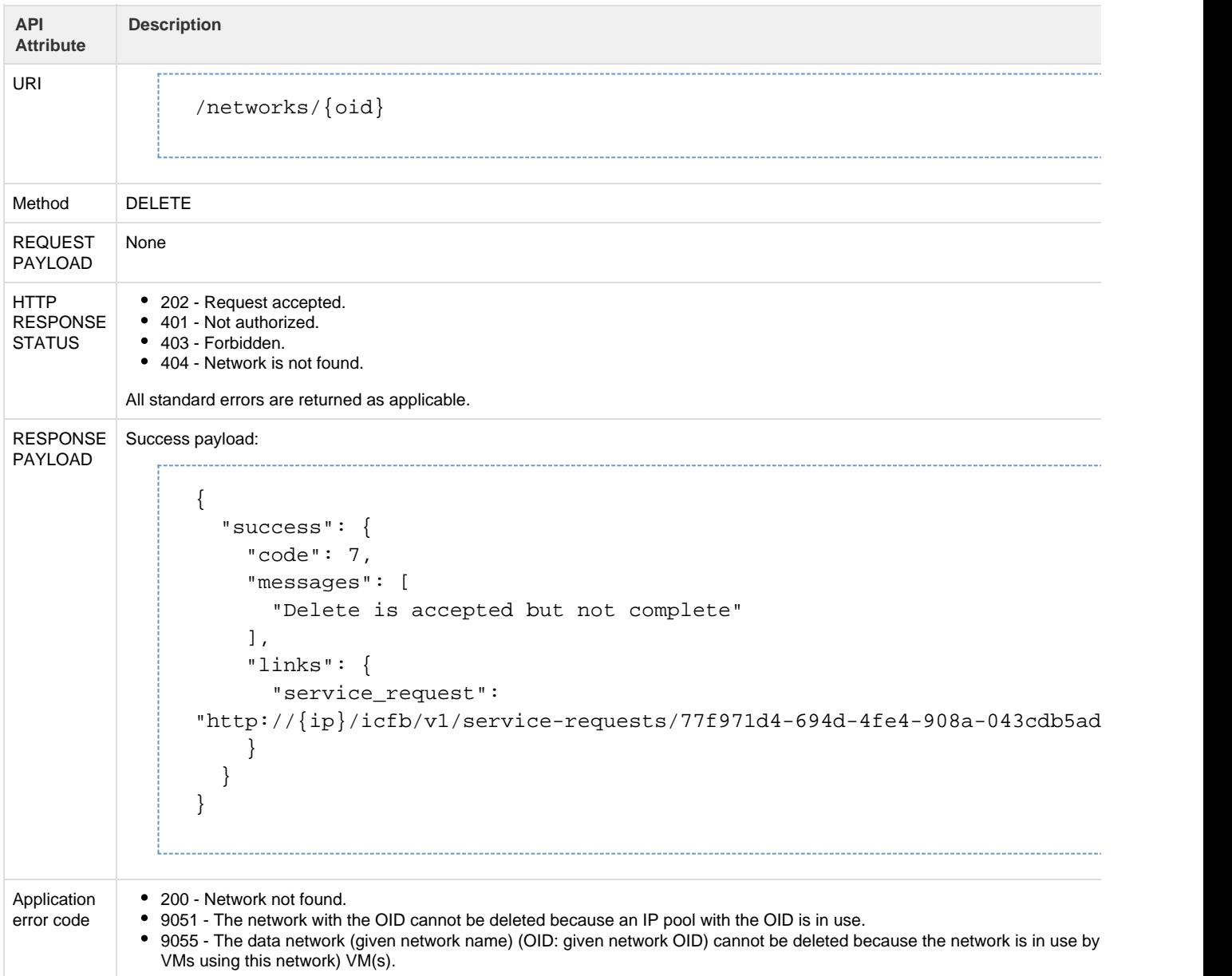

## **IP Pool within a network**

The IP pool APIs are used to perform IP pool-related operations within a network.

In Intercloud Fabric, IP pools are used for the following:

- ICF components, such as Intercloud Fabric Extender (ICX) or the infrastructure component, in the private cloud.
- ICF components, such as Intercloud Fabric Switch (ICS), in the public cloud.
- Virtual machine addresses in the cloud.

The maximum IP pool limit is 1024.

## **Metadata**

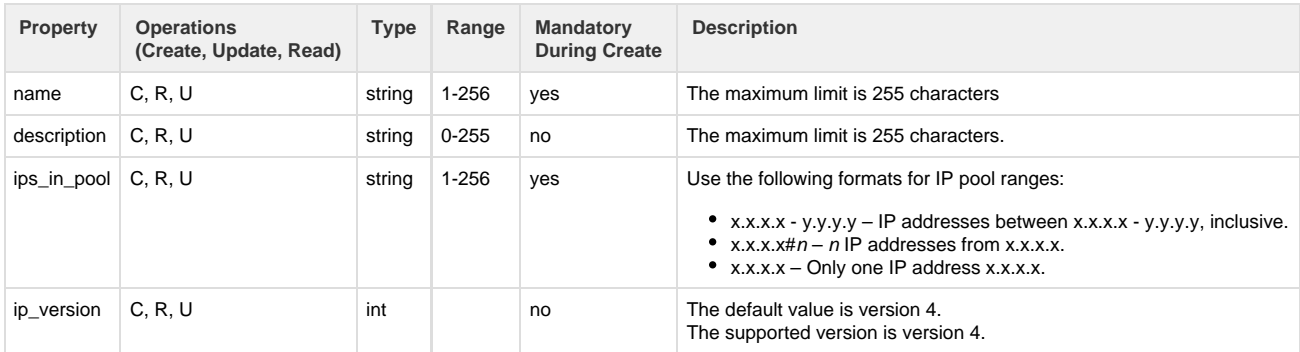

# **API to create IP pool**

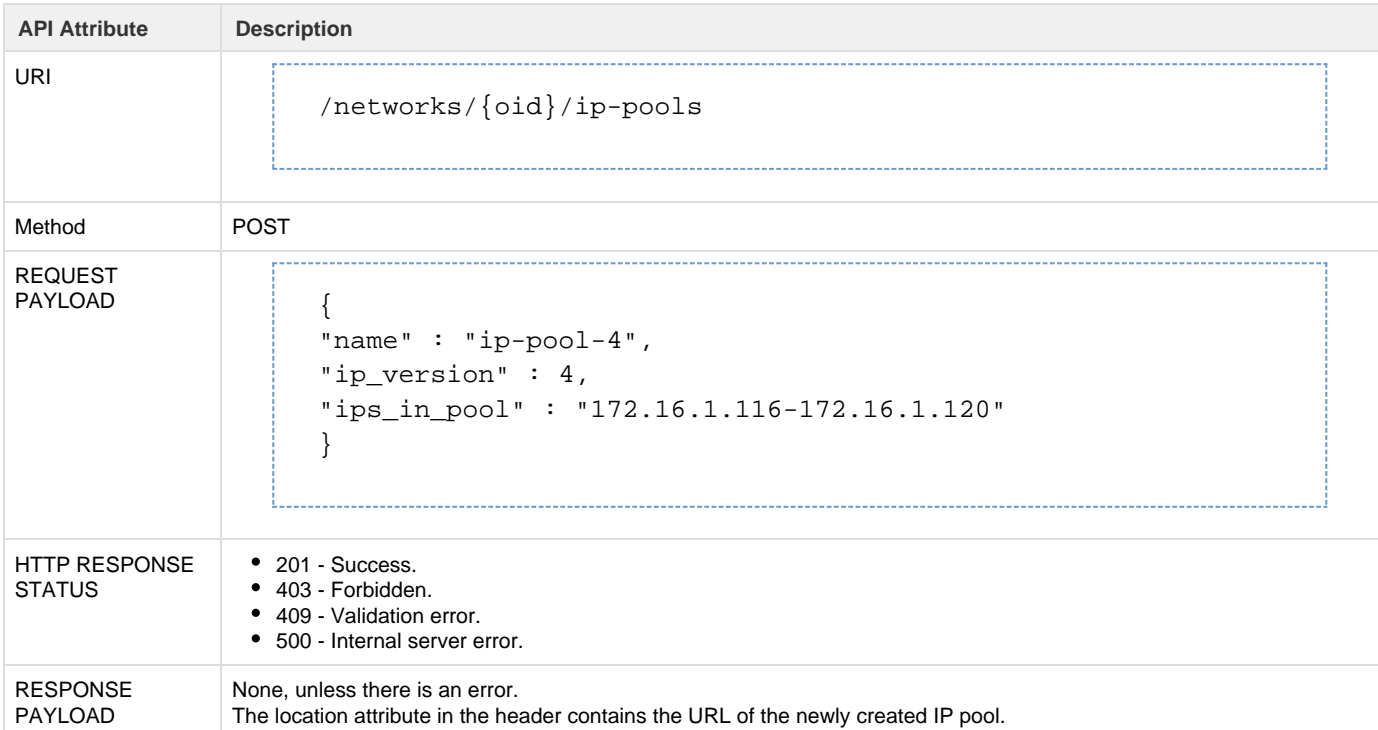

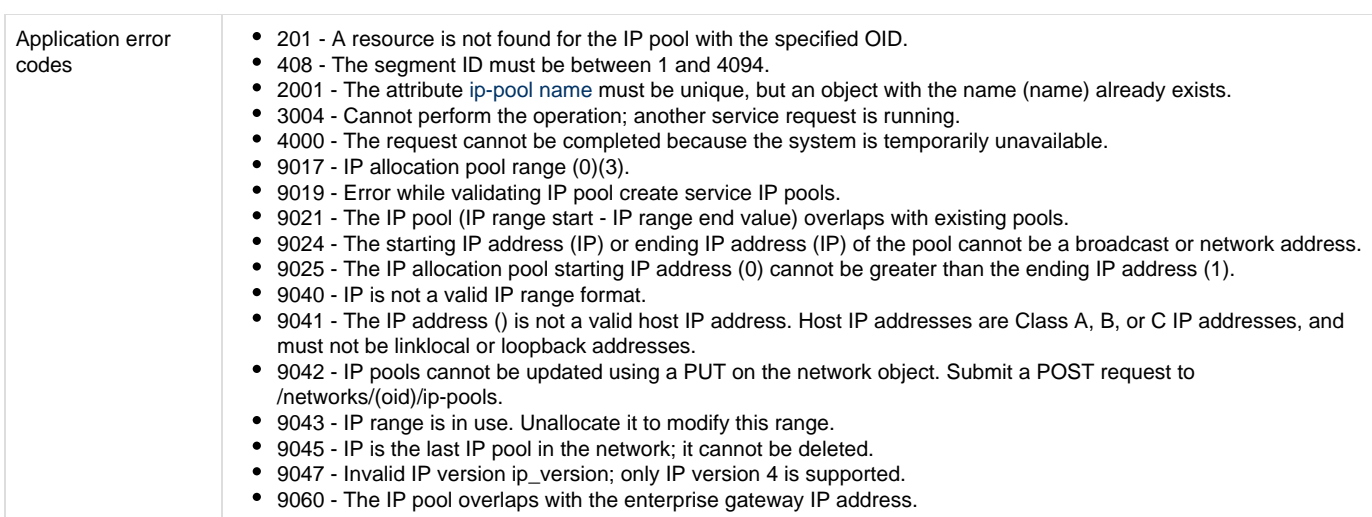

# **API to retrieve list of IP pools**

## The Get IP Pools API retrieves a list of all IP pools.

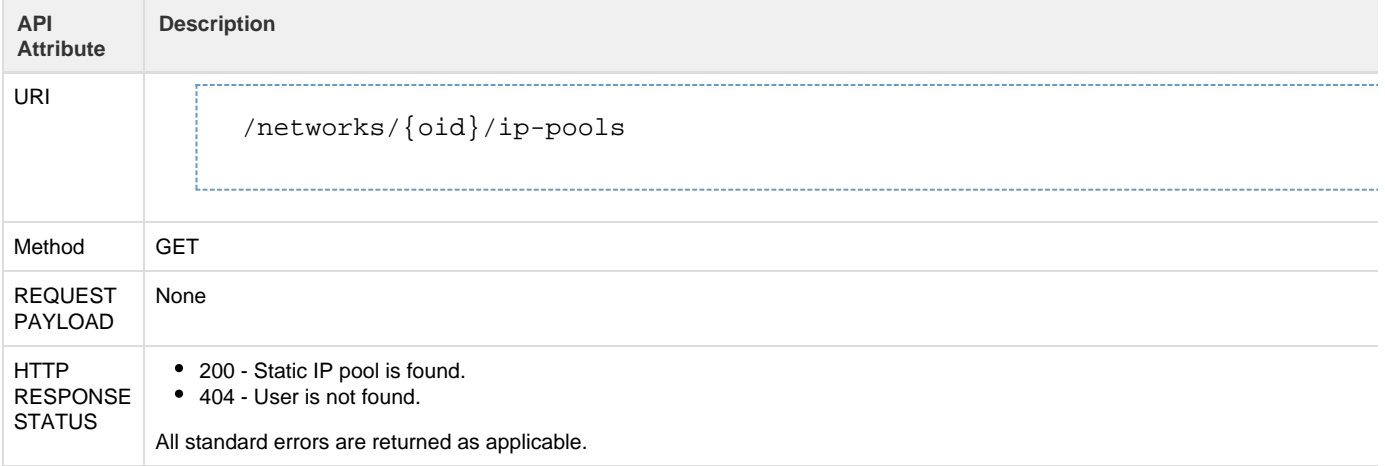

RESPONSE PAYLOAD | { "value": [ { "object\_type": "ip\_pool", "links": { "self": "http://{ip}/icfb/v1/networks/821360ed-dc2f-4e80-938a-3b19dc9e5 }, "properties": { "oid": "f49f2925-5d45-4374-8315-b451645031ef", "name": "ip-pool-5", "description": "description for pool 5", "system\_object": false, "ip\_version": 4, "ips\_in\_pool": "10.36.0.60-10.36.0.70,10.36.0.90,10.36.0.101-200" } }, { "object\_type": "ip\_pool", "links": { "self": "http://{ip}/icfb/v1/networks/821360ed-dc2f-4e80-938a-3b19dc9e5 }, "properties": { "oid": "07ec2f9a-6618-443e-8117-a0023fe97b74", "name": "ip-pool-4", "description": "description for pool 4", "system\_object": false, "ip\_version": 4, "ips\_in\_pool": "10.36.0.80-10.36.0.89" } } ] } Application error codes 201 - Resource not found for the network with OID.

### **API to retrieve an IP pool**

The Get IP Pool API retrieves the details of the specified IP pool.

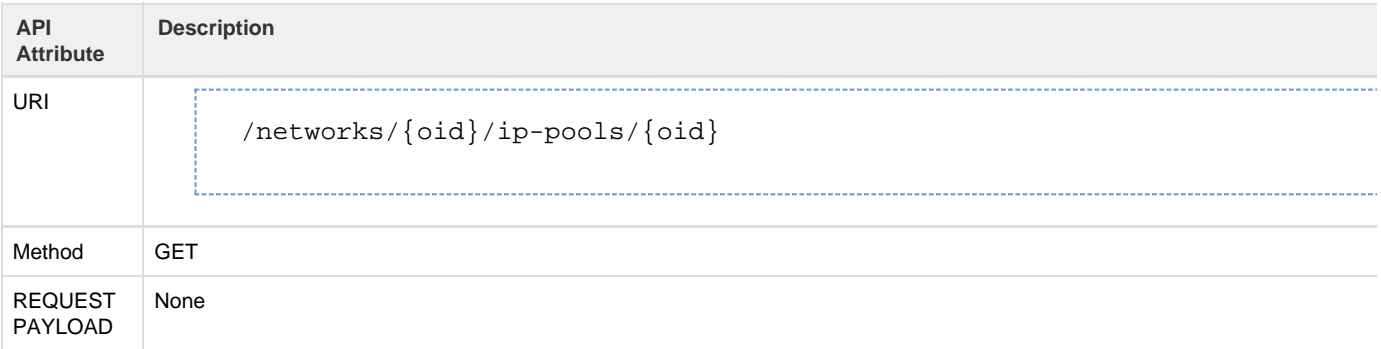

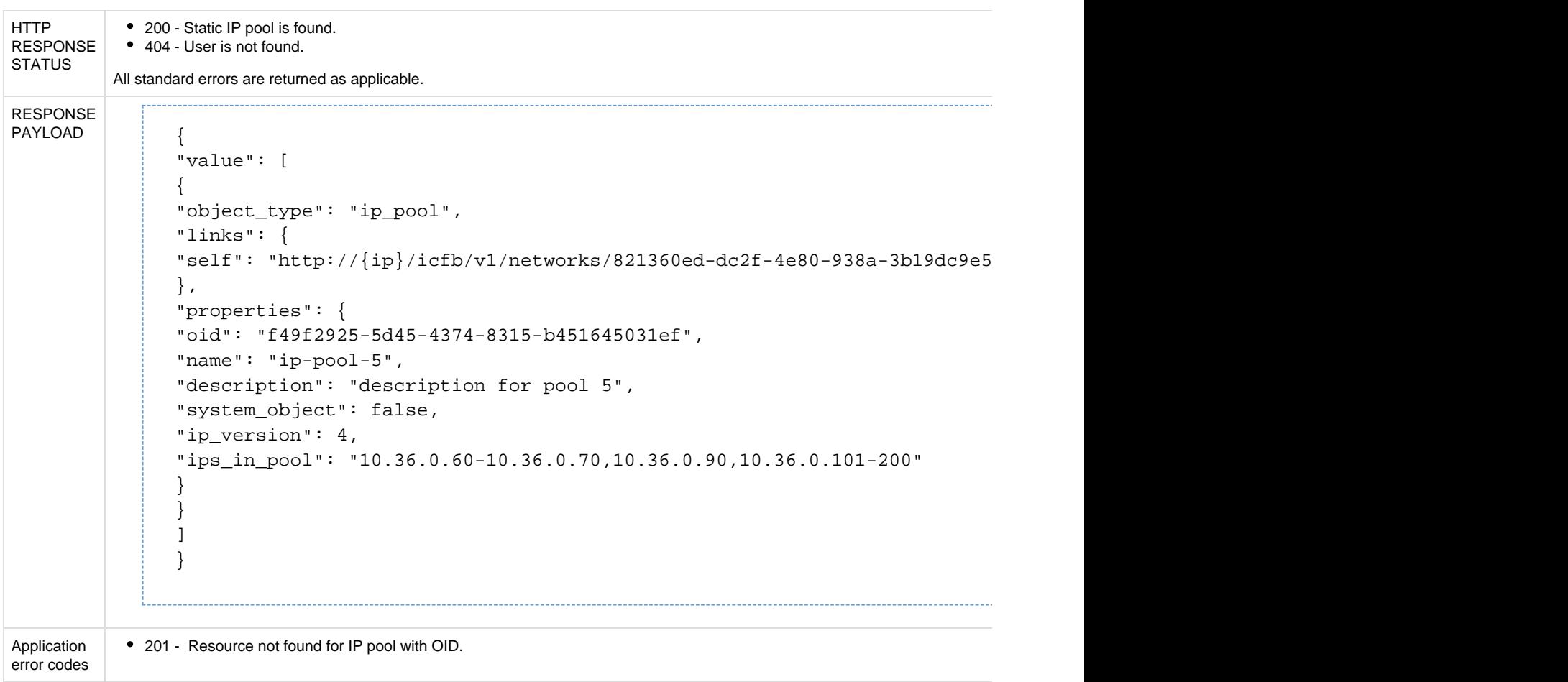

# **API to update IP pool**

The Update IP Pool API enables you to update the attributes of the specified IP pool.

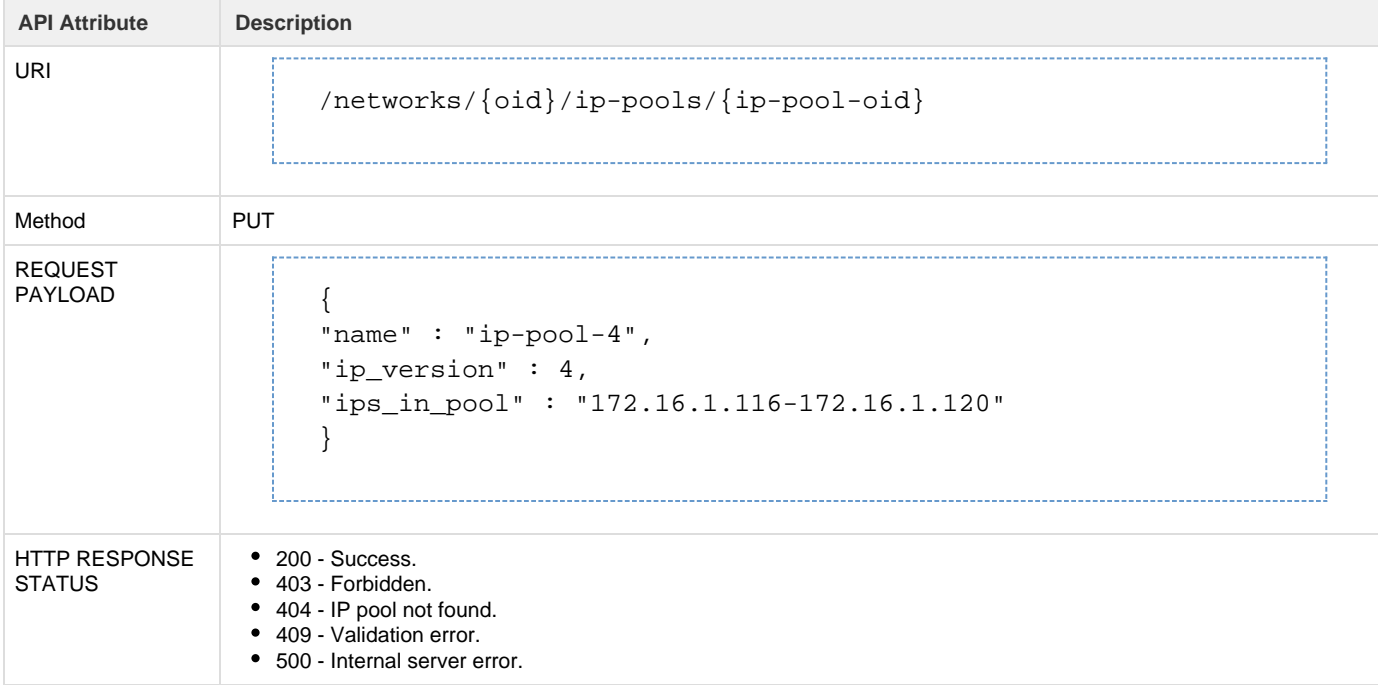

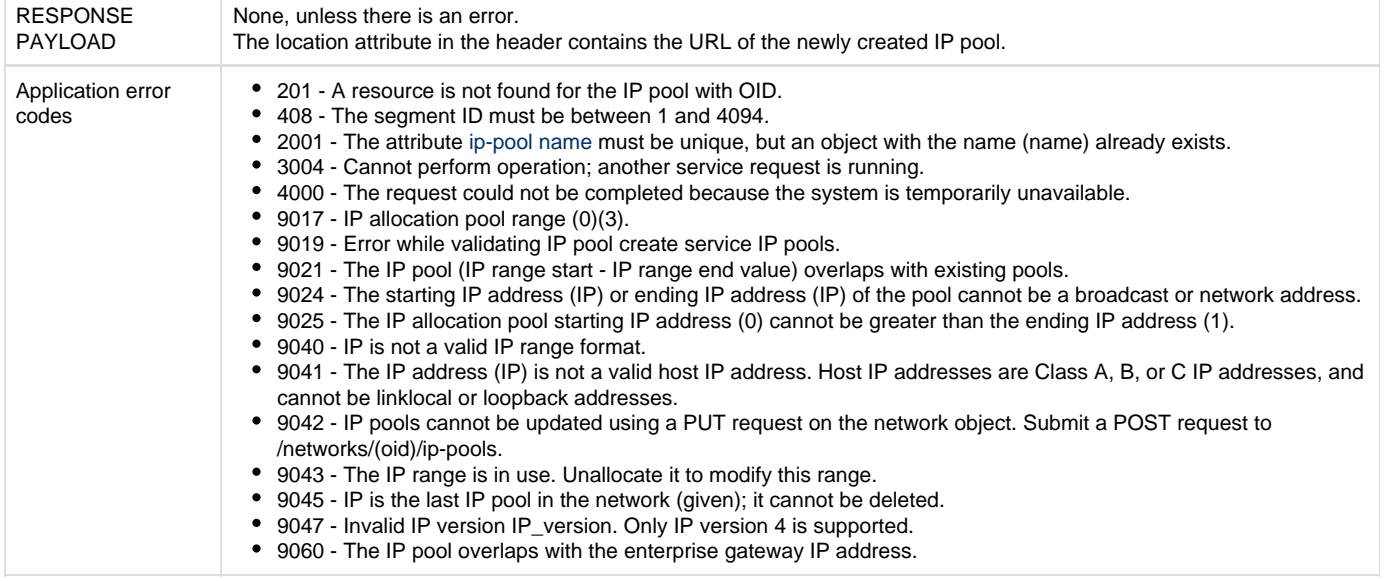

## **API to delete IP pool**

The Delete IP Pool API deletes the specified IP pool.

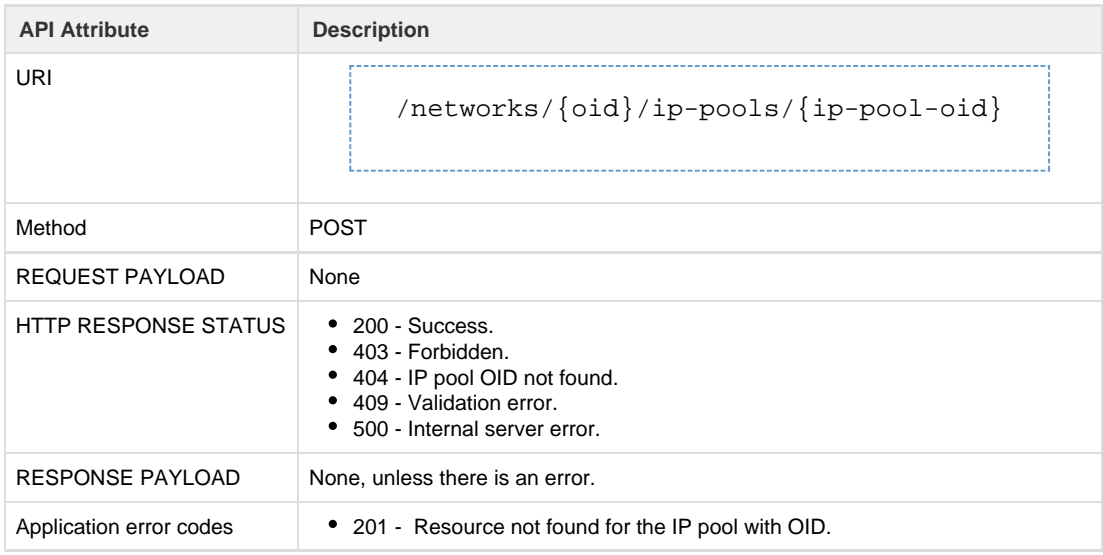

# **Managed Objects**

## **System Settings**

The system settings APIs are used to configure or retrieve system settings such as the NTP configuration, DNS server configuration, the domain, and time zone. The system settings configuration is applied on Cisco Intercloud Fabric for Business and infrastructure endpoints, such as an ICF component or ICX/ICS.

### **Metadata**

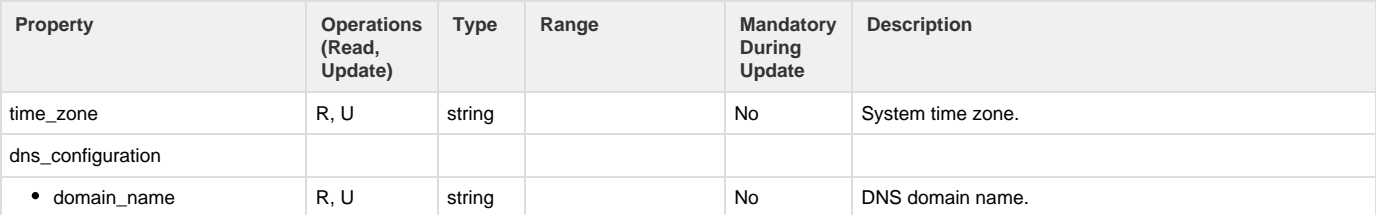

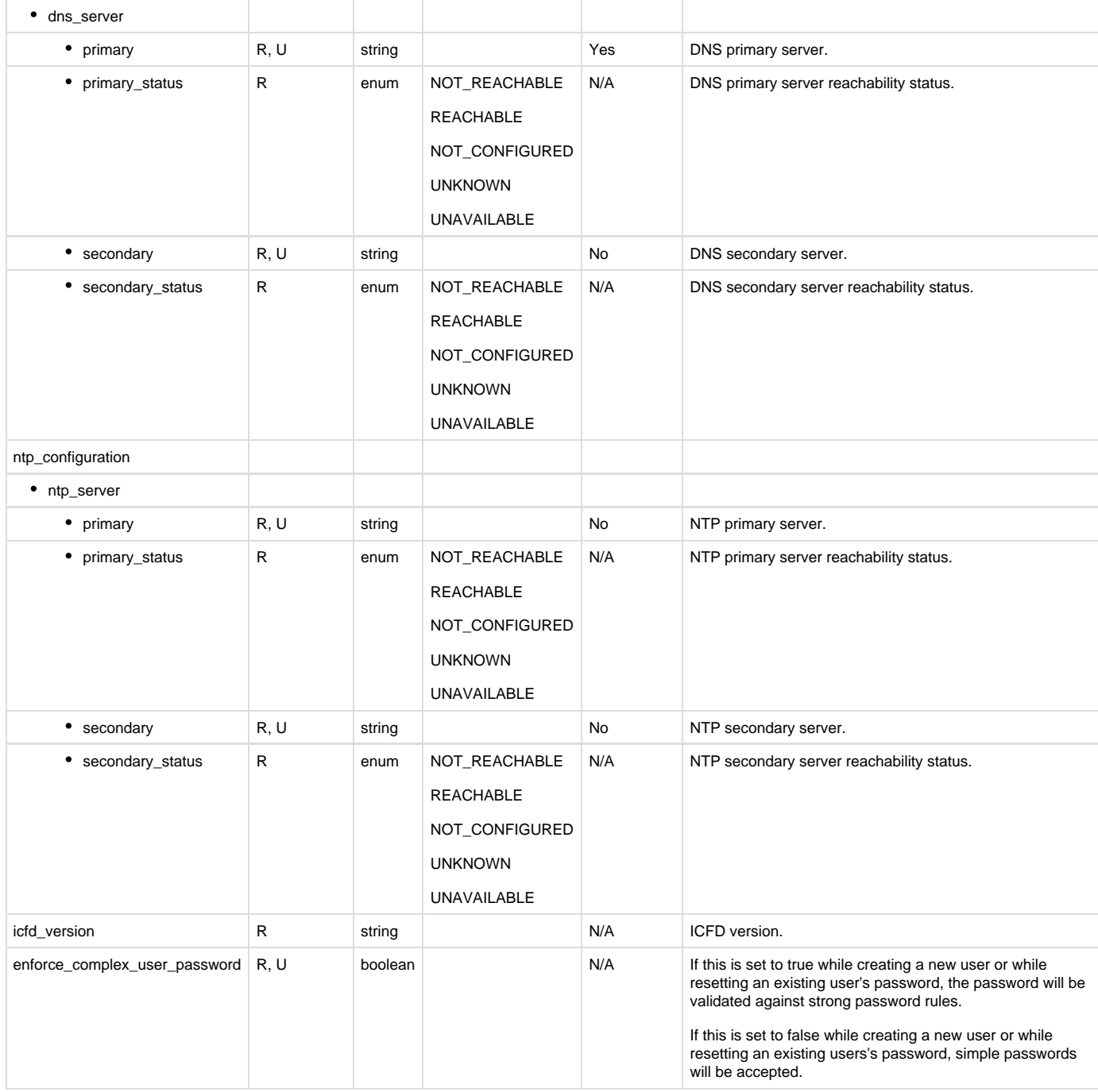

# **API to retrieve system settings information**

# The Get System Settings API retrieves the current system settings.

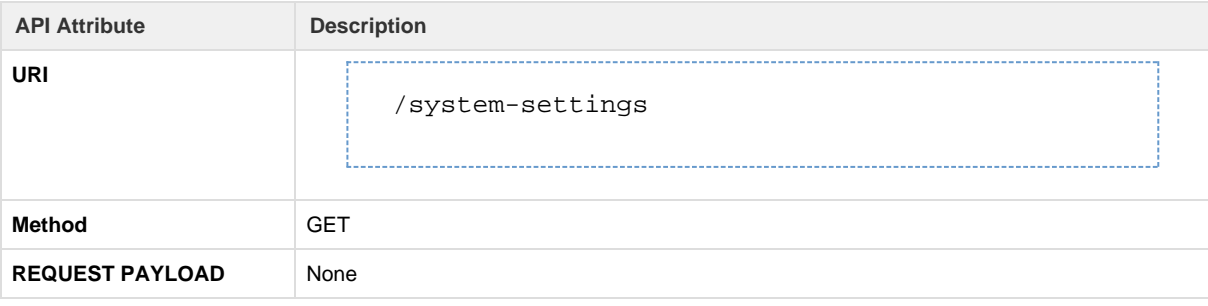

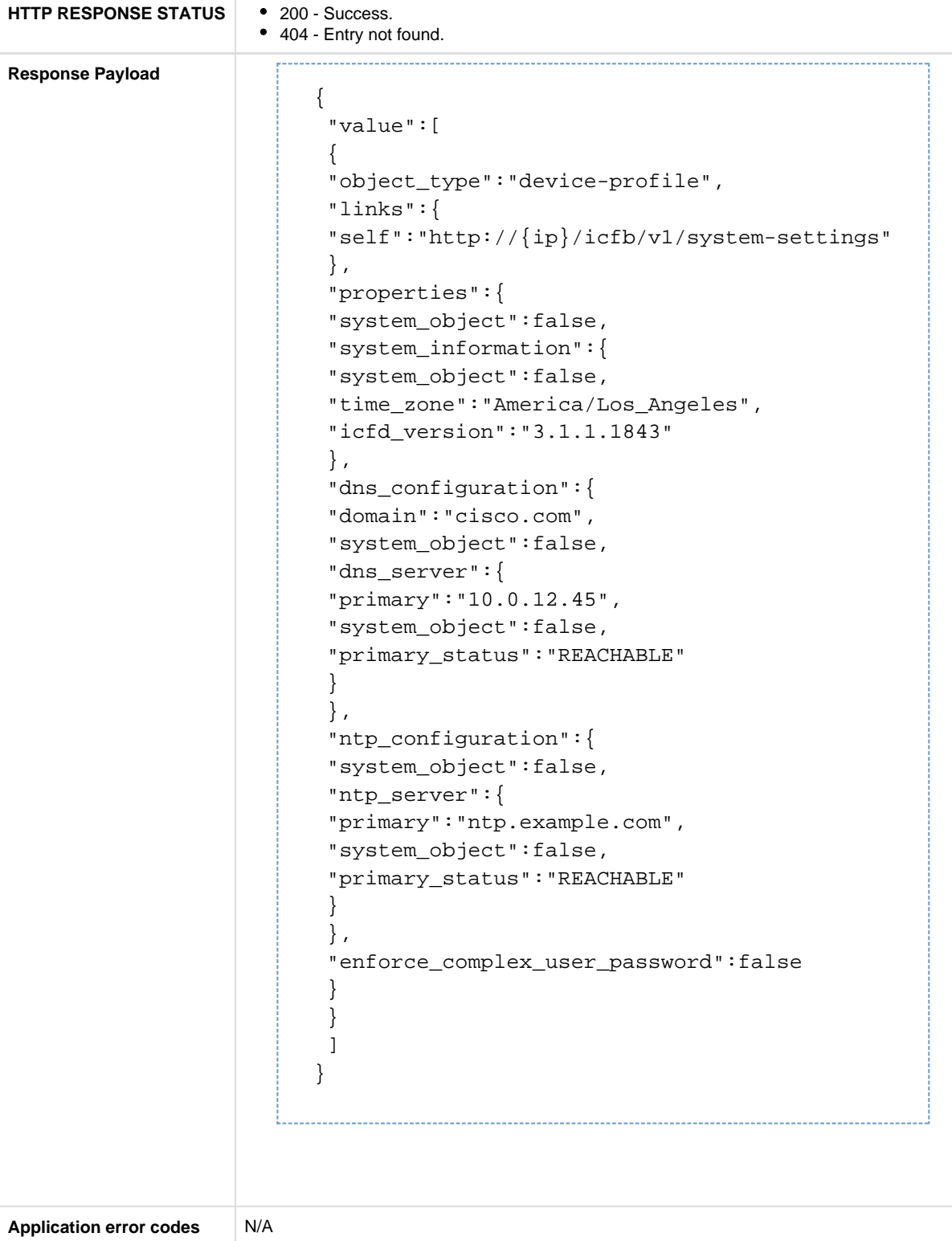

## **API to update system settings information**

The Update System Settings API updates the system settings as specified.

### **Note:**

- NTP server configuration is not mandatory. The NTP server configuration is applied even if the NTP server is not reachable.
- A primary DNS server is mandatory. At least one DNS server must be reachable for the system settings to be applied.
- To remove an NTP or DNS server, send an empty string ("") in the payload.

### **API Details**

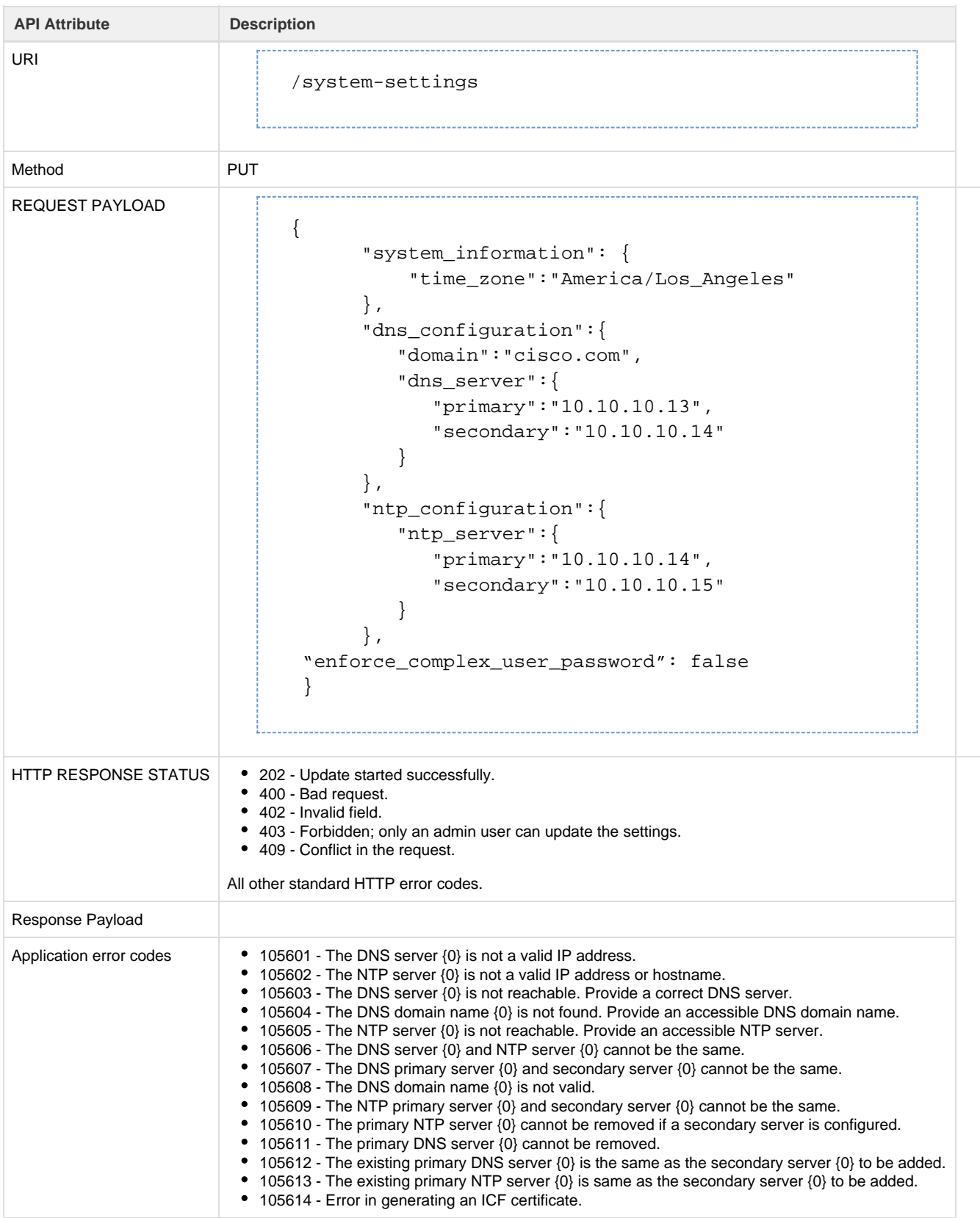

Intercloud Fabric assigns MAC addresses to VM instances and system components in the cloud. A MAC pool defines the set of MAC addresses that can be used by the system. A default MAC pool is created by the system for this purpose. Admins can create additional MAC pools and associate them with one or more ICF clouds.

The MAC pool APIs enable you to perform MAC pool-related operations.

#### **Metadata**

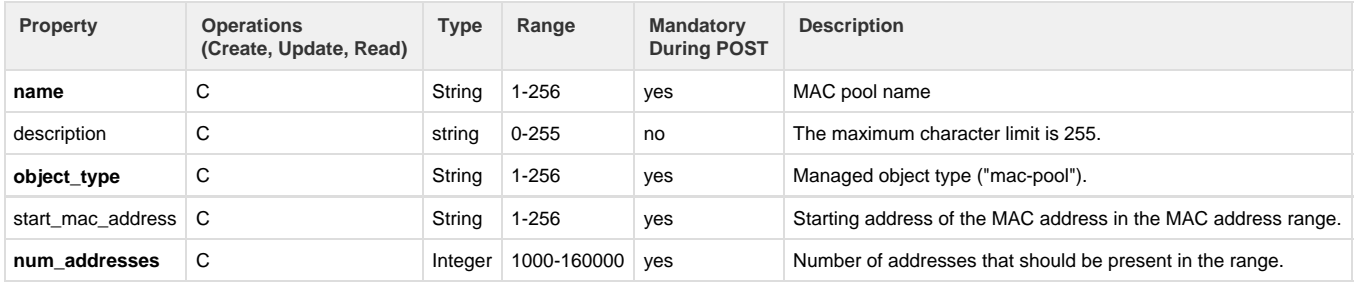

### **API to create MAC pool**

#### The Create MAC Pool API creates a new MAC pool.

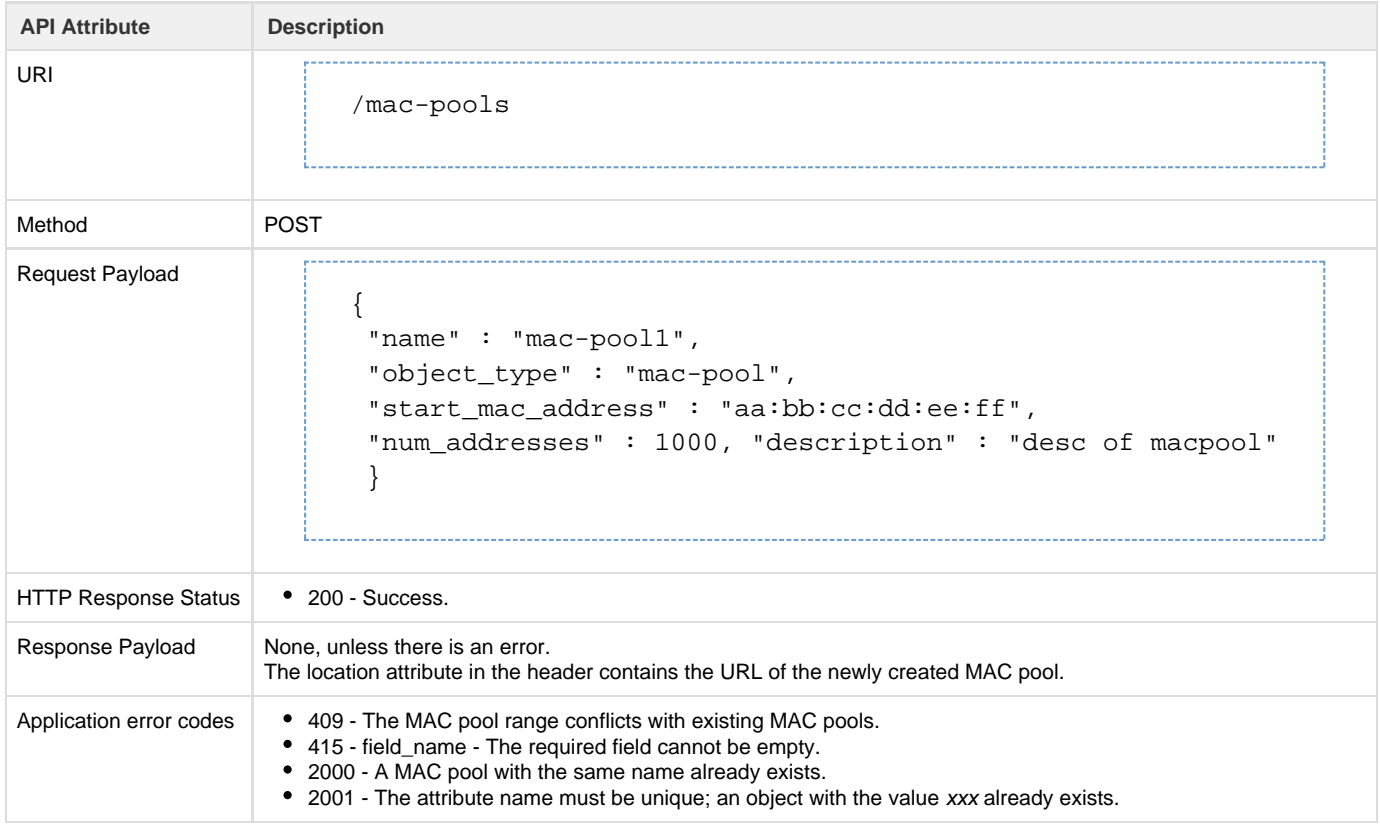

## **API to retrieve list of MAC pools**

The Get MAC Pools API retrieves a list of all MAC pools.

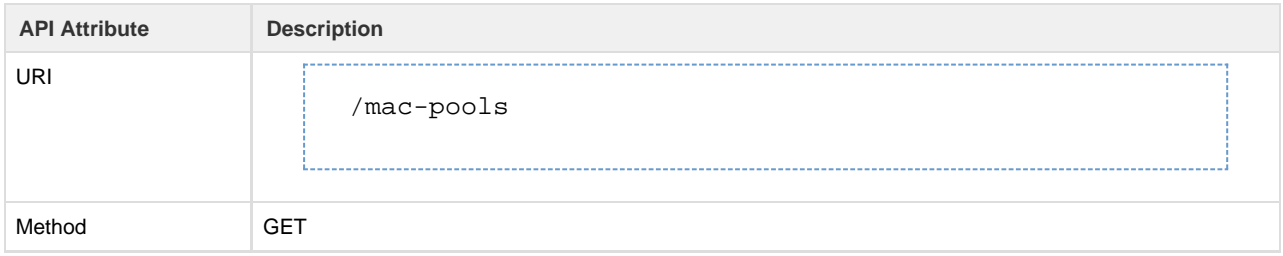

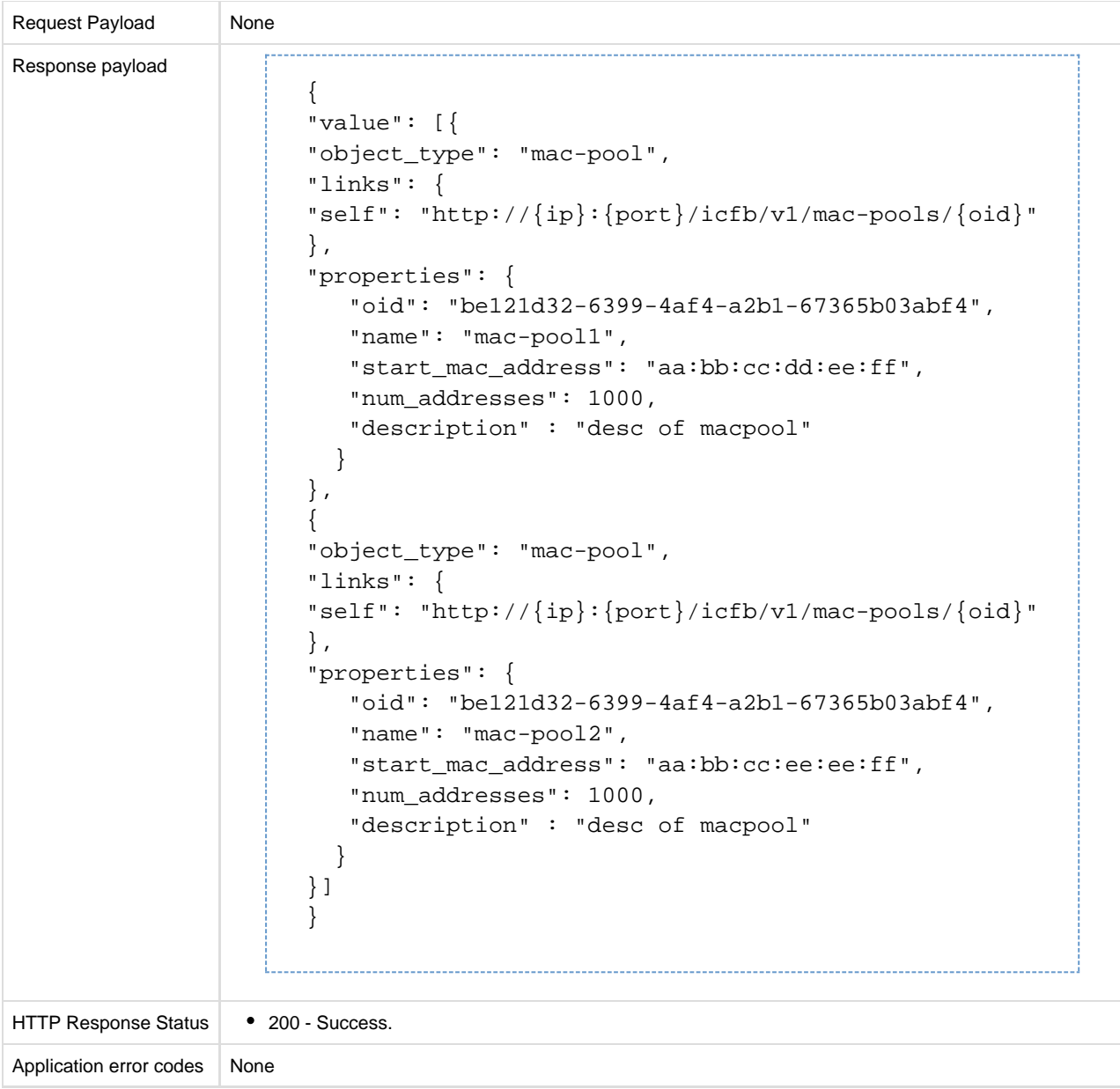

# **API to retrieve a MAC pool**

The Get MAC Pool API retrieves the details of the specified MAC pool.

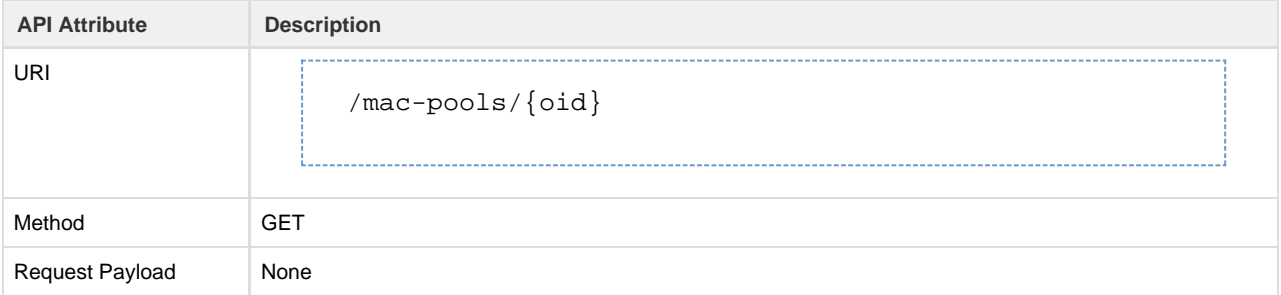

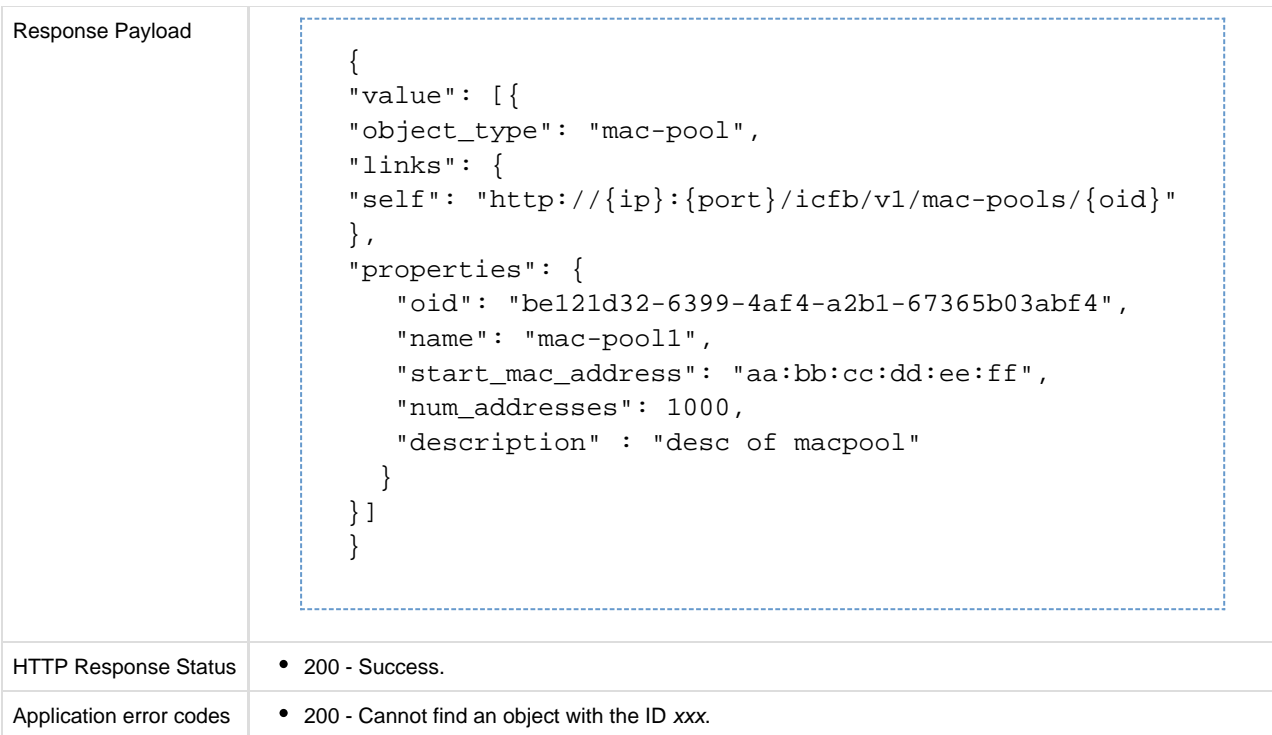

## **Cloud Security Group**

A cloud security group is a collection of Classless Inter-Domain Routing (CIDR) arrays that can access VM instances that are created in the public cloud. These are global groups and can be referenced from an ICF public cloud.

The Infra Access (infra-access) cloud security group contains the enterprise public and NAT CIDR arrays that can access infrastructure components, such as an ICF Switch (ICS). This enables ICF and ICF Extender (ICX) to communicate with ICS on a set of predefined ports, such as port 6644, 6646, 22, or 443.

The Provider Services Access (app-access) cloud security group is used by service networks and ICS to access cloud VM instances that are enabled for provider network access. Users cannot create this type of cloud security group, but can update the default global one.

Default Infra and Provider Services Access cloud security groups are configured with any CIDR (0.0.0.0/0).

The cloud security group APIs are used to perform cloud security group-related operations.

#### **Metadata**

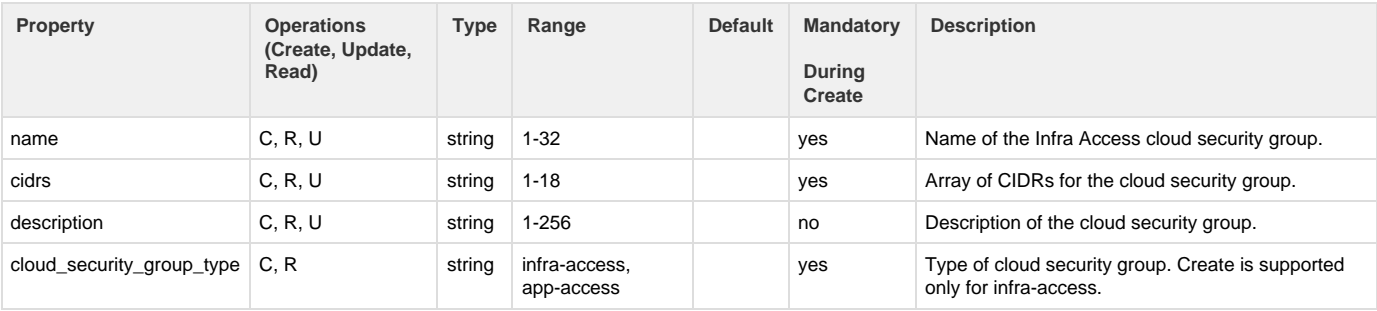

#### **API to create cloud security group**

The Create Cloud Security Group API creates a new cloud security group.

**API Attribute Description**

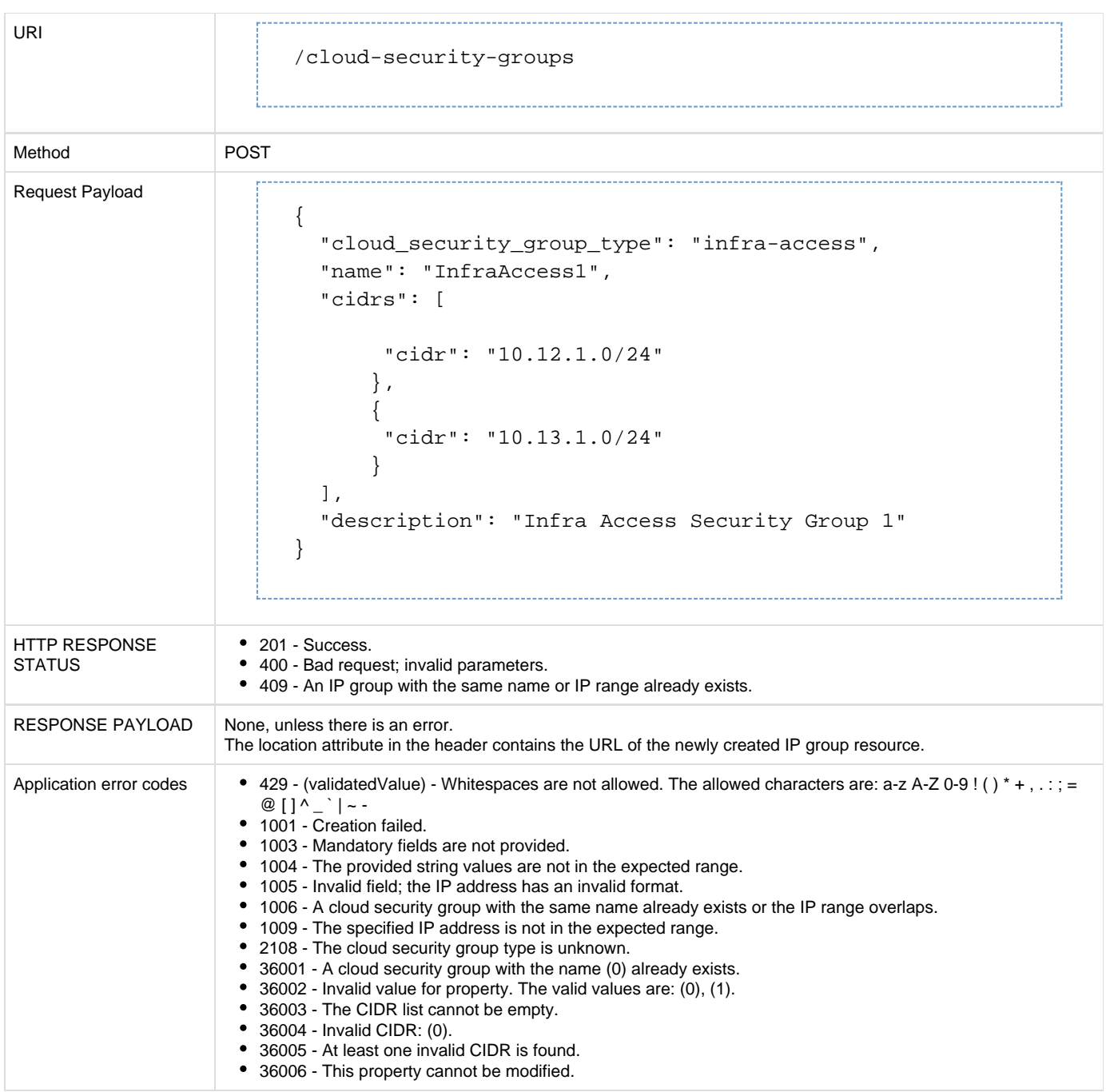

# **API to retrieve list of all cloud security groups**

The Get All Cloud Security Groups API retrieves information for all configured cloud security groups.

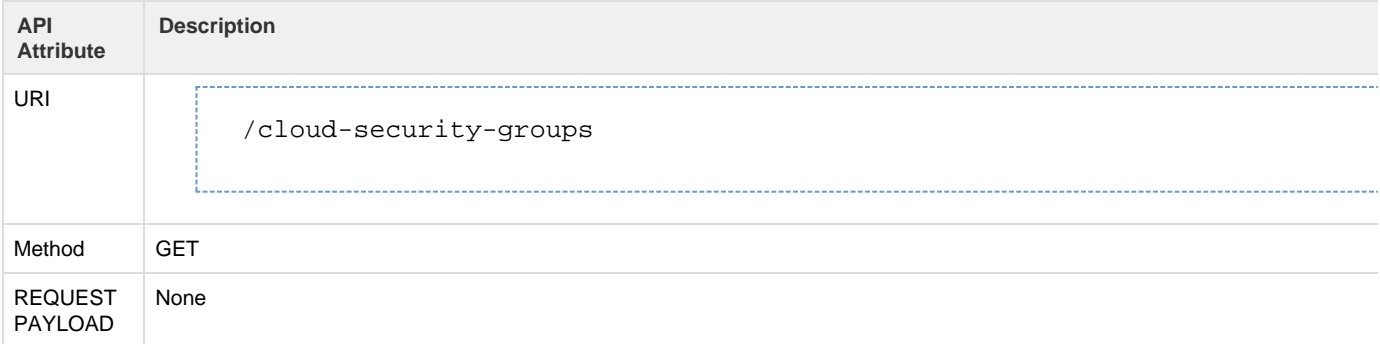

```
HTTP
RESPONSE
STATUS
         • 200 - Success.
Response
Payload | {
                 "value": [
                     {
                         "object_type": "cloud-security-group",
                         "links": {
                             "self":
             "http://{ip}/icfb/v1/cloud-security-groups/al8d530d-3ee9-47e3-a4ff-lald },
                         "properties": {
                            "oid": "a18d530d-3ee9-47e3-a4ff-1a1d9522dfb1",
                             "cloud-security-group_type": "infra-access",
                             "name": "InfraAccess1",
                             "cidrs": [
             \{ "cidr": "10.12.1.0/24"
             \},
             \{ "cidr": "10.13.1.0/24"
              }
              ],
                             "description": "Infra Access Security Group 1"
              }
                     },
             \left\{ \begin{array}{c} \end{array} \right. "object_type": "cloud-security-group",
                         "links": {
                             "self":
             "http://{ip}/icfb/v1/cloud-security-groups/a18d530d-3ee9-47e3-a4ff-1a1d
                         },
                         "properties": {
                             "oid": "a18d530d-3ee9-47e3-a4ff-1a1d9522dfb2",
                             "cloud-security-group_type": "infra-access",
                             "name": "InfraAccess2",
                             "cidrs": [
             {
                                "cidr": "10.14.1.0/24"
             \},
             {
                                "cidr": "10.15.1.0/24"
              }
              ],
                             "description": "Infra Access Security Group 2"
                         }
                     }
                 ]
             }
```
# **API to retrieve a cloud security group**

## The Get Cloud Security Group API retrieves the details of the specified security group.

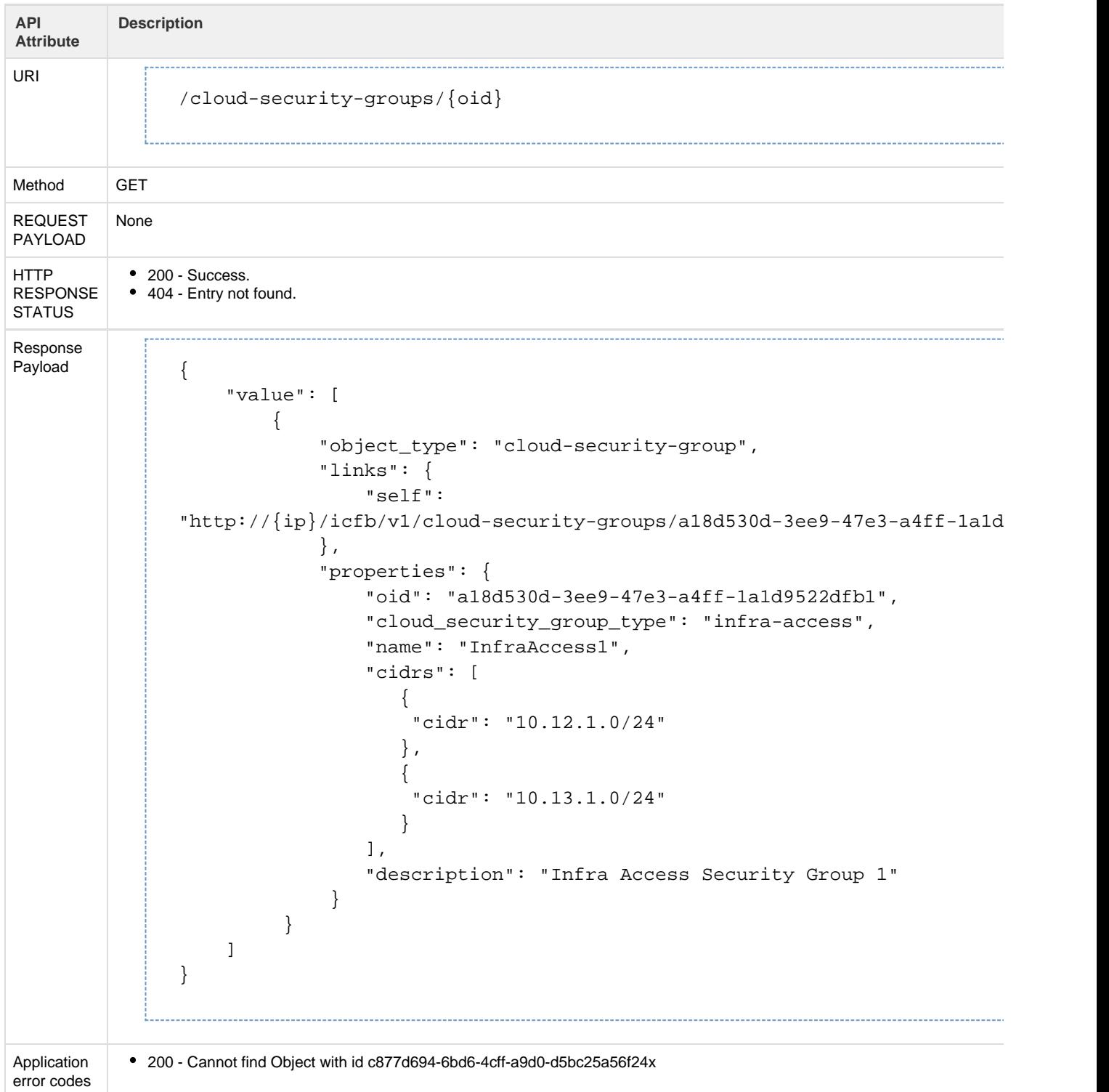

The Update Cloud Security Group API updates the specified cloud security group.

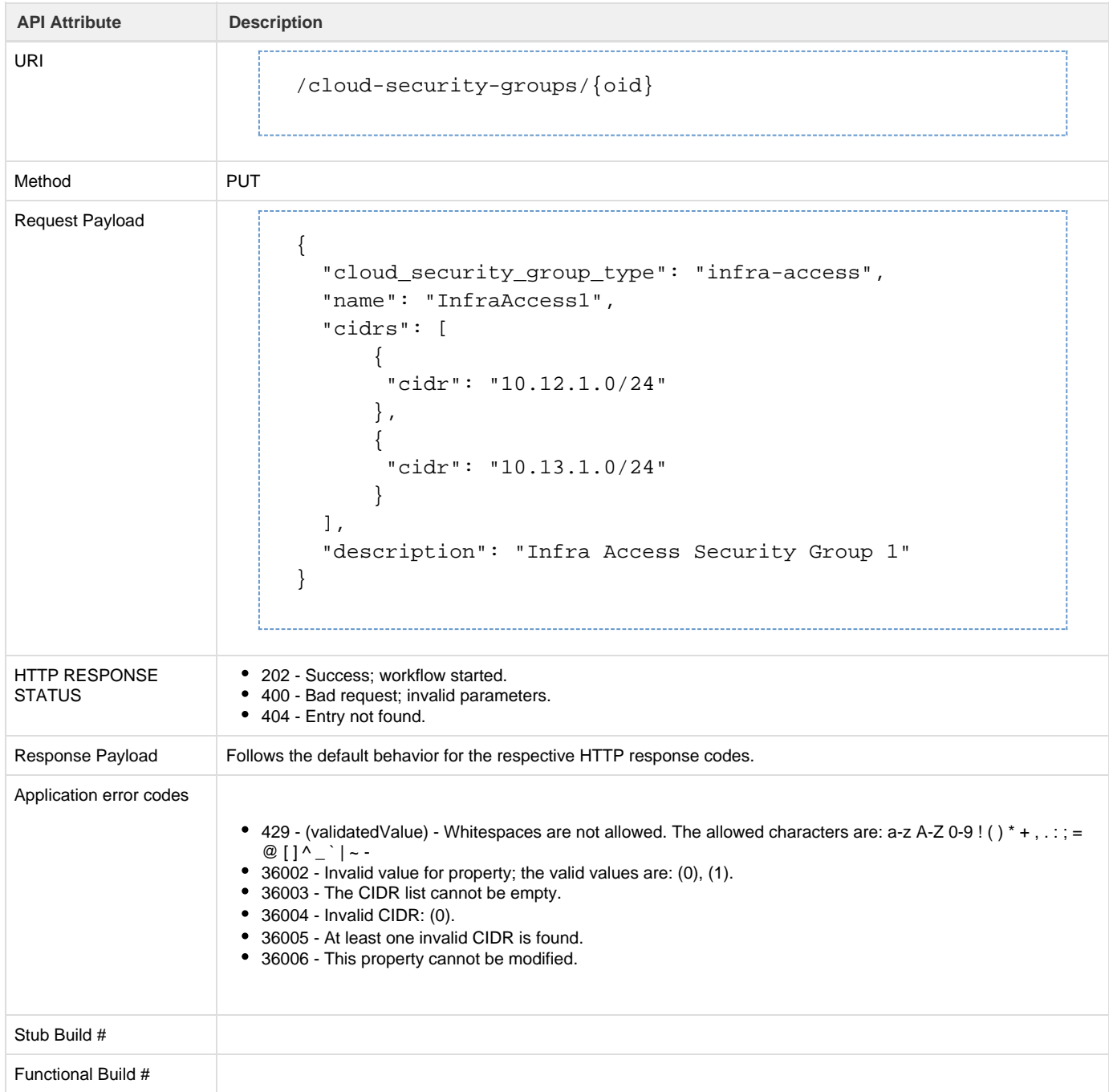

# **API to delete a cloud security group**

The Delete Cloud Security Group API deletes the specified cloud security group.

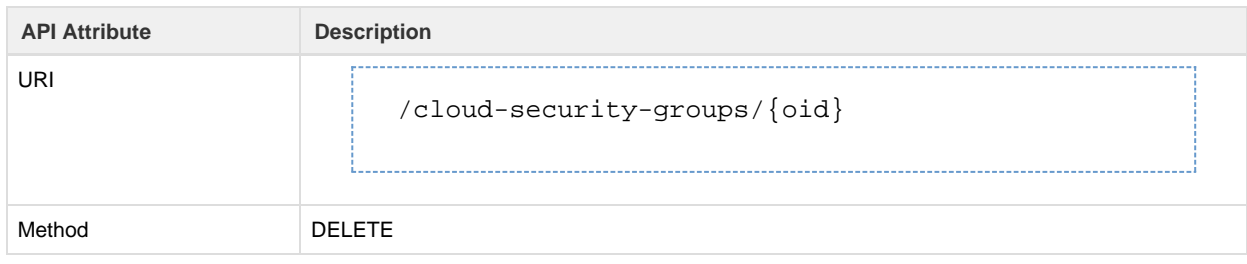

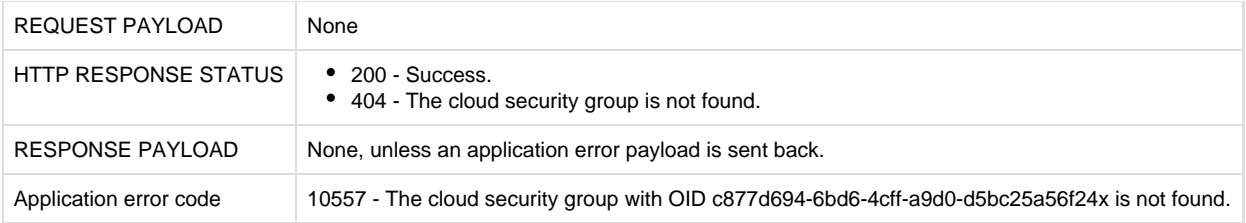

# **Policies**

## **VM Policy**

The VM Policy API is used to control the resources and access privileges of cloud virtual machines that are created on a VDC. The VM policy is global to the system with one global policy that applies to all VDCs. Although additional VM policies cannot be created, the global policy can be updated.

#### **Metadata**

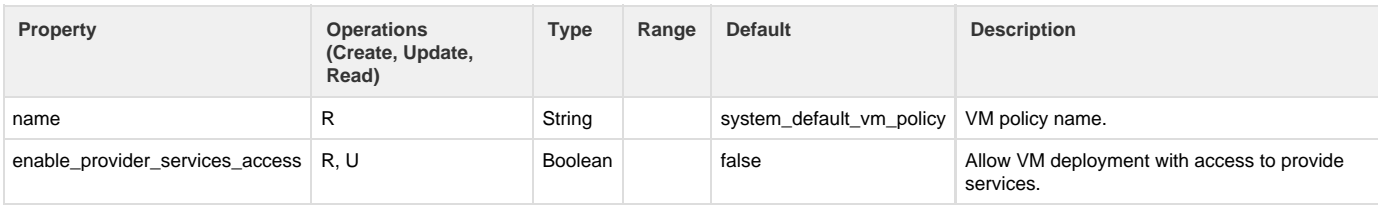

## **API to update a VM policy**

The Update VM Policy API updates the specified VM policy with the information provided.

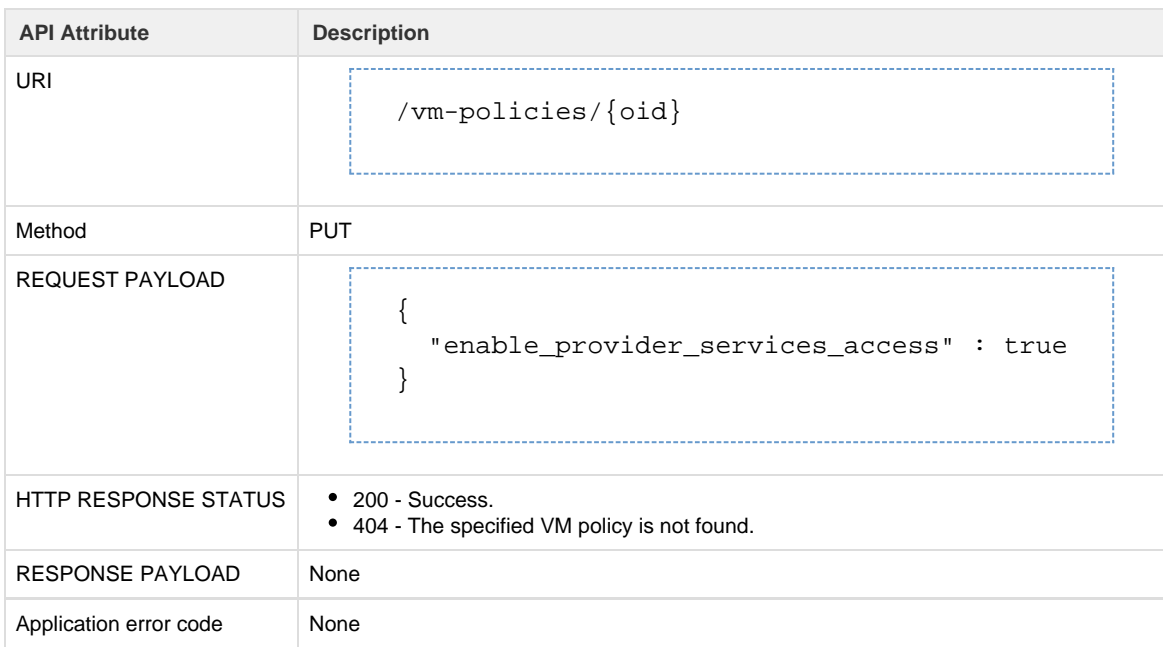

## **API to retrieve a VM policy**

The Get VM Policy API retrieves the details of the specified VM policy.

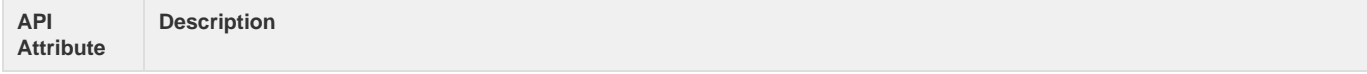

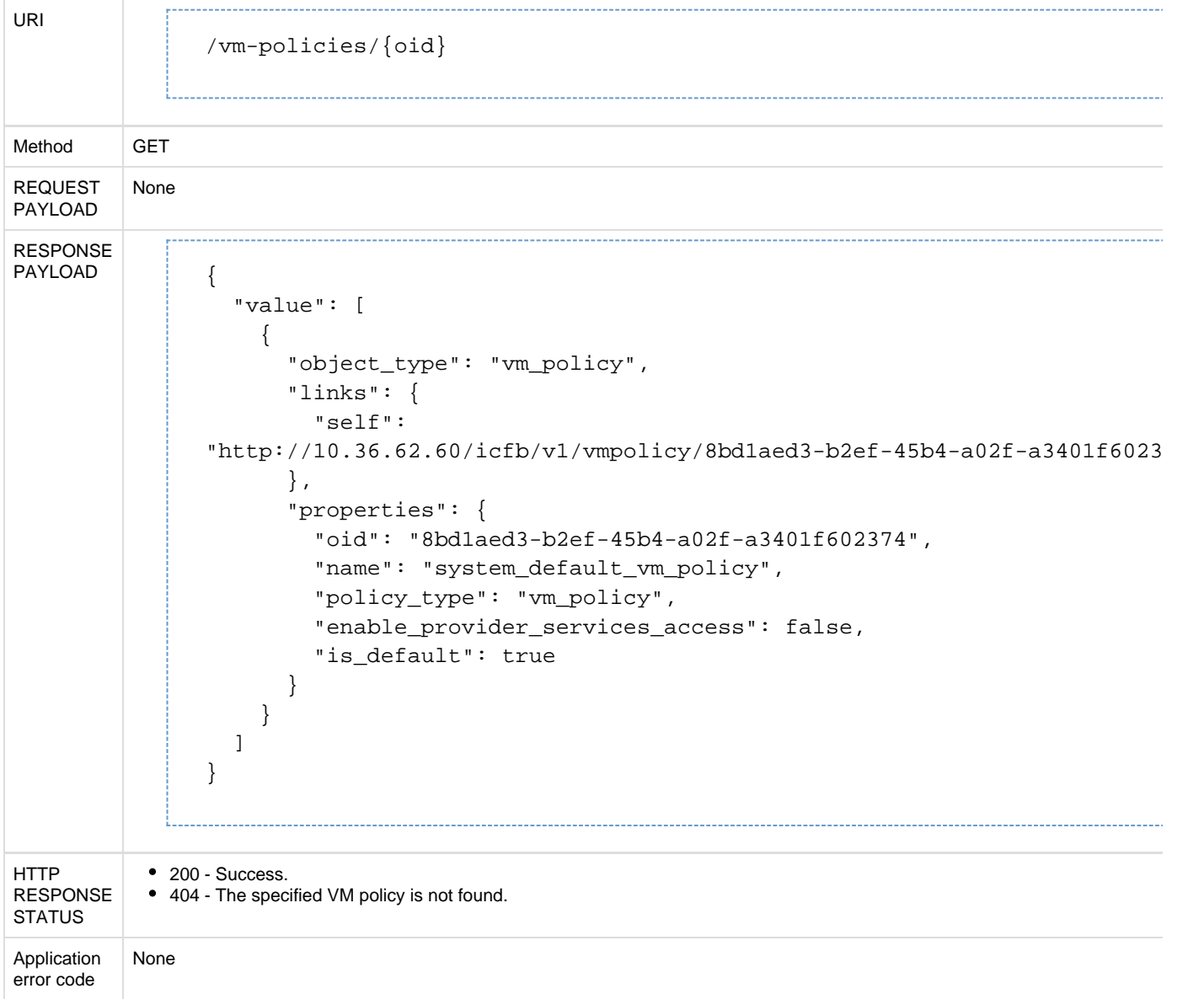

# **API to retrieve a list of the VM policy**

The Get VM Policies API retrieves a list of the configured VM policies.

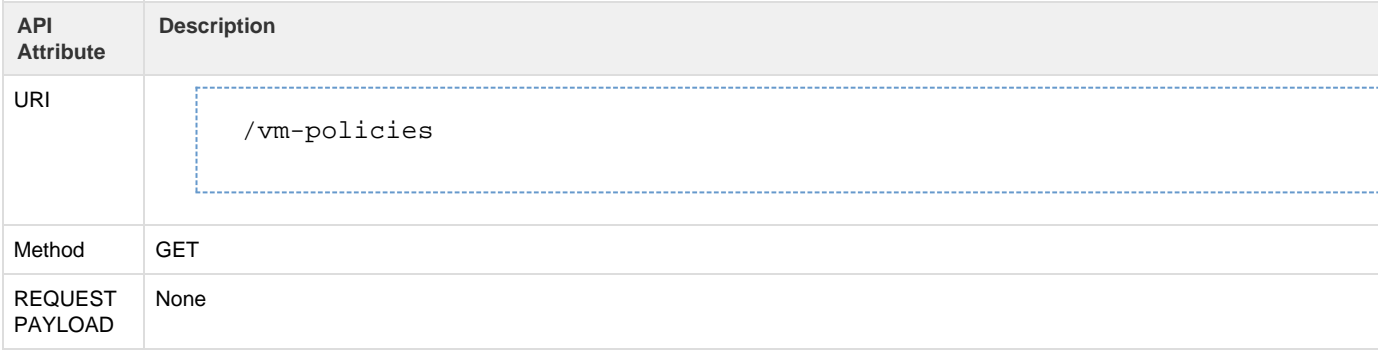

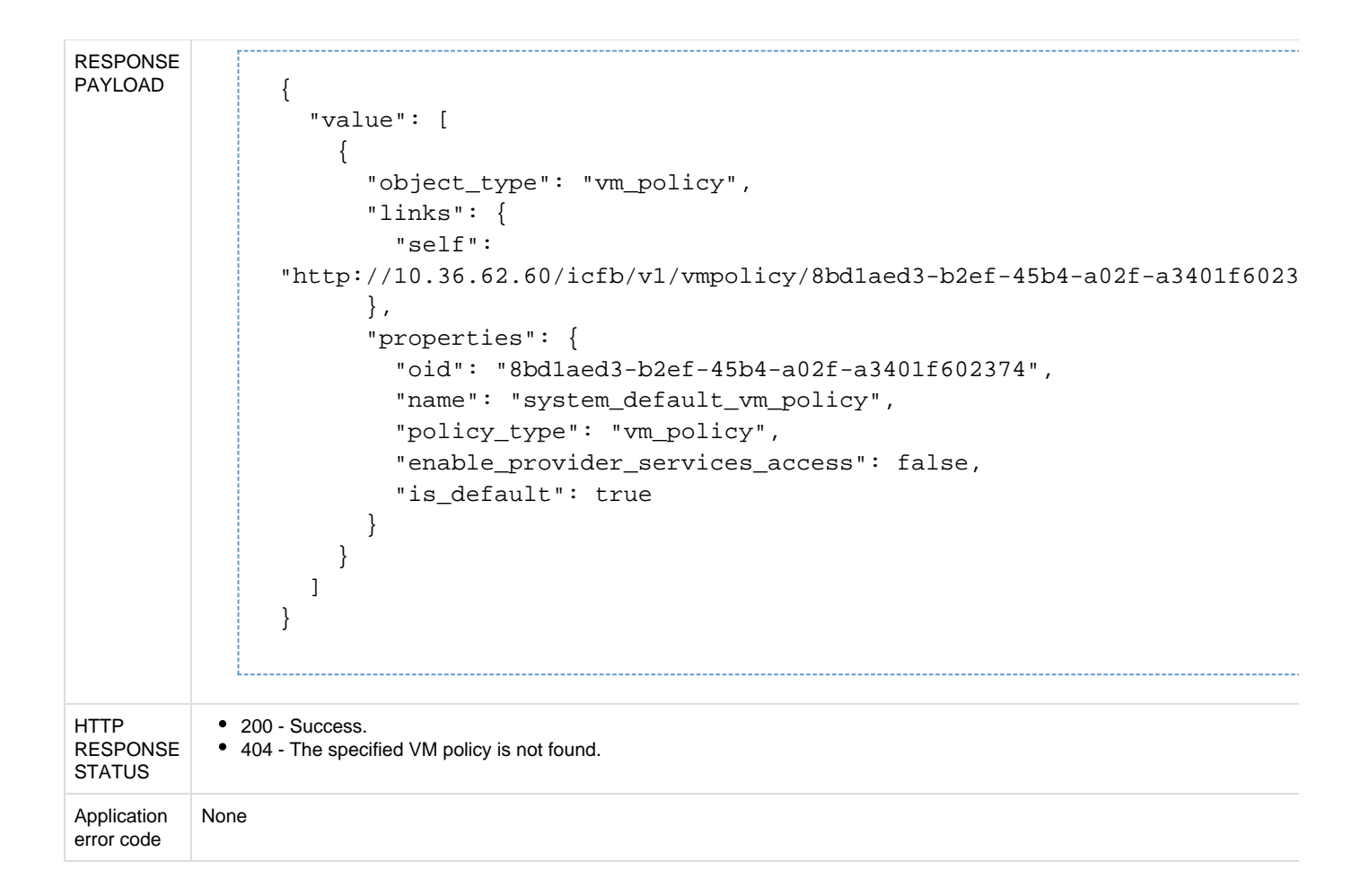

# **Virtual Accounts**

A virtual account is an abstraction that uniformly represents any cloud provider account. One private virtual account is created during the installation process, and any number of public virtual accounts can be defined by the user. A public virtual account provides Intercloud Fabric with access to the public cloud resources that are associated with that account. The type of information that you need depends on the cloud provider type. For example, if you choose an AWS account type, you must know the Access ID and the Access Key given to you by the provider.

The Virtual Account APIs enable you to:

- Create a virtual account.
- Retrieve specific information for one or more virtual accounts.
- Update a failed VMware virtual account.
- Delete a virtual account.

#### **Metadata**

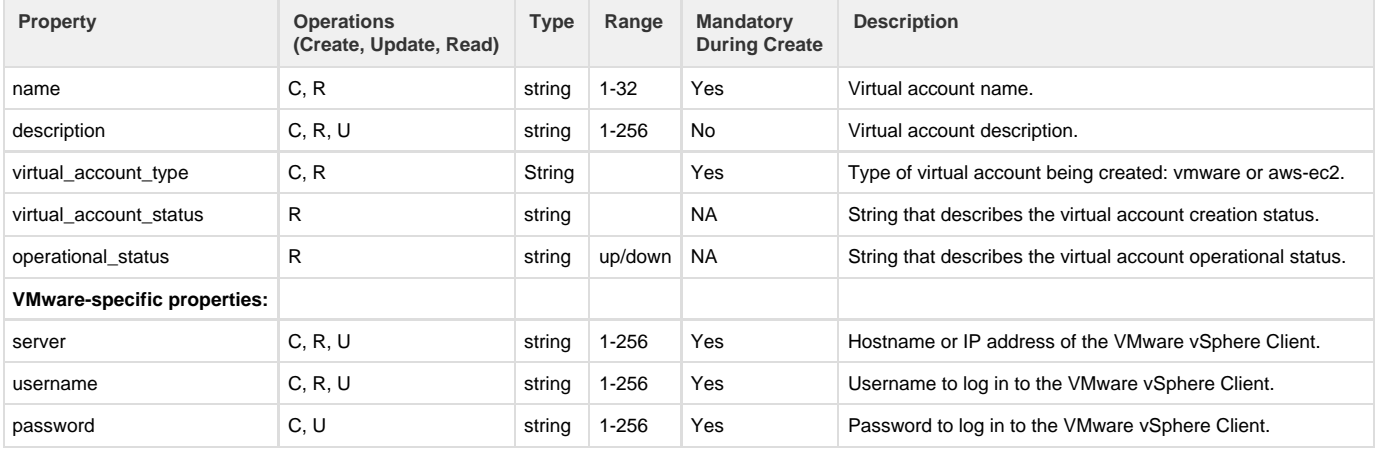

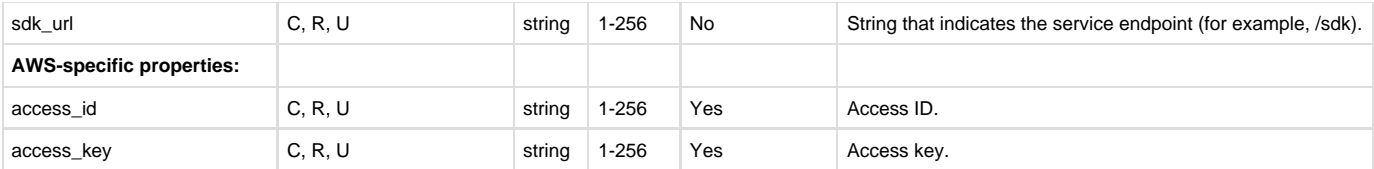

## **API to a create virtual account**

The Create Virtual Account API creates a new virtual account with the specified information.

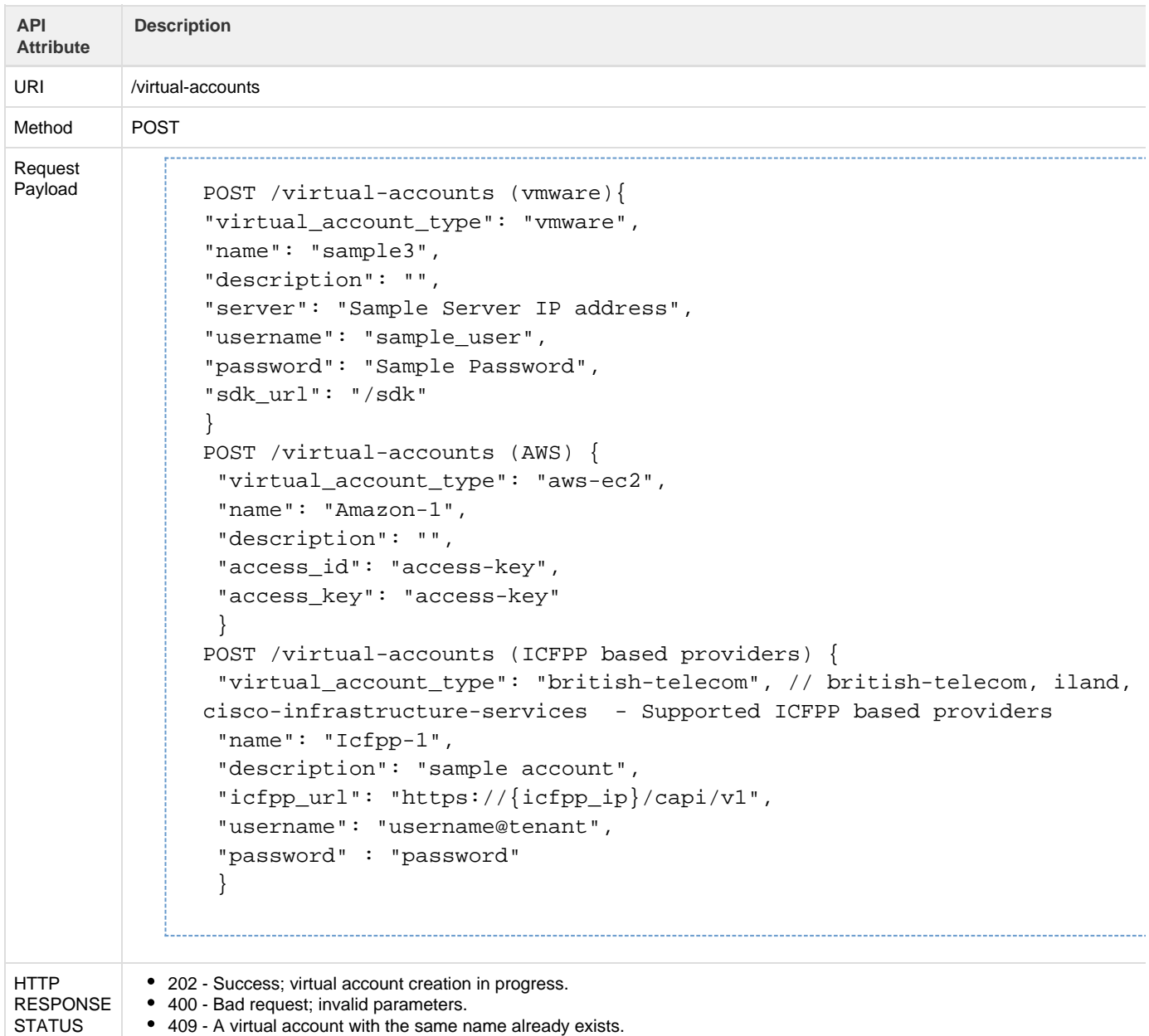

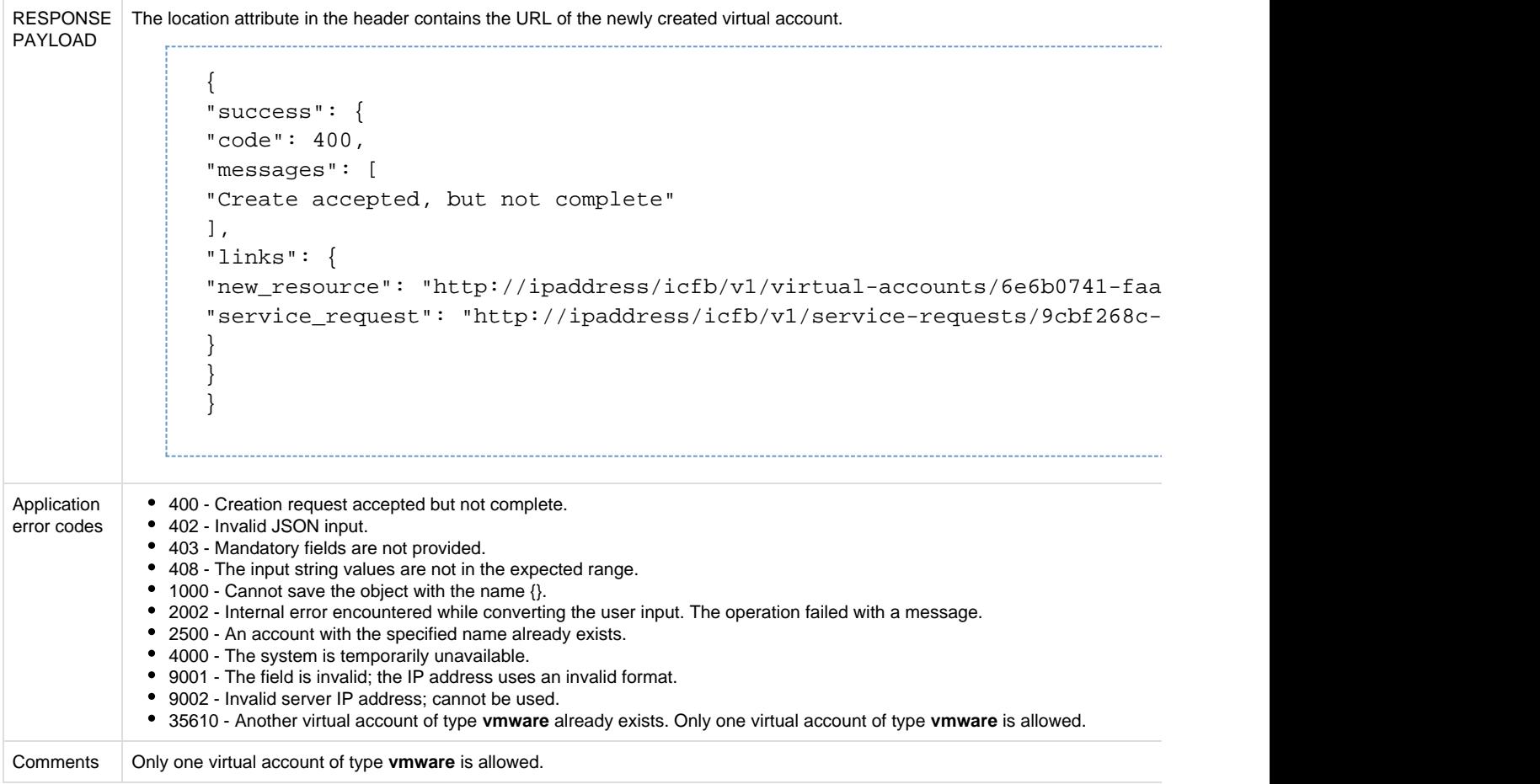

## **Retrieve APIs**

The following APIs enable you to retrieve detailed information about virtual accounts.

## **API to retrieve list of virtual accounts**

The Get Virtual Accounts API retrieves a list of all virtual accounts.

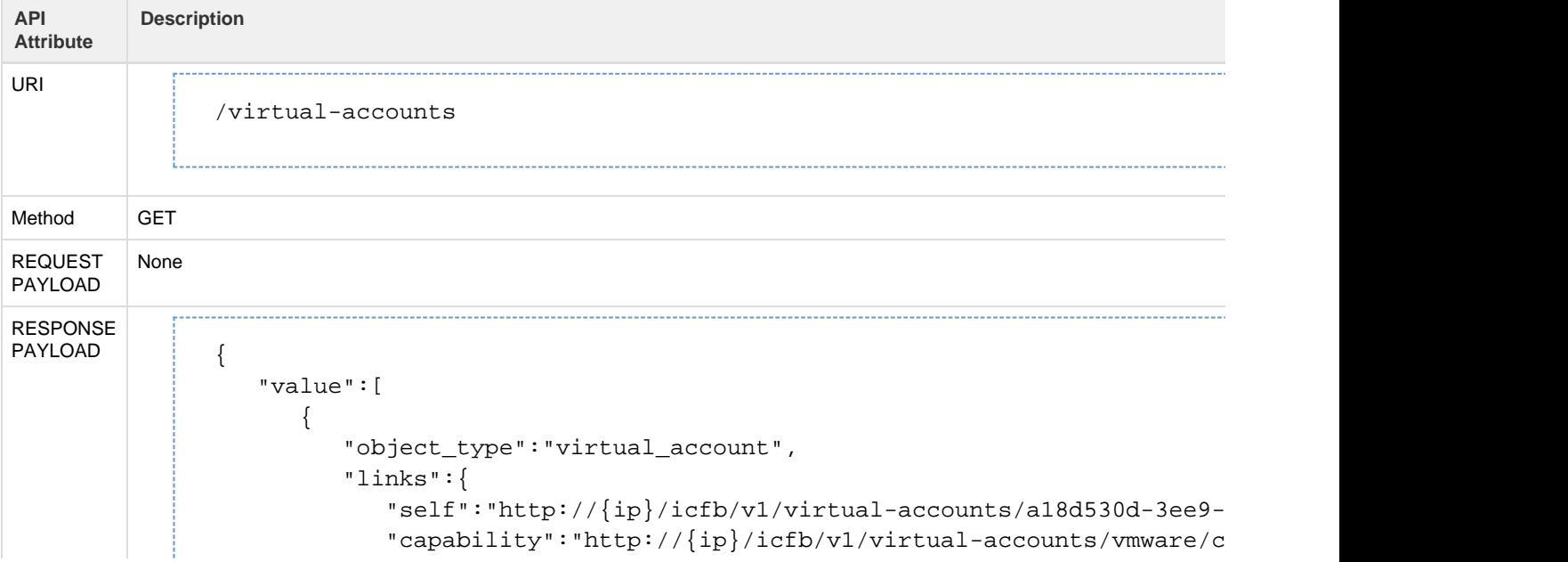

```
"metadata" : "http://{ip}/icfb/v1/virtual-accounts/vmware/met" },
        "properties":{ 
           "oid":"a18d530d-3ee9-47e3-a4ff-1a1d9522dfb1",
           "name":"vc-157-54",
           "description":"comm-vc-157",
            "server":"172.23.43.157",
           "username":"administrator",
           "object_status":{ 
               "status":"success",
               "last_sr_oid":"6770232c-a2ea-47c0-ab36-b57cb90d3561"
           },
           "system_object":false,
           "virtual_account_type":"vmware",
            "virtual_account_status":"Virtual_Account_Successfully_Created",
           "operational_status":"up",
            "status_message":"Please check the Credentials",
           "is_private":true,
            "infra_account":true,
           "port_number":80,
           "sdk_url":"/sdk"
        },
        "relationships":{ 
           "compute":"http://\{ip\}/icfb/v1/virtual-accounts/al8d530d-3e"storage":"http://\{ip\}/icfb/v1/virtual-accounts/al8d530d-3e"networks":"http://\{ip\}/icfb/v1/virtual-accounts/al8d530d-3"active_service_request":"http: //\{ip\}/icfb/v1/service-requ
          "infrastructure":"http://10.36.101.130/icfb/v1/infrastructu"icf-clouds":"http://\{ip\}/icfb/vi:\{jcf-clouds?virtual-accoun
        }
     }
  ]
 {
   "object_type": "virtual_account",
   "links": {
 "self": "http://\{ip\}/icfb/v1/virtual-accounts/24754824-c023-4463-b98"capability": "http://\{ip\}/icfb/v1/virtual-accounts/aws-ec2/capabili "metadata": "http://{ip}/icfb/v1/virtual-accounts/aws-ec2/metadata"
   },
   "properties": {
  "oid": "24754824-c023-4463-b987-8390049ca897",
 "name": "va test aws",
  "description": "public account",
  "virtual_account_type": "aws-ec2",
           "virtual_account_status": "Virtual_Account_Successfully_Created",
           "operational_status": "down",
  "status_message": "Please check the NTP Configuration/Credentials"
  "access_id": "AKIAJS3YLUMFVBDLGLFA"
   },
   "relationships": {
    "locations": "http://\{ip\}/icfb/v1/virtual-accounts/24754824-c023-"active_service_request": "http: //{ip}/icfb/v1/service-requests/
```
},
"archived\_service\_requests": "http: // $\{ip\}/i$ cfb/v1/service-reques

}

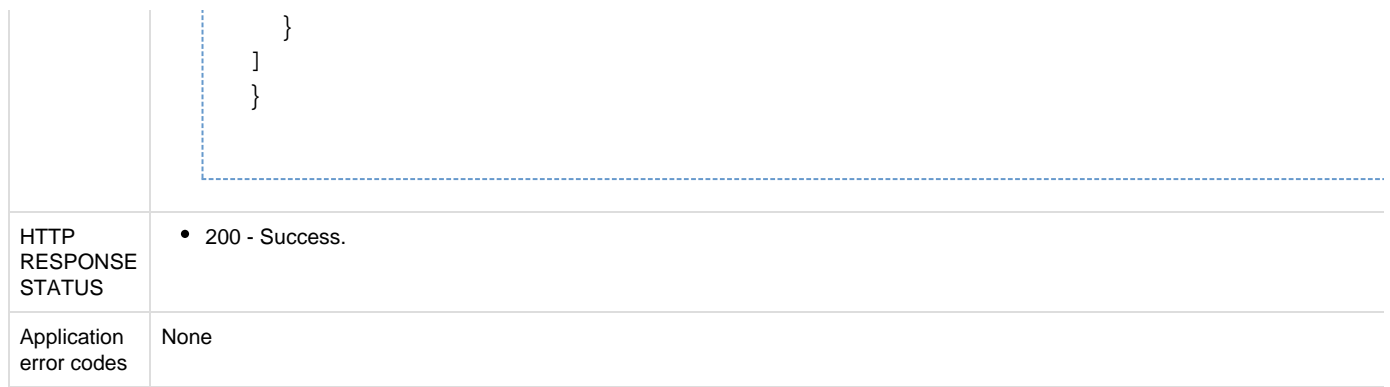

## **API to retrieve a virtual account**

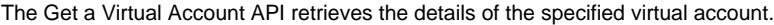

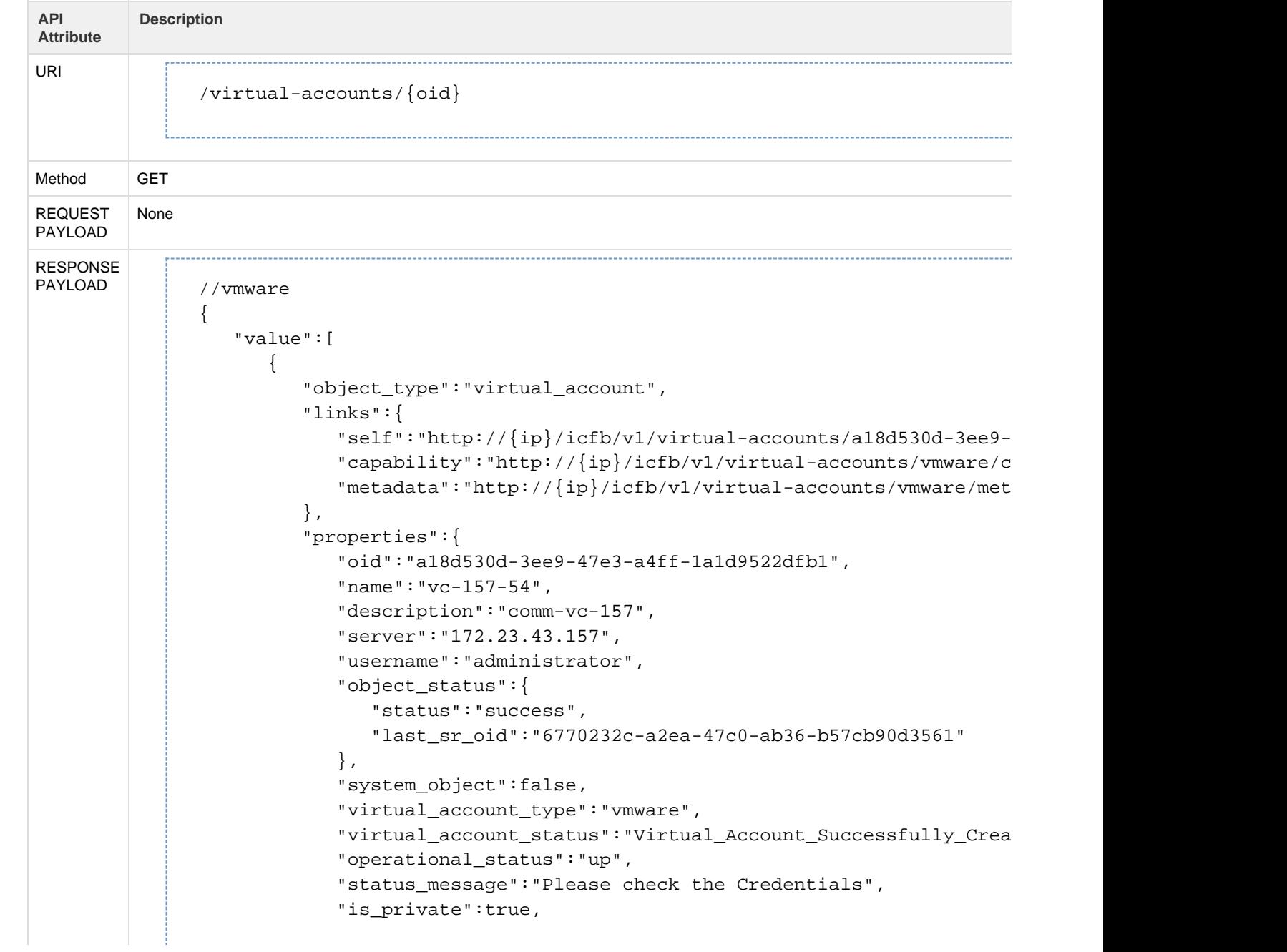

```
 "infra_account":true,
             "port_number":80,
             "sdk_url":"/sdk"
          },
          "relationships":{ 
            "compute":"http://{ip}/icfb/v1/virtual-accounts/a18d530d-3e
            "storage":"http://{ip}/icfb/v1/virtual-accounts/a18d530d-3e
            "networks":"http://\{ip\}/icfb/v1/virtual-acccounts/a18d530d-3"active_service_request":"http: //{ip}/icfb/v1/service-requ
            "infrastructure":"http://10.36.101.130/icfb/v1/infrastructu
            "icf-clouds":"http://\{ip\}/icfb/v1/icf-clouds?virtual-accoun
          }
       }
    ]
}
//aws-ec2
{
   "value": [
  \{ "object_type": "virtual_account",
     "links": {
   "self": "http://\{ip\}/icfb/v1/virtual-accounts/24754824-c023-4463-b98
   "capability": "http://\{ip\}/icfb/v1/virtual -accounts/aws - ec2/capabili "metadata": "http://{ip}/icfb/v1/virtual-accounts/aws-ec2/metadata"
     },
     "properties": {
    "oid": "24754824-c023-4463-b987-8390049ca897",
    "name": "va_test_aws",
    "description": "public account",
    "virtual_account_type": "aws-ec2",
             "virtual_account_status": "Virtual_Account_Successfully_Created",
             "operational_status": "up",
    "status_message": "Please check the NTP Configuration/Credentials"
    "access_id": "AKIAJS3YLUMFVBDLGLFA"
     },
     "relationships": {
      "locations": "http://{ip}/icfb/v1/virtual-accounts/24754824-c023-
      "active_service_request": "http: //{ip}/icfb/v1/service-requests/
      "archived_service_requests": "http: //{ip}/icfb/v1/service-reques }
   }]
}
//icfpp
{
   "value": [
     {
       "object_type": "virtual_account",
       "links": {
            "metadata": "http://ip}/icfb/v1/virtual-accounts/icfppclou "capability":
"http://{ip}/icfb/v1/virtual-accounts/9a13d3b9-ccdd-4524-a314-760133f17"self": "http://\{ip\}/icfb/v1/virtual-acccounts/9a13d3b9-ccdd },
```

```
 "properties": {
             "oid": "9a13d3b9-ccdd-4524-a314-760133f1735b",
             "name": "TestCsp",
             "description": "cloudstack account",
             "username": "admin@cloudstack",
             "virtual_account_type": "british-telecom",
             "virtual_account_status": "Virtual_Account_Successfully_Created",
             "operational_status": "up",
             "icfpp_url": "https://{icfpp-ip}/capi/v1"
       },
       "relationships": {
        "active_service_request": "http://{ip}/icfb/v1/service-requests
         "archived_service_requests":
"http://{ip}/icfb/v1/service-requests?owner_oid=9a13d3b9-ccdd-4524-a314
        "locations": "http://\{ip\}/icfb/v1/virtual-accounts/9a13d3b9-ccd
```
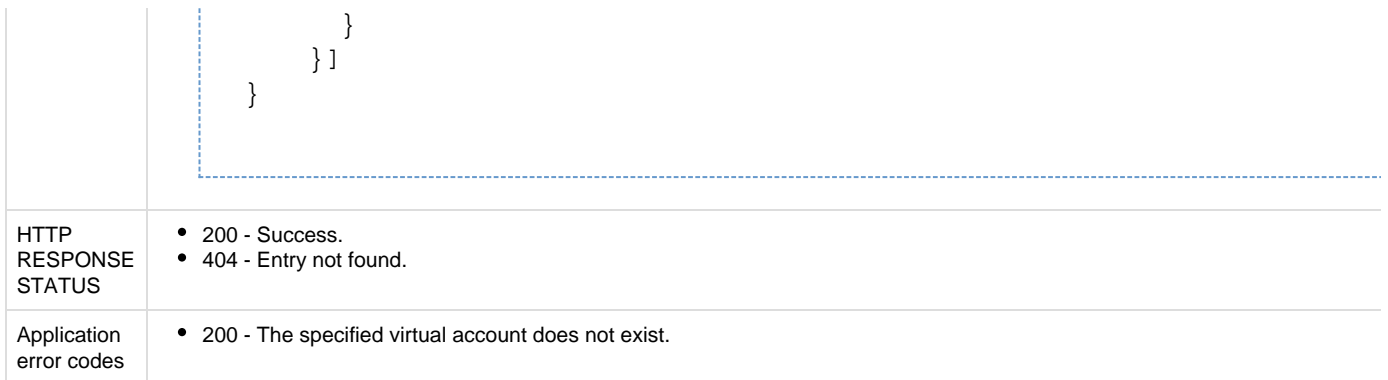

## **API to retrieve capability of a virtual account**

The Get Capability Virtual Account API retrieves the cloud provider capabilities of the specified virtual account.

#### **Note**: The capability **self** link is not implemented in this release.

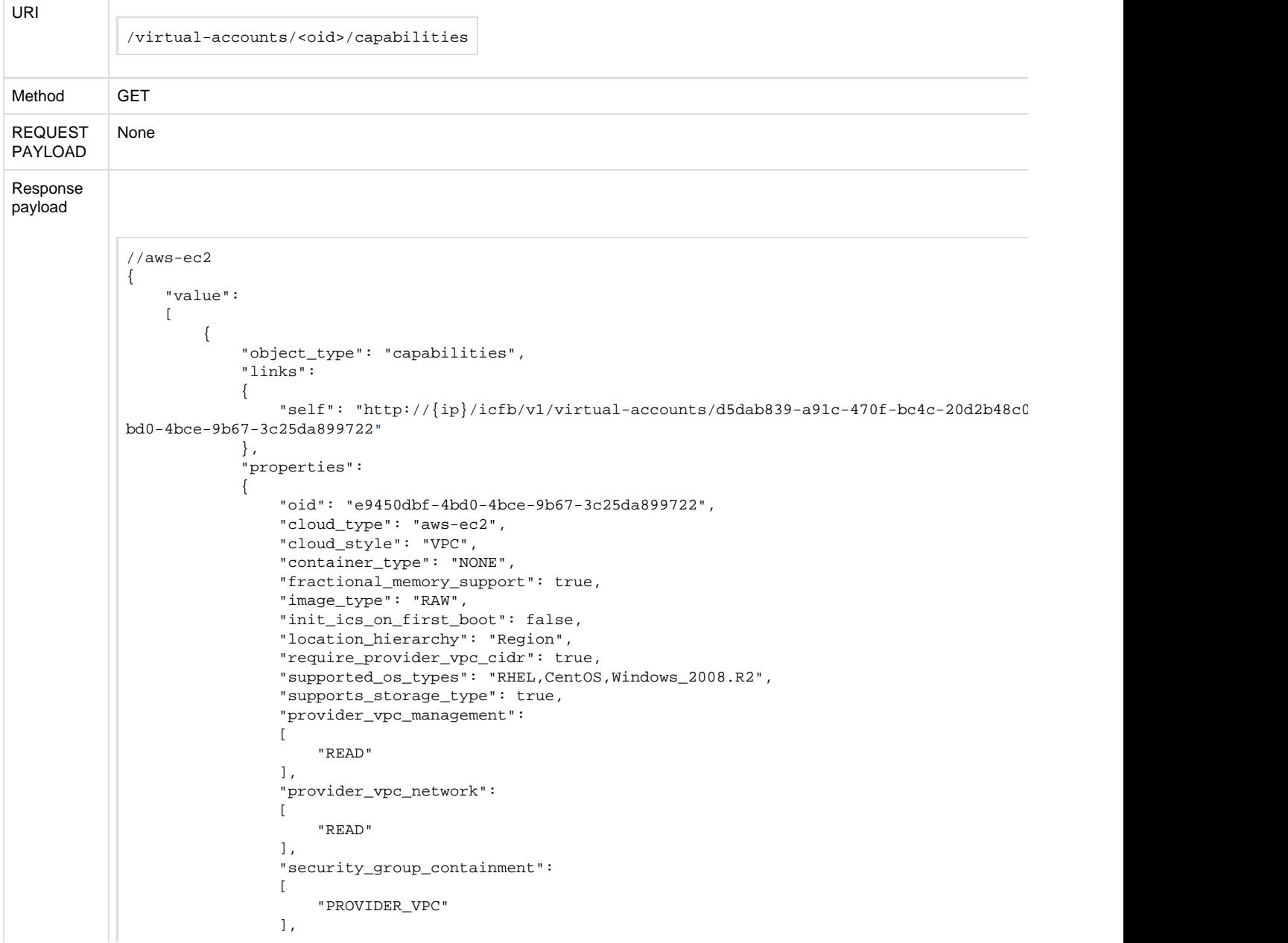

```
 "server_cpu_range":
\left\{ \begin{array}{ccc} 0 & 0 & 0 \\ 0 & 0 & 0 \\ 0 & 0 & 0 \\ 0 & 0 & 0 \\ 0 & 0 & 0 \\ 0 & 0 & 0 \\ 0 & 0 & 0 \\ 0 & 0 & 0 \\ 0 & 0 & 0 \\ 0 & 0 & 0 \\ 0 & 0 & 0 \\ 0 & 0 & 0 \\ 0 & 0 & 0 \\ 0 & 0 & 0 & 0 \\ 0 & 0 & 0 & 0 \\ 0 & 0 & 0 & 0 \\ 0 & 0 & 0 & 0 & 0 \\ 0 & 0 & 0 & 0 & 0 \\ 0 & 0 & 0 & 0 & 0 \\ 0 & 0 & 0 & 0 "start": 1,
                                   "end": 32
                             },
                             "server_memory_range":
\left\{ \begin{array}{ccc} 0 & 0 & 0 \\ 0 & 0 & 0 \\ 0 & 0 & 0 \\ 0 & 0 & 0 \\ 0 & 0 & 0 \\ 0 & 0 & 0 \\ 0 & 0 & 0 \\ 0 & 0 & 0 \\ 0 & 0 & 0 \\ 0 & 0 & 0 \\ 0 & 0 & 0 \\ 0 & 0 & 0 \\ 0 & 0 & 0 \\ 0 & 0 & 0 & 0 \\ 0 & 0 & 0 & 0 \\ 0 & 0 & 0 & 0 \\ 0 & 0 & 0 & 0 & 0 \\ 0 & 0 & 0 & 0 & 0 \\ 0 & 0 & 0 & 0 & 0 \\ 0 & 0 & 0 & 0 "start": 1024,
                                   "end": 249856
                             },
                             "service_types":
[ [ [ ] ] ] [ ] [ ] [ ] ] [ ] [ ] ] [ ] [ ] ] [ ] [ ] ] [ ] [ ] ] [ ] ] [ ] ] [ ] [ ] ] [ ] ] [ ] ] [ ] [ ] ] 
                                    "VSG",
                                   "CSR_DISCOVER",
                                   "ICS_DISCOVER",
                                   "CVM_DISCOVER"
 ]
 }
 },
\{ "object_type": "capabilities",
                      "links":
                      {
                            "self": "http://{ip}/icfb/v1/virtual-accounts/d5dab839-a91c-470f-bc4c-20d2b48c0
ad2-4ac1-a833-f2aa14e828f4"
                      },
                      "properties":
\left\{ \begin{array}{c} \end{array} \right. "oid": "3f55c67f-8ad2-4ac1-a833-f2aa14e828f4",
                             "cloud_type": "aws-ec2",
                             "cloud_style": "INSTANCE_BASED",
                             "container_type": "NONE",
                             "fractional_memory_support": true,
                             "image_type": "RAW",
                             "init_ics_on_first_boot": false,
                             "location_hierarchy": "Region",
                             "require_provider_vpc_cidr": false,
                             "supported_os_types": "RHEL,CentOS,Windows_2008.R2",
                             "supports_storage_type": true,
                             "provider_vpc_management":
In the contract of the Contract of T
                             ],
                             "provider_vpc_network":
International Contract Design International
                             ],
                             "security_group_containment":
[ [ [ ] ] ] [ ] [ ] [ ] ] [ ] [ ] ] [ ] [ ] ] [ ] [ ] ] [ ] [ ] ] [ ] ] [ ] ] [ ] [ ] ] [ ] ] [ ] ] [ ] [ ] ] 
                                    "LOCATION"
                             ],
                             "server_cpu_range":
\{ "start": 1,
                                   "end": 32
                             },
                             "server_memory_range":
\{ "start": 1024,
                                   "end": 249856
                             },
                             "service_types":
In the contract of the Contract of T
                                    "VSG",
                                   "CSR_DISCOVER",
                                   "ICS_DISCOVER",
                                   "CVM_DISCOVER"
and the state of the state of the state of
                    }
              }
       ]
}
//azure
```

```
{
       "value":
       [
              {
                    "object_type": "capabilities",
                    "links":
\{"self": "http://\{ip\}/icfb/v1/virtual-accounts/c4b3ebcc-a5b6-45bf-9613-2b02f0233
c3d-4f63-b8ad-fa9f23396ac5"
                   },
                    "properties":
\{ "oid": "f4c16ad8-5c3d-4f63-b8ad-fa9f23396ac5",
                          "system_object": false,
                          "cloud_type": "azure",
                          "cloud_style": "INSTANCE_BASED",
                          "container_type": "NONE",
                          "fractional_memory_support": true,
                          "image_type": "VHD",
                         "init ics on first boot": false,
                          "location_hierarchy": "Location",
                          "require_provider_vpc_cidr": false,
                          "supported_os_types": "RHEL,CentOS,Windows_2008.R2",
                          "supports_storage_type": true,
                          "provider_vpc_management": [],
                          "provider_vpc_network": [],
                          "security_group_containment":
In the contract of the Contract of T
                             "VIRTUAL_NETWORK"
                          ],
                          "server_cpu_range":
\left\{ \begin{array}{ccc} 0 & 0 & 0 \\ 0 & 0 & 0 \\ 0 & 0 & 0 \\ 0 & 0 & 0 \\ 0 & 0 & 0 \\ 0 & 0 & 0 \\ 0 & 0 & 0 \\ 0 & 0 & 0 \\ 0 & 0 & 0 \\ 0 & 0 & 0 \\ 0 & 0 & 0 \\ 0 & 0 & 0 \\ 0 & 0 & 0 \\ 0 & 0 & 0 & 0 \\ 0 & 0 & 0 & 0 \\ 0 & 0 & 0 & 0 \\ 0 & 0 & 0 & 0 \\ 0 & 0 & 0 & 0 & 0 \\ 0 & 0 & 0 & 0 & 0 \\ 0 & 0 & 0 & 0 & 0 "start": 1,
                            "end": 16
                          },
                          "server_memory_range":
\left\{ \begin{array}{ccc} 0 & 0 & 0 \\ 0 & 0 & 0 \\ 0 & 0 & 0 \\ 0 & 0 & 0 \\ 0 & 0 & 0 \\ 0 & 0 & 0 \\ 0 & 0 & 0 \\ 0 & 0 & 0 \\ 0 & 0 & 0 \\ 0 & 0 & 0 \\ 0 & 0 & 0 \\ 0 & 0 & 0 \\ 0 & 0 & 0 \\ 0 & 0 & 0 & 0 \\ 0 & 0 & 0 & 0 \\ 0 & 0 & 0 & 0 \\ 0 & 0 & 0 & 0 \\ 0 & 0 & 0 & 0 & 0 \\ 0 & 0 & 0 & 0 & 0 \\ 0 & 0 & 0 & 0 & 0 "start": 768,
                            "end": 114688
                          },
                          "service_types":
[ [ [ ] ] ] [ ] [ ] [ ] ] [ ] [ ] ] [ ] [ ] ] [ ] [ ] ] [ ] [ ] ] [ ] ] [ ] ] [ ] [ ] ] [ ] ] [ ] ] [ ] [ ] ] 
                             "VSG",
                            "CSR"
 ]
 }
                   }
             ]
       }
}
//icfpp
{
       "value":
      \lceil\{ "object_type": "capabilities",
                    "links":
\left\{ \begin{array}{c} \end{array} \right."self": "http://{ip}/icfb/v1/virtual-accounts/5cb5d8b6-7219-4a89-b1dc-166287ca2
1f0-40e1-8138-03e5af70e46a"
                   },
                    "properties":
\left\{ \begin{array}{c} \end{array} \right. "oid": "fcc74ca7-b1f0-40e1-8138-03e5af70e46a",
                          "cloud_style": "VPC",
                          "fractional_memory_support": false,
                          "init_ics_on_first_boot": false,
                          "location_hierarchy": "Region,Zone",
                          "require_provider_vpc_cidr": false,
                          "supported_os_types": "RHEL,CentOS,Windows_2008.R2",
                          "supports_storage_type": false,
                          "provider_vpc_management":
```
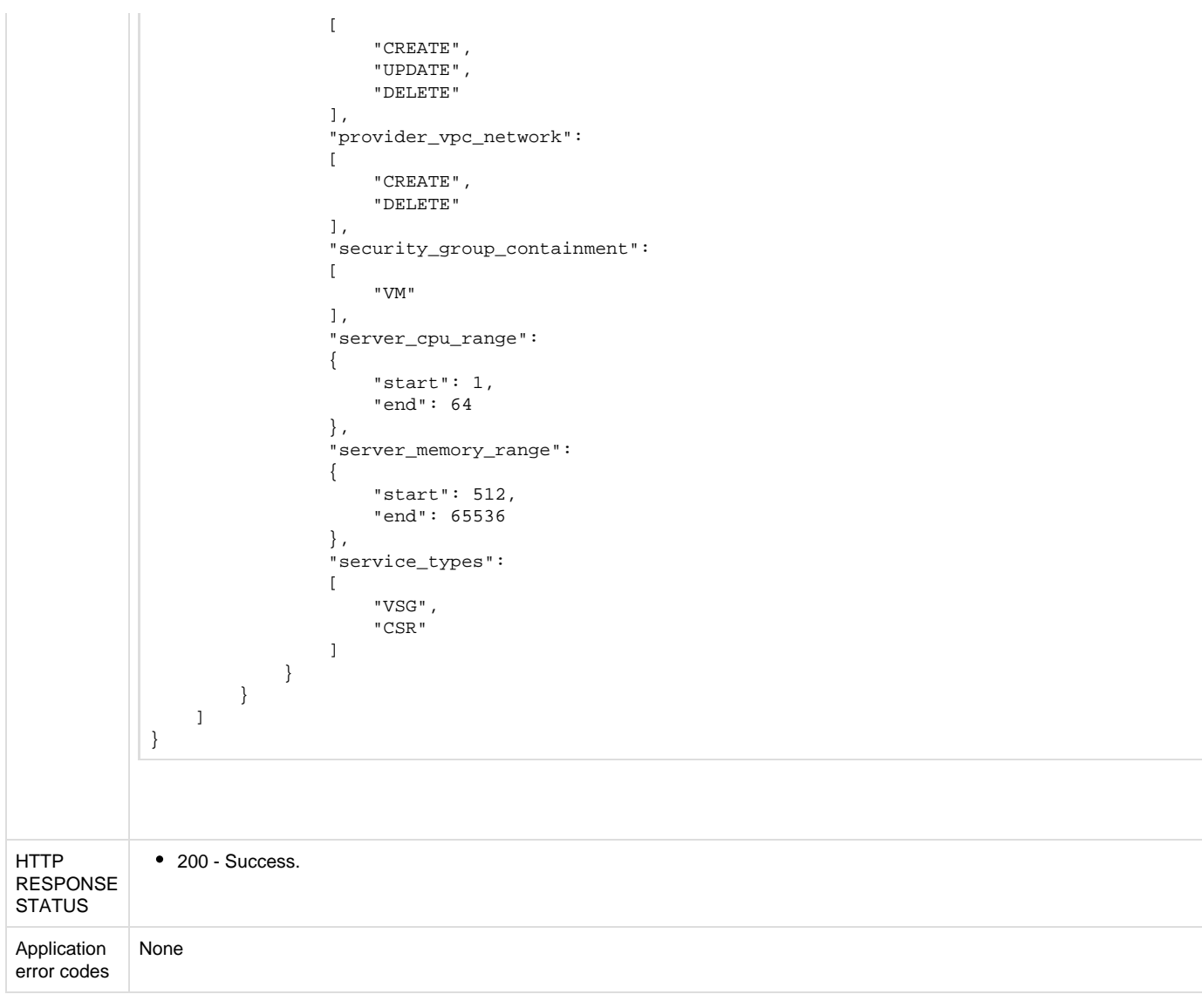

### **API to retrieve virtual account locations**

The following APIs enable you to retrieve information for specific virtual account locations:

- Get Virtual Account Location API
- Get Virtual Account Location Details API

**API to retrieve locations, VPC, and subnet for an AWS virtual account**

The Get Virtual Account Location API retrieves the following information for the specified AWS virtual account:

- Location
- VPC
- Subnet

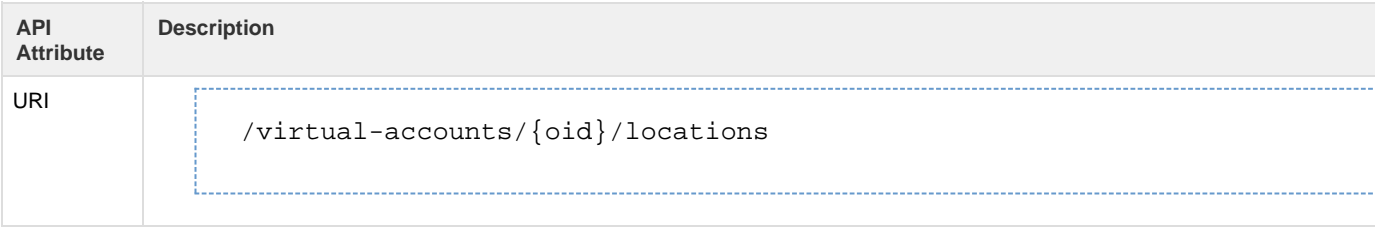

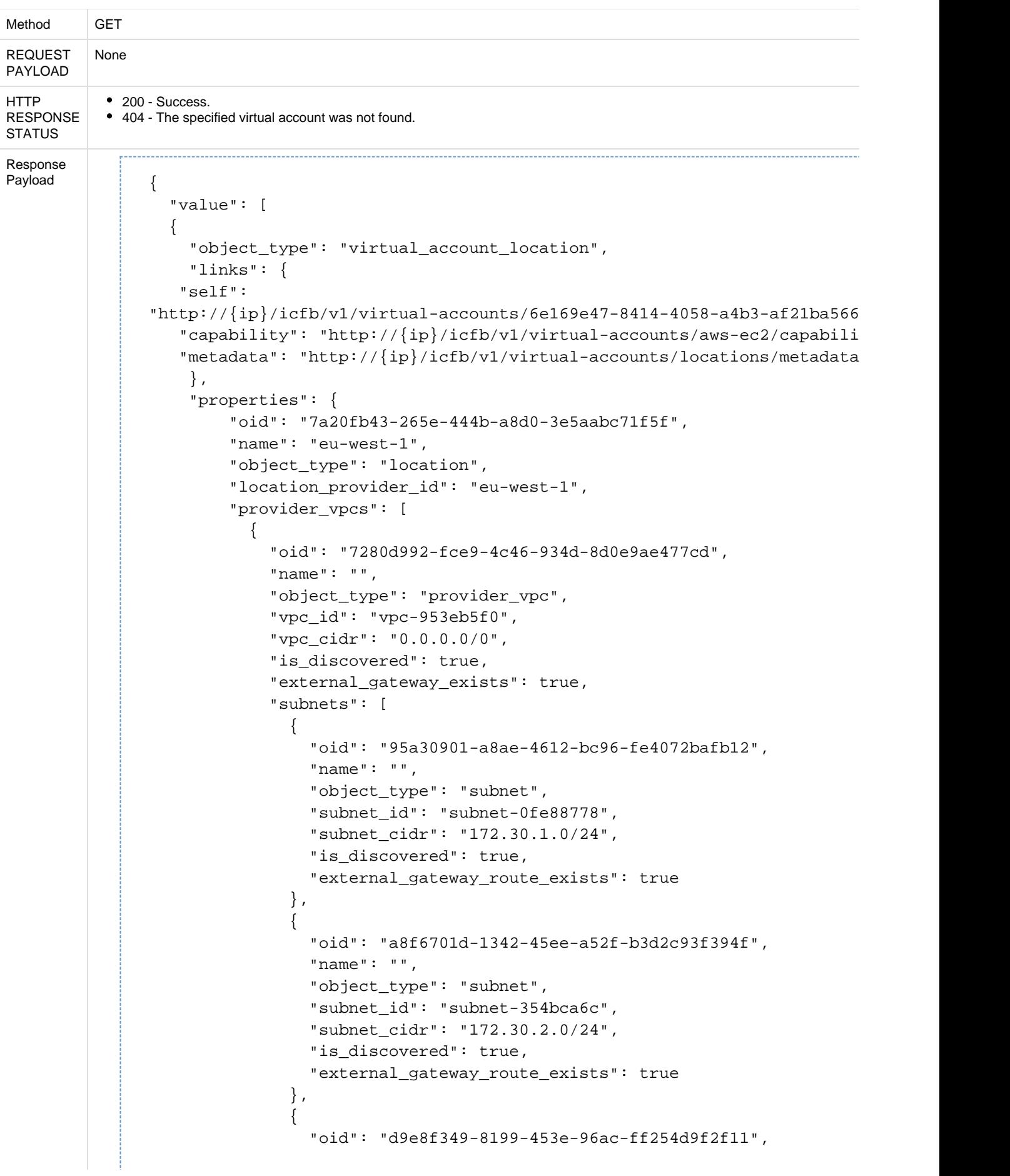

```
 "name": "",
                  "object_type": "subnet",
                  "subnet_id": "subnet-4bd1962e",
                  "subnet_cidr": "172.30.0.0/24",
                 "is_discovered": true,
                  "external_gateway_route_exists": true
 }
 ]
           }
        \mathbf{I},
         "storage_types": [
           {
             "oid": "881a9e60-1942-4eec-85a3-8f84b3ec7fa8",
             "name": "Provisioned IOPS",
             "description": "SSD",
             "provider_id": "io1",
             "object_type": "storage_type",
             "io_max_speed": 20000,
             "io_min_speed": 100,
             "is_default": false,
             "instance_types": ""
           },
           {
             "oid": "08c3ed7c-88c5-4aca-97f1-2fb83f960c0d",
             "name": "General Purpose",
             "description": "SSD",
             "provider_id": "gp2",
             "object_type": "storage_type",
             "io_max_speed": 0,
             "io_min_speed": 0,
             "is_default": false,
             "instance_types": ""
           },
           {
             "oid": "0551f4e9-f578-486a-b370-e9d50b92782a",
             "name": "Magnetic",
             "description": "",
             "provider_id": "standard",
             "object_type": "storage_type",
             "io_max_speed": 0,
             "io_min_speed": 0,
             "is_default": true,
             "instance_types": ""
           }
         ]
       }
```
}

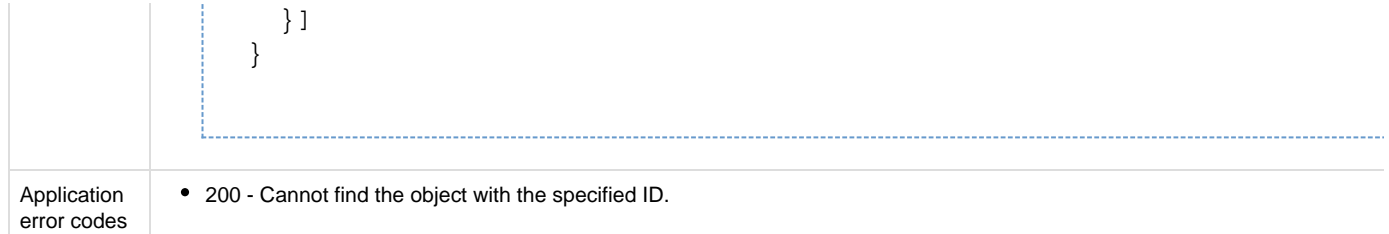

**API to retrieve one location details for a virtual account**

The Get Virtual Account Location Details API retrieves the details of the specified virtual account with the specified location.

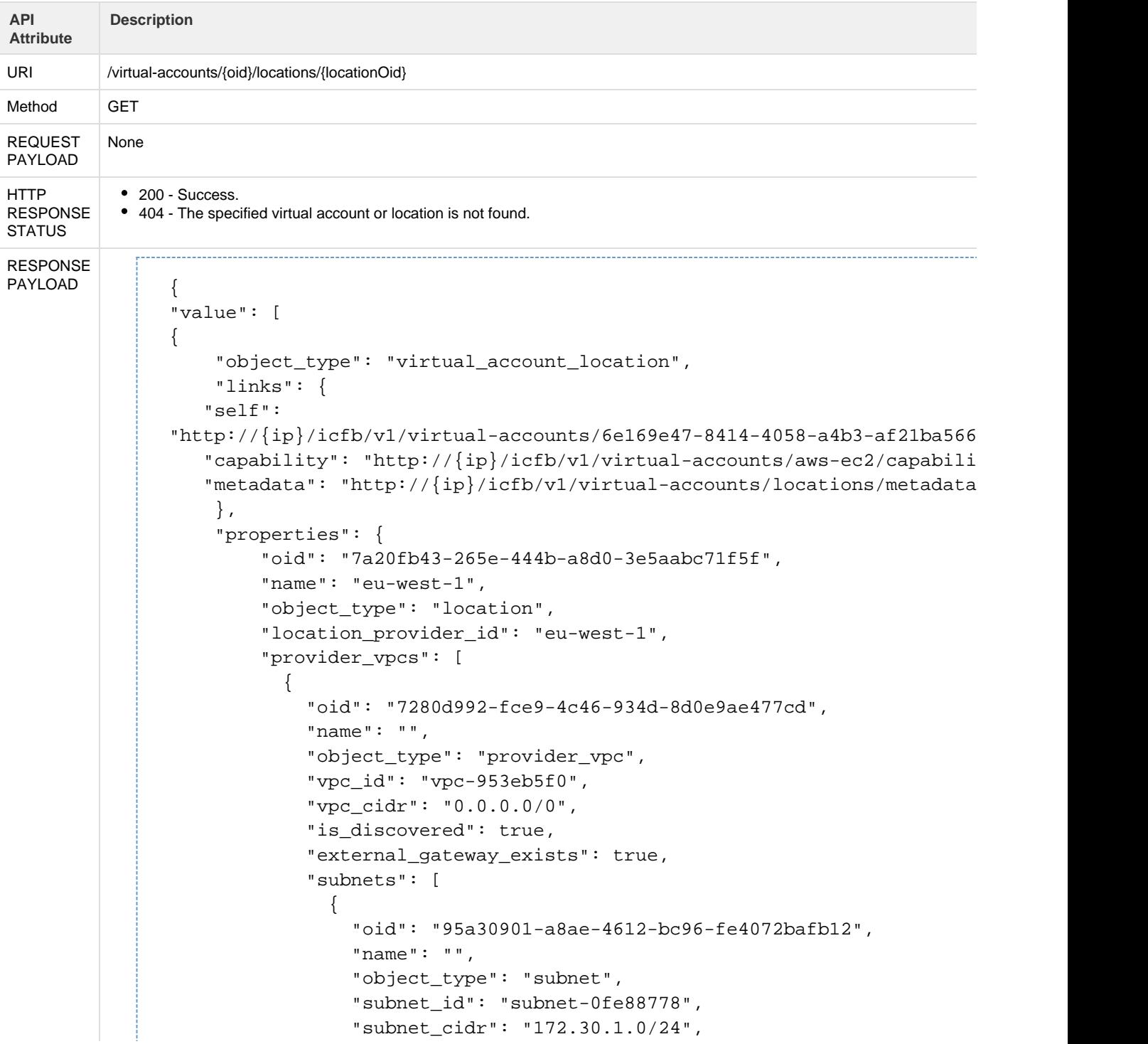

```
 "is_discovered": true,
                "external_gateway_route_exists": true
               },
\{ "oid": "a8f6701d-1342-45ee-a52f-b3d2c93f394f",
                "name": "",
                 "object_type": "subnet",
                 "subnet_id": "subnet-354bca6c",
                 "subnet_cidr": "172.30.2.0/24",
                "is_discovered": true,
                "external_gateway_route_exists": true
              },
\{ "oid": "d9e8f349-8199-453e-96ac-ff254d9f2f11",
                "name": "",
                 "object_type": "subnet",
                 "subnet_id": "subnet-4bd1962e",
                "subnet_cidr": "172.30.0.0/24",
                "is_discovered": true,
                "external_gateway_route_exists": true
 }
 ]
 }
        ],
        "storage_types": [
         \{ "oid": "881a9e60-1942-4eec-85a3-8f84b3ec7fa8",
            "name": "Provisioned IOPS",
            "description": "SSD",
            "provider_id": "io1",
            "object_type": "storage_type",
            "io_max_speed": 20000,
            "io_min_speed": 100,
            "is_default": false,
            "instance_types": ""
          },
\{ "oid": "08c3ed7c-88c5-4aca-97f1-2fb83f960c0d",
            "name": "General Purpose",
            "description": "SSD",
            "provider_id": "gp2",
            "object_type": "storage_type",
            "io_max_speed": 0,
            "io_min_speed": 0,
            "is_default": false,
            "instance_types": ""
          },
\{ "oid": "0551f4e9-f578-486a-b370-e9d50b92782a",
            "name": "Magnetic",
            "description": "",
            "provider_id": "standard",
            "object_type": "storage_type",
```
 "io\_max\_speed": 0, "io\_min\_speed": 0, "is\_default": true, "instance\_types": "" } ] } }

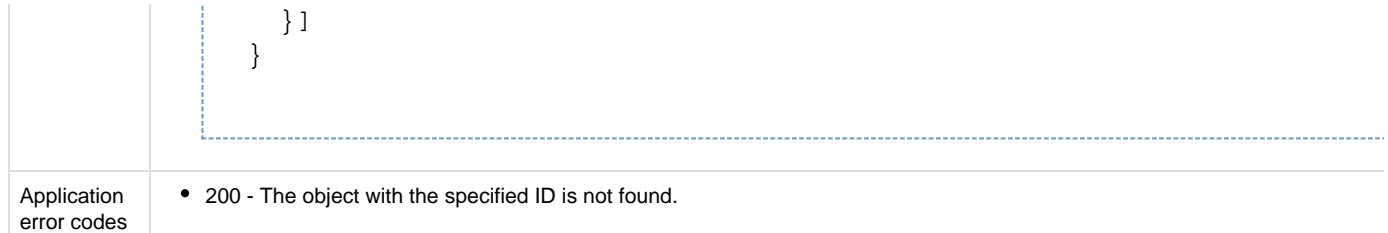

#### **API to retrieve virtual account networks**

The Get Virtual Account Networks API retrieves information about the networks for the specified virtual account.

#### **Metadata**

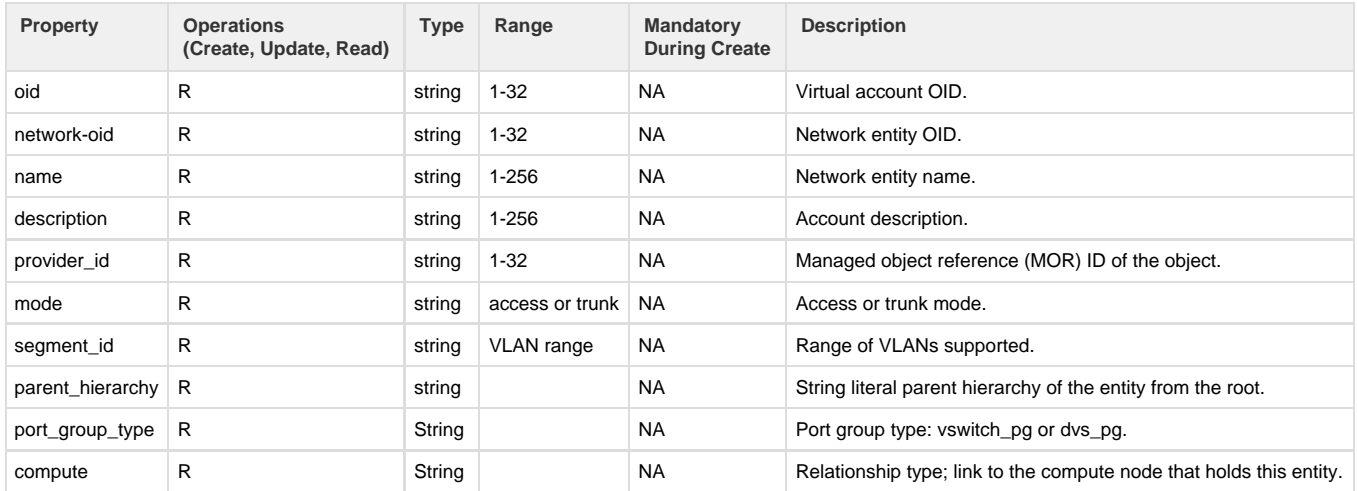

### **API to get virtual account networks**

The Get Virtual Accounts Networks API retrieves network details for the specified virtual account.

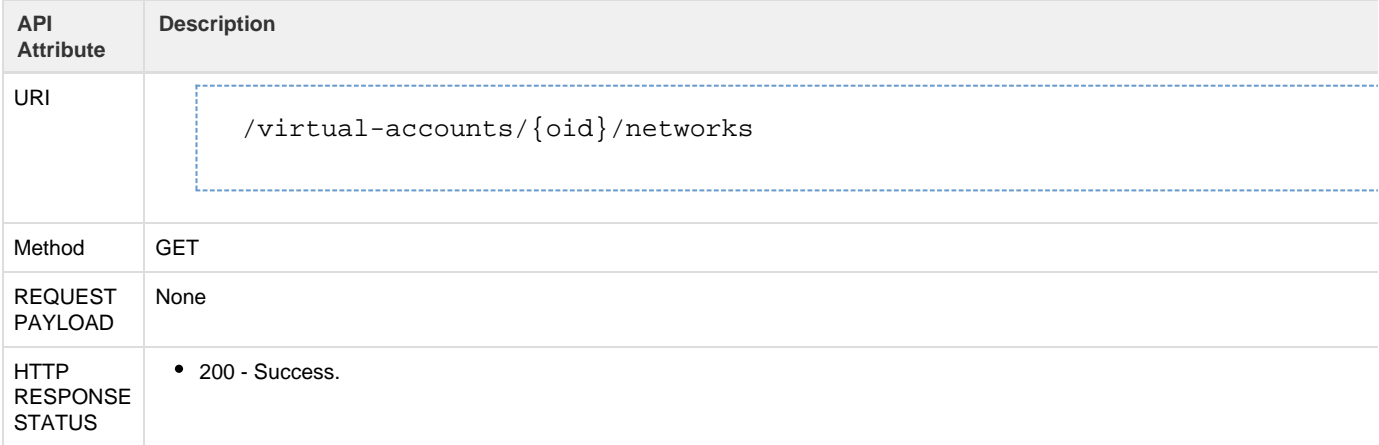

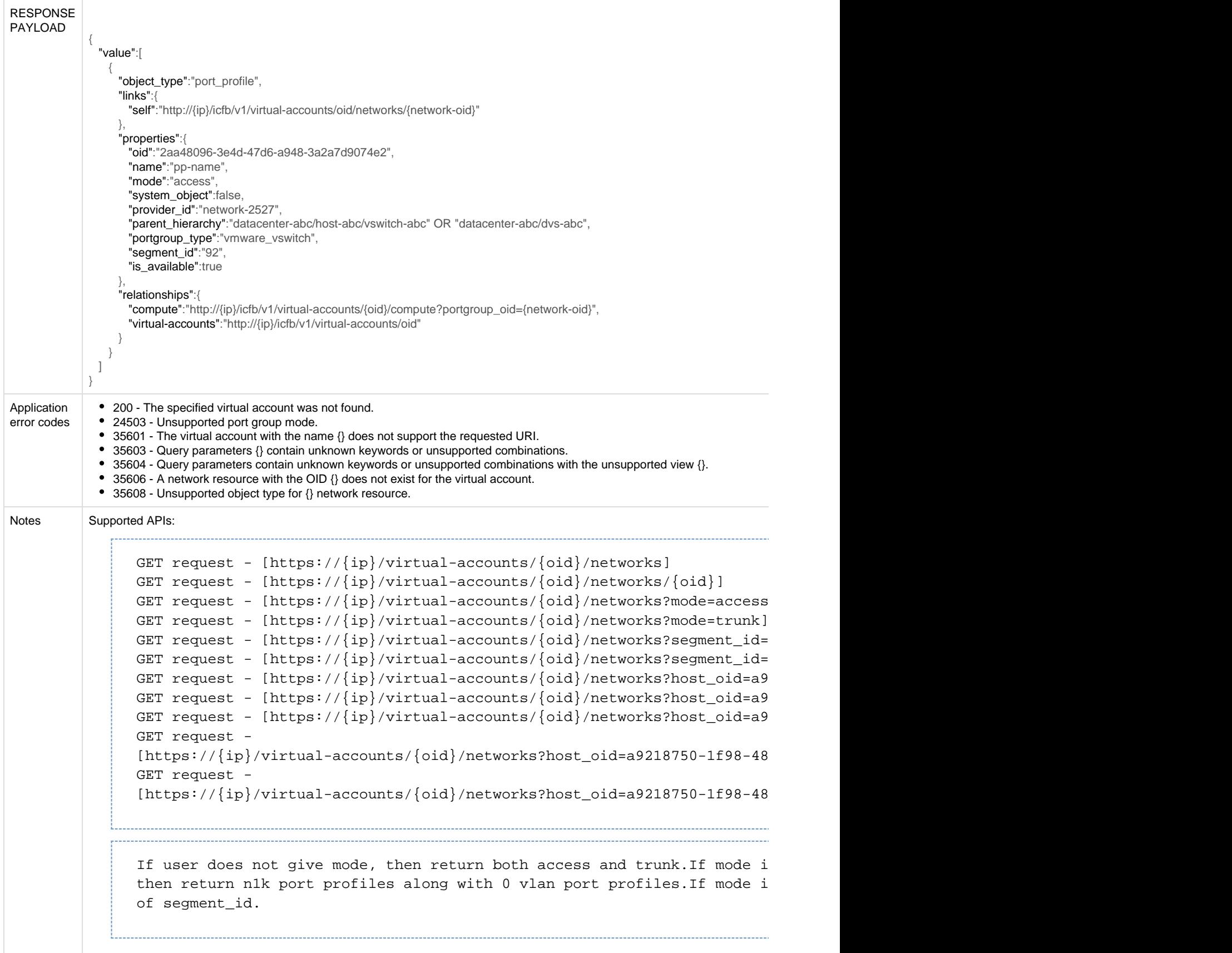

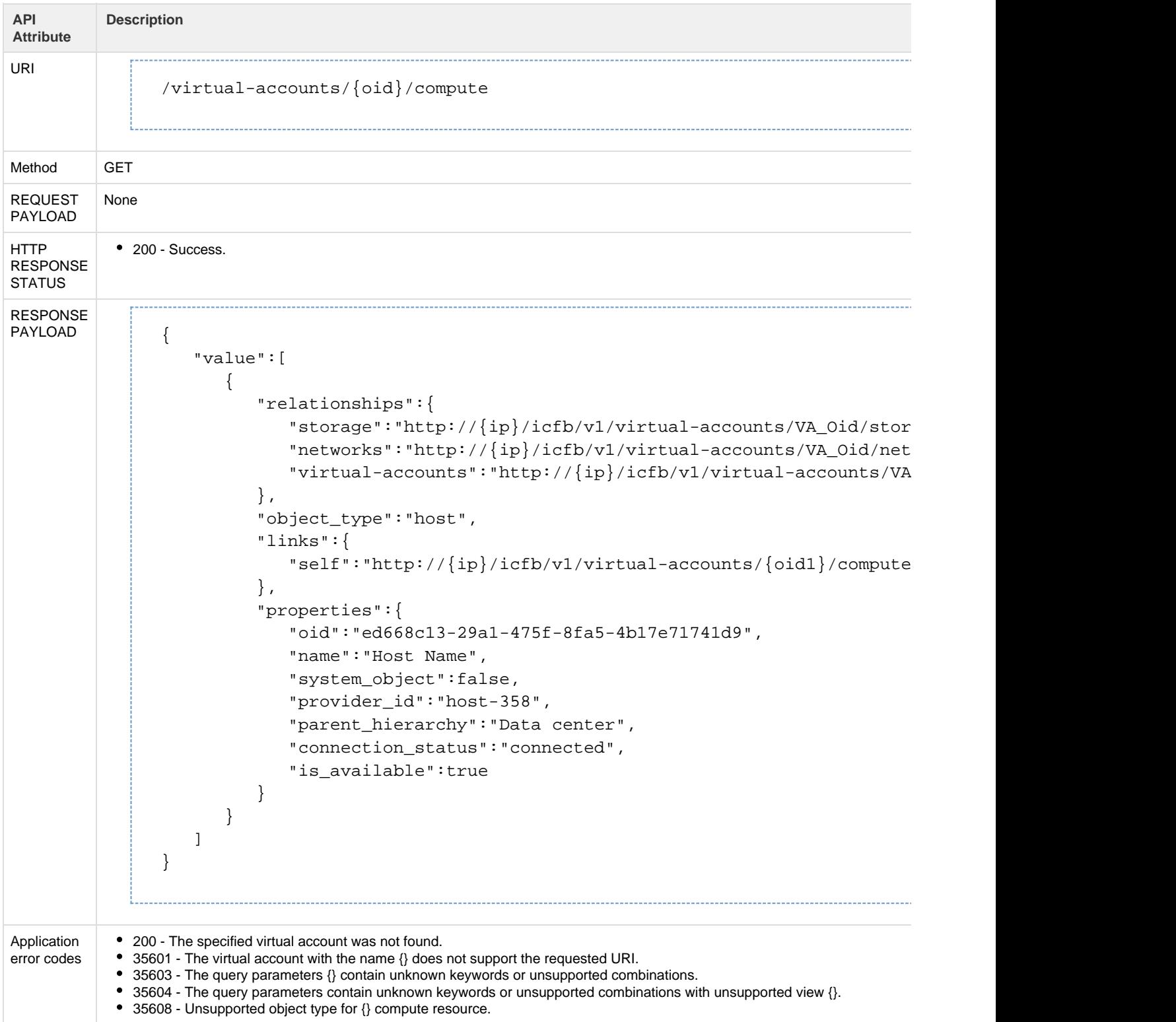

## The Get Virtual Account Compute API retrieves host information for the specified virtual account.

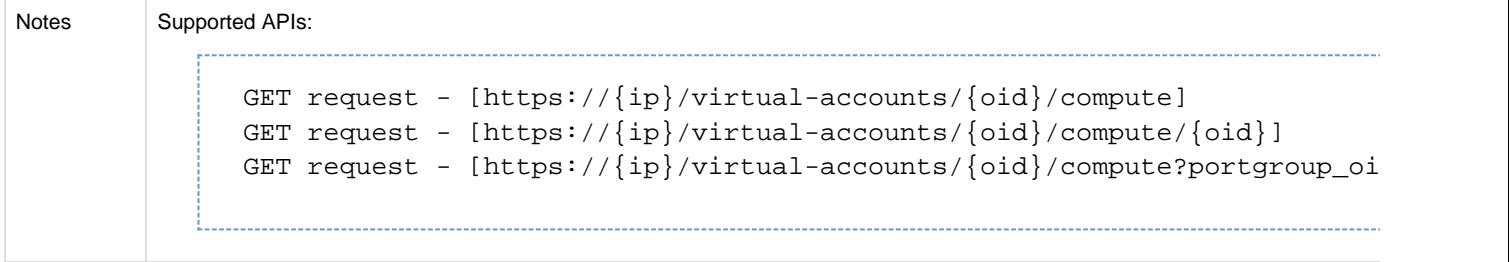

# **API to retrieve virtual account storage (Returns only the available storage)**

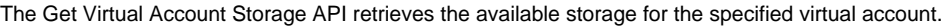

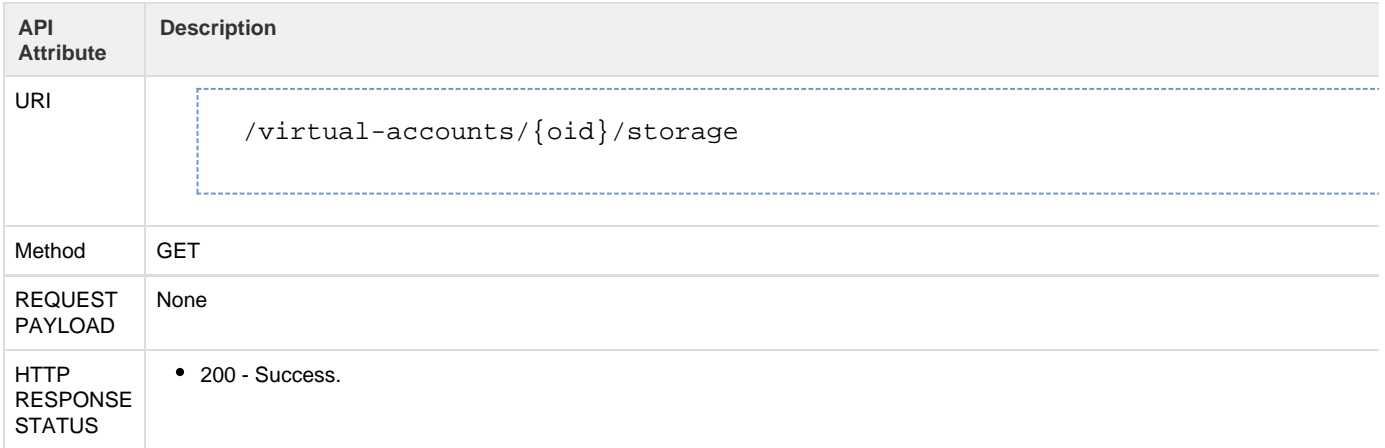

```
RESPONSE
PAYLOAD | {
                        "value":[ 
                            { 
                                "relationships":{ 
                                    "virtual-accounts":"http://{ip}/icfb/v1/virtual-accounts/VA_OID"
                                },
                                "object_type":"datastore",
                                "links":{ 
                                    "self":"http://{ip}/icfb/v1/virtual-accounts/VA_OID/storage/Oid"
                                },
                                "properties":{ 
                                    "oid":"e673810a-3d7f-478d-aafe-38e0ce8351e6",
                                    "name":"datastore1",
                                    "provider_id":"datastore-60",
                                   "parent hierarchy": "New Datacenter/Host",
                                    "system_object":false,
                                    "total_capacity":{ 
                                        "value":273,
                                        "unit":"gb"
                                    },
                                    "total_available":{ 
                                        "value":253,
                                        "unit":"gb"
                                    },
                                    "storage_type":"local",
                                    "file_system_type":"vmfs",
                                    "is_available":true
                    }
                            }
                        ]
                   }
Application
error codes
             200 - The specified virtual account was not found.
               35601 - The virtual account with the name {} does not support the requested URI.
               35603 - The query parameters {} contain unknown keywords or unsupported combinations.
               35604 - The query parameters contain unknown keywords or unsupported combinations with unsupported view {}.
               35606 - A compute resource with the OID {} does not exist for the virtual account {}. 
Notes Supported APIs:
                   GET request - [https://{ip}/virtual-accounts/{oid}/storage]
                   GET request - [https://{ip}/virtual-accounts/{oid}/storage/{oid}]GET request - [https://{ip}/virtual-accounts/{oid}/storage?host_oid={oid}]
            All /storage APIs return only the data stores that are available. There are no filters or query parameters that return both available and unavailable and unavailable and unavailable and unavailable and unavailable and un
            data stores.
```
**API to update private virtual account (on failed private virtual account only)**

The Update Private Virtual Account API enables you to update the username and password for the specified private virtual account. Use this API only if a **fetch** inventory request fails for a private virtual account.

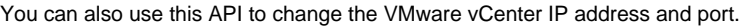

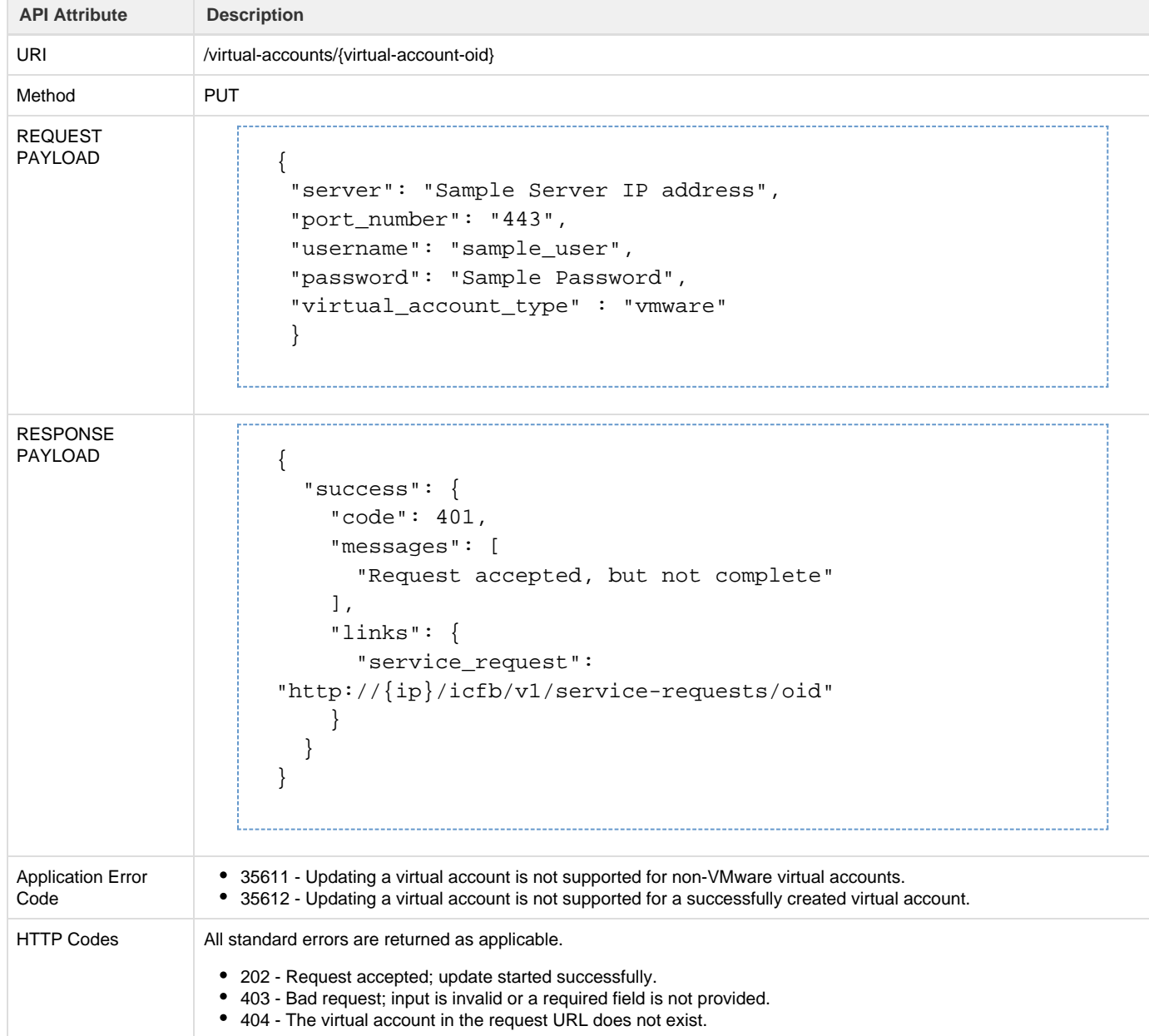

### **API to delete a virtual account**

The Delete Virtual Account API deletes the specified virtual account.

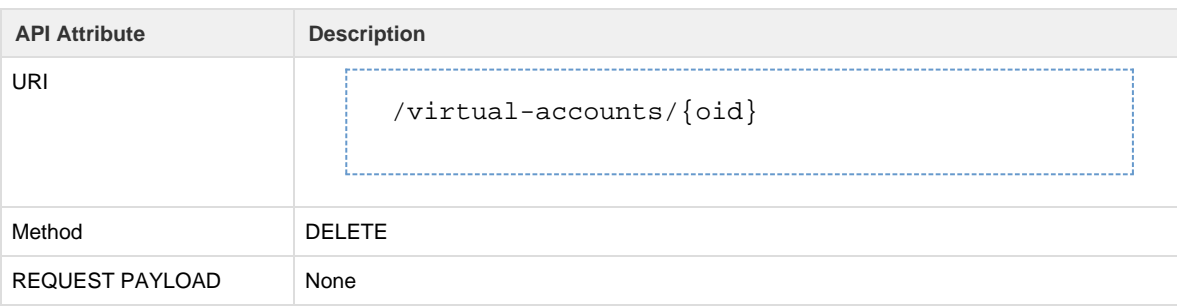

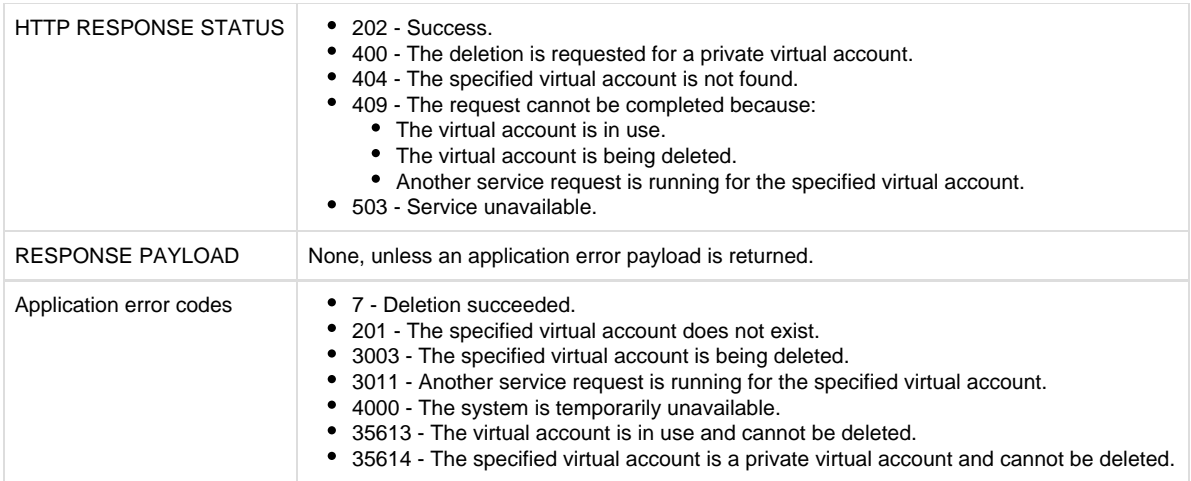

## **API to refresh virtual account inventory**

The Refresh Virtual Account Inventory API refreshes the virtual account inventory for VMware, Cisco-powered provider, and AWS virtual accounts.

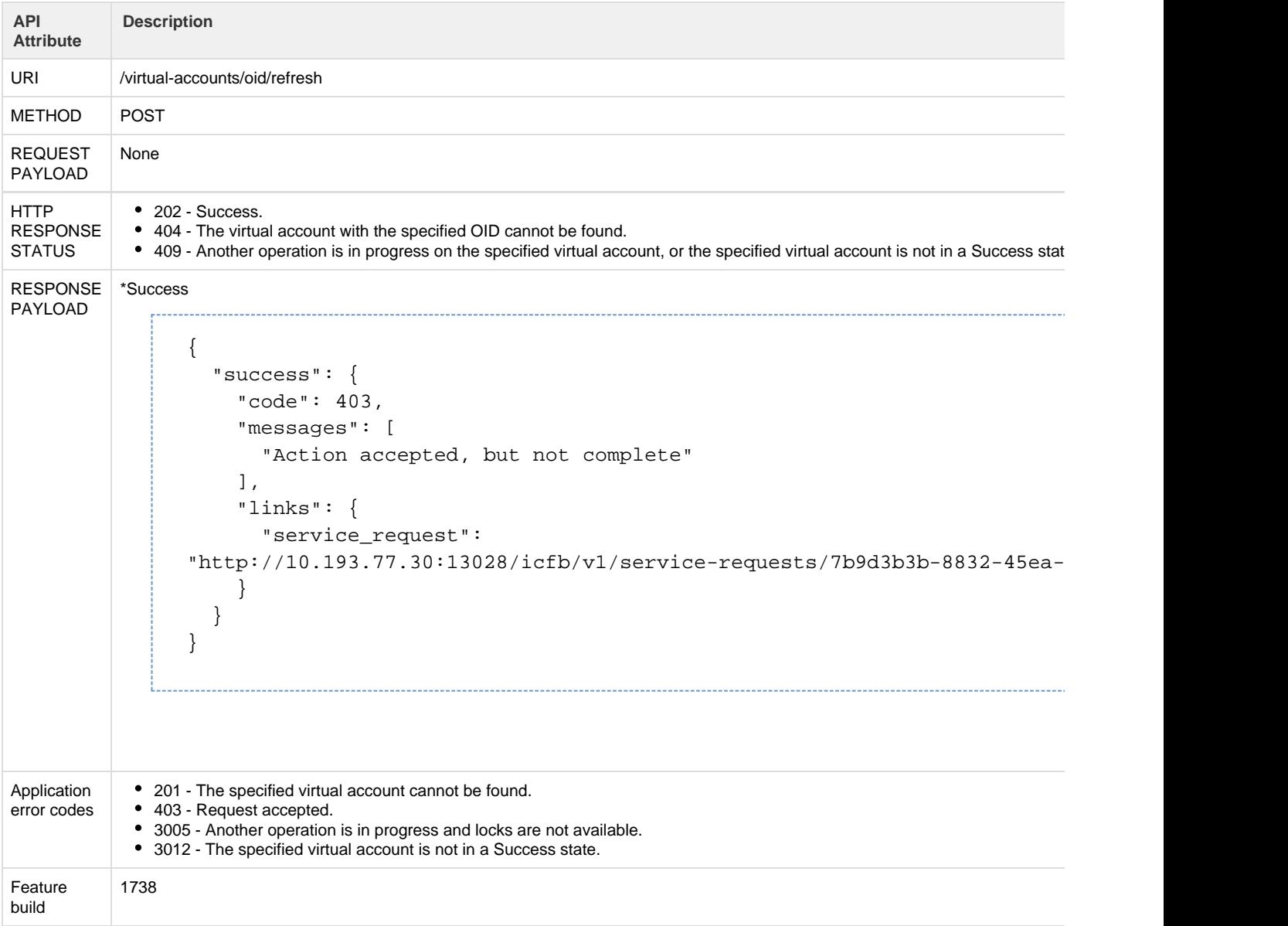

## **Provider VPC APIs (Supported only for Cisco-powered providers)**

### **API to create Provider VPC**

This API creates a provider virtual private cloud (VPC). This API is currently supported only for Cisco-powered providers.

#### **Metadata**

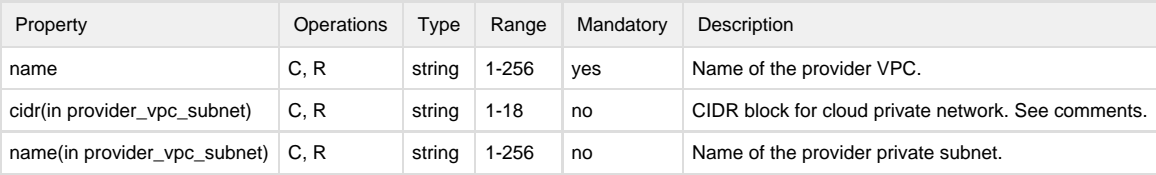

### **API Details**

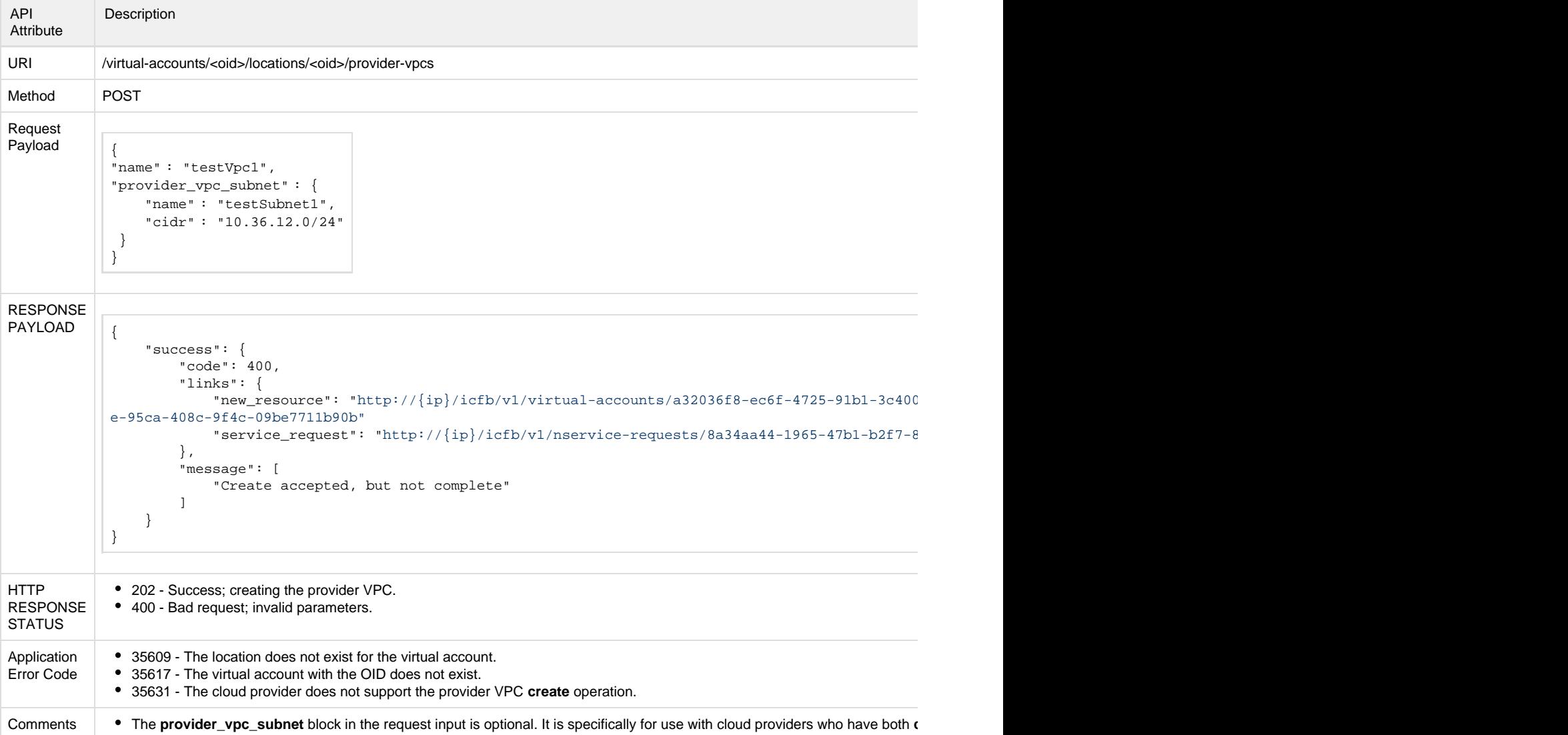

## **API to delete a Provider VPC**

This API deletes the specified provider VPC. This API is currently supported only for Cisco-powered providers.

**API Details**

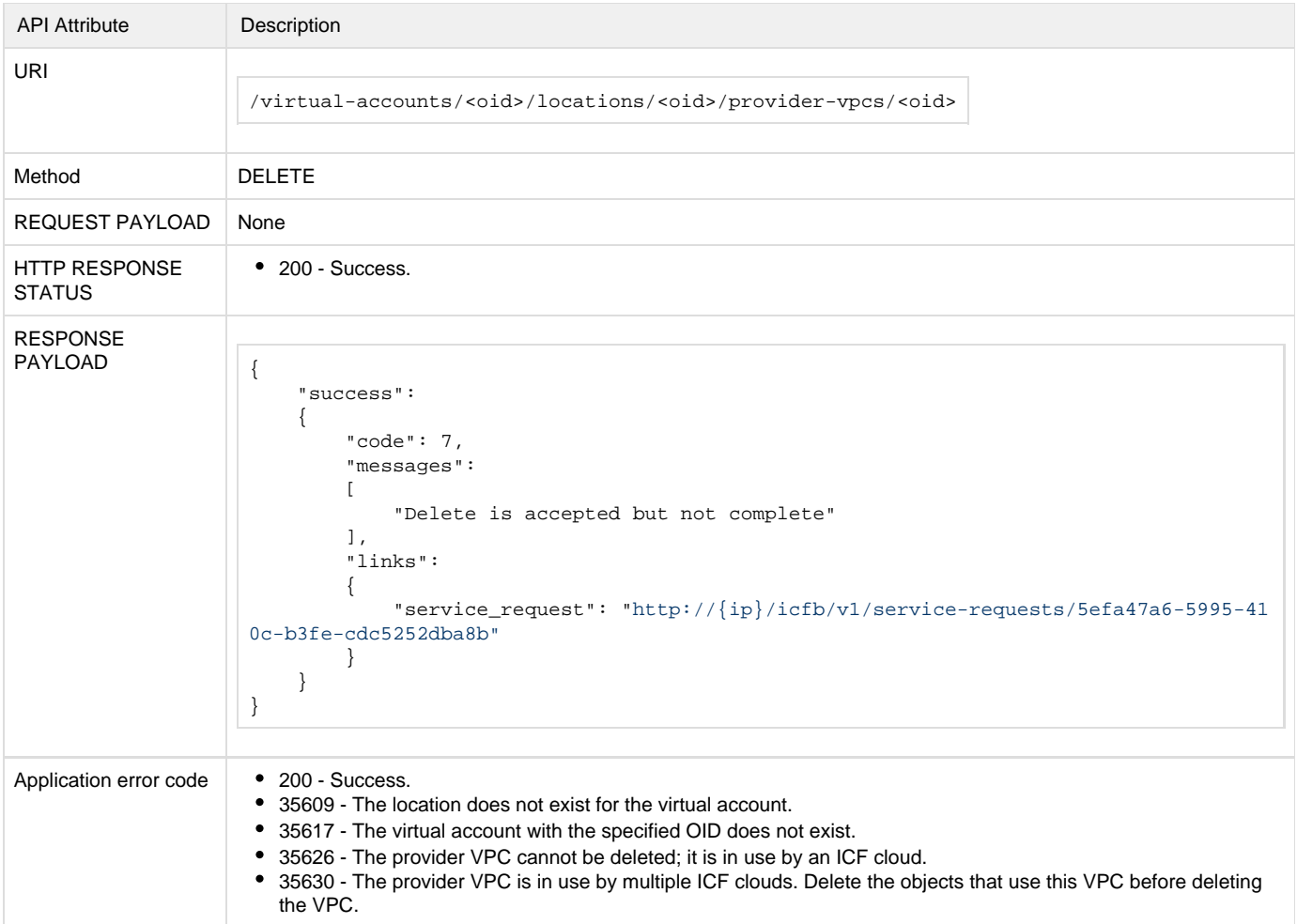

# **Provider Private Subnet APIs (Supported only for Cisco-powered providers)**

### **API to create Provider Private Subnet**

This API creates a provider subnet under a provider VPC. This API is currently supported only for Cisco-powered providers.

#### **Metadata**

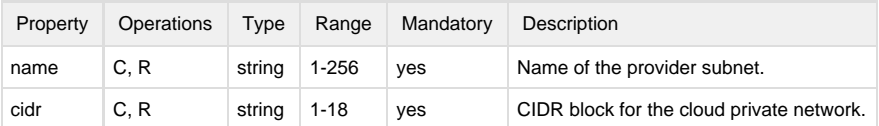

#### **API Details**

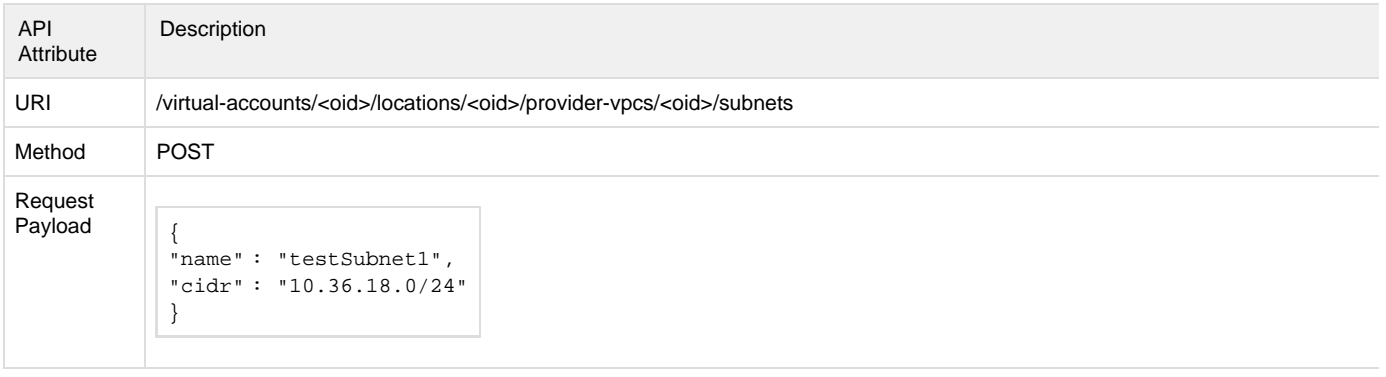

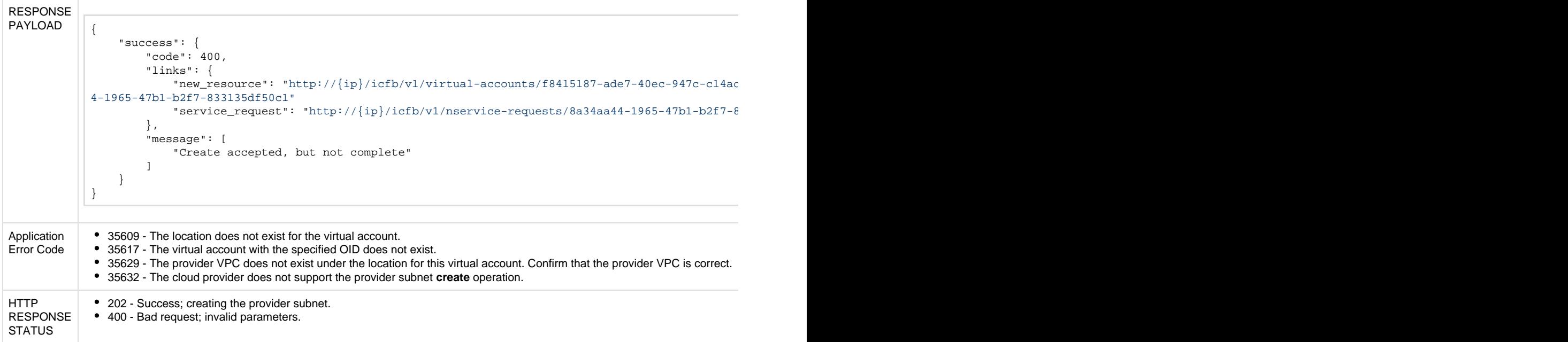

## **API to delete a Provider Private Subnet**

This API deletes the provider private subnet. This API is currently supported only for Cisco-powered providers.

### **API Details**

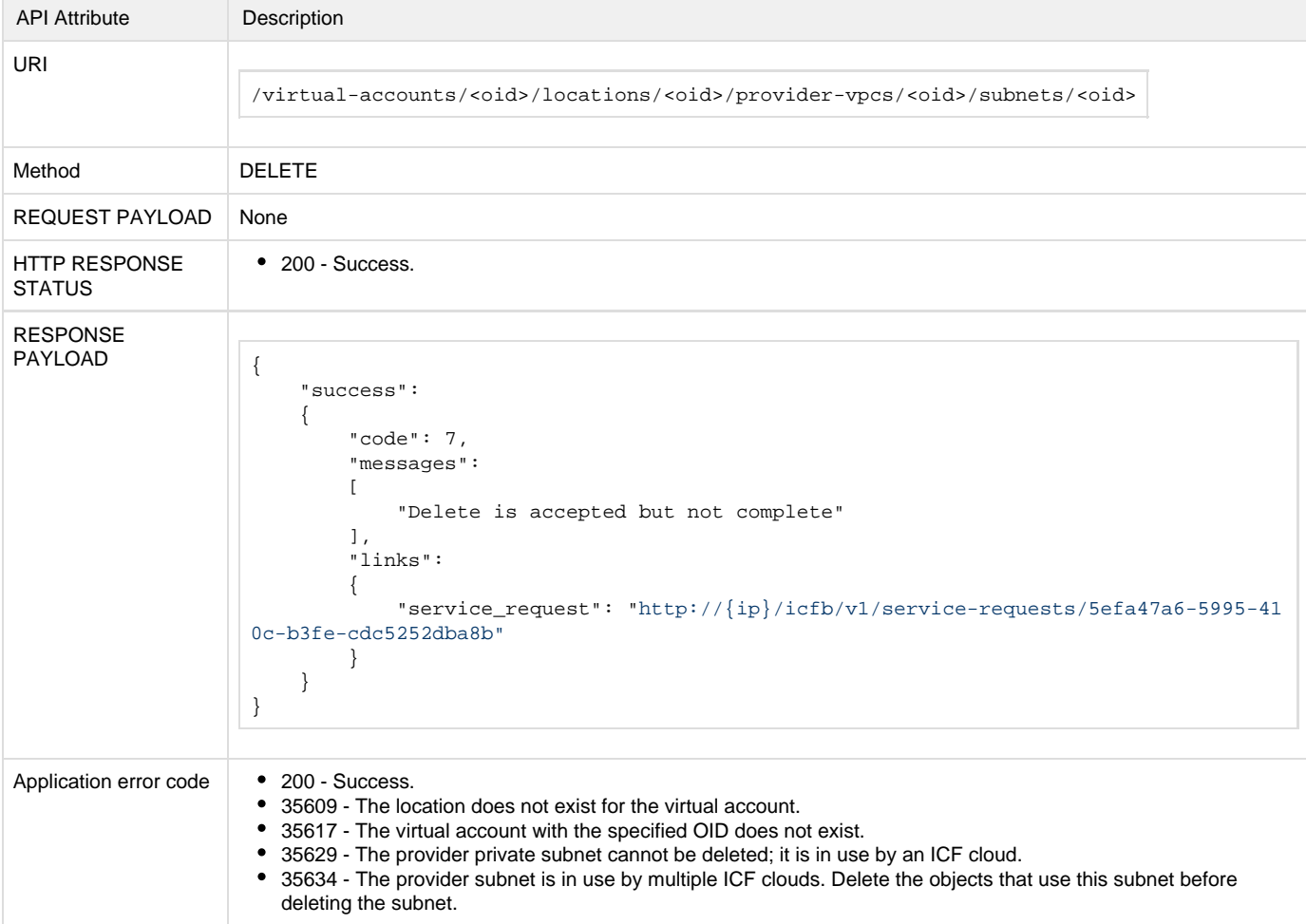

# **Infrastructure Setup**

The infrastructure setup enables you to install Intercloud Fabric. Intercloud Fabric needs access to the hypervisor on which the ICF components will be installed. You must specify the VM manager credentials for the VMware vCenter Client. This information is typically provided by your enterprise IT virtualization administrator.

The Infrastructure APIs enable you to do the following:

- Create an Intercloud Fabric infrastructure.
- Retrieve information about an Intercloud Fabric infrastructure.
- Update the infrastructure after a failed infrastructure setup attempt.
- Delete an Intercloud Fabric infrastructure.
- Reboot an Intercloud Fabric infrastructure.
- **Metadata**

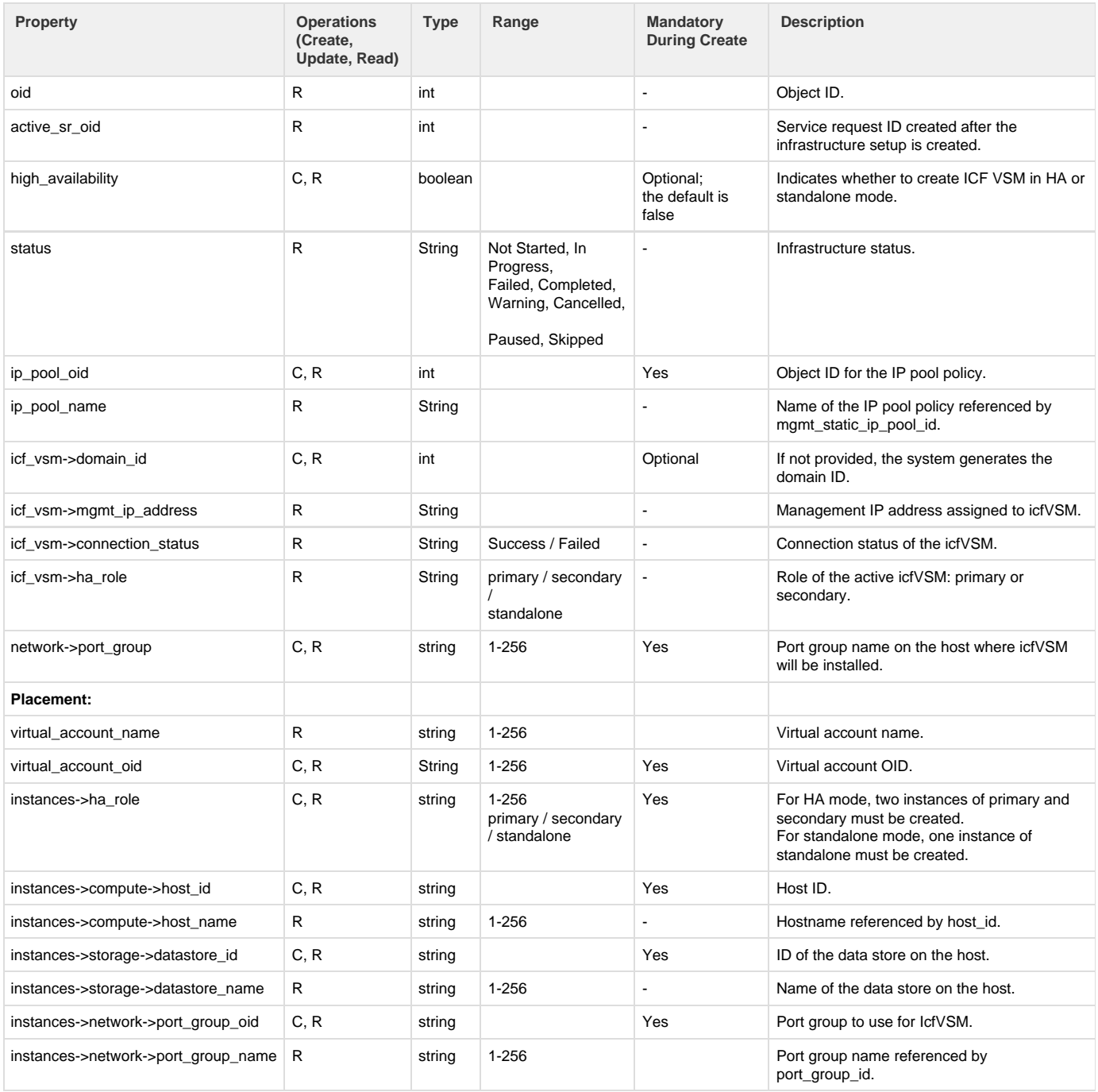

**API Details**

## **API to create an infrastructure setup**

The Create Infrastructure API creates the Intercloud Fabric infrastructure.

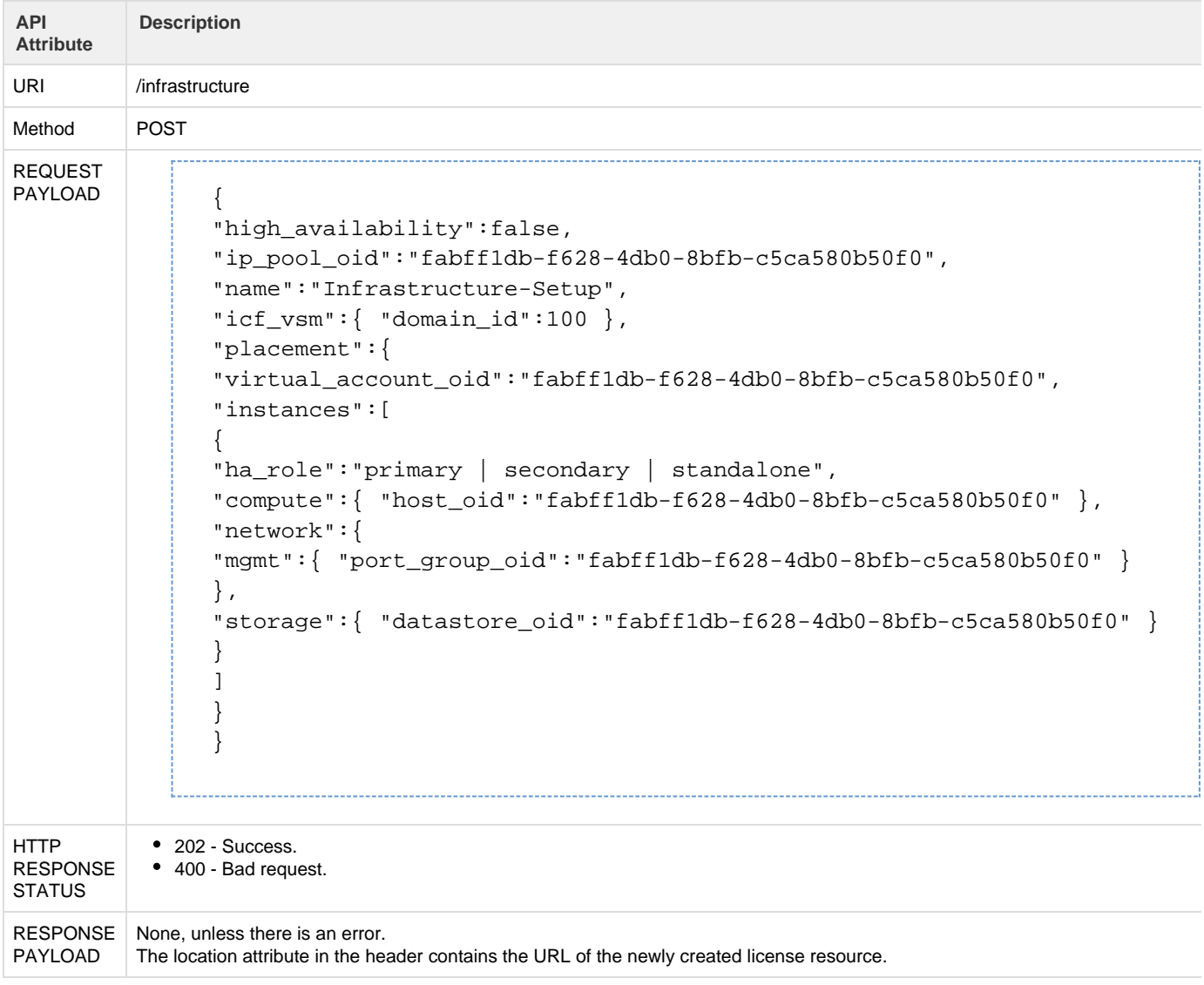

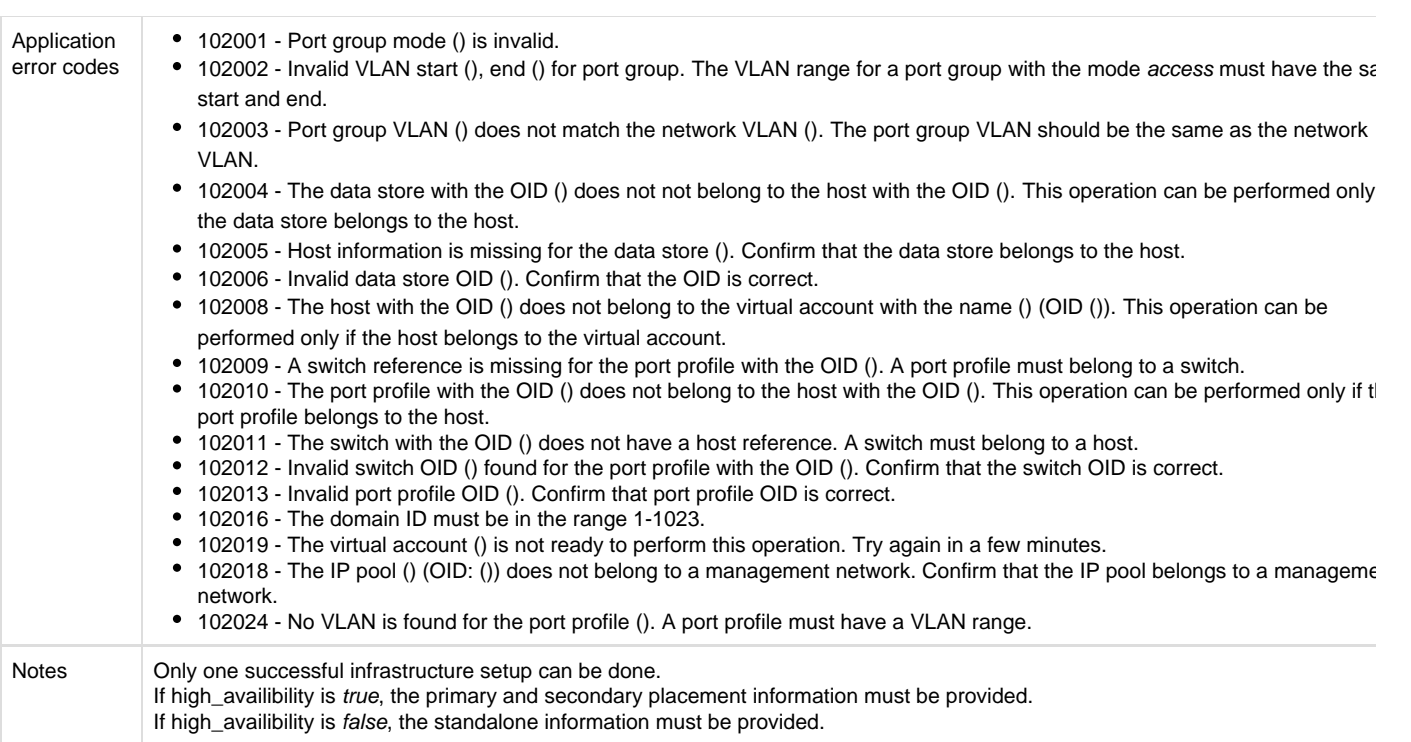

## **API to retrieve the infrastructure**

The Get Infrastructure API retrieves details for the specified infrastructure.

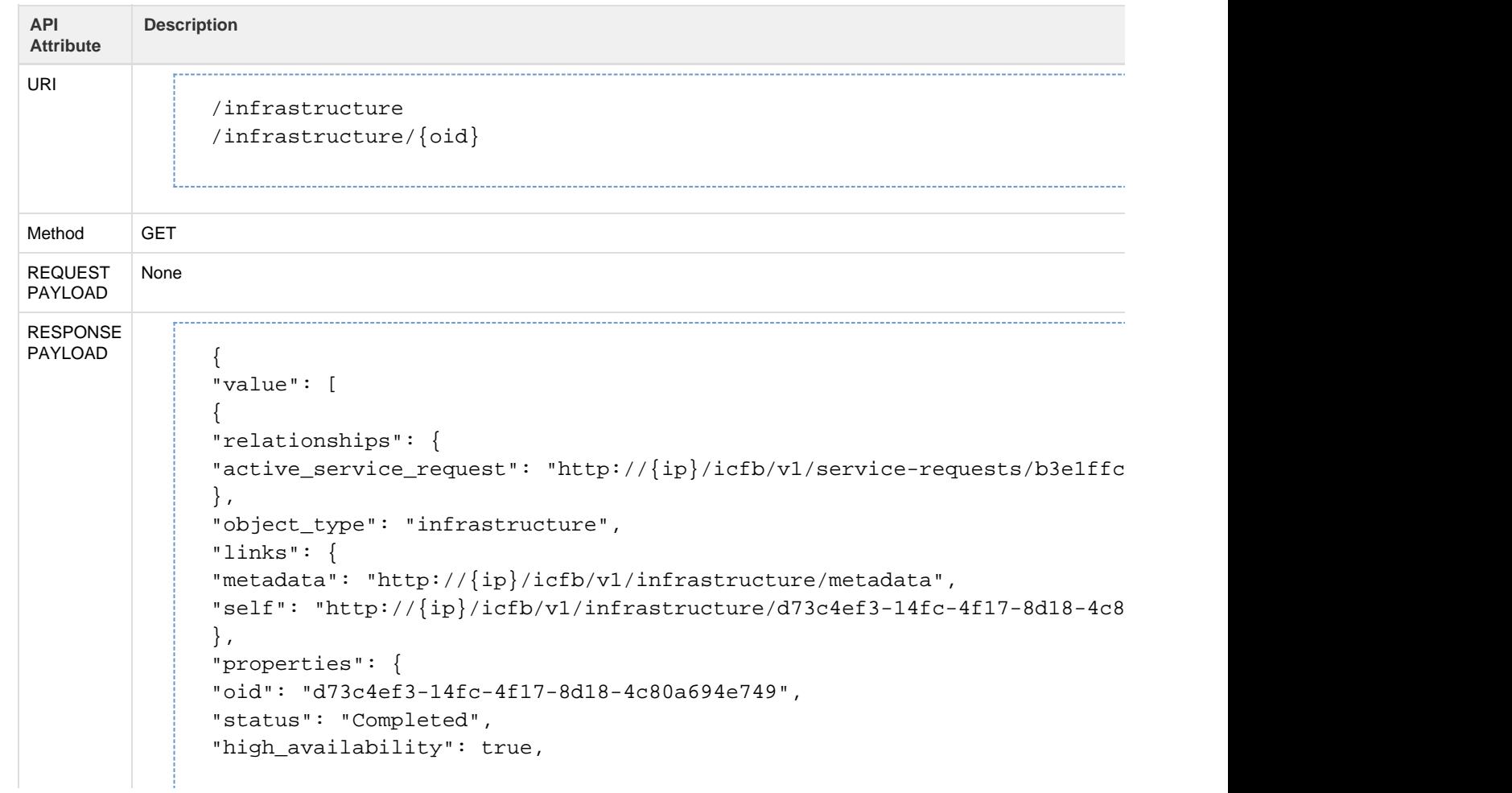

```
"active_sr_oid": "b3e1ffc4-35f2-4ecb-bc87-bef302591c04",
"mgmt_vlan": 36,
"ip_pool_summary": {
"object_type": "ip_pools",
"links": {
"self": "http://{ip}/icfb/v1/networks/321e0388-0453-4d8b-ab96-e92ae5459
},
"properties": {
"oid": "a84f57cd-aaba-44c7-a875-6cbd6200cbcf",
"name": "pool36"
}
},
"icf_vsm": {
"mgmt_ip_address": "10.36.32.251",
"connection_status": "Success",
"domain_id": 200
},
"placement": {
"virtual_account_summary": {
"object_type": "virtual_account",
"links": {
"self": "http://{ip}/icfb/v1/virtual-accounts/b811dee6-074c-4793-9b1d-e37f79215a78"
},
"properties": {
"oid": "b811dee6-074c-4793-9b1d-e37f79215a78",
"name": "va-vmware",
"virtual_account_type": "vmware"
}
},
"instances": [
\left\{ \right."ha_role": "primary",
"compute_summary": {
"object_type": "host",
"links": {
"self": "http://{ip}/icfb/v1/virtual-accounts/b811dee6-074c-4793-9b1d-e
},
"properties": {
"oid": "5b7e65b6-0e68-46c0-91b8-237d07aadf61",
"name": "10.36.32.2"
}
},
"storage_summary": {
"object_type": "datastore",
"links": {
"self": "http://{ip}/icfb/v1/virtual-accounts/b811dee6-074c-4793-9b1d-e
},
"properties": {
"oid": "ee4f5603-6eb8-4eae-b0be-0254922abe18",
"name": "ds2"
}
```

```
},
"network_summary": {
"mgmt": {
"object_type": "port_profile",
"links": {
"self": "http://{ip}/icfb/v1/virtual-accounts/b811dee6-074c-4793-9b1d-e
},
"properties": {
"oid": "43a34b6b-06aa-467a-97ae-1c9297e436aa",
"name": "dvs-36",
"switch_name": "dvSwitch"
}
}
}
},
{
"ha_role": "secondary",
"compute_summary": {
"object_type": "host",
"links": {
"self": "http://{ip}/icfb/v1/virtual-accounts/b811dee6-074c-4793-9b1d-e
},
"properties": {
"oid": "bb9942f1-f75a-41fc-b4bf-b4553e1d3615",
"name": "10.36.32.4"
}
},
"storage_summary ": {
"object_type": "datastore",
"links": {
"self": "http://{ip}/icfb/v1/virtual-accounts/b811dee6-074c-4793-9b1d-e
},
"properties": {
"oid": "0031bb2f-9a62-481b-8063-0798fd9f14d0",
"name": "Storage-1"
}
},
"network_summary ": {
"mgmt": {
"object_type": "port_profile",
"links": {
"self": "http://{ip}/icfb/v1/virtual-accounts/b811dee6-074c-4793-9b1d-e
},
"properties": {
"oid": "43a34b6b-06aa-467a-97ae-1c9297e436aa",
"name": "dvs-36",
"switch_name": "dvSwitch"
}
}
}
}
]
```
}

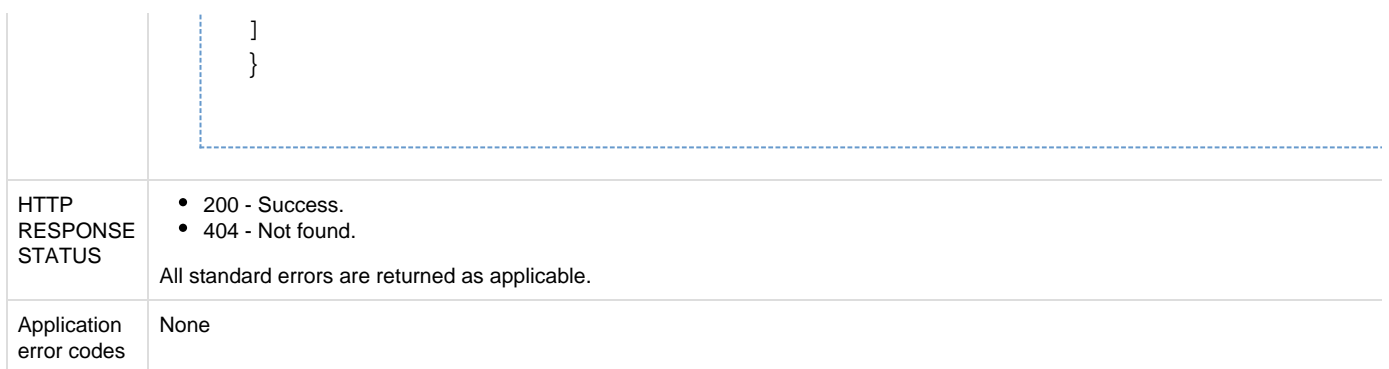

# **API to update the infrastructure setup (on failed infrastructure setups only)**

The Update Infrastructure API enables you to update a failed infrastructure setup.

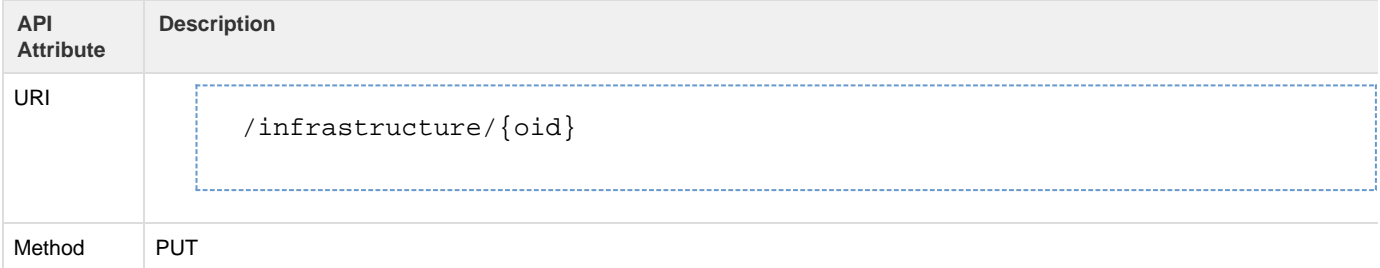

```
REQUEST<br>PAYLOAD
               * To update high_availability please send the entire placement
               {
              "high_availability":false,
               "placement":{
               "virtual_account_oid":"fabff1db-f628-4db0-8bfb-c5ca580b50f0",
               "instances":[
               {
               "ha_role":"primary | secondary | standalone",
               "compute":{ "host_oid":"fabff1db-f628-4db0-8bfb-c5ca580b50f0" },
               "network":{
               "mgmt":{ "port_group_oid":"fabff1db-f628-4db0-8bfb-c5ca580b50f0" }
               },
               "storage":{ "datastore_oid":"fabff1db-f628-4db0-8bfb-c5ca580b50f0" }
               }
               ]
               }
               }
              * To update any information in instance, please send entire instance
              {"placement":{
               "instances":[
               {
               "ha_role":"primary | secondary | standalone",
               "compute":{ "host_oid":"fabff1db-f628-4db0-8bfb-c5ca580b50f0" },
               "network":{
               "mgmt":{ "port_group_oid":"fabff1db-f628-4db0-8bfb-c5ca580b50f0" }
               },
               "storage":{ "datastore_oid":"fabff1db-f628-4db0-8bfb-c5ca580b50f0" }
               }
               ]
               }
               }
              *To update ip_pool_oid
               {
               "ip_pool_oid":"fabff1db-f628-4db0-8bfb-c5ca580b50f0"
               }
              *To update name
               {
               "name":"Infrastructure-Setup"
               }
              *To update domain_id
               \{"icf_vsm":{ "domain_id":100 }
               }
```
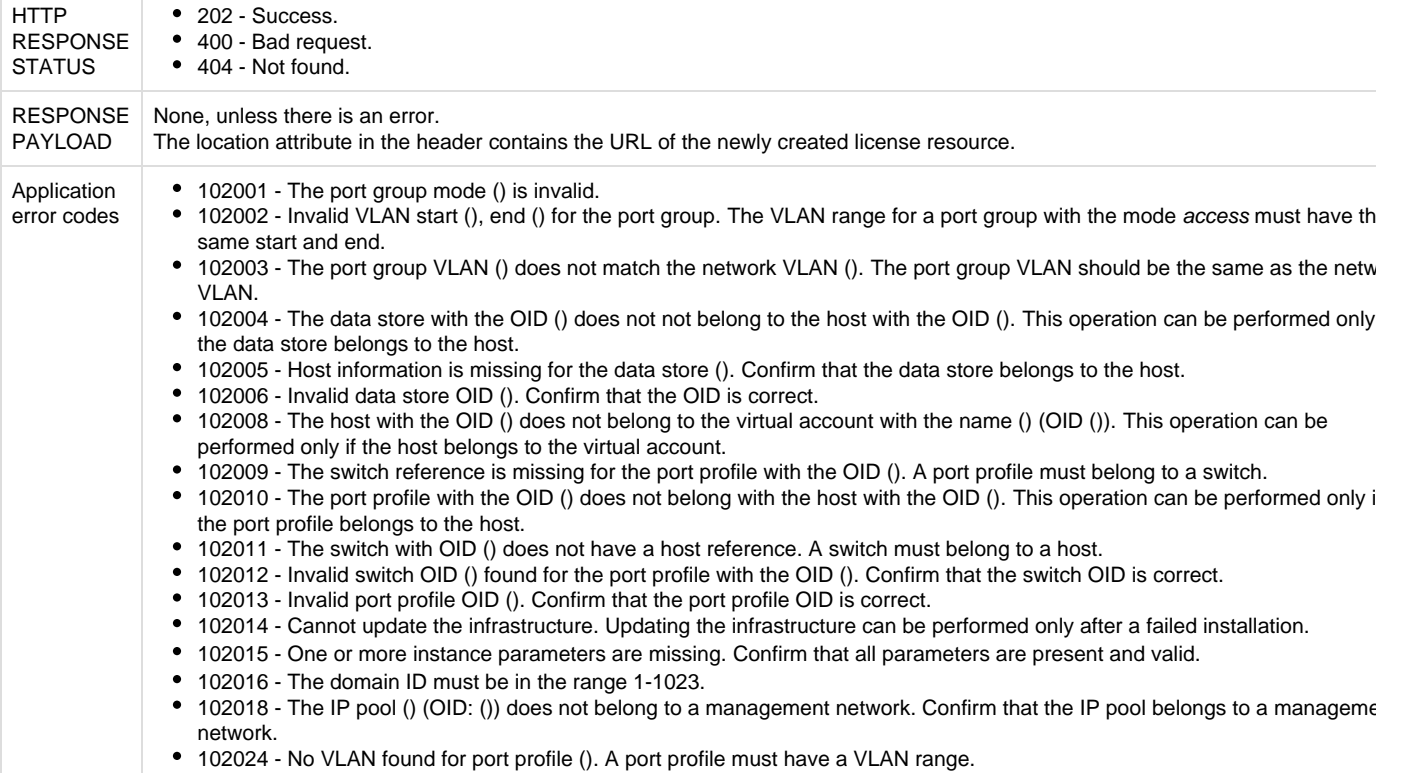

## **API to delete the infrastructure**

 $\sim$ 

The Delete Infrastructure API deletes the existing infrastructure.

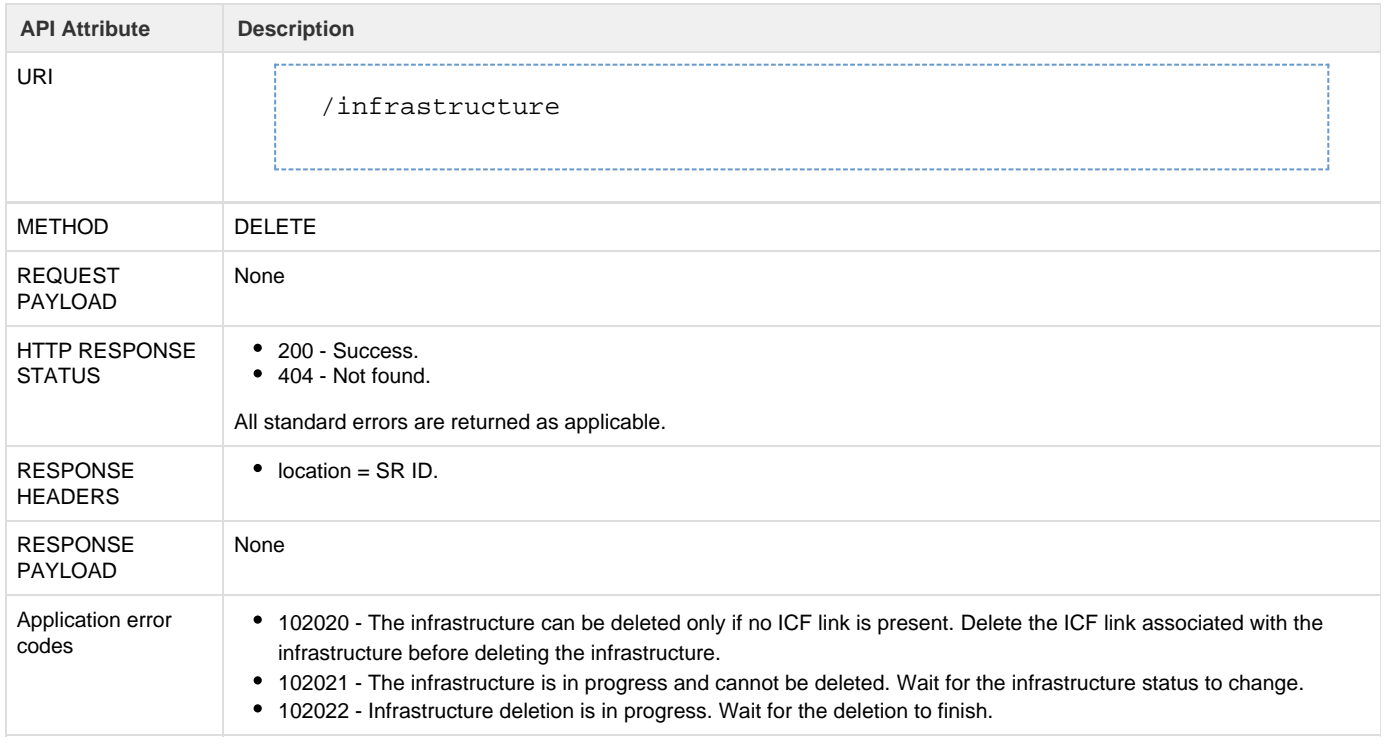

## **API to reboot the infrastructure**

The Reboot Infrastructure API enables you to reboot the infrastructure.

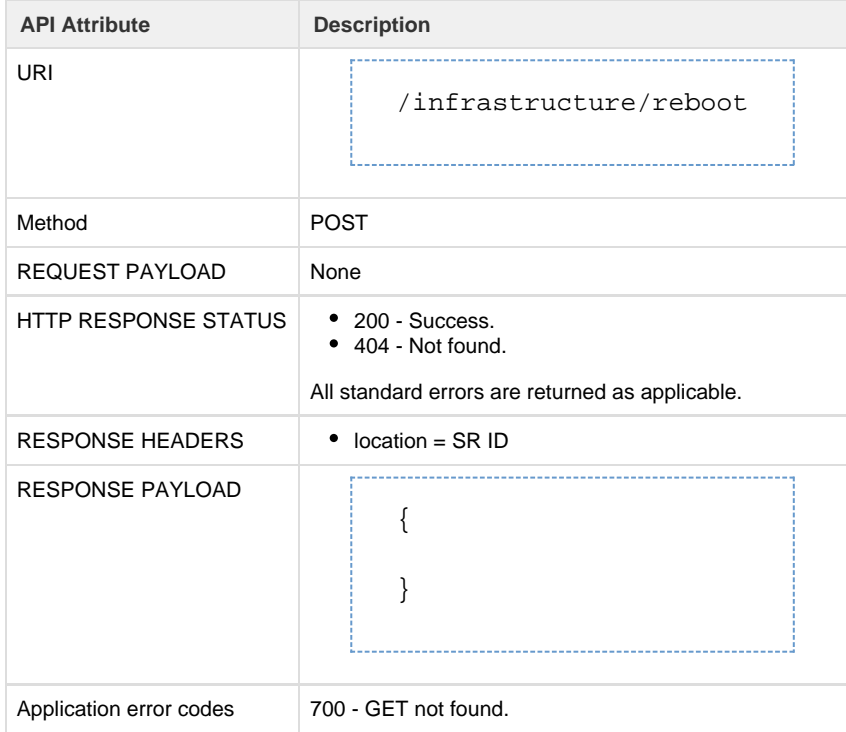

# **ICF Cloud**

A public ICF cloud represents a collection of compute, network, and storage resources available at a cloud provider location. You can distribute these resources among your users by creating VDCs associated with the ICF cloud.

The ICF Cloud APIs enable you to perform ICF cloud-related CRUD operations.

**Note**: When you add a VMware virtual account, ICF creates one ICF cloud for the virtual account. You cannot create additional ICF clouds for the VMware virtual account.

#### **Metadata**

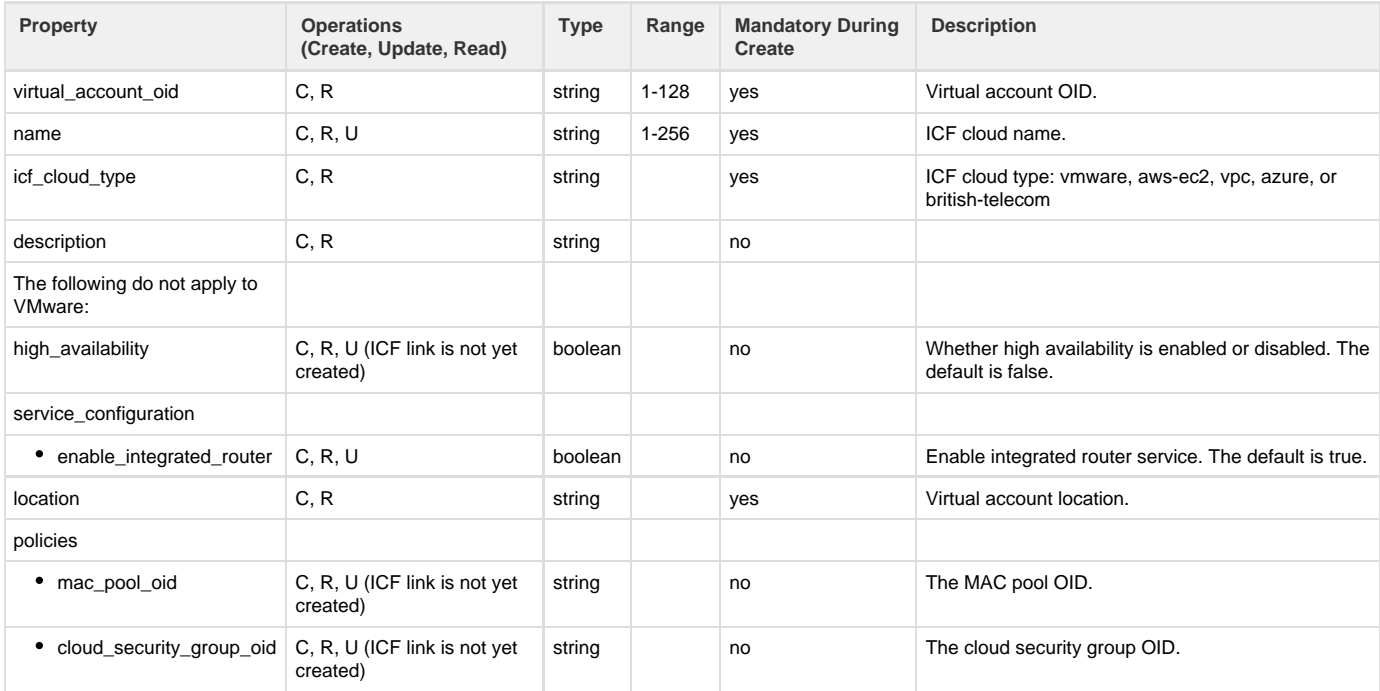

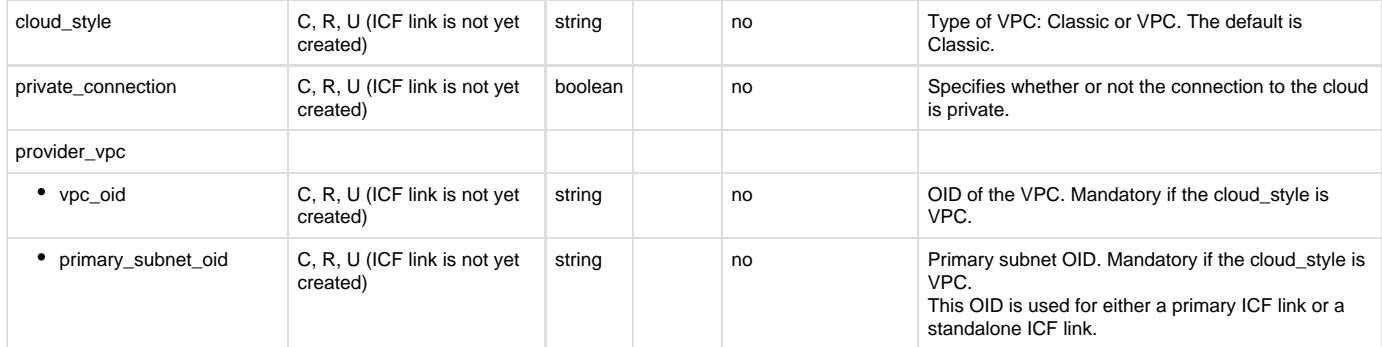

# **API to create ICF cloud**

The Create ICF Cloud API creates a new ICF cloud.

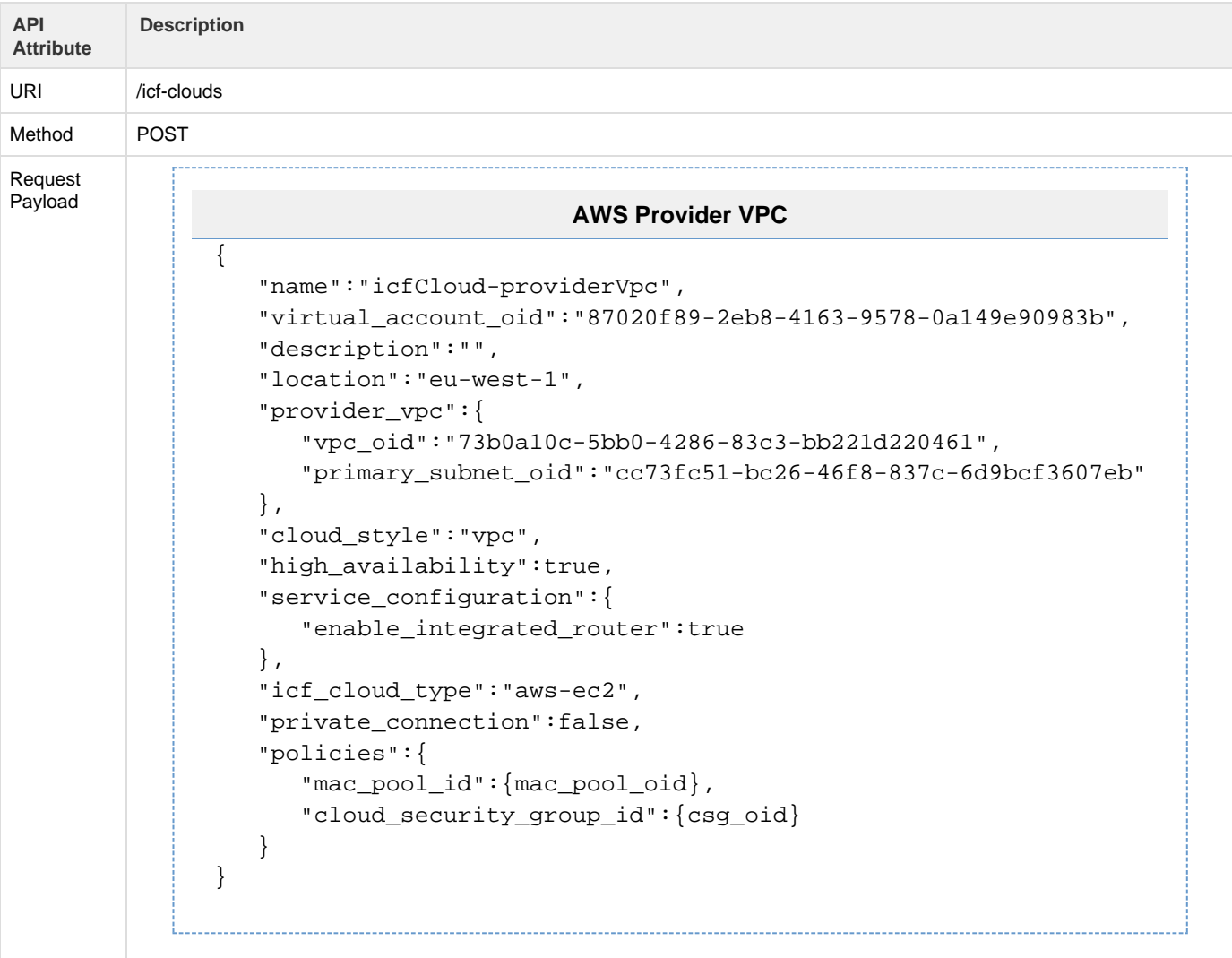

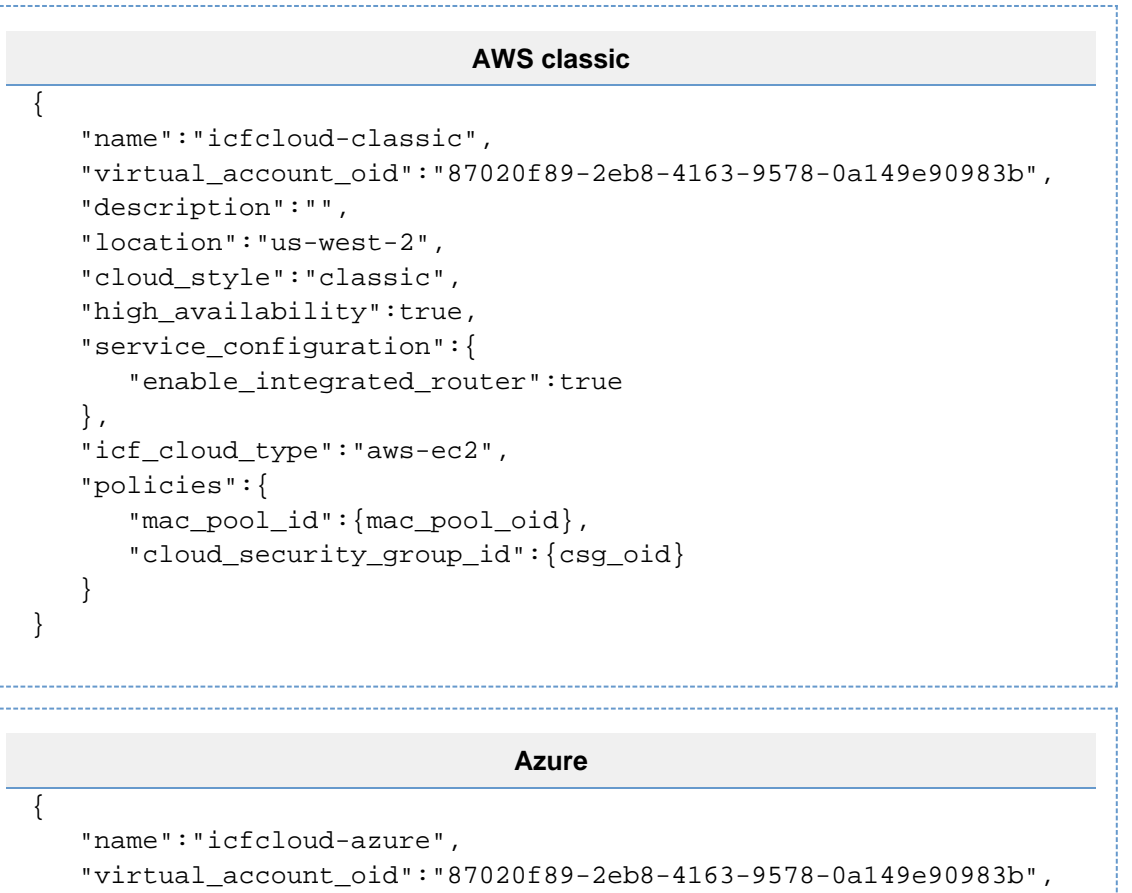

```
 "description":"",
    "location":"west US",
    "cloud_style":"classic",
    "high_availability":true,
    "private_subnet_cidr" : "10.0.0.0/16",
    "service_configuration":{ 
       "enable_integrated_router":true
    },
    "icf_cloud_type":"azure",
    "policies":{ 
      "mac_pool_id":{mac_pool_oid},
       "cloud_security_group_id":{csg_oid}
    }
}
```
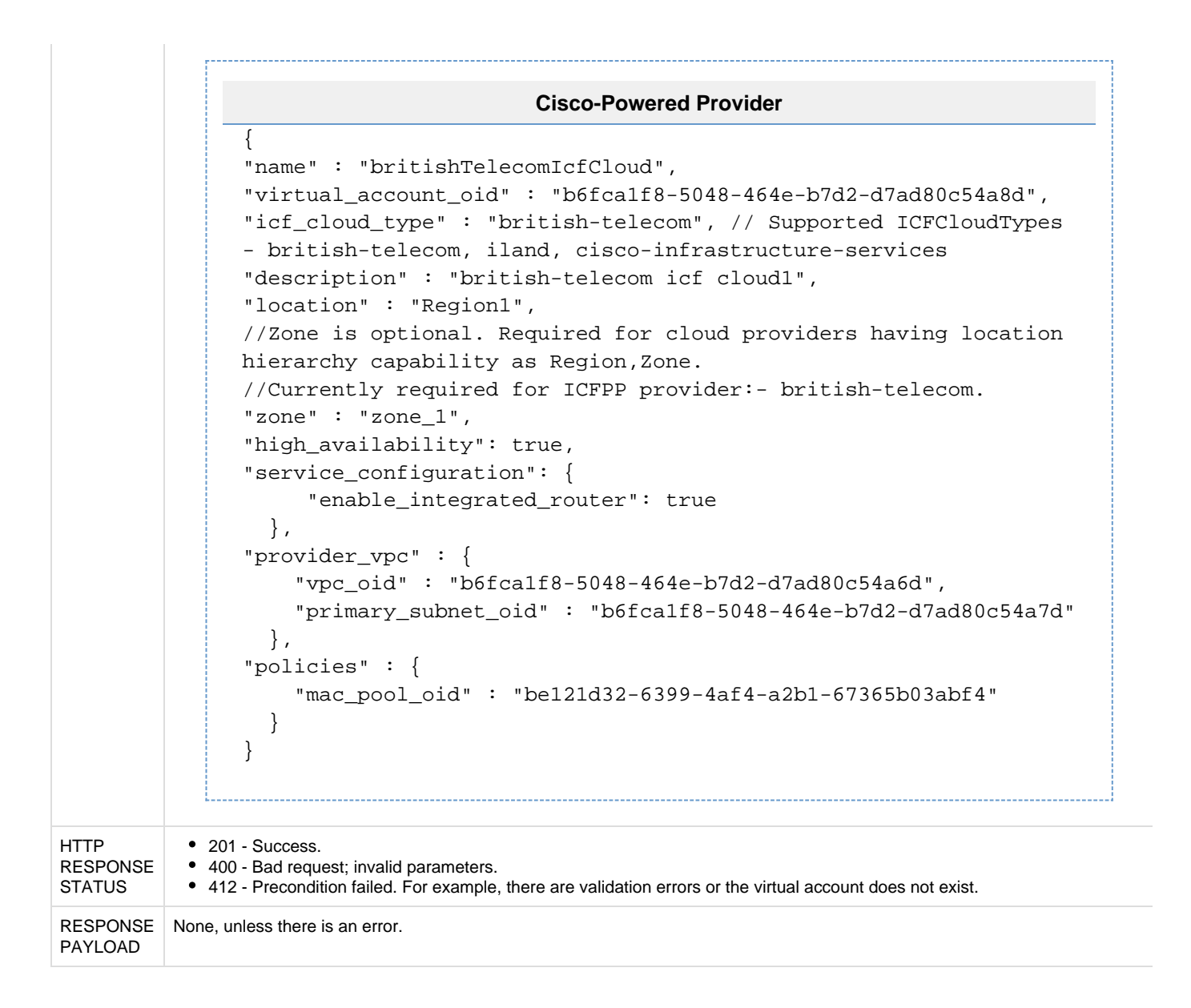
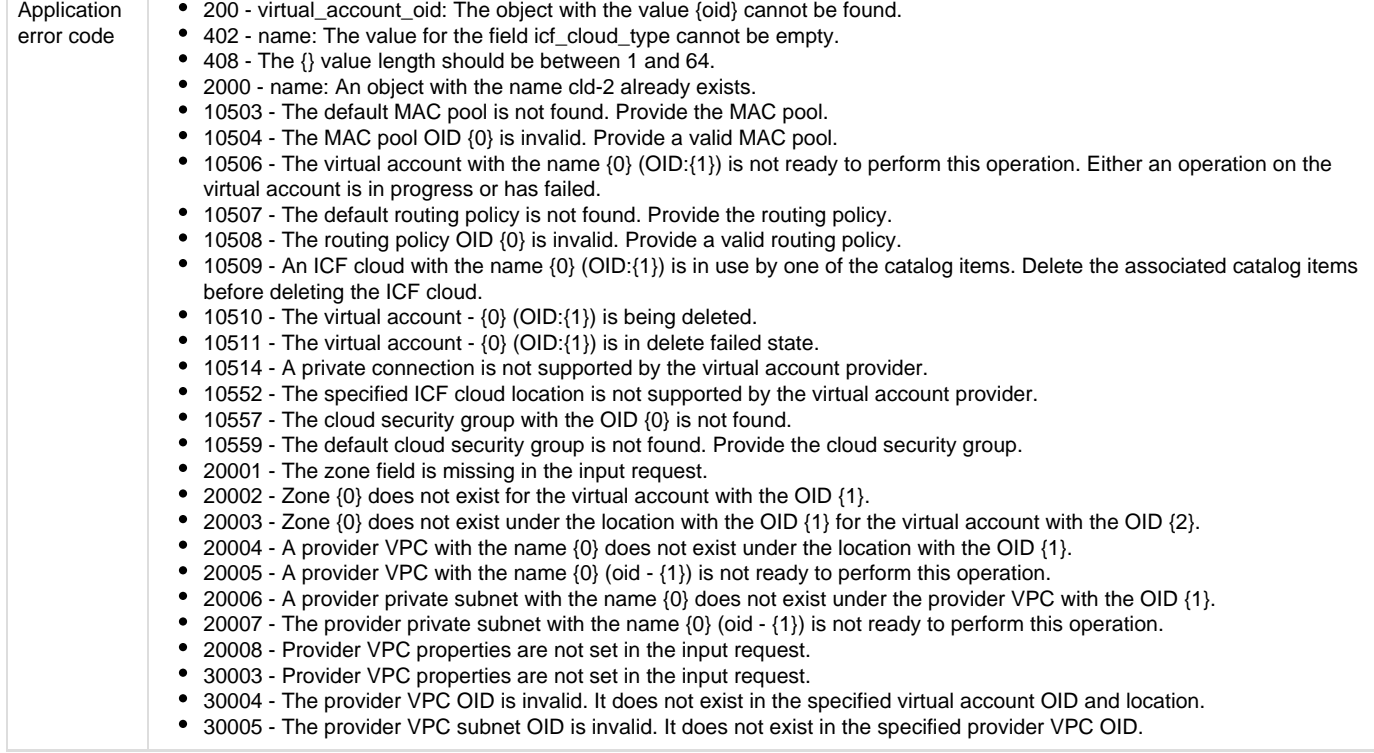

# **API to update ICF cloud**

The Update ICF Cloud API updates the specified ICF cloud with the information provided.

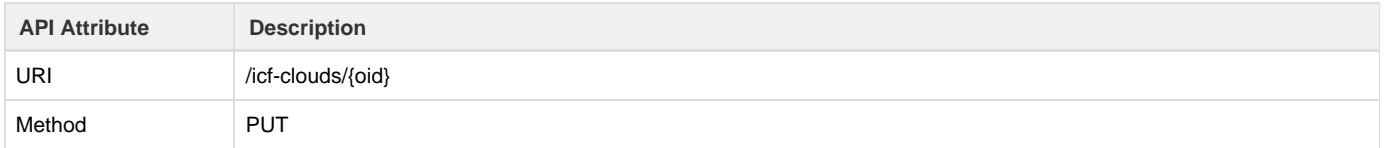

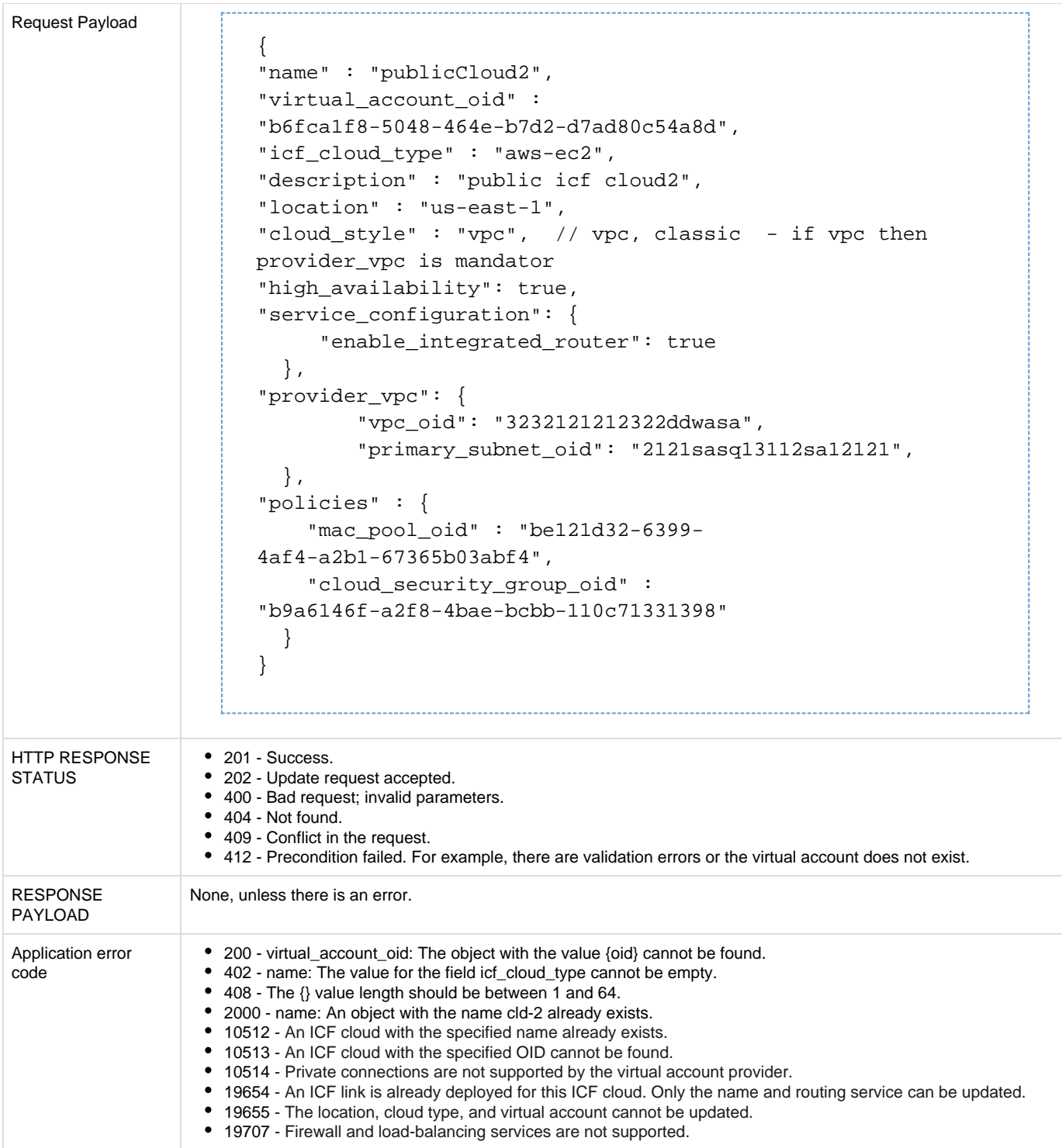

### **API to retrieve list of ICF clouds**

The Get ICF Clouds API retrieves a list of ICF clouds.

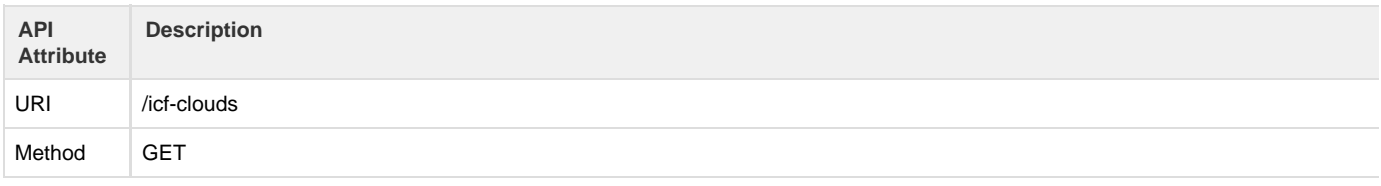

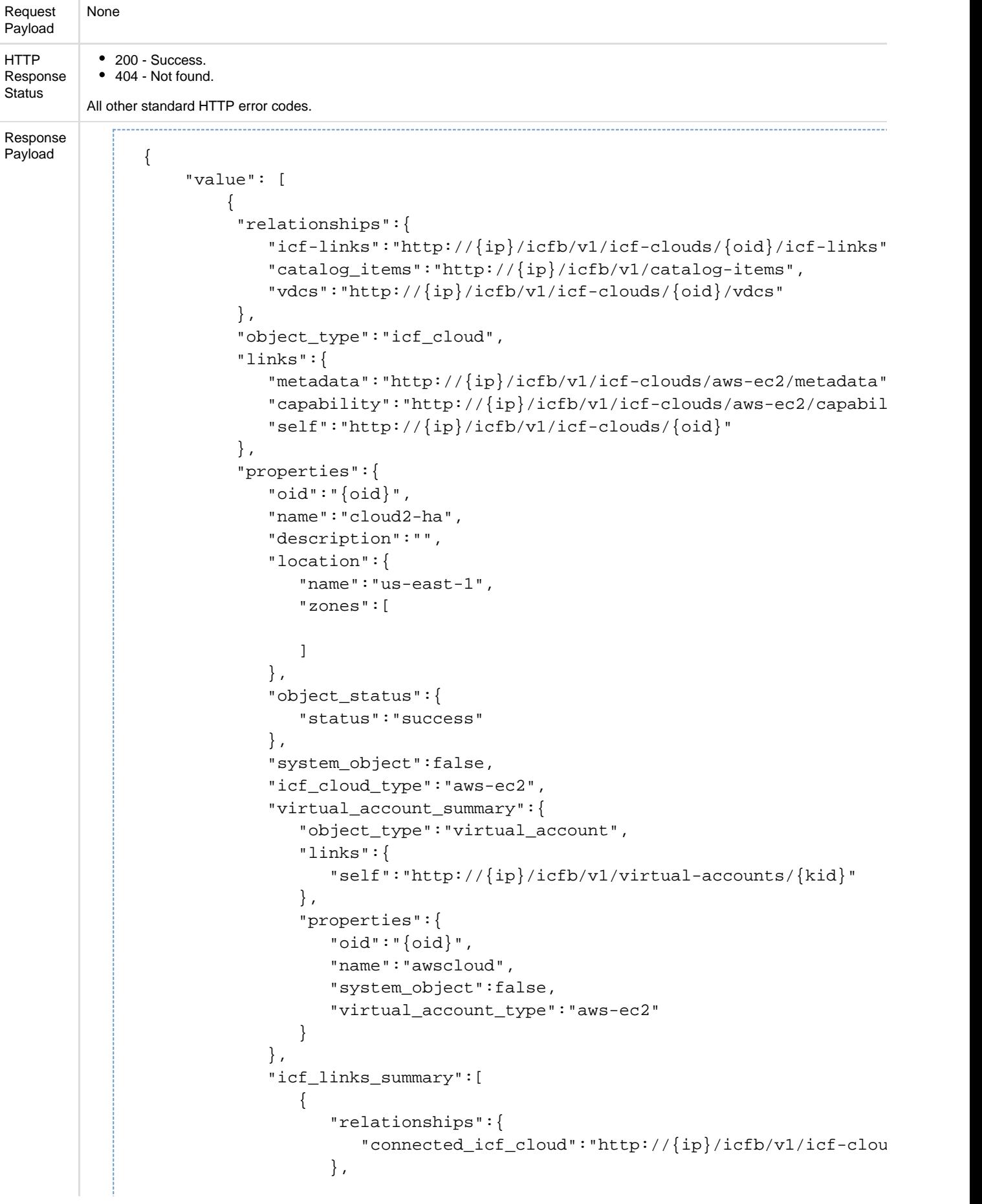

```
 "object_type":"icf_link",
                "links":{ 
                   "self":"http://{ip}/icfb/v1/icf-links/{oid}"
\},
                "properties":{ 
                   "oid":"{oid}",
                   "name":"link2-ha",
                   "system_object":false,
                   "status":[ 
{
                        "type":"operational",
                        "value":"operational"
 }
\sim 1.
                  "connected_icf_cloud_name":"system_default_icfcloud
                   "deploy_state":"deployed",
                   "primary_power_state":"on",
                   "secondary_power_state":"on"
 }
 }
           ],
           "vdc_summary":[ 
\{ "object_type":"vdc",
                "links":{ 
                   "self":"http://{ip}/icfb/v1/vdcs/{oid}"
\},
                "properties":{ 
                   "oid":"{oid}",
                   "name":"vdc1",
                   "system_object":false
 }
 }
           ],
           "policies":{ 
              "system_object":false,
              "mac_pool_summary":{ 
                "object_type":"mac_pool",
                "links":{ 
                   "self":"http://{ip}/icfb/v1/mac-pools/{oid}"
\},
                "properties":{ 
                   "oid":"{oid}",
                   "name":"system_default_public",
                   "system_object":false
 }
              },
              "cloud_security_group_summary":{ 
                "object_type":"cloud_security_group",
                "links":{ 
                  "self": "http://{ip}/icfb/v1/cloud-security-groups/{} },
                "properties":{
```

```
 "oid":"{oid}",
                      "name":"system_default",
                      "system_object":false,
                      "is_secure":false
 }
 }
             },
             "service_configuration":{ 
                "enable_lb":null,
                "enable_integrated_router":true,
                "enable_router":null,
                "enable_firewall":null
             },
             "high_availability":true,
             "vdc_count":1,
             "services":{ 
                "object_type":"services",
                "links":{ 
                  "self":"http://{ip}/icfb/v1/icf-clouds/{oid}/services/
                },
                "properties":{ 
                   "oid":"{oid}",
                   "system_object":false,
                   "operational_status":"operational"
 }
             },
             "icf_link_count":1,
             "cloud_style":"classic"
          }
       },
       { 
          "relationships":{ 
             "icf-links":"http://{ip}/icfb/v1/icf-clouds/{oid}/icf-links"
          },
          "object_type":"icf_cloud",
          "links":{ 
             "metadata":"http://{ip}/icfb/v1/icf-clouds/azure/metadata",
            "capability":"http://\{ip\}/icfb/v1/icf-clouds/azure/capabilit
             "self":"http://{ip}/icfb/v1/icf-clouds/{oid}"
          },
          "properties":{ 
             "oid":"{oid}",
             "name":"azurecloud",
             "description":"",
             "location":{ 
                "name":"North Central US",
                "zones":[ 
 ]
             },
             "object_status":{ 
                "status":"success"
             },
             "system_object":false,
```

```
 "icf_cloud_type":"azure",
            "virtual_account_summary":{ 
               "object_type":"virtual_account",
               "links":{ 
                  "self":"http://{ip}/icfb/v1/virtual-accounts/{oid}"
               },
               "properties":{ 
                  "oid":"{oid}",
                  "name":"azure-va",
                  "system_object":false,
                  "virtual_account_type":"azure"
 }
            },
            "icf_links_summary":[ 
\{ "relationships":{ 
                    "connected_icf_cloud":"http://{ip}/icfb/v1/icf-clou
                  },
                  "object_type":"icf_link",
                  "links":{ 
                     "self":"http://{ip}/icfb/v1/icf-links/{oid}"
                  },
                  "properties":{ 
                     "oid":"{oid}",
                     "name":"azure-life",
                     "system_object":false,
                     "status":[ 
{
                          "type":"operational",
                          "value":"operational"
 }
\sim 1.
                    "connected_icf_cloud_name":"system_default_icfcloud
                     "config_state":"not-applied",
                     "deploy_state":"deployed",
                     "primary_power_state":"on"
 }
 }
            ],
            "policies":{ 
               "system_object":false,
               "mac_pool_summary":{ 
                  "object_type":"mac_pool",
                  "links":{ 
                     "self":"http://{ip}/icfb/v1/mac-pools/{oid}"
                  },
                  "properties":{ 
                     "oid":"{oid}",
                     "name":"system_default_public",
                     "system_object":false
 }
               },
               "cloud_security_group_summary":{
```

```
 "object_type":"cloud_security_group",
                   "links":{ 
                      "self":"http://{ip}/icfb/v1/cloud-security-groups/{oid}"
                   },
                   "properties":{ 
                      "oid":"{oid}",
                      "name":"system_default",
                      "system_object":false,
                      "is_secure":false
 }
 }
             },
             "service_configuration":{ 
                "enable_lb":null,
                "enable_integrated_router":true,
                "enable_router":null,
                "enable_firewall":null
             },
             "high_availability":false,
             "vdc_count":0,
             "services":{ 
                "object_type":"services",
                "links":{ 
                  "self":"http://{ip}/icfb/v1/icf-clouds/{oid}/services/
                },
                "properties":{ 
                   "oid":"{oid}",
                   "system_object":false,
                   "operational_status":"operational"
 }
             },
             "icf_link_count":1,
             "private_subnet_cidr":"10.200.0.0/16"
         }
```
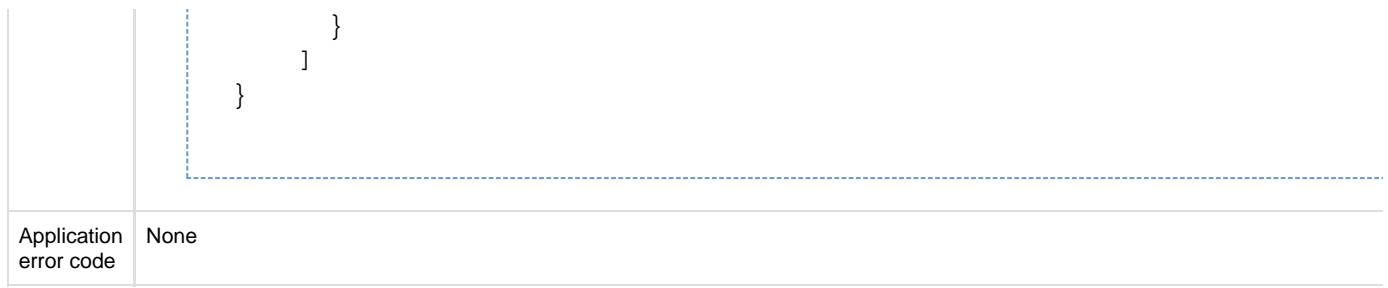

### **API to retrieve one ICF cloud (AWS-EC2)**

The Get ICF Cloud API retrieves the details of the specified ICF cloud.

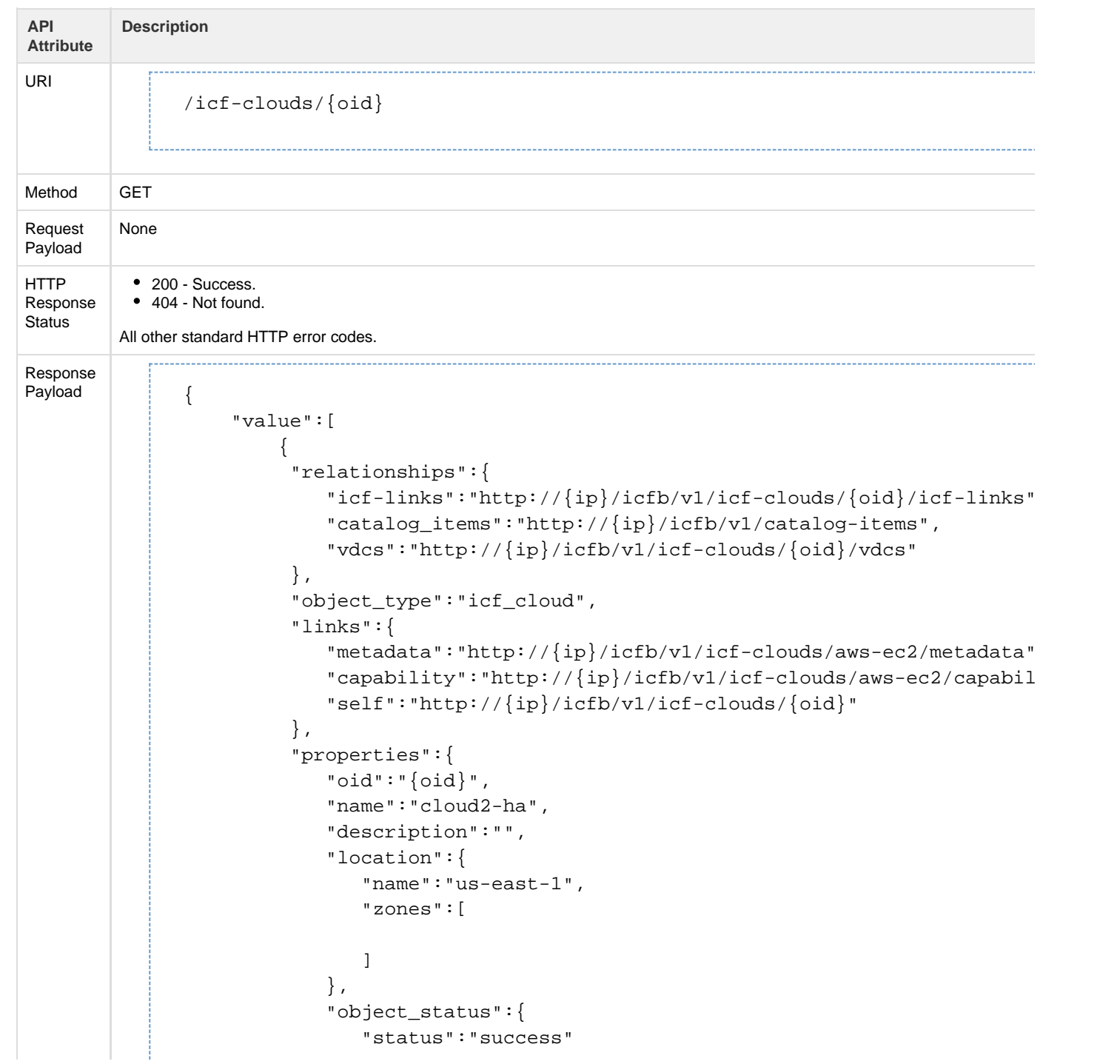

```
 },
           "system_object":false,
           "icf_cloud_type":"aws-ec2",
           "virtual_account_summary":{ 
              "object_type":"virtual_account",
              "links":{ 
                 "self":"http://{ip}/icfb/v1/virtual-accounts/{kid}"
              },
              "properties":{ 
                 "oid":"{oid}",
                 "name":"awscloud",
                 "system_object":false,
                 "virtual_account_type":"aws-ec2"
 }
           },
           "icf_links_summary":[ 
\{ "relationships":{ 
                  "connected_icf_cloud":"http://{ip}/icfb/v1/icf-clou
                 },
                 "object_type":"icf_link",
                 "links":{ 
                   "self":"http://{ip}/icfb/v1/icf-links/{oid}"
\},
                 "properties":{ 
                   "oid":"{oid}",
                   "name":"link2-ha",
                   "system_object":false,
                   "status":[ 
{
                         "type":"operational",
                         "value":"operational"
 }
\sim 1.
                  "connected_icf_cloud_name":"system_default_icfcloud
                   "deploy_state":"deployed",
                   "primary_power_state":"on",
                   "secondary_power_state":"on"
 }
 }
           ],
           "vdc_summary":[ 
\{ "object_type":"vdc",
                 "links":{ 
                   "self":"http://{ip}/icfb/v1/vdcs/{oid}"
\},
                 "properties":{ 
                   "oid":"{oid}",
                   "name":"vdc1",
                   "system_object":false
 }
 }
```

```
 ],
             "policies":{ 
                "system_object":false,
                "mac_pool_summary":{ 
                   "object_type":"mac_pool",
                   "links":{ 
                      "self":"http://{ip}/icfb/v1/mac-pools/{oid}"
\},
                   "properties":{ 
                      "oid":"{oid}",
                      "name":"system_default_public",
                      "system_object":false
 }
                },
                "cloud_security_group_summary":{ 
                   "object_type":"cloud_security_group",
                   "links":{ 
                      "self":"http://{ip}/icfb/v1/cloud-security-groups/{oid}"
                   },
                   "properties":{ 
                      "oid":"{oid}",
                      "name":"system_default",
                      "system_object":false,
                     "is secure":false
 }
 }
             },
             "service_configuration":{ 
                "enable_lb":null,
                "enable_integrated_router":true,
                "enable_router":null,
                "enable_firewall":null
             },
             "high_availability":true,
             "vdc_count":1,
             "services":{ 
                "object_type":"services",
                "links":{ 
                  "self":"http://{ip}/icfb/v1/icf-clouds/{oid}/services/
                },
                "properties":{ 
                   "oid":"{oid}",
                   "system_object":false,
                   "operational_status":"operational"
 }
             },
             "icf_link_count":1,
             "cloud_style":"classic"
         }
```
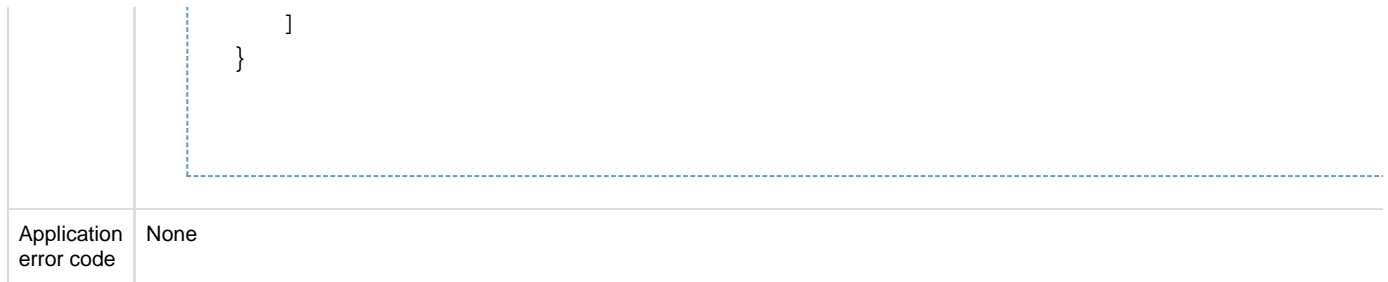

# **API to retrieve one ICF cloud (VMware)**

The Get ICF Cloud API retrieves the details of the specified ICF cloud.

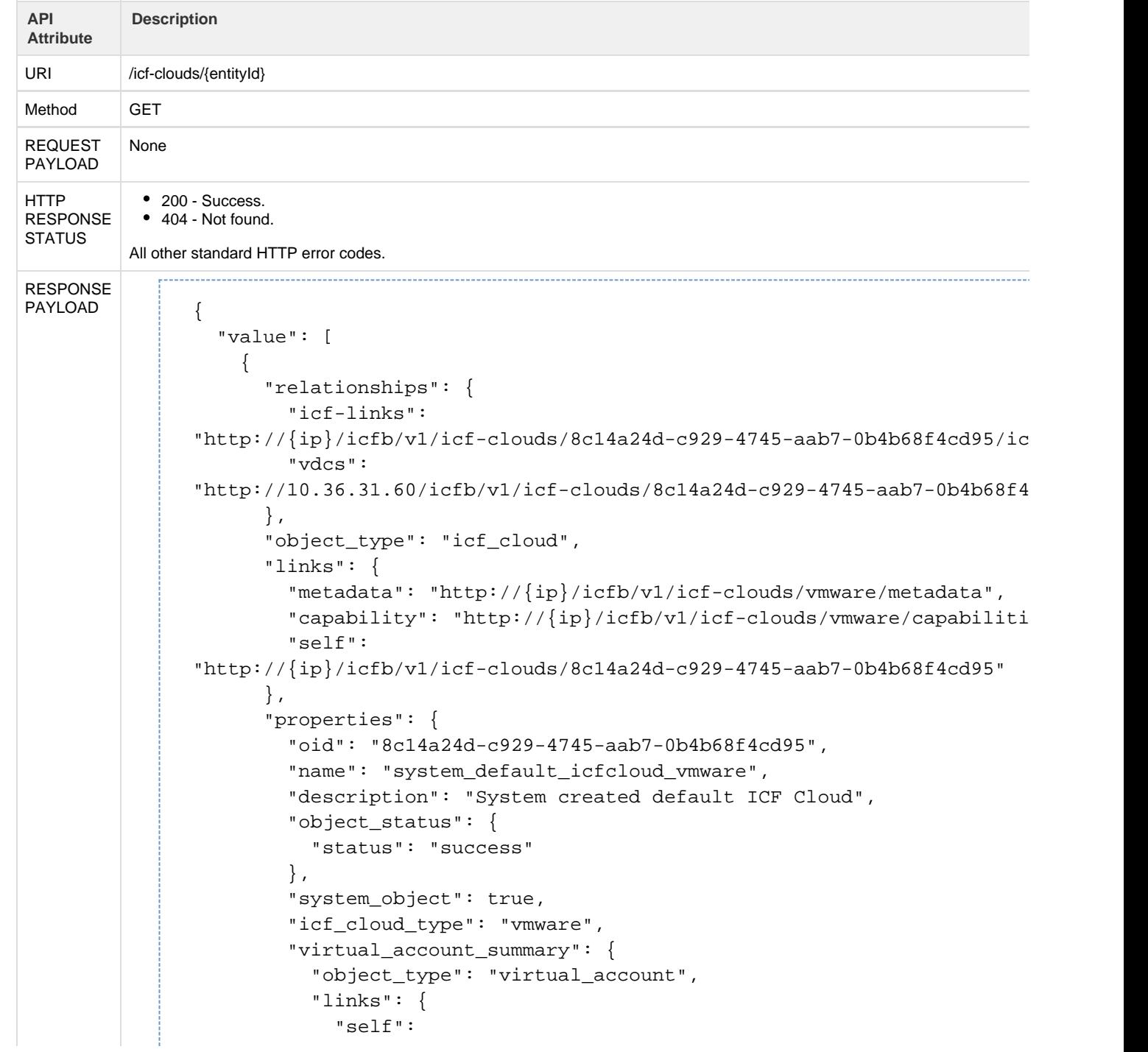

```
"http://ip}//icfb/v1/virtual-accounts/65bd101f-a0cc-4e06-a3ca-c5c6bcf9e },
          "properties": {
             "oid": "65bd101f-a0cc-4e06-a3ca-c5c6bcf9e3bc",
             "name": "vmware",
             "system_object": false,
             "virtual_account_type": "vmware"
          }
        },
         "icf_links_summary": [
          {
             "relationships": {
               "connected_icf_cloud":
"http://{ip}/icfb/v1/icf-clouds/9224c517-6036-4775-8bf1-9c1d471df0f2"
            },
             "object_type": "icf_link",
             "links": {
               "self":
"http://{ip}/icfb/v1/icf-links/a3ab8c65-ee09-4ddc-a51e-eed36f826742"
            },
             "properties": {
               "oid": "a3ab8c65-ee09-4ddc-a51e-eed36f826742",
               "name": "link2-ha",
               "system_object": false,
               "status": [
 {
                   "type": "operational",
                   "value": "operational"
 }
               ],
               "connected_icf_cloud_name": "cloud2-ha",
               "config_state": "applied",
               "deploy_state": "deployed",
               "primary_power_state": "on",
              "secondary power state": "on"
 }
          },
\{ "relationships": {
               "connected_icf_cloud":
"http://{ip}/icfb/v1/icf-clouds/aaa36833-2c65-4290-a4d4-4f5e7730c872"
             },
             "object_type": "icf_link",
             "links": {
               "self":
"http://{ip}/icfb/v1/icf-links/600070ae-765e-46a0-97fe-f74cb87dcc2a"
            },
             "properties": {
               "oid": "600070ae-765e-46a0-97fe-f74cb87dcc2a",
               "name": "link-life",
               "system_object": false,
               "status": [
 {
```

```
 "type": "operational",
                  "value": "operational"
 }
              ],
              "connected_icf_cloud_name": "aws-cloud",
              "deploy_state": "deployed",
              "primary_power_state": "on"
 }
          },
\{ "relationships": {
              "connected_icf_cloud":
"http://{ip}/icfb/v1/icf-clouds/9234e25f-9f52-46cf-b57b-122201882417"
            },
            "object_type": "icf_link",
            "links": {
              "self":
"http://{ip}/icfb/v1/icf-links/1c2b8a76-179a-43d3-afe0-02baddae0bd4"
            },
            "properties": {
              "oid": "1c2b8a76-179a-43d3-afe0-02baddae0bd4",
              "name": "azure-life",
              "system_object": false,
              "status": [
 {
                  "type": "operational",
                  "value": "operational"
 }
              ],
              "connected_icf_cloud_name": "azurecloud",
              "deploy_state": "deployed",
              "primary_power_state": "on"
 }
          },
\{ "relationships": {
              "connected_icf_cloud":
"http://{ip}/icfb/v1/icf-clouds/fce9479a-7c9c-48b1-8330-abd9802e2d94"
            },
            "object_type": "icf_link",
            "links": {
              "self":
"http://{ip}/icfb/v1/icf-links/02c1235f-a233-4ed5-a2bb-242d38810d05"
            },
            "properties": {
              "oid": "02c1235f-a233-4ed5-a2bb-242d38810d05",
              "name": "link-delete",
              "system_object": false,
              "status": [
 {
                  "type": "operational",
                  "value": "operational"
 }
```

```
 ],
                "connected_icf_cloud_name": "testicfcloud",
                "deploy_state": "deployed",
                "primary_power_state": "on"
             }
           }
         ],
         "vdc_summary": [
           {
             "object_type": "vdc",
             "links": {
                "self":
"http://{ip}/icfb/v1/vdcs/a14640b0-8029-4f73-a006-e8569d7ae37f"
             },
             "properties": {
               "oid": "a14640b0-8029-4f73-a006-e8569d7ae37f",
                "name": "system_default_vdc_vmware",
               "system_object": false
             }
           }
         ],
         "vdc_count": 1,
         "icf_link_count": 4
       }
```
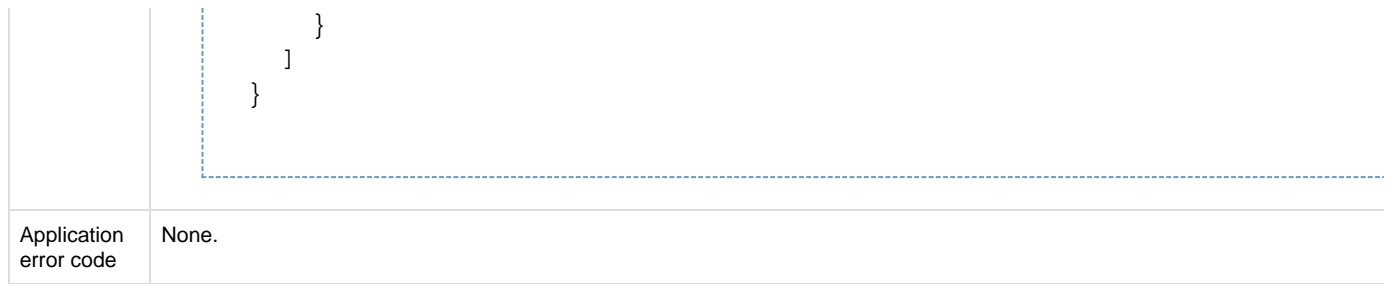

#### **API to delete an ICF cloud**

#### The Delete ICF Cloud API deletes the specified ICF cloud.

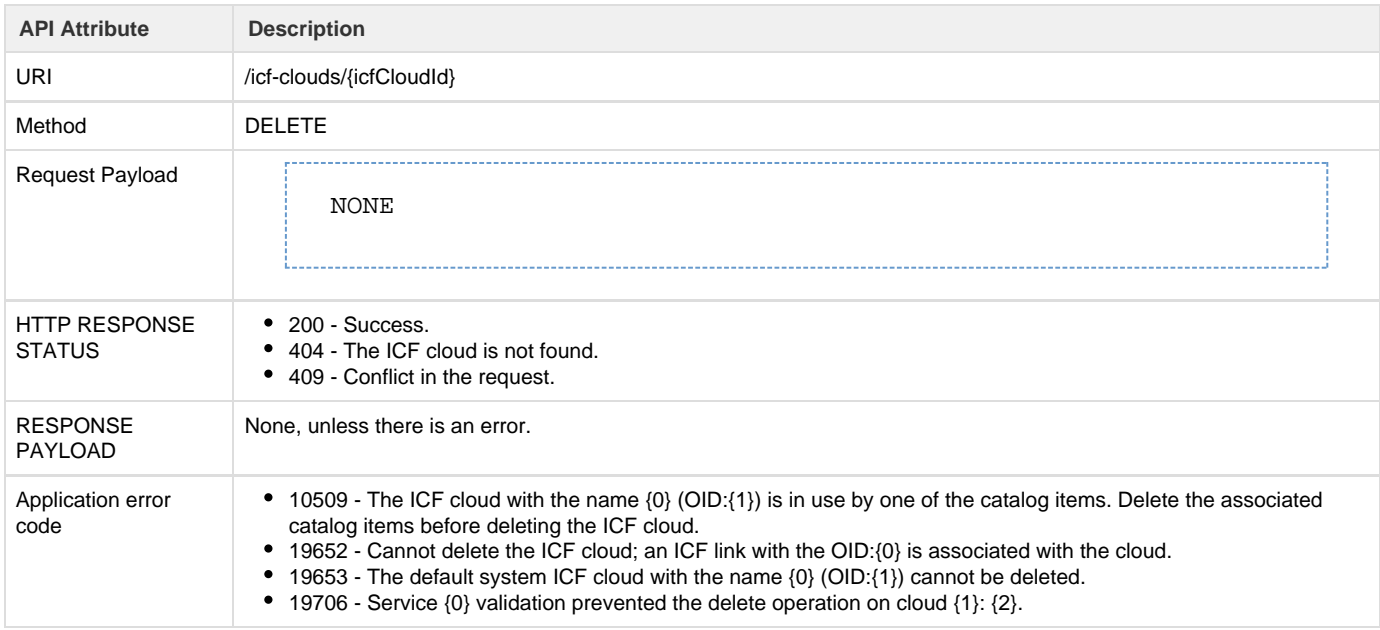

# **ICF Link**

An ICF link establishes a secure fabric link between the private cloud and the public cloud which enables L2 network extension.

The ICF link APIs enable administrators or external systems to perform link-related operations such as create, update, delete, start, stop, reboot, and switchover.

#### **Metadata**

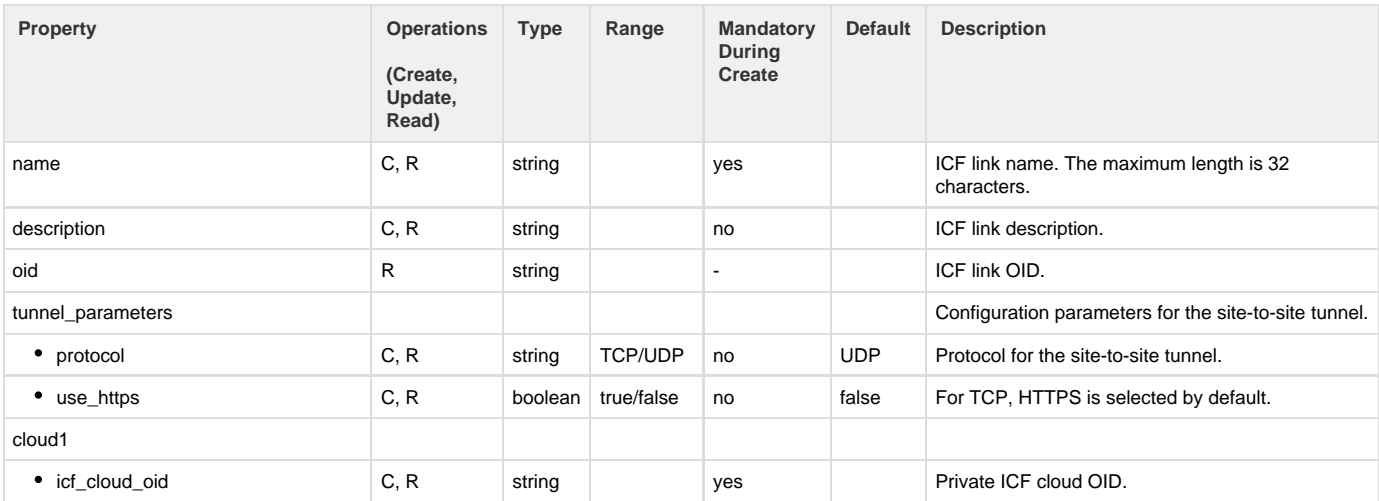

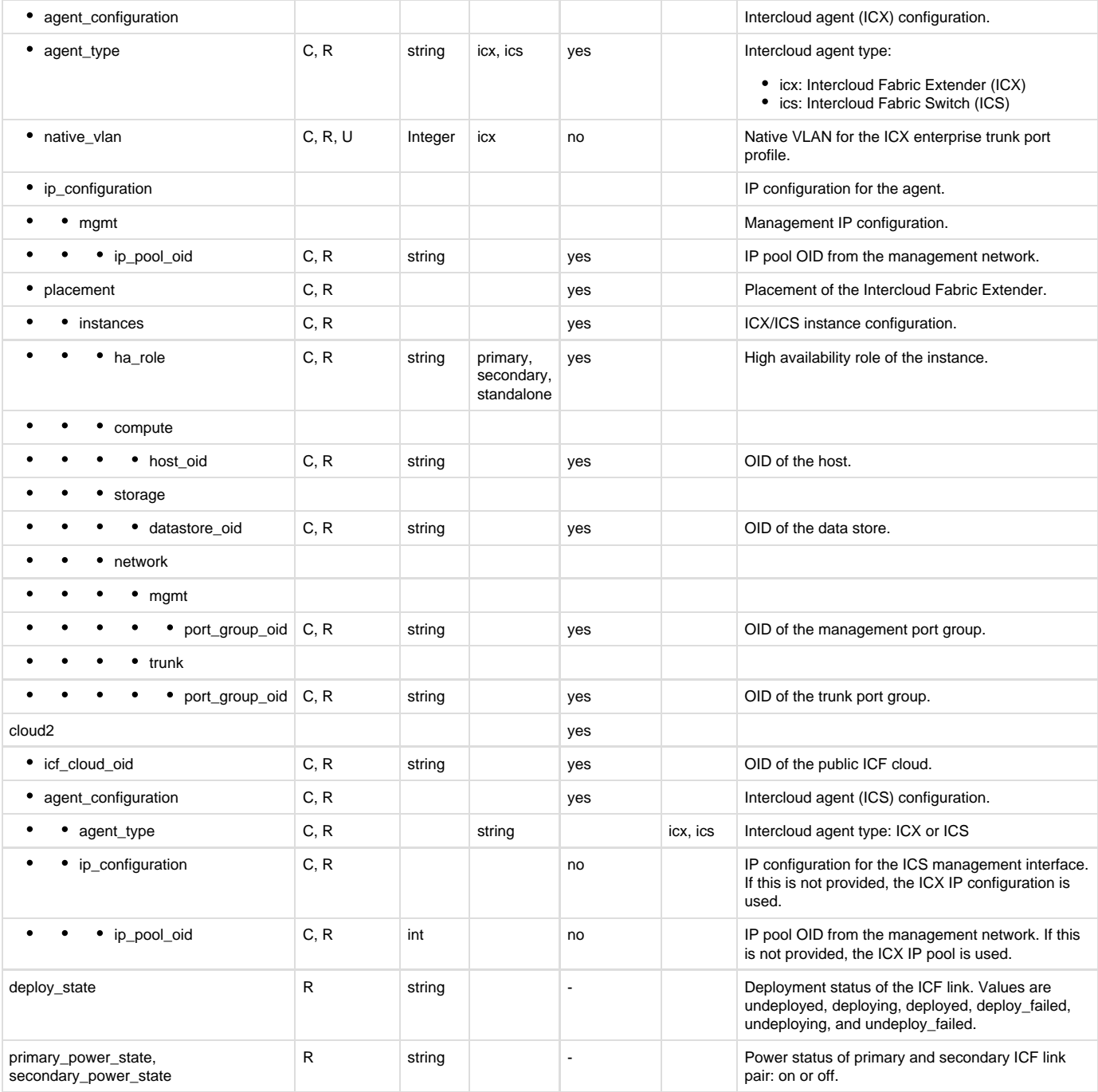

#### **API to create ICF link**

The Create ICF Link API creates a new ICF link.

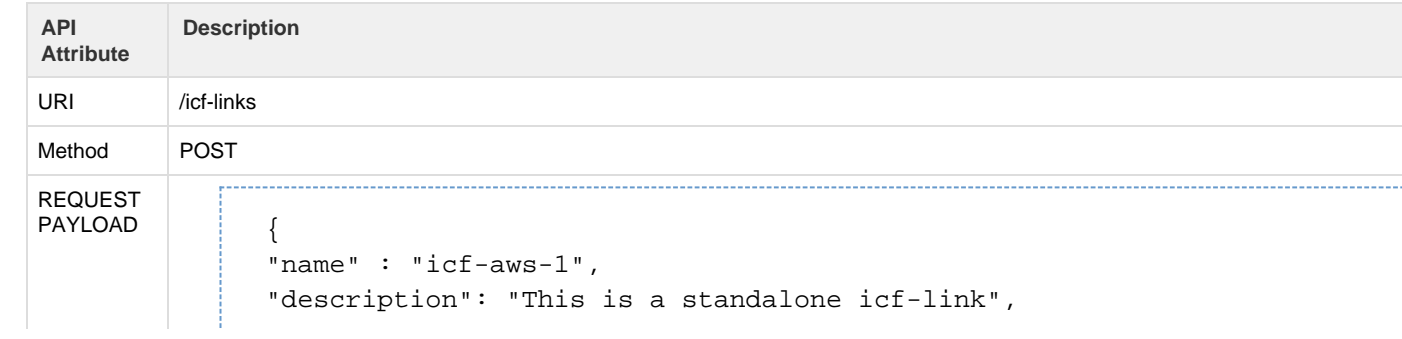

```
"icf_link_configuration": {
        "tunnel_parameters":{
            "protocol": "TCP",
            "use_https": "false"
        }
    },
    "cloud1": {
        "icf_cloud_oid" : "21a0f985-6d54-4d80-a06f-35dcef098cc7",
        "agent_configuration": {
            "agent_type": "icx",
           "ip configuration": {
              "mgmt": {
                  "ip_pool_oid": "0c53e400-f1e4-44aa-bd18-5aafe0de190
 }
            },
            "placement": {
               "instances": [
 {
                   "ha_role": "standalone",
                   "compute": {
                      "host_oid": "7359330b-c026-4559-918e-9d234b2015
, and the set of \{ \} , \{ \} "storage": {
                       "datastore_oid":
"dc01b675-fb0d-48db-90be-c3b1800645a2"
\},
                   "network": {
                       "mgmt": {
                          "port_group_oid":
"4615a234-e0c3-44c0-b304-8f982f97dbc9"
\},
                       "trunk": {
                           "port_group_oid":
"f0aec588-9ff2-4c80-bab0-0bb88432063d"
 }
 }
 }
 ]
        }
        }
    },
    "cloud2":{
        "icf_cloud_oid" : "5a4f1c2b-f351-4229-8401-ba499d8257cc",
        "agent_configuration": {
            "agent_type": "ics",
            "ip_configuration": {
               "mgmt": {
                  "ip_pool_oid": "0c53e400-f1e4-44aa-bd18-5aafe0de190
 }
           }
       }
    }
```

```
{
"name" : "icf-ha-1",
"description": "This is a HA icf-link",
"icf_link_configuration": {
        "tunnel_parameters":{
           "protocol": "UDP"
        }
    },
    "cloud1": {
        "icf_cloud_oid" : "9b52e80d-4340-4731-9178-76d74bf082df",
        "agent_configuration": {
           "agent_type": "icx",
            "native_vlan": 40,
            "ip_configuration": {
              "mgmt": {
                  "ip_pool_oid": "b2e0bcc4-7f2a-4799-bb92-988fe8b153f
 }
           },
            "placement": {
               "instances": [
 {
                   "ha_role": "primary",
                   "compute": {
                     "host\_oid" : "3af9ab44-18e0-409a-8595-3920273bdb\},
                   "storage": {
                      "datastore_oid":
"94b61bb1-84c2-4f4a-88fa-cb8782b82025"
\},
                   "network": {
                      "mgmt": {
                          "port_group_oid":
"d6462f8e-bbb3-4cfb-a765-4c35d7e63f2f"
\},
                      "trunk": {
                          "port_group_oid":
"167367b6-536d-42c2-9e36-0e2bf2b7e9fb"
 }
 }
              },
 {
                   "ha_role": "secondary",
                   "compute": {
                     "host_oid": "3af9ab44-18e0-409a-8595-3920273bdb
\},
                   "storage": {
                      "datastore_oid":
"94b61bb1-84c2-4f4a-88fa-cb8782b82025"
```

```
 },
                  "network": {
                     "mgmt": {
                        "port_group_oid":
"d6462f8e-bbb3-4cfb-a765-4c35d7e63f2f"
\},
                     "trunk": {
                         "port_group_oid":
"167367b6-536d-42c2-9e36-0e2bf2b7e9fb"
 }
 }
 }
 ]
       }
       }
    },
    "cloud2":{
       "icf_cloud_oid" : "971a3a3f-0521-49d7-9581-5afad228f6c7",
       "agent_configuration": {
           "agent_type": "ics",
           "ip_configuration": {
              "mgmt": {
                 "ip_pool_oid": "b2e0bcc4-7f2a-4799-bb92-988fe8b153f
 }
          }
       }
    }
```
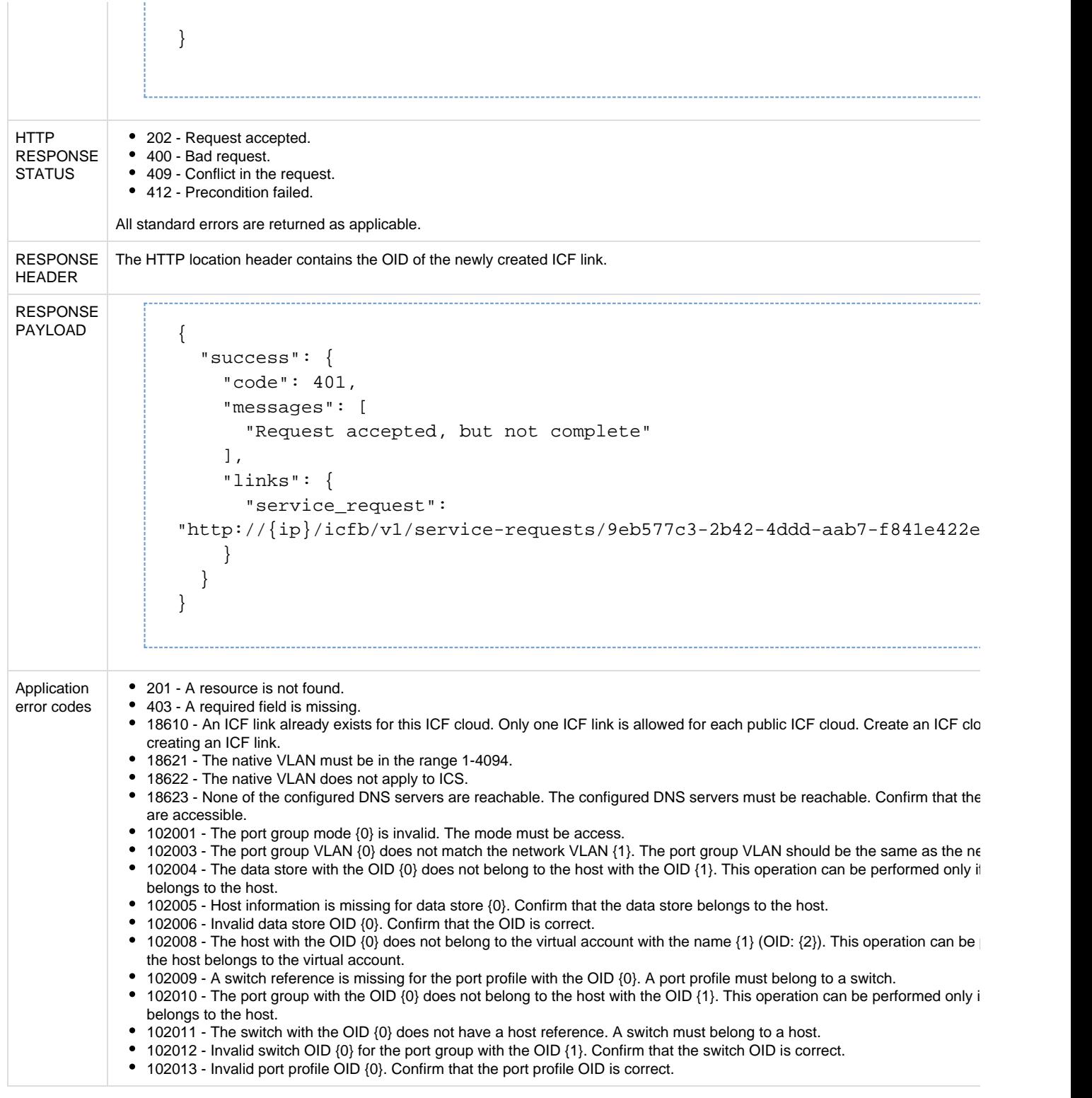

#### **API to retrieve list of ICF links**

The Get ICF Links API retrieves a list of all ICF links.

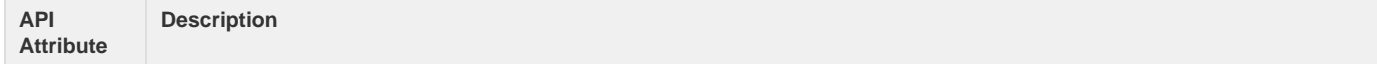

```
URI
               /icf-links
Method GET
REQUEST
PAYLOAD
         None
Response
Payload {
                  "value": [
                    { 
                         "relationships":{ 
                           "active_service_request":"http://{ip}/icfb/v1/service-reque
                            "operations":{ 
                              "reboot":"http://\{ip\}/icfb/v1/icf-links/a3ab8c65-ee09-4d
                              "switchover":"http://{ip}/icfb/v1/icf-links/a3ab8c65-ee0
                              "stop":"http://{ip}/icfb/v1/icf-links/a3ab8c65-ee09-4ddc
                              "start":"http://\{ip\}/icfb/v1/icf-links/a3ab8c65-ee09-4dd
                              "delete":"http://\{ip\}/icfb/v1/icf-links/a3ab8c65-ee09-4d
                }
                         },
                         "object_type":"icf_link",
                         "links":{ 
                           "self":"http://{ip}/icfb/v1/icf-links/a3ab8c65-ee09-4ddc-a5
                         },
                         "properties":{ 
                            "oid":"a3ab8c65-ee09-4ddc-a51e-eed36f826742",
                            "name":"link2-ha",
                            "object_status":{ 
                               "status":"success",
                               "last_sr_oid":"3b5837d7-0679-418f-9f06-032abaafd04c"
                            },
                            "system_object":false,
                            "icf_link_configuration":{ 
                               "tunnel_parameters":{ 
                                  "protocol":"UDP",
                                  "use_https":false
                }
                            },
                            "cloud1":{ 
                               "system_object":false,
                               "cloud_summary":{ 
                                  "object_type":"icf_cloud",
                                  "links":{ 
                                     "self":"http://\{ip\}/icfb/v1/icf-clouds/8c14a24d-c9
                                  },
                                  "properties":{ 
                                     "oid":"8c14a24d-c929-4745-aab7-0b4b68f4cd95",
                                     "name":"system_default_icfcloud_vmware",
                                     "system_object":false,
                                     "cloud_type":"vmware"
                }
```

```
 },
               "agent_configuration":{ 
                  "system_object":false,
                  "agent_type":"icx",
                  "ip_configuration":{ 
                     "system_object":false,
                     "mgmt":{ 
                        "system_object":false,
                        "ip_pool_summary":{ 
                           "object_type":"ip_pools",
                           "links":{ 
                            "self": "http://{ip}/icfb/v1/networks/a090, where \} , we have the set of \} ,
                           "properties":{ 
                            "oid":"608628b8-2466-41e0-9f8f-567d4df977
                             "name":"Pool2",
                             "system_object":false
 }
 }
 }
, and the state \} , and the state \} ,
                  "placement":{ 
                     "system_object":false,
                     "virtual_account_summary":{ 
                        "object_type":"virtual_account",
                        "links":{ 
                         "self":"http://\{ip\}/icfb/v1/virtual-acccounts\},
                        "properties":{ 
                           "oid":"65bd101f-a0cc-4e06-a3ca-c5c6bcf9e3bc",
                          "name":"vmware",
                          "system_object":false,
                          "virtual_account_type":"vmware"
 }
\},
                     "instances":[ 
{
                           "oid":"de5c4a1c-69e9-4c0d-bd67-21745350d1e6",
                          "name":"link2-ha-icx-1-163805296593390558774
                           "system_object":false,
                           "ha_role":"primary",
                           "power_state":"on",
                           "instance_config":{ 
                             "system_object":false,
                             "compute":{ 
                                "system_object":false,
                                "memory":{ 
                                   "value":2048,
                                   "unit":"MB"
\} , we have the set of \} ,
                                "cpu_count":2,
                                "placement_summary":{ 
                                   "object_type":"host",
```

```
 "links":{ 
                                          "self": "http://{ip}/ictb/v1/virt, and the contract of the contract of \} , \{ "properties":{ 
                                          "oid":"0a44c1ae-9eb7-4b82-9f50-a
                                           "name":"10.30.31.10",
                                           "system_object":false,
                                           "mor_id":"host-48"
 }
 }
\} , \{ "storage":{ 
                                    "system_object":false,
                                     "disks":[ 
\{ "system_object":false,
                                           "disk_size":{ 
                                              "value":20,
                                              "unit":"GB"
 }
 }
\mathbf{1}, \mathbf{1}, \mathbf{1}, \mathbf{1}, \mathbf{1}, \mathbf{1}, \mathbf{1}, \mathbf{1}, \mathbf{1}, \mathbf{1}, \mathbf{1}, \mathbf{1}, \mathbf{1}, \mathbf{1}, \mathbf{1}, \mathbf{1}, \mathbf{1}, \mathbf{1}, \mathbf{1}, \mathbf{1}, \mathbf{1}, \mathbf{1},  "placement_summary":{ 
                                        "object_type":"datastore",
                                        "links":{ 
                                          "self": "http://{ip}/icfb/v1/virt, and the contract of the contract of \} , \{ "properties":{ 
                                          "oid":"2dd86c28-c5f8-4f3d-be4d-0 "name":"datastore1-2",
                                           "system_object":false,
                                           "mor_id":"datastore-49"
 }
 }
\},
                                 "network":{ 
                                    "system_object":false,
                                     "mgmt_interface":{ 
                                        "system_object":false,
                                        "ip_address":"10.30.31.96",
                                        "port_profile_summary":{ 
                                           "object_type":"port_profile",
                                           "links":{ 
                                             "self":"http://{ip}/icfb/v1/v\} , and the contract of the contract of the contract of the contract of the contract of the contract of the contract of the contract of the contract of the contract of the contract of the contract of the contract of th
                                           "properties":{ 
                                             "oid":"c0ace928-5b1e-4530-8e5
                                              "name":"vlan36",
                                              "system_object":false,
                                              "switch_name":"dvSwitch"
 }
 }
\} , we have the set of \} ,
```

```
 "trunk_interface":{ 
                                  "system_object":false,
                                  "port_profile_summary":{ 
                                     "object_type":"port_profile",
                                     "links":{ 
                                      "self":"http://{ip}/icfb/v1/v\} , and the contract of \} , and the contract of \} , and the contract of \{x_i\} "properties":{ 
                                      "oid":"769438f8-79e8-4e40-816
                                       "name":"ent-trunk",
                                       "system_object":false,
                                       "switch_name":"dvSwitch"
 }
 }
 }
 }
, where \} , we have the set of \} ,
                        "provider_instance_id":"503315e0-0b4c-4a02-3
                         "oid":"f2f1800e-386d-43d5-a4f6-33f0602fffcd",
                        "name":"link2-ha-icx-2-162379353821670794131
                         "system_object":false,
                         "ha_role":"secondary",
                         "power_state":"on",
                         "instance_config":{ 
                            "system_object":false,
                            "compute":{ 
                               "system_object":false,
                               "memory":{ 
                                  "value":2048,
                                  "unit":"MB"
\} , we have the set of \} ,
                               "cpu_count":2,
                               "placement_summary":{ 
                                  "object_type":"host",
                                  "links":{ 
                                    "self":"http://{ip}/icfb/vl/virt\} , and the contract of \} , and the contract of \} , and the contract of \{x_i\} "properties":{ 
                                    "oid":"0a44c1ae-9eb7-4b82-9f50-a
                                     "name":"10.30.31.10",
                                     "system_object":false,
                                     "mor_id":"host-48"
 }
 }
\} , \{ "storage":{ 
                               "system_object":false,
                               "disks":[ 
\{ "system_object":false,
                                     "disk_size":{
```
 $\}$ , {

```
 "value":20,
                                            "unit":"GB"
 }
 }
\mathbf{1}, \mathbf{1}, \mathbf{1}, \mathbf{1}, \mathbf{1}, \mathbf{1}, \mathbf{1}, \mathbf{1}, \mathbf{1}, \mathbf{1}, \mathbf{1}, \mathbf{1}, \mathbf{1}, \mathbf{1}, \mathbf{1}, \mathbf{1}, \mathbf{1}, \mathbf{1}, \mathbf{1}, \mathbf{1}, \mathbf{1}, \mathbf{1},  "placement_summary":{ 
                                      "object_type":"datastore",
                                      "links":{ 
                                        "self":"http://{ip}/icfb/v1/virt, and the contract of the contract of \} , \{ "properties":{ 
                                        "oid":"2dd86c28-c5f8-4f3d-be4d-0
                                         "name":"datastore1-2",
                                         "system_object":false,
                                         "mor_id":"datastore-49"
 }
 }
\},
                               "network":{ 
                                   "system_object":false,
                                   "mgmt_interface":{ 
                                      "system_object":false,
                                      "ip_address":"10.30.31.97",
                                      "port_profile_summary":{ 
                                         "object_type":"port_profile",
                                         "links":{ 
                                           "self":"http://{ip}/icfb/v1/v\} , and the contract of \} , and the contract of \} , and the contract of \{x_i\} "properties":{ 
                                           "oid":"close928-5b1e-4530-8e5 "name":"vlan36",
                                            "system_object":false,
                                            "switch_name":"dvSwitch"
 }
 }
\} , we have the contract of \} ,
                                   "trunk_interface":{ 
                                      "system_object":false,
                                      "port_profile_summary":{ 
                                         "object_type":"port_profile",
                                         "links":{ 
                                           "self":"http://{ip}/icfb/v1/v\} , and the contract of \} , and the contract of \} , and the contract of \{x_i\} "properties":{ 
                                           "oid":"769438f8-79e8-4e40-816
                                            "name":"ent-trunk",
                                            "system_object":false,
                                            "switch_name":"dvSwitch"
 }
 }
 }
```

```
, where \} , we have the set of \} ,
```

```
"provider_instance_id":"50339949-45f4-625f-d
 }
design to the control of the control of the control of the control of the control of the control of the control of
 }
 }
             },
             "cloud2":{ 
                "system_object":false,
                "cloud_summary":{ 
                   "object_type":"icf_cloud",
                   "links":{ 
                      "self": "http://{ip}/icfb/v1/icf-clouds/9224c517-60, and the state \} , and the state \} ,
                   "properties":{ 
                       "oid":"9224c517-6036-4775-8bf1-9c1d471df0f2",
                      "name":"cloud2-ha",
                      "system_object":false,
                      "cloud_type":"aws-ec2",
                      "location":"us-east-1"
 }
                },
                "agent_configuration":{ 
                   "system_object":false,
                   "agent type":"ics",
                   "ip_configuration":{ 
                       "system_object":false,
                       "mgmt":{ 
                          "system_object":false,
                          "ip_pool_summary":{ 
                             "object_type":"ip_pools",
                             "links":{ 
                               "self": "http://{ip}/icfb/v1/networks/a090, where \} , we have the set of \} ,
                             "properties":{ 
                               "oid":"e8921277-9e8e-4ed9-9eec-1a8e092728
                                "name":"Pool1",
                                "system_object":false
 }
 }
 }
, and the state \} , and the state \} ,
                   "placement":{ 
                       "system_object":false,
                       "virtual_account_summary":{ 
                          "object_type":"virtual_account",
                          "links":{ 
                            "self":"http://{ip}/icfb/v1/virtual-accounts
\},
                          "properties":{ 
                             "oid":"17418932-035e-407c-9c79-40ea6b01651f",
                             "name":"awscloud",
                             "system_object":false,
                             "virtual_account_type":"aws-ec2"
```

```
 }
\},
                    "instances":[ 
{
                          "oid":"7f4d5b04-36d3-4833-ab40-5cac3aab4304",
                          "name":"link2-ha-ics-1",
                          "system_object":false,
                          "ha_role":"PRIMARY",
                          "power_state":"on",
                          "instance_config":{ 
                             "system_object":false,
                            "network":{ 
                               "system_object":false,
                               "mgmt_interface":{ 
                                  "system_object":false,
                                  "ip_address":"10.30.31.68"
\} , we have the contract of \} ,
                               "provider_interface":{ 
                                  "system_object":false,
                                  "private_ip_address":"10.180.65.71",
                                  "public_ip_address":"54.211.250.50"
 }
 }
, where \} , we have the set of \} ,
                          "provider_instance_id":"i-3fdb92a2"
\},
{
                          "oid":"5b23d637-8f01-402e-b3c7-fb04dc26e641",
                          "name":"link2-ha-ics-2",
                          "system_object":false,
                          "ha_role":"SECONDARY",
                          "power_state":"on",
                          "instance_config":{ 
                             "system_object":false,
                             "network":{ 
                               "system_object":false,
                               "mgmt_interface":{ 
                                  "system_object":false,
                                  "ip_address":"10.30.31.69"
\} , we have the contract of \} ,
                               "provider_interface":{ 
                                  "system_object":false,
                                  "private_ip_address":"10.111.214.87",
                                  "public_ip_address":"54.157.237.73"
 }
 }
, where \} , we have the set of \} ,
                          "provider_instance_id":"i-9ed89103"
 }
design to the control of the control of the control of the control of the control of the control of the control of
 }
```
},

```
 "deploy_state":"deployed",
             "primary_power_state":"on",
             "secondary_power_state":"on"
          }
       },
       { 
          "relationships":{ 
            "active_service_request":"http://{ip}/icfb/v1/service-reque
             "operations":{ 
               "reboot":"http://{ip}/icfb/v1/icf-links/600070ae-765e-46"stop":"http://\{ip\}/icfb/v1/icf-links/600070ae-765e-46a0
               "start":"http://\{ip\}/icfb/v1/icf-links/600070ae-765e-46a
               "delete":"http://\{ip\}/icfb/v1/icf-links/600070ae-765e-46
 }
          },
          "object_type":"icf_link",
          "links":{ 
            "self": "http://{ip}/icfb/v1/icf-links/600070ae-765e-46a0-97 },
          "properties":{ 
             "oid":"600070ae-765e-46a0-97fe-f74cb87dcc2a",
             "name":"link-life",
             "object_status":{ 
                "status":"success",
               "last sr oid":"1beb5fa4-f944-49b7-a42d-3154818418d5"
             },
             "system_object":false,
             "icf_link_configuration":{ 
                "tunnel_parameters":{ 
                    "protocol":"UDP",
                    "use_https":false
 }
             },
             "cloud1":{ 
                "system_object":false,
                "cloud_summary":{ 
                    "object_type":"icf_cloud",
                    "links":{ 
                      "self":"http://\{ip\}/icfb/v1/icf-clouds/8c14a24d-c9
, and the state \} , and the state \} ,
                    "properties":{ 
                       "oid":"8c14a24d-c929-4745-aab7-0b4b68f4cd95",
                       "name":"system_default_icfcloud_vmware",
                       "system_object":false,
                       "cloud_type":"vmware"
 }
                },
                "agent_configuration":{ 
                    "system_object":false,
                    "agent_type":"icx",
                    "ip_configuration":{ 
                       "system_object":false,
                       "mgmt":{
```

```
 "system_object":false,
                        "ip_pool_summary":{ 
                            "object_type":"ip_pools",
                            "links":{ 
                              "self": "http://{ip}/icfb/v1/networks/a090, where \} , we have the set of \} ,
                            "properties":{ 
                              "oid":"e8921277-9e8e-4ed9-9eec-1a8e092728
                               "name":"Pool1",
                              "system_object":false
 }
 }
 }
, and the state \} , and the state \} ,
                   "placement":{ 
                     "system_object":false,
                      "virtual_account_summary":{ 
                        "object_type":"virtual_account",
                        "links":{ 
                           "self":"http://{ip}/icfb/v1/virtual-accounts
\},
                        "properties":{ 
                            "oid":"65bd101f-a0cc-4e06-a3ca-c5c6bcf9e3bc",
                            "name":"vmware",
                           "system_object":false,
                           "virtual_account_type":"vmware"
 }
\},
                      "instances":[ 
{
                            "oid":"c8e7b392-5390-4c64-a06b-fccf62abf197",
                           "name" : "link-life-icx-1-16455551451373252505" "system_object":false,
                            "ha_role":"standalone",
                            "power_state":"on",
                            "instance_config":{ 
                               "system_object":false,
                               "compute":{ 
                                  "system_object":false,
                                  "memory":{ 
                                     "value":2048,
                                    "unit":"MB"
\} , we have the contract of \} ,
                                  "cpu_count":2,
                                  "placement_summary":{ 
                                     "object_type":"host",
                                     "links":{ 
                                       "self": "http://{ip}/icfb/v1/virt\} , and the contract of \} , and the contract of \} , and the contract of \{x_i\} "properties":{ 
                                       "oid":"0a44c1ae-9eb7-4b82-9f50-a
                                        "name":"10.30.31.10",
                                        "system_object":false,
```

```
 "mor_id":"host-48"
 }
 }
\} , \{ "storage":{ 
                                         "system_object":false,
                                         "disks":[ 
\{ "system_object":false,
                                                 "disk_size":{ 
                                                    "value":20,
                                                    "unit":"GB"
 }
 }
\overline{\phantom{a}}, \overline{\phantom{a}}, 
                                         "placement_summary":{ 
                                             "object_type":"datastore",
                                             "links":{ 
                                                "self":"http://\{ip\}/icfb/v1/virt, and the contract of the contract of \} , \{ "properties":{ 
                                                "oid":"2dd86c28-c5f8-4f3d-be4d-0
                                                 "name":"datastore1-2",
                                                 "system_object":false,
                                                 "mor_id":"datastore-49"
 }
 }
\} , \{ "network":{ 
                                         "system_object":false,
                                         "mgmt_interface":{ 
                                             "system_object":false,
                                             "ip_address":"10.30.31.70",
                                             "port_profile_summary":{ 
                                                 "object_type":"port_profile",
                                                 "links":{ 
                                                   "self":"http://{ip}/icfb/v1/v\} , and the contract of the contract of the contract of the contract of the contract of the contract of the contract of the contract of the contract of the contract of the contract of the contract of the contract of th
                                                 "properties":{ 
                                                   "oid":"close928-5b1e-4530-8e5 "name":"vlan36",
                                                    "system_object":false,
                                                    "switch_name":"dvSwitch"
 }
 }
\} , we have the contract of \} ,
                                         "trunk_interface":{ 
                                             "system_object":false,
                                             "port_profile_summary":{ 
                                                 "object_type":"port_profile",
                                                 "links":{ 
                                                   "self":"http://{ip}/icfb/v1/v\} , and the contract of \} , and the contract of \} , and the contract of \{x_i\}
```

```
 "properties":{ 
                                       "oid":"769438f8-79e8-4e40-816
                                        "name":"ent-trunk",
                                        "system_object":false,
                                        "switch_name":"dvSwitch"
 }
 }
 }
 }
, where \} , we have the set of \} ,
                         "provider instance id":"5033ebef-5497-9910-6
 }
design to the control of the control of the control of the control of the control of the control of the control of
 }
 }
            },
            "cloud2":{ 
               "system_object":false,
               "cloud_summary":{ 
                  "object_type":"icf_cloud",
                  "links":{ 
                   "self":"http://\{ip\}/icfb/v1/icf-clouds/aaa36833-2c
                 },
                  "properties":{ 
                    "oid":"aaa36833-2c65-4290-a4d4-4f5e7730c872",
                    "name":"aws-cloud",
                    "system_object":false,
                    "cloud_type":"aws-ec2",
                    "location":"us-east-1"
 }
               },
               "agent_configuration":{ 
                  "system_object":false,
                  "agent_type":"ics",
                  "ip_configuration":{ 
                    "system_object":false,
                    "mgmt":{ 
                       "system_object":false,
                       "ip_pool_summary":{ 
                          "object_type":"ip_pools",
                          "links":{ 
                            "self":"http://{ip}/icfb/v1/networks/a090, where \} , we have the set of \} ,
                          "properties":{ 
                            "oid":"e8921277-9e8e-4ed9-9eec-1a8e092728
                             "name":"Pool1",
                             "system_object":false
 }
 }
 }
, and the state \} , and the state \} ,
                  "placement":{ 
                    "system_object":false,
```

```
 "virtual_account_summary":{ 
                        "object_type":"virtual_account",
                        "links":{ 
                          "self":"http://{ip}/icfb/v1/virtual-accounts
\},
                        "properties":{ 
                           "oid":"17418932-035e-407c-9c79-40ea6b01651f",
                           "name":"awscloud",
                           "system_object":false,
                           "virtual_account_type":"aws-ec2"
 }
\},
                     "instances":[ 
{
                           "oid":"0a89acfb-daf8-4e35-90b0-7abc2d8cec90",
                          "name":"link-life-ics-1",
                           "system_object":false,
                           "ha_role":"STANDALONE",
                           "power_state":"on",
                           "instance_config":{ 
                             "system_object":false,
                              "network":{ 
                                "system_object":false,
                                 "mgmt_interface":{ 
                                   "system_object":false,
                                   "ip_address":"10.30.31.67"
\} , we have the contract of \} ,
                                 "provider_interface":{ 
                                   "system_object":false,
                                   "private_ip_address":"10.99.219.181",
                                   "public_ip_address":"54.163.157.22"
 }
 }
, where \} , we have the set of \} ,
                           "provider_instance_id":"i-0ac7e097"
 }
design to the control of the control of the control of the control of the control of the control of the control of
 }
 }
            },
            "deploy_state":"deployed",
            "primary_power_state":"on"
```
}

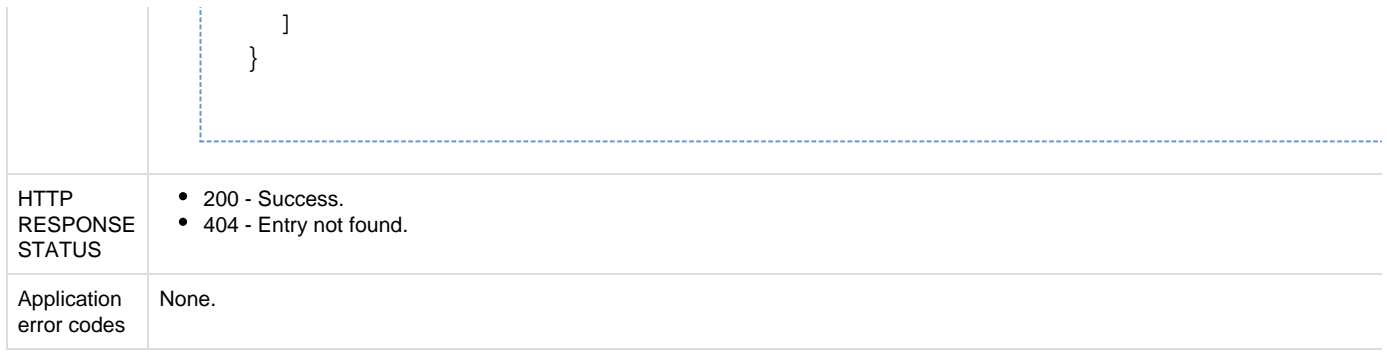

# **API to retrieve an ICF link**

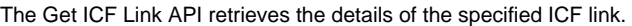

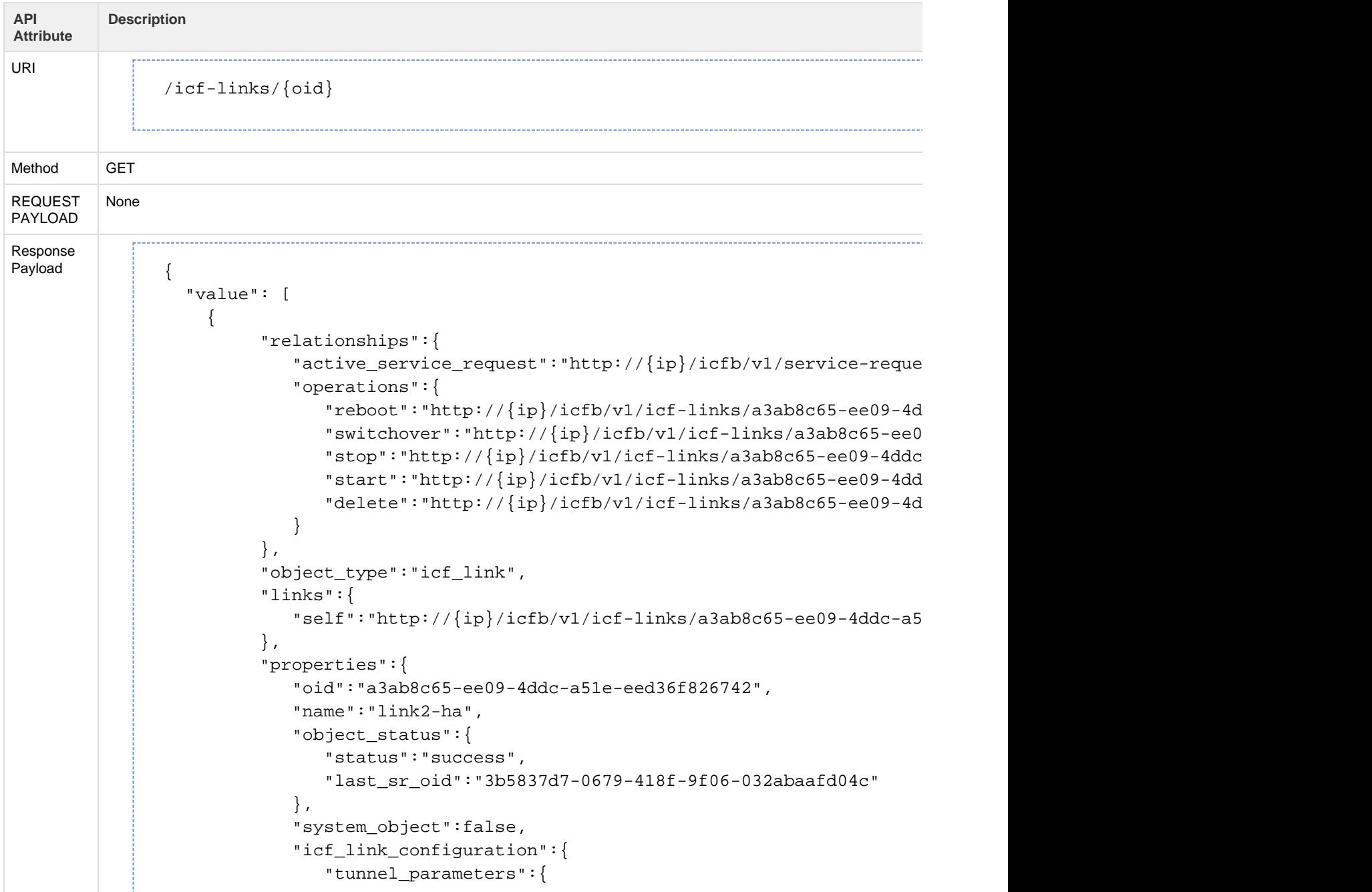

```
 "protocol":"UDP",
                  "use_https":false
 }
            },
            "cloud1":{ 
               "system_object":false,
               "cloud_summary":{ 
                  "object_type":"icf_cloud",
                  "links":{ 
                   "self":"http://\{ip\}/icfb/vl/icf-clouds/8c14a24d-c9
, and the state \} , and the state \} ,
                  "properties":{ 
                     "oid":"8c14a24d-c929-4745-aab7-0b4b68f4cd95",
                    "name":"system_default_icfcloud_vmware",
                    "system_object":false,
                    "cloud_type":"vmware"
 }
               },
               "agent_configuration":{ 
                  "system_object":false,
                  "agent_type":"icx",
                  "ip_configuration":{ 
                    "system_object":false,
                     "mgmt":{ 
                       "system_object":false,
                       "ip_pool_summary":{ 
                          "object_type":"ip_pools",
                          "links":{ 
                            "self": "http://{ip}/icfb/v1/networks/a090, where \} , we have the set of \} ,
                          "properties":{ 
                            "oid":"608628b8-2466-41e0-9f8f-567d4df977
                             "name":"Pool2",
                             "system_object":false
 }
 }
 }
 },
                  "placement":{ 
                    "system_object":false,
                     "virtual_account_summary":{ 
                       "object_type":"virtual_account",
                       "links":{ 
                         "self": "http://{ip}/icfb/v1/virtual-accounts"\},
                       "properties":{ 
                          "oid":"65bd101f-a0cc-4e06-a3ca-c5c6bcf9e3bc",
                          "name":"vmware",
                          "system_object":false,
                          "virtual_account_type":"vmware"
 }
\},
                    "instances":[
```

```
 "oid":"de5c4a1c-69e9-4c0d-bd67-21745350d1e6",
                           "name":"link2-ha-icx-1-163805296593390558774
                            "system_object":false,
                            "ha_role":"primary",
                            "power_state":"on",
                            "instance_config":{ 
                               "system_object":false,
                               "compute":{ 
                                  "system_object":false,
                                  "memory":{ 
                                     "value":2048,
                                     "unit":"MB"
\} , we have the contract of \} ,
                                  "cpu_count":2,
                                  "placement_summary":{ 
                                     "object_type":"host",
                                     "links":{ 
                                       "self":"http://{ip}/icfb/v1/virt, and the contract of the contract of \} , \{ "properties":{ 
                                       "oid":"0a44c1ae-9eb7-4b82-9f50-a
                                        "name":"10.30.31.10",
                                        "system_object":false,
                                        "mor_id":"host-48"
 }
 }
\} , \{ "storage":{ 
                                  "system_object":false,
                                  "disks":[ 
\{ "system_object":false,
                                        "disk_size":{ 
                                           "value":20,
                                           "unit":"GB"
 }
 }
\mathbf{1}, \mathbf{1}, \mathbf{1}, \mathbf{1}, \mathbf{1}, \mathbf{1}, \mathbf{1}, \mathbf{1}, \mathbf{1}, \mathbf{1}, \mathbf{1}, \mathbf{1}, \mathbf{1}, \mathbf{1}, \mathbf{1}, \mathbf{1}, \mathbf{1}, \mathbf{1}, \mathbf{1}, \mathbf{1}, \mathbf{1}, \mathbf{1},  "placement_summary":{ 
                                     "object_type":"datastore",
                                     "links":{ 
                                       "self": "http://{ip}/icfb/v1/virt, and the contract of the contract of \} , \{ "properties":{ 
                                       "oid":"2dd86c28-c5f8-4f3d-be4d-0
                                        "name":"datastore1-2",
                                        "system_object":false,
                                        "mor_id":"datastore-49"
 }
 }
\},
                               "network":{
```
{

```
 "system_object":false,
                                "mgmt_interface":{ 
                                   "system_object":false,
                                   "ip_address":"10.30.31.96",
                                   "port_profile_summary":{ 
                                      "object_type":"port_profile",
                                      "links":{ 
                                        "self":"http://{ip}/icfb/v1/v\} , and the contract of \} , and the contract of \} , and the contract of \{x_i\} "properties":{ 
                                        "oid":"c0ace928-5b1e-4530-8e5
                                         "name":"vlan36",
                                         "system_object":false,
                                         "switch_name":"dvSwitch"
 }
 }
\} , we have the contract of \} ,
                                "trunk_interface":{ 
                                   "system_object":false,
                                   "port_profile_summary":{ 
                                      "object_type":"port_profile",
                                      "links":{ 
                                        "self":"http://{ip}/icfb/v1/v\} , and the contract of \} , and the contract of \} , and the contract of \{x_i\} "properties":{ 
                                        "oid":"769438f8-79e8-4e40-816
                                         "name":"ent-trunk",
                                         "system_object":false,
                                         "switch_name":"dvSwitch"
 }
 }
 }
 }
                         "provider instance id":"503315e0-0b4c-4a02-3
                          "oid":"f2f1800e-386d-43d5-a4f6-33f0602fffcd",
                         "name":"link2-ha-icx-2-162379353821670794131
                          "system_object":false,
                          "ha_role":"secondary",
                          "power_state":"on",
                          "instance_config":{ 
                             "system_object":false,
                             "compute":{ 
                                "system_object":false,
                                "memory":{ 
                                   "value":2048,
                                   "unit":"MB"
\} , we have the contract of \} ,
                                "cpu_count":2,
                                "placement_summary":{ 
                                   "object_type":"host",
```
, where  $\}$  , we have the set of  $\}$  ,

 $\}$ , {
```
 "links":{ 
                                          "self": "http://{ip}/ictb/v1/virt, and the contract of the contract of \} , \{ "properties":{ 
                                          "oid":"0a44c1ae-9eb7-4b82-9f50-a
                                           "name":"10.30.31.10",
                                           "system_object":false,
                                           "mor_id":"host-48"
 }
 }
\} , \{ "storage":{ 
                                     "system_object":false,
                                     "disks":[ 
\{ "system_object":false,
                                           "disk_size":{ 
                                              "value":20,
                                              "unit":"GB"
 }
 }
\mathbf{1}, \mathbf{1}, \mathbf{1}, \mathbf{1}, \mathbf{1}, \mathbf{1}, \mathbf{1}, \mathbf{1}, \mathbf{1}, \mathbf{1}, \mathbf{1}, \mathbf{1}, \mathbf{1}, \mathbf{1}, \mathbf{1}, \mathbf{1}, \mathbf{1}, \mathbf{1}, \mathbf{1}, \mathbf{1}, \mathbf{1}, \mathbf{1},  "placement_summary":{ 
                                        "object_type":"datastore",
                                        "links":{ 
                                          "self": "http://{ip}/icfb/v1/virt, and the contract of the contract of \} , \{ "properties":{ 
                                          "oid":"2dd86c28-c5f8-4f3d-be4d-0 "name":"datastore1-2",
                                           "system_object":false,
                                           "mor_id":"datastore-49"
 }
 }
\},
                                 "network":{ 
                                     "system_object":false,
                                     "mgmt_interface":{ 
                                        "system_object":false,
                                        "ip_address":"10.30.31.97",
                                        "port_profile_summary":{ 
                                           "object_type":"port_profile",
                                           "links":{ 
                                             "self":"http://{ip}/icfb/v1/v\} , and the contract of the contract of the contract of the contract of the contract of the contract of the contract of the contract of the contract of the contract of the contract of the contract of the contract of th
                                           "properties":{ 
                                             "oid":"close928-5b1e-4530-8e5 "name":"vlan36",
                                              "system_object":false,
                                              "switch_name":"dvSwitch"
 }
 }
\} , we have the contract of \} ,
```

```
 "trunk_interface":{ 
                                      "system_object":false,
                                     "port_profile_summary":{ 
                                         "object_type":"port_profile",
                                        "links":{ 
                                           "self":"http://{ip}/icfb/v1/v\} , and the contract of \} , and the contract of \} , and the contract of \{x_i\} "properties":{ 
                                           "oid":"769438f8-79e8-4e40-816
                                            "name":"ent-trunk",
                                            "system_object":false,
                                           "switch_name":"dvSwitch"
 }
 }
 }
 }
, where \} , we have the set of \} ,
                           "provider_instance_id":"50339949-45f4-625f-d
 }
design to the control of the control of the control of the control of the control of the control of the control of
 }
 }
             },
             "cloud2":{ 
                "system_object":false,
                "cloud_summary":{ 
                   "object_type":"icf_cloud",
                   "links":{ 
                     "self":"http://\{ip\}/icfb/vl/icf-clouds/9224c517-60
                   },
                   "properties":{ 
                      "oid":"9224c517-6036-4775-8bf1-9c1d471df0f2",
                      "name":"cloud2-ha",
                      "system_object":false,
                      "cloud_type":"aws-ec2",
                      "location":"us-east-1"
 }
                },
                "agent_configuration":{ 
                   "system_object":false,
                   "agent_type":"ics",
                   "ip_configuration":{ 
                      "system_object":false,
                      "mgmt":{ 
                         "system_object":false,
                         "ip_pool_summary":{ 
                            "object_type":"ip_pools",
                            "links":{ 
                              "self":"http://{ip}/icfb/v1/networks/a090, where \} , we have the set of \} ,
                            "properties":{ 
                              "oid":"e8921277-9e8e-4ed9-9eec-1a8e092728
                               "name":"Pool1",
```

```
 "system_object":false
 }
 }
 }
                "placement":{ 
                   "system_object":false,
                   "virtual_account_summary":{ 
                     "object_type":"virtual_account",
                     "links":{ 
                       "self":"http://{ip}/icfb/v1/virtual-accounts
\},
                     "properties":{ 
                        "oid":"17418932-035e-407c-9c79-40ea6b01651f",
                        "name":"awscloud",
                        "system_object":false,
                        "virtual_account_type":"aws-ec2"
 }
\},
                   "instances":[ 
{
                        "oid":"7f4d5b04-36d3-4833-ab40-5cac3aab4304",
                        "name":"link2-ha-ics-1",
                        "system_object":false,
                        "ha_role":"PRIMARY",
                        "power_state":"on",
                        "instance_config":{ 
                           "system_object":false,
                           "network":{ 
                             "system_object":false,
                             "mgmt_interface":{ 
                                "system_object":false,
                                "ip_address":"10.30.31.68"
\} , we have the contract of \} ,
                             "provider_interface":{ 
                                "system_object":false,
                                "private_ip_address":"10.180.65.71",
                                "public_ip_address":"54.211.250.50"
 }
 }
, where \} , we have the set of \} ,
                        "provider_instance_id":"i-3fdb92a2"
\},
{
                        "oid":"5b23d637-8f01-402e-b3c7-fb04dc26e641",
                        "name":"link2-ha-ics-2",
                        "system_object":false,
                        "ha_role":"SECONDARY",
                        "power_state":"on",
                        "instance_config":{ 
                          "system_object":false,
                           "network":{ 
                             "system_object":false,
```
},

```
 "mgmt_interface":{ 
                                     "system_object":false,
                                     "ip_address":"10.30.31.69"
\} , we have the contract of \} ,
                                  "provider_interface":{ 
                                     "system_object":false,
                                     "private_ip_address":"10.111.214.87",
                                     "public_ip_address":"54.157.237.73"
 }
 }
, where \} , we have the set of \} ,
                            "provider_instance_id":"i-9ed89103"
 }
design to the control of the control of the control of the control of the control of the control of the control of
 }
 }
             },
             "deploy_state":"deployed",
             "primary_power_state":"on",
             "secondary_power_state":"on"
         }
      }
```
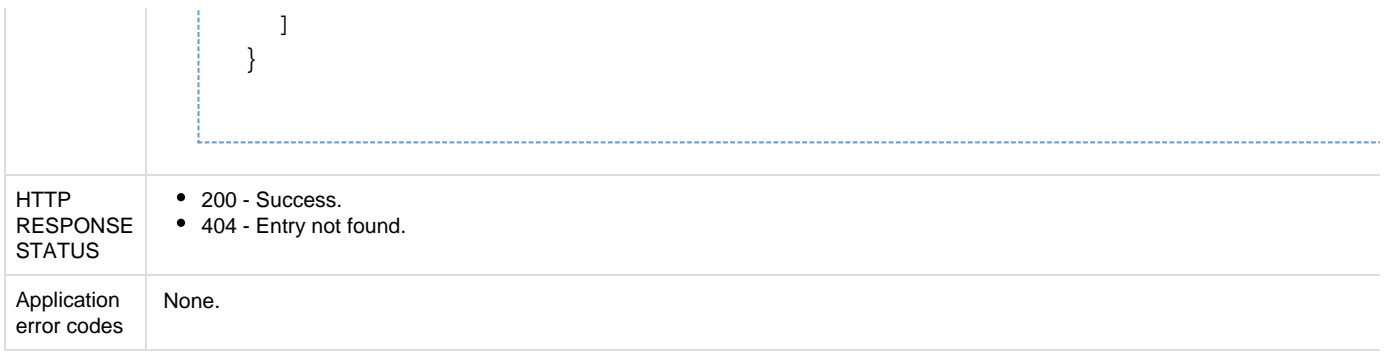

### **API to update ICF link**

The Update ICF Link API updates the properties of the specified ICF link.

#### **Note**:

- Only an ICF link with a failed deployment can be updated.
- The payload structure of the update is the same as the payload for creating a new ICF link.
- Any and all payload attributes can be updated.
- If a blank payload is sent, it retriggers a failed ICF link deployment with the same configuration.

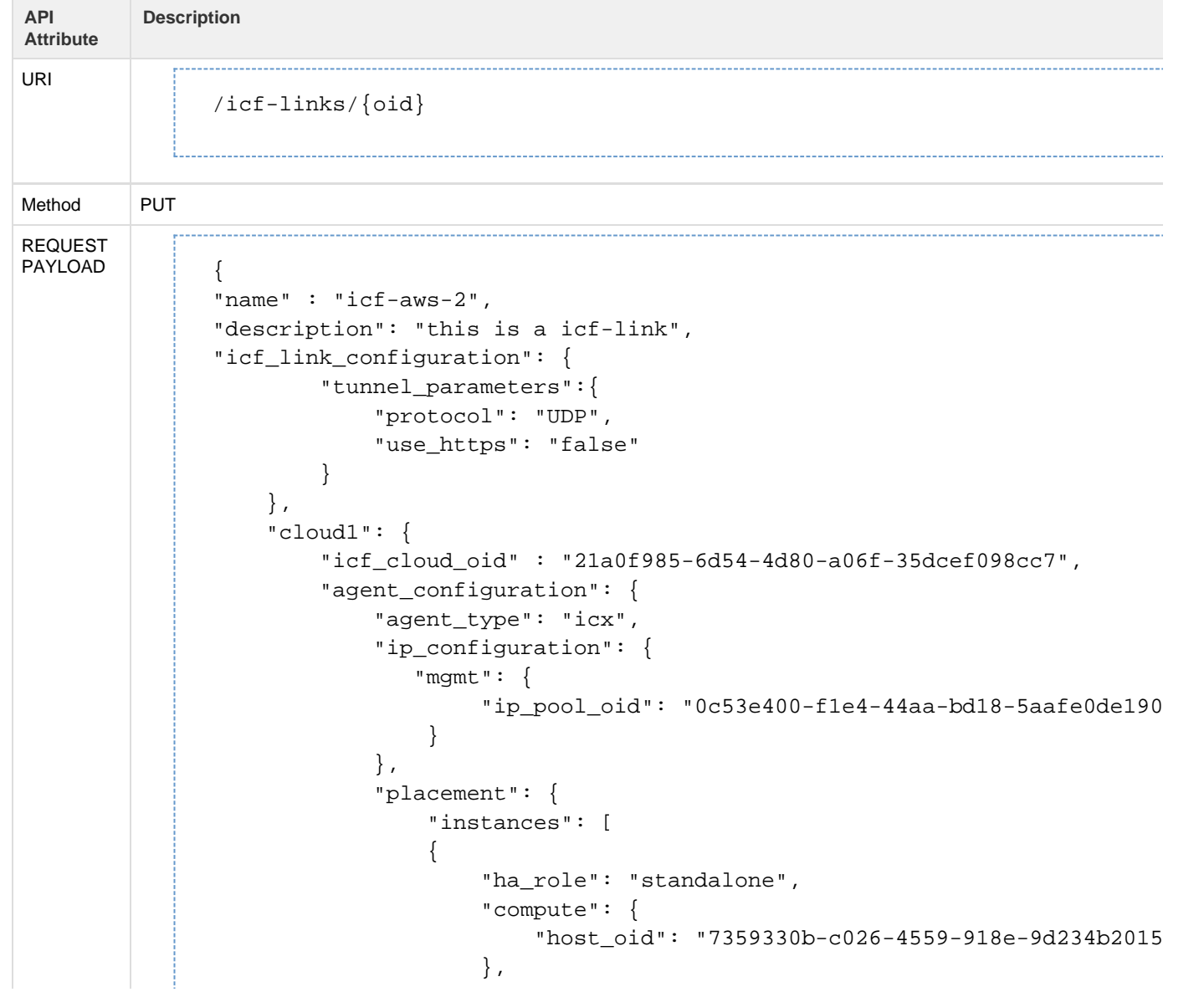

```
 "storage": {
                      "datastore_oid":
"dc01b675-fb0d-48db-90be-c3b1800645a2"
                  },
                  "network": {
                     "mgmt": {
                         "port_group_oid":
"4615a234-e0c3-44c0-b304-8f982f97dbc9"
\},
                      "trunk": {
                         "port_group_oid":
"f0aec588-9ff2-4c80-bab0-0bb88432063d"
 }
 }
 }
 ]
       }
       }
    },
    "cloud2":{
       "icf_cloud_oid" : "5a4f1c2b-f351-4229-8401-ba499d8257cc",
       "agent_configuration": {
           "agent_type": "ics",
           "ip_configuration": {
               "mgmt": {
                 "ip_pool_oid": "0c53e400-f1e4-44aa-bd18-5aafe0de190
 }
           }
       }
    }
```

```
{
"name" : "icf-ha-4",
"description": "this is a icf-link",
"icf_link_configuration": {
        "tunnel_parameters":{
            "protocol": "UDP",
            "use_https": "false"
        }
    },
    "cloud1": {
        "icf_cloud_oid" : "9b52e80d-4340-4731-9178-76d74bf082df",
        "agent_configuration": {
            "agent_type": "icx",
            "ip_configuration": {
              "mgmt": {
                  "ip_pool_oid": "b2e0bcc4-7f2a-4799-bb92-988fe8b153f
 }
           },
            "placement": {
               "instances": [
 {
                   "ha_role": "primary",
                   "compute": {
                     "host\_oid" : "3af9ab44-18e0-409a-8595-3920273bdb\},
                   "storage": {
                       "datastore_oid":
"94b61bb1-84c2-4f4a-88fa-cb8782b82025"
\},
                   "network": {
                       "mgmt": {
                          "port_group_oid":
"d6462f8e-bbb3-4cfb-a765-4c35d7e63f2f"
\},
                      "trunk": {
                          "port_group_oid":
"167367b6-536d-42c2-9e36-0e2bf2b7e9fb"
 }
 }
              },
 {
                   "ha_role": "secondary",
                   "compute": {
                     "host_oid": "3af9ab44-18e0-409a-8595-3920273bdb
                   },
                   "storage": {
                       "datastore_oid":
```

```
"94b61bb1-84c2-4f4a-88fa-cb8782b82025"
, and the set of \{ \} , \{ \} "network": {
                      "mgmt": {
                          "port_group_oid":
"d6462f8e-bbb3-4cfb-a765-4c35d7e63f2f"
\},
                      "trunk": {
                          "port_group_oid":
"167367b6-536d-42c2-9e36-0e2bf2b7e9fb"
 }
 }
 }
 ]
        }
        }
    },
    "cloud2":{
        "icf_cloud_oid" : "971a3a3f-0521-49d7-9581-5afad228f6c7",
        "agent_configuration": {
           "agent_type": "ics",
           "ip_configuration": {
               "mgmt": {
                  "ip_pool_oid": "b2e0bcc4-7f2a-4799-bb92-988fe8b153f
               }
           }
       }
    }
```
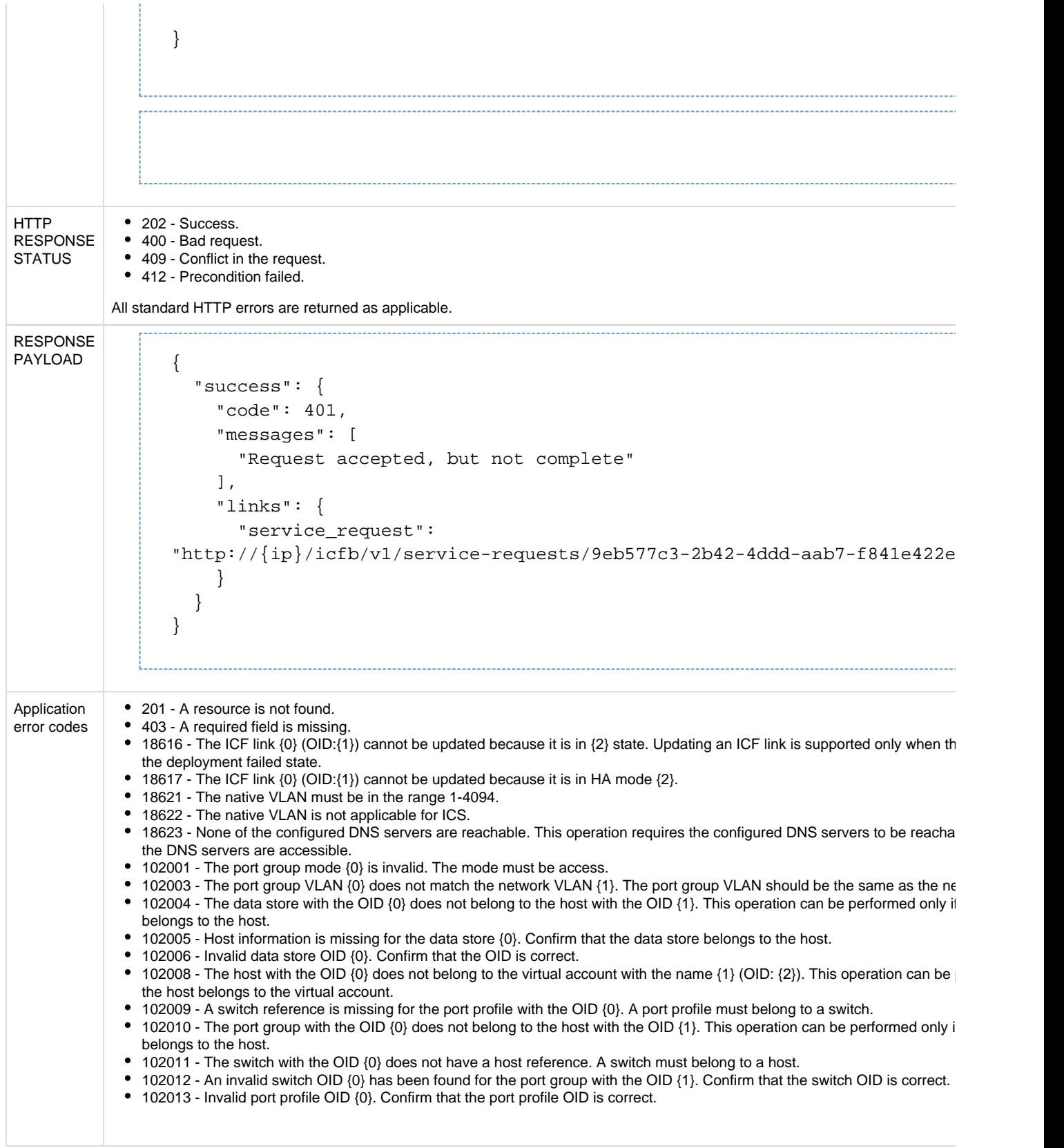

**API to delete ICF link** 

The Delete ICF Link API deletes the specified ICF link.

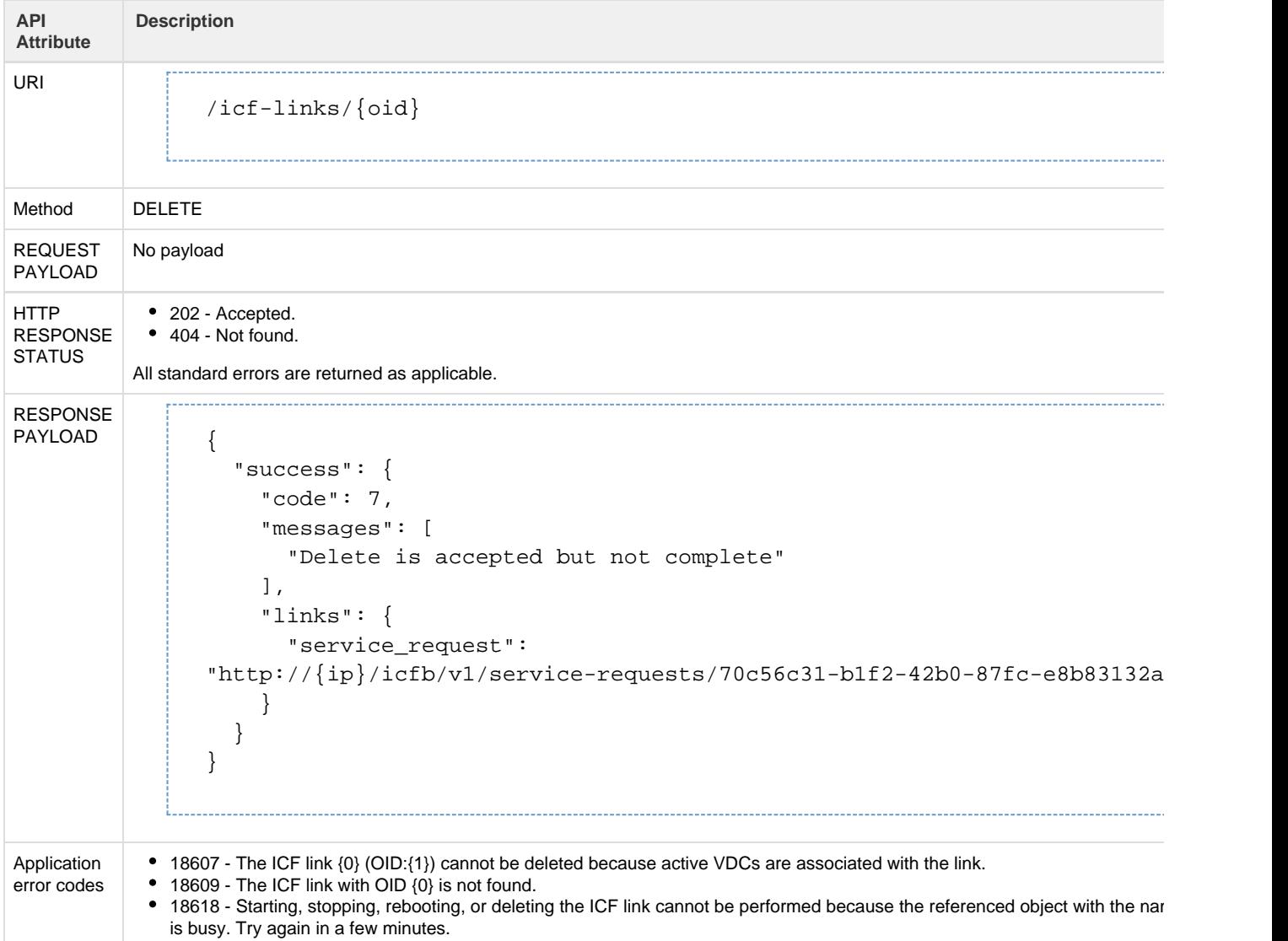

# **Operations on ICF link**

# **API to start ICF link**

### The Start ICF Link API starts the specified ICF link.

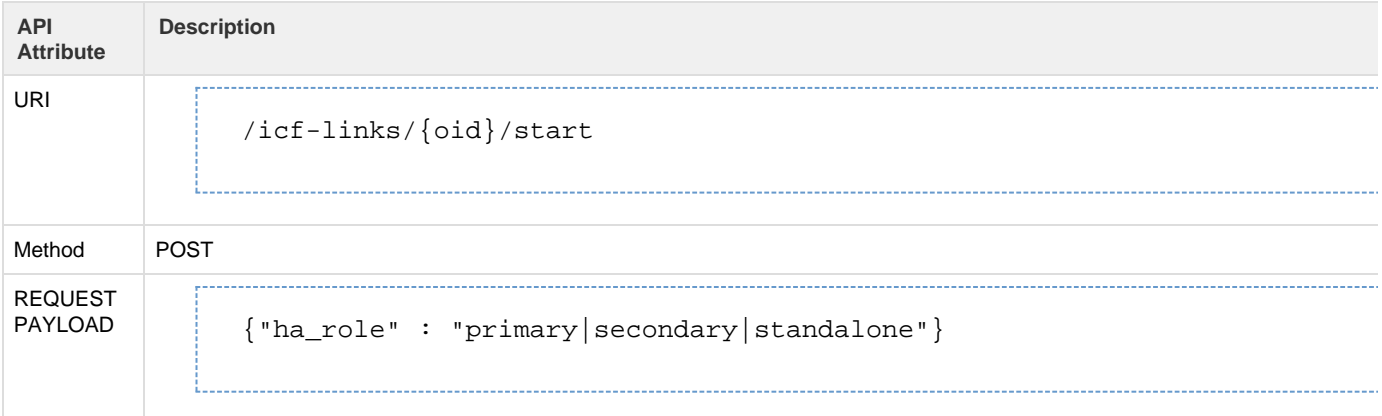

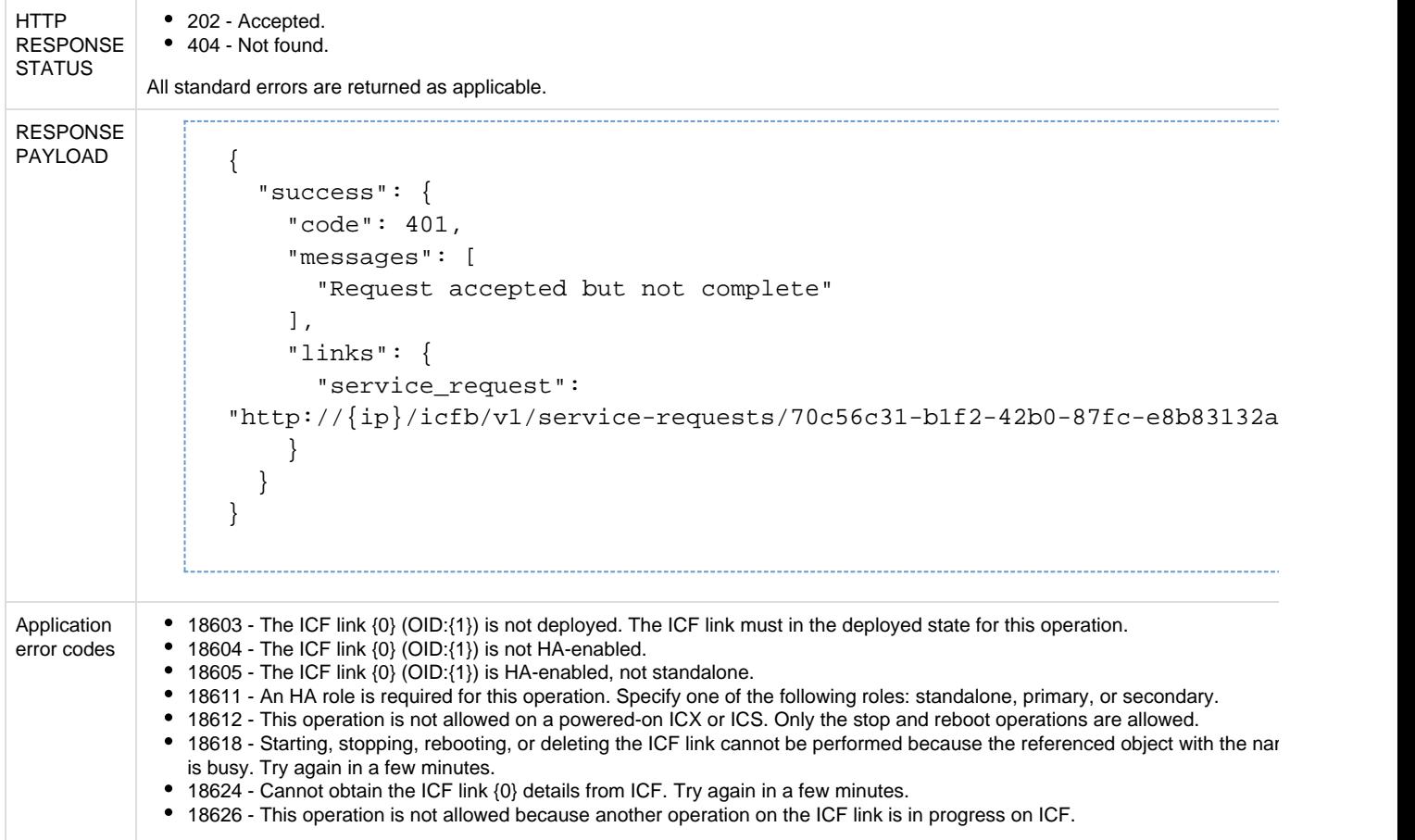

# **API to stop ICF link**

### The Stop ICF Link API stops the specified ICF link.

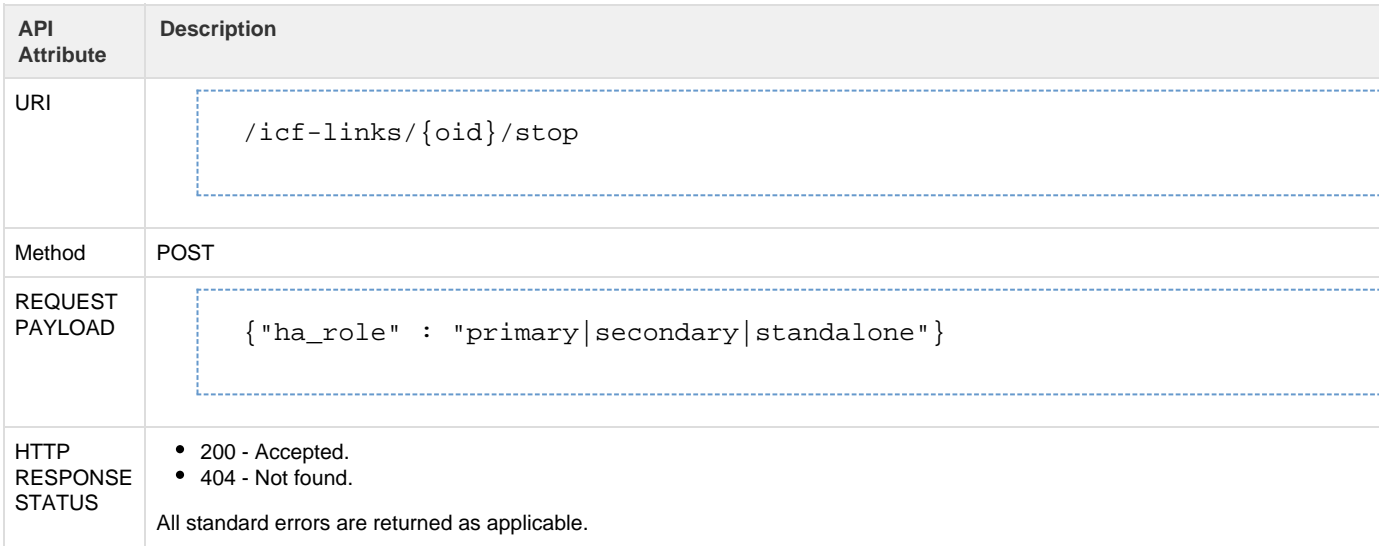

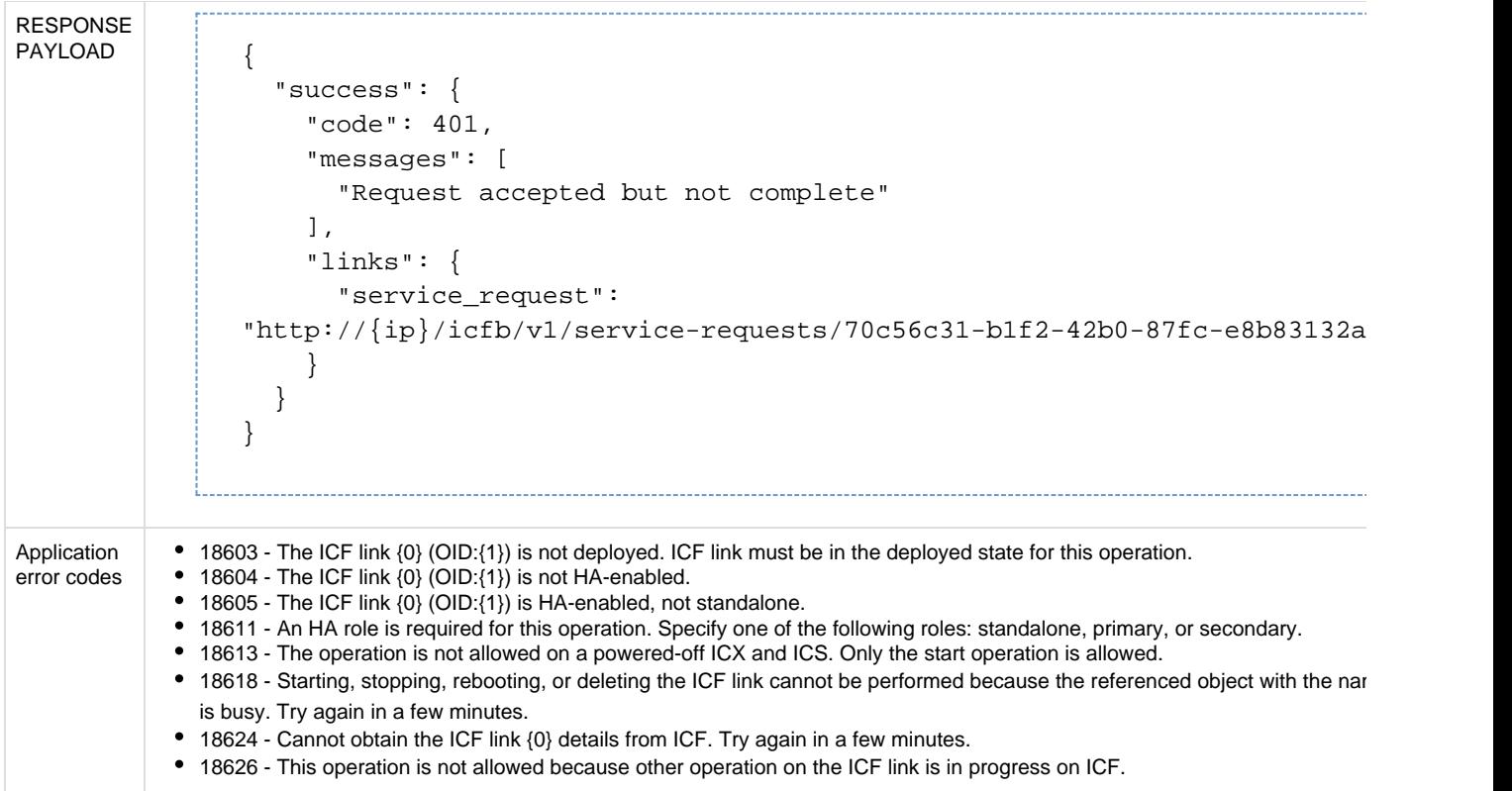

### **API to reboot ICF link**

The Reboot ICF Link API restarts the specified ICF link.

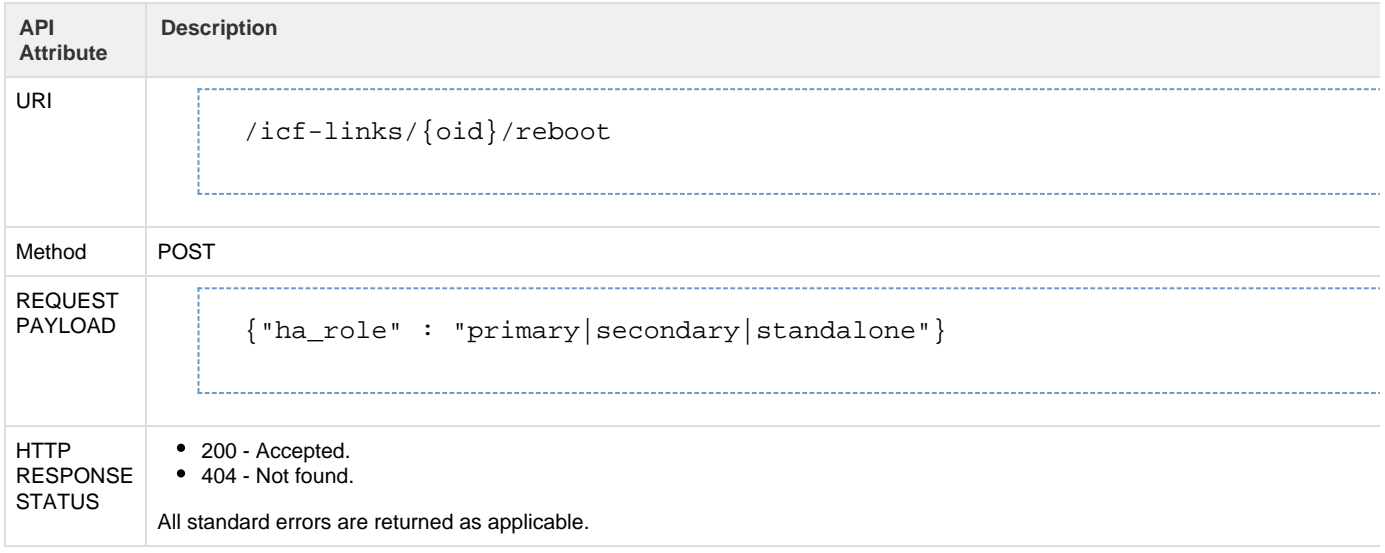

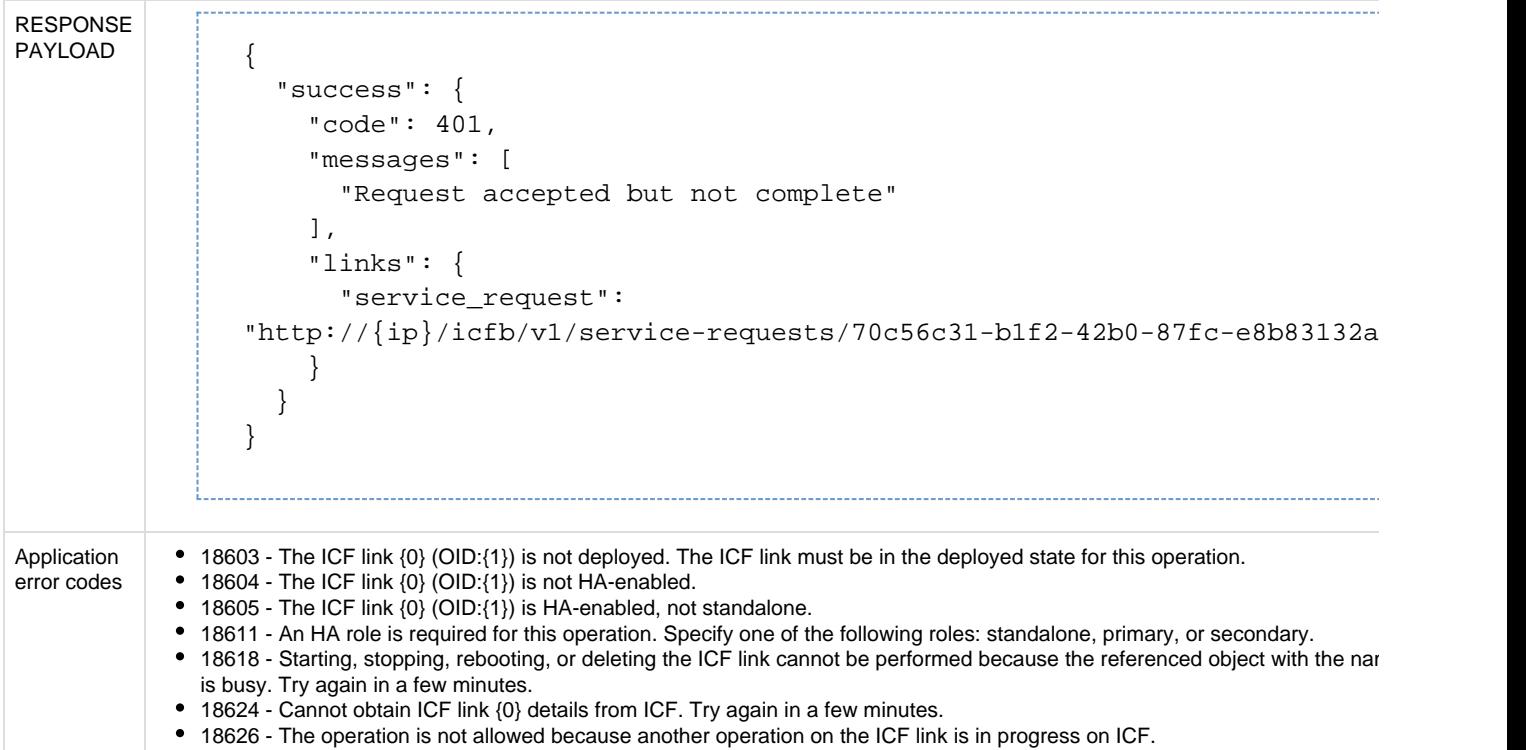

# **API to switchover ICF link**

The Switch Over ICF Link API causes the specified primary ICF link that is enabled for high availability to switch over to the secondary ICF link.

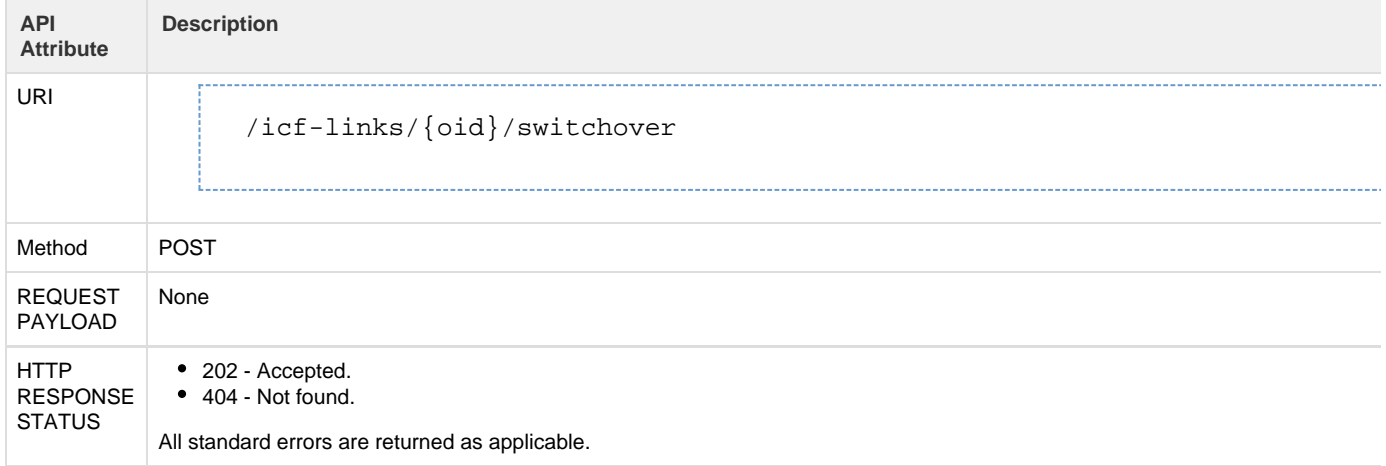

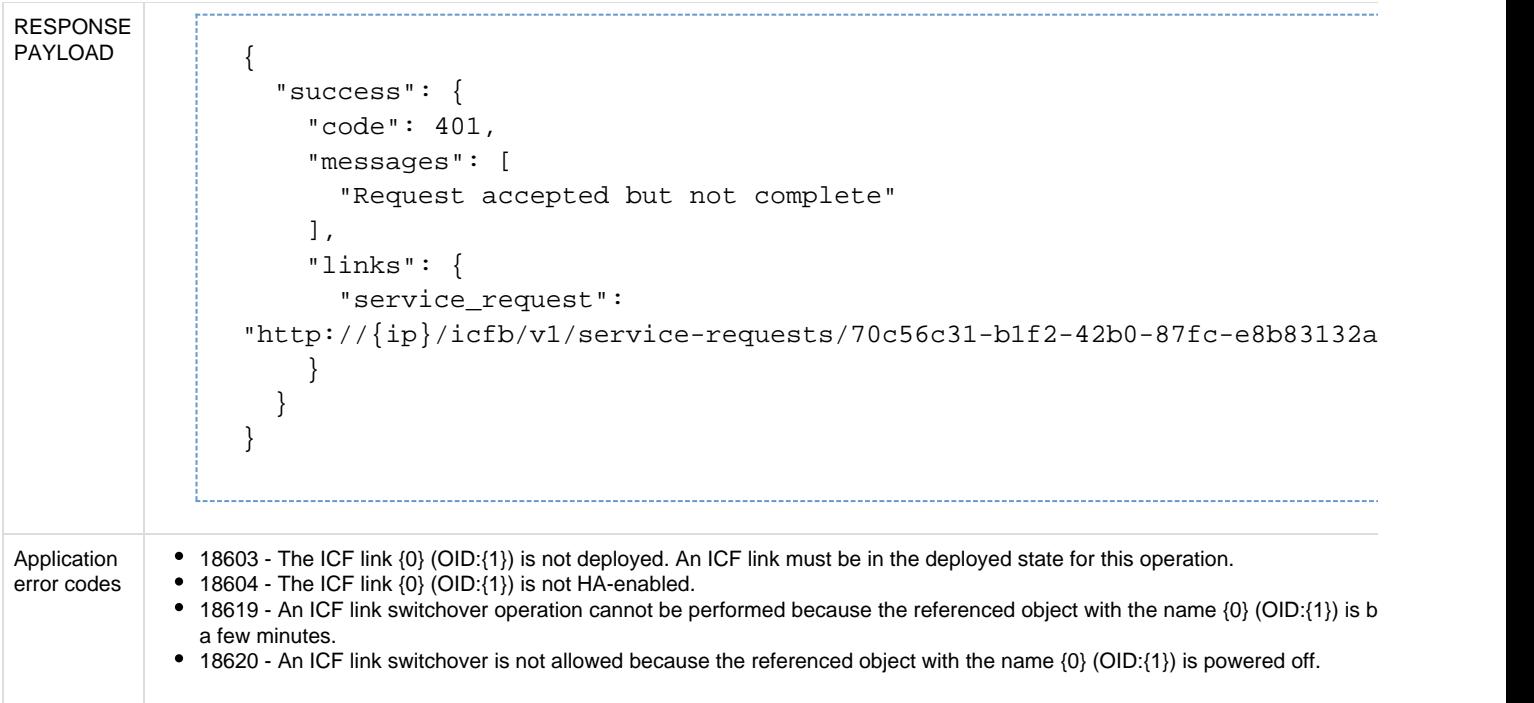

# **API to get ICF link status**

The Get ICF Link Status API retrieves detailed information about the specified ICF link.

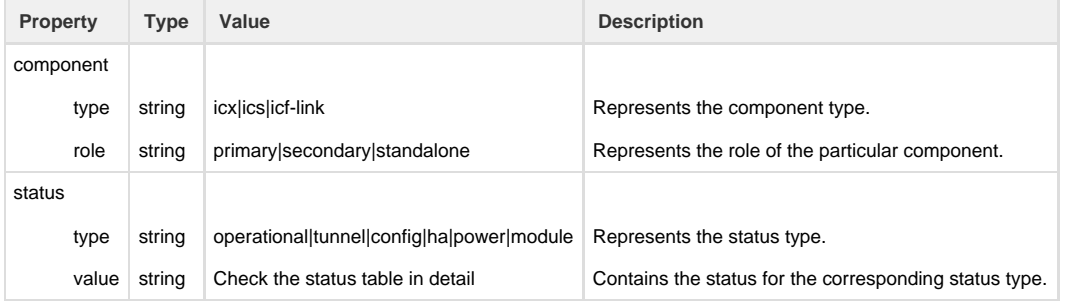

Status is reported at three levels:

- **ICS/ICX component level** Different status (configuration, tunnel, HA, and power) for individual ICS and ICX components.
- **ICF link pair level** Different status (configuration, tunnel, HA, and power) for each ICS/ICX pair (standalone, primary, and secondary) rolled up from the ICS and ICX components.
- **ICF link level** The consolidated, single, overall operational status at the top level.

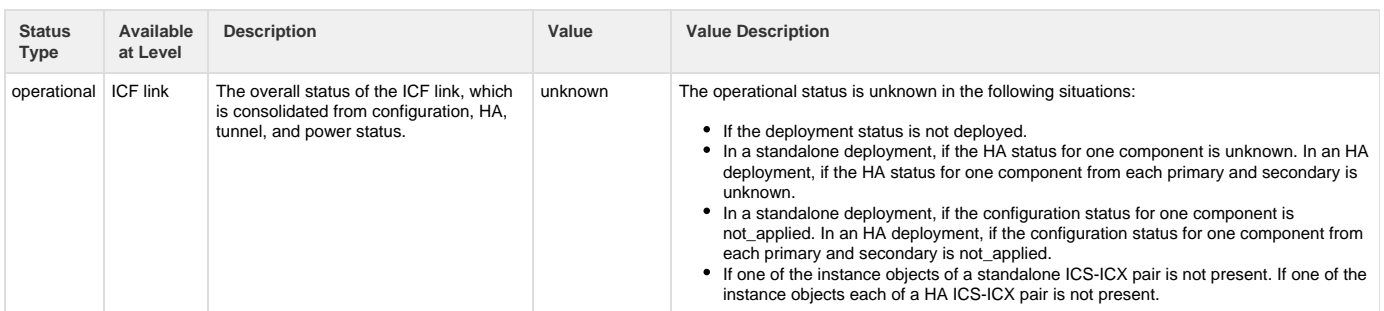

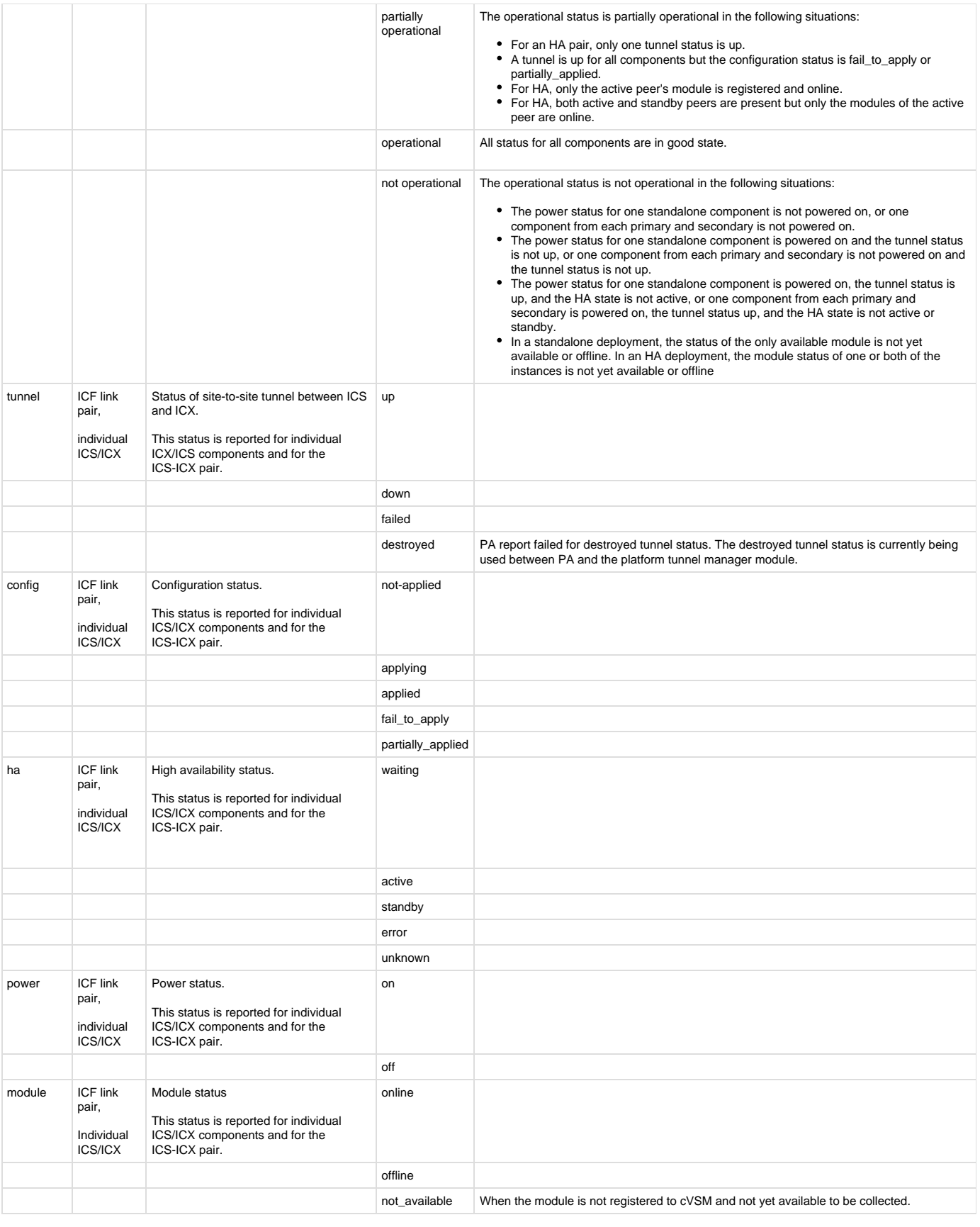

**API Attribute Description**

```
URI
                      /icf-links/{oid}/status
Method GET
REQUEST PAYLOAD None
HTTP RESPONSE
STATUS
                 200
RESPONSE PAYLOAD
                      Standalone
                      {
                          "links":{
                             "self":"http://(ip)/icfb/v1/icf-links/(oid)/status"
                          },
                          "relationships":{
                             "icf-link":"http://(ip)/icfb/v1/icf-links/(oid)"
                         },
                          "object_type":"icflink_status",
                          "properties":{
                             "status":[ //top level status
                               {
                                   "type":"operational",
                                   "value":"operational"
                                }
                             ],
                             "components":[
                                {
                                   "type":"icf-link",
                                   "role":"standalone",
                                   "status":[ //icf-link component level status
                       {
                                         "type":"tunnel",
                                         "value":"operational"
                                     },
                       {
                                         "type":"config",
                                         "value":"fail-to-apply",
                                         "error_message":"unable to reach
                      endpoint"
                                      },
                       {
                                         "type":"ha",
                                         "value":"active"
                                      },
                       {
                                         "type":"power",
                                        "value":"poweredOn"
                                     },
                       {
                                         "type":"module",
                                         "value":"online"
```

```
 }
            ],
            "components":[
 {
                  "type":"icx",
                  "role":"standalone",
                  "status":[ //icx component level status
\{ "type":"tunnel",
                       "value":"operational"
                    },
{
                       "type":"config",
                       "value":"applied"
                    },
\{ "type":"ha",
                       "value":"active"
                    },
\{ "type":"power",
                       "value":"poweredOn"
                    },
\{ "type":"module",
                       "value":"online"
 }
\sim 100 \sim 100 \sim 100 \sim 100 \sim 100 \sim 100 \sim 100 \sim 100 \sim 100 \sim 100 \sim 100 \sim 100 \sim 100 \sim 100 \sim 100 \sim 100 \sim 100 \sim 100 \sim 100 \sim 100 \sim 100 \sim 100 \sim 100 \sim 100 \sim 
              },
 {
                  "type":"ics",
                  "role":"standalone",
                  "status":[ //ics component level status
\{ "type":"tunnel",
                       "value":"operational"
\},
{
                       "type":"config",
                       "value":"applied"
                    },
\{ "type":"ha",
                       "value":"active"
                    },
\{ "type":"power",
                       "value":"poweredOn"
                    },
\{ "type":"module",
                       "value":"online"
 }
```
 $\,$   $\,$   $\,$  $\big\}$  $\bar{1}$  $\bigg\}$ 

```
 ]
    }
}
High Availability
{
    "links":{
       "self":"http://(ip)/icfb/v1/icf-links/(oid)/status"
    },
    "relationships":{
       "icf-link":"http://(ip)/icfb/v1/icf-links/(oid)"
    },
    "object_type":"icflink_status",
    "properties":{
       "status":[ //overall status
          {
             "type":"operational",
             "value":"operational"
         }
       ],
       "components":[
         {
            "type":"icf-link",
             "role":"primary",
             "status":[ //status at primary peer
 {
                  "type":"tunnel",
                  "value":"operational"
               },
 {
                  "type":"config",
                  "value":"fail-to-apply",
                  "error_message":"unable to reach
endpoint"
               },
 {
                  "type":"ha",
                  "value":"active"
               },
 {
                  "type":"power",
                  "value":"poweredOn"
               },
 {
                  "type":"module",
                  "value":"online"
 }
            ],
             "components":[
 {
```

```
 "type":"icx",
                     "role":"primary",
                     "status":[ //status at icx level
\{ "type":"tunnel",
                           "value":"operational"
\},
\{ "type":"config",
                           "value":"applied"
                        },
{
                           "type":"ha",
                           "value":"active"
\},
\{ "type":"power",
                           "value":"poweredOn"
                        },
\{ "type":"module",
                           "value":"online"
 }
\sim 100 \sim 100 \sim 100 \sim 100 \sim 100 \sim 100 \sim 100 \sim 100 \sim 100 \sim 100 \sim 100 \sim 100 \sim 100 \sim 100 \sim 100 \sim 100 \sim 100 \sim 100 \sim 100 \sim 100 \sim 100 \sim 100 \sim 100 \sim 100 \sim 
                 },
 {
                     "type":"ics",
                     "role":"primary",
                     "status":[ //status at ics level
\{ "type":"tunnel",
                           "value":"operational"
                        },
\{ "type":"config",
                           "value":"applied"
\},
{
                           "type":"ha",
                           "value":"active"
\},
\{ "type":"power",
                           "value":"poweredOn"
                        },
\{ "type":"module",
                           "value":"online"
 }
\sim 100 \sim 100 \sim 100 \sim 100 \sim 100 \sim 100 \sim 100 \sim 100 \sim 100 \sim 100 \sim 100 \sim 100 \sim 100 \sim 100 \sim 100 \sim 100 \sim 100 \sim 100 \sim 100 \sim 100 \sim 100 \sim 100 \sim 100 \sim 100 \sim 
 }
```
]

},

```
 {
             "type":"icf-link",
             "role":"secondary",
             "status":[ //status at secondary peer level
 {
                    "type":"tunnel",
                    "value":"operational"
                },
 {
                    "type":"config",
                    "value":"fail-to-apply",
                    "error_message":"unable to reach
endpoint"
                },
 {
                   "type":"ha",
                   "value":"standby"
                },
 {
                    "type":"power",
                   "value":"poweredOn"
                },
 {
                    "type":"module",
                   "value":"online"
 }
            \mathbf{1},
             "components":[
 {
                    "type":"icx",
                    "role":"secondary",
                    "status":[
\{ "type":"tunnel",
                          "value":"operational"
                       },
\{ "type":"config",
                          "value":"applied"
                       },
\{ "type":"ha",
                          "value":"standby"
\},
{
                          "type":"power",
                          "value":"poweredOn"
                       },
\{ "type":"module",
                          "value":"online"
 }
\sim 100 \sim 100 \sim 100 \sim 100 \sim 100 \sim 100 \sim 100 \sim 100 \sim 100 \sim 100 \sim 100 \sim 100 \sim 100 \sim 100 \sim 100 \sim 100 \sim 100 \sim 100 \sim 100 \sim 100 \sim 100 \sim 100 \sim 100 \sim 100 \sim
```

```
 },
 {
                      "type":"ics",
                      "role":"secondary",
                      "status":[
\{ "type":"tunnel",
                             "value":"operational"
                          },
\{ "type":"config",
                             "value":"applied"
                          },
\{ "type":"ha",
                             "value":"standby"
                         } , <br> \{{
                             "type":"power",
                             "value":"poweredOn"
                          },
\{ "type":"module",
                             "value":"online"
 }
\sim 100 \sim 100 \sim 100 \sim 100 \sim 100 \sim 100 \sim 100 \sim 100 \sim 100 \sim 100 \sim 100 \sim 100 \sim 100 \sim 100 \sim 100 \sim 100 \sim 100 \sim 100 \sim 100 \sim 100 \sim 100 \sim 100 \sim 100 \sim 100 \sim 
 }
```
]

}

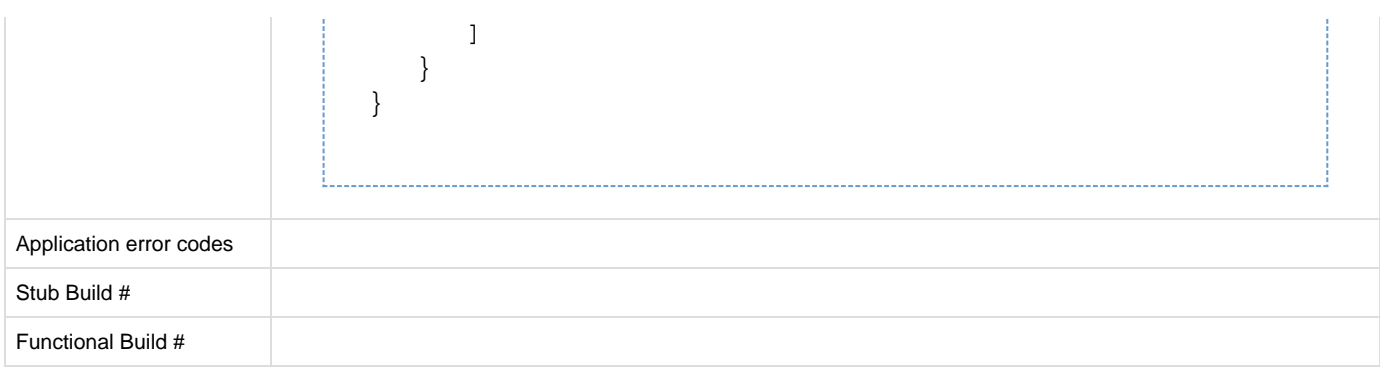

# **Images and Catalogs**

#### **Images**

An image uploaded to ICF can be used later to create a catalog in the Intercloud Fabric cloud. For Linux images with selinux enabled and the mode set to enforcing, ICF changes the mode to permissive automatically as part of catalog creation.

The Image APIs enable you to perform image-related CRUD operations.

#### **Metadata**

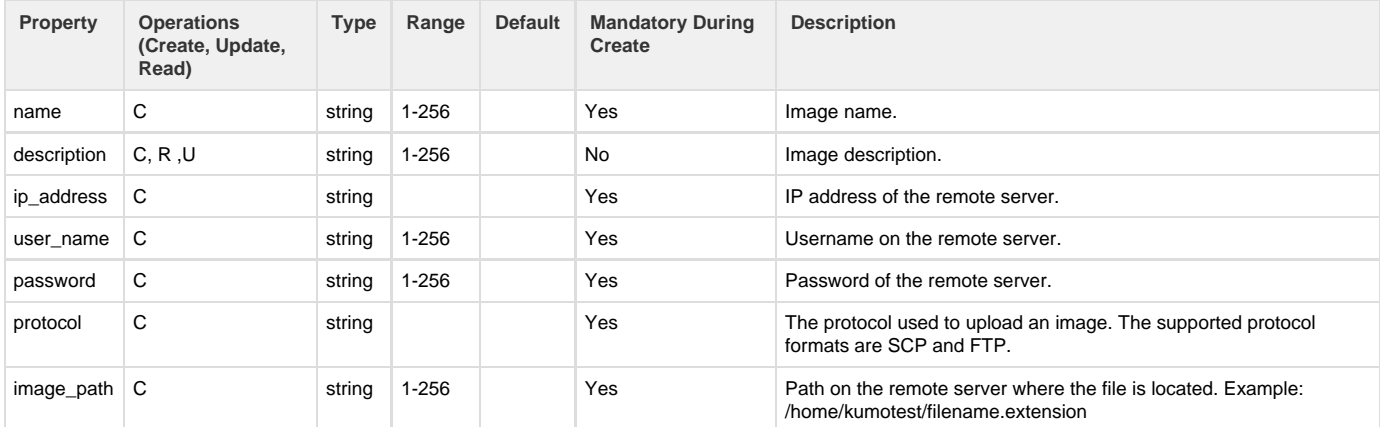

### **API to upload image from remote SCP server**

The Upload Image from an SCP Server API uploads an image from a remote SCP server.

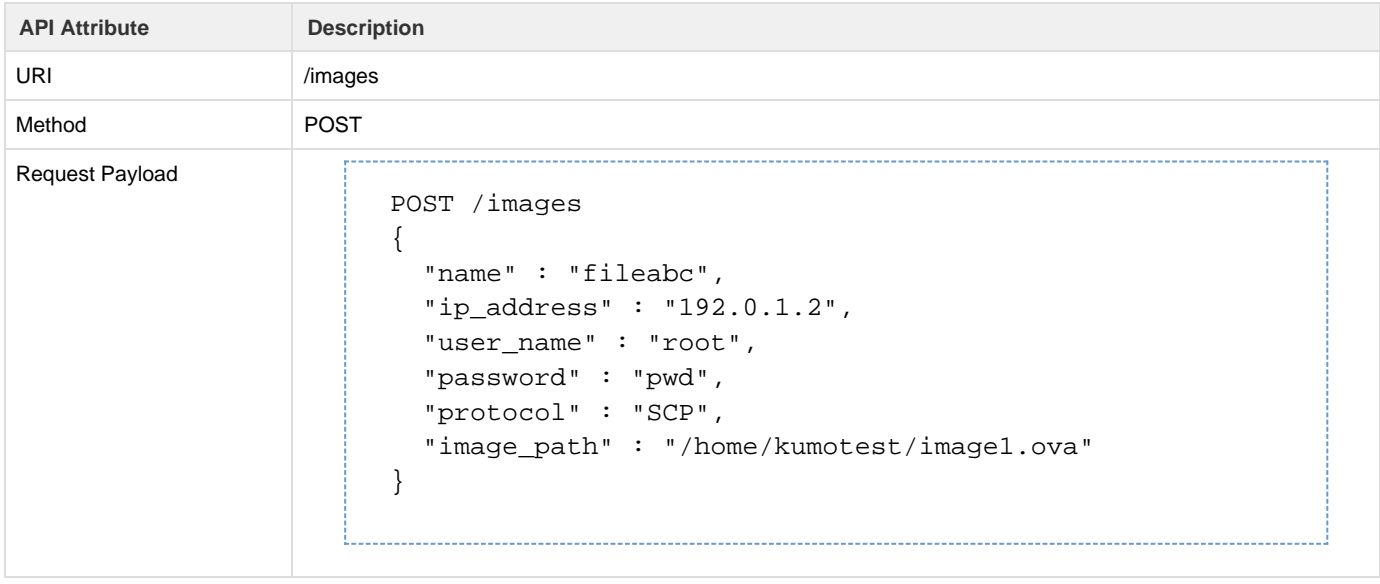

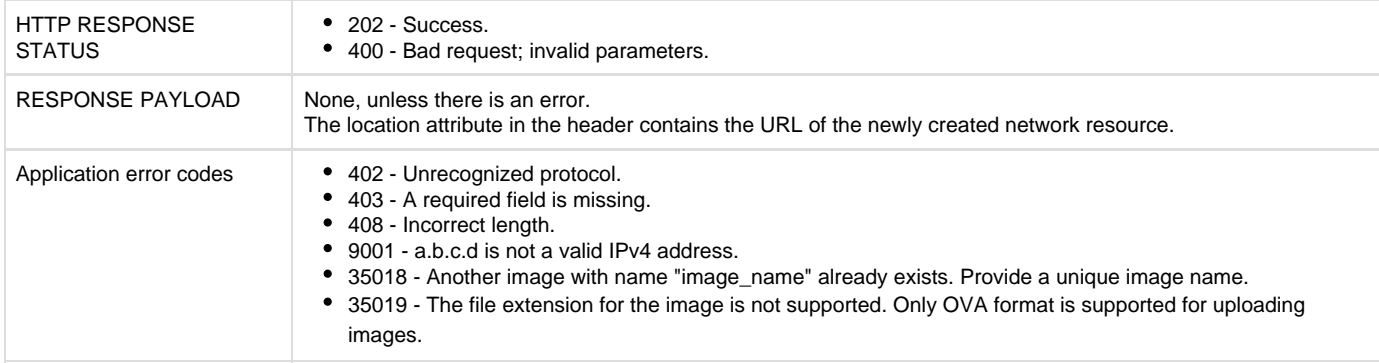

# **API to retrieve list of images**

The Get Images API retrieves a list of the available images.

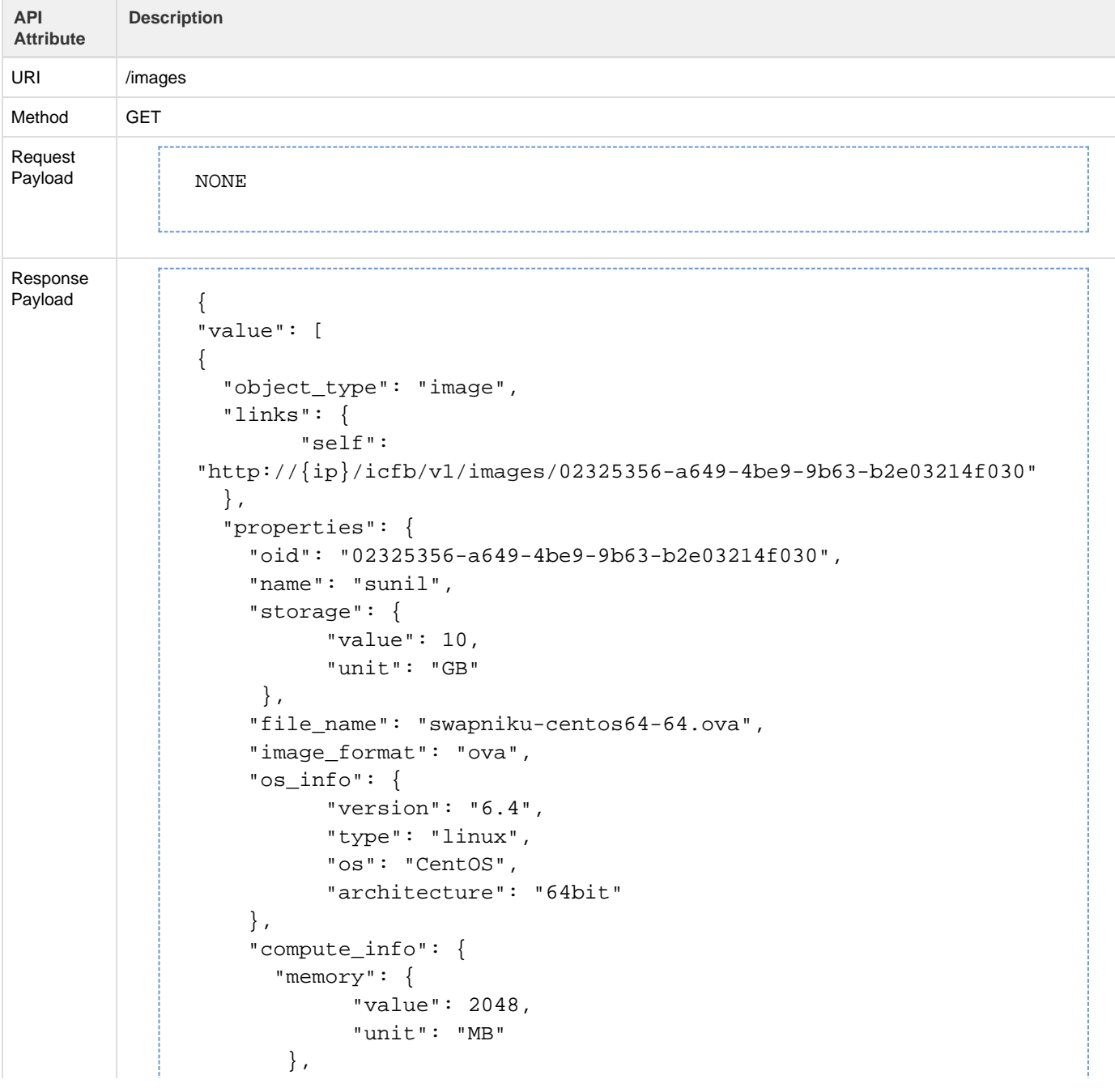

```
 "cpu_count": 1
     },
     "no_of_vnics": 1,
     "in_use": false,
     "upload_status": "completed"
   },
   "relationships": {
    "active service request": "http:
//{ip}/icfb/v1/service-requests/{srOid}",
     "archived_service_requests": "http:
//{ip}/icfb/v1/service-requests?owner_oid={oid}"
   }
},
{
{
   "object_type": "image",
   "links": {
         "self":
"http://{ip}/icfb/v1/images/dab25356-a649-4be9-9b63-b2e03214f030"
   },
   "properties": {
     "oid": "dab25356-a649-4be9-9b63-b2e03214f030",
     "name": "sunil",
     "storage": {
           "value": 10,
           "unit": "GB"
      },
     "file_name": "swapniku-centos63-64.ova",
     "image_format": "ova",
     "os_info": {
           "version": "6.3",
           "type": "linux",
           "os": "CentOS",
           "architecture": "64bit"
     },
     "compute_info": {
       "memory": {
             "value": 2048,
             "unit": "MB"
        },
       "cpu_count": 1
     },
     "no_of_vnics": 1,
     "in_use": false,
     "upload_status": "completed"
   },
   "relationships": {
     "active_service_request": "http:
//{ip}/icfb/v1/service-requests/{srOid}",
     "archived_service_requests": "http:
//{ip}/icfb/v1/service-requests?owner_oid={oid}"
```
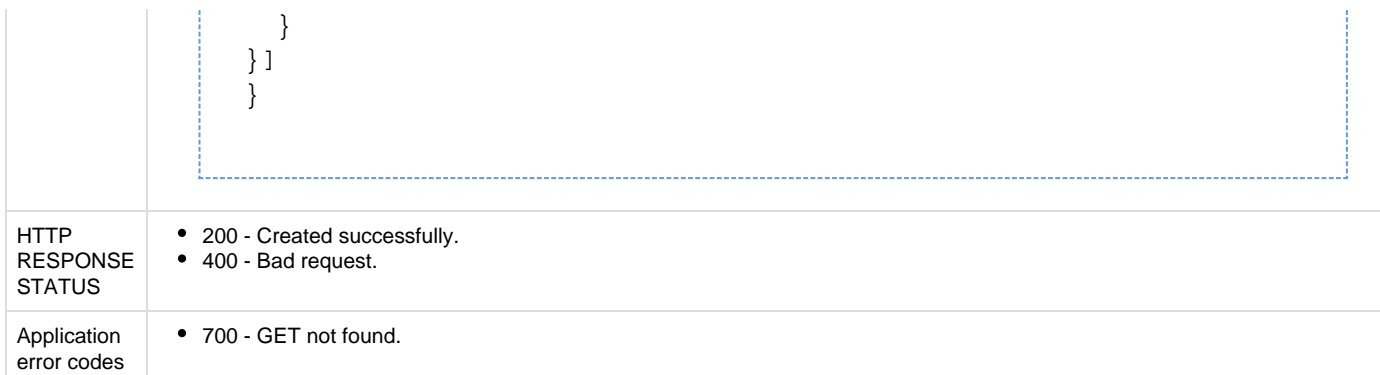

# **API to retrieve an image**

The Get Image API retrieves the details of the specified image.

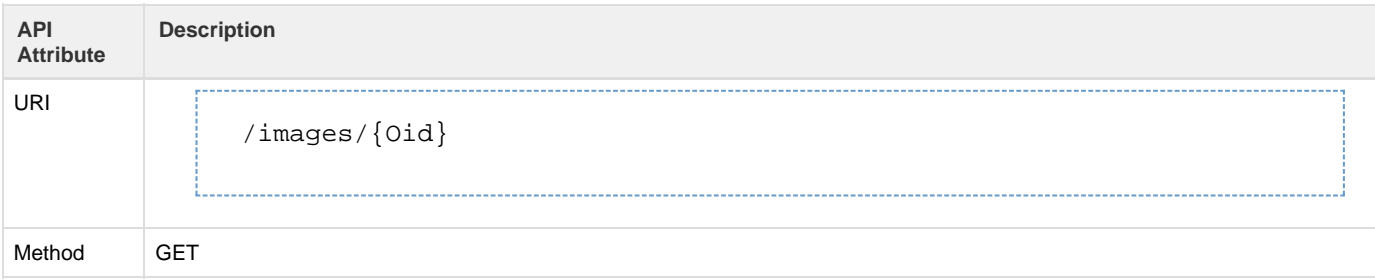

Response payload | { "object\_type": "image", "links": { "self": "http://{ip}/icfb/v1/images/02325356-a649-4be9-9b63-b2e03214f030" }, "properties": { "oid": "02325356-a649-4be9-9b63-b2e03214f030", "name": "sunil", "storage": { "value": 10, "unit": "GB" }, "file name": "swapniku-centos64-64.ova", "image\_format": "ova", "os\_info": { "version": "6.4", "type": "linux", "os": "CentOS", "architecture": "64bit" }, "compute\_info": { "memory": { "value": 2048, "unit": "MB" }, "cpu\_count": 1 }, "no of vnics": 1, "in\_use": false, "upload\_status": "completed" }, "relationships": { "active\_service\_request": "http: //{ip}/icfb/v1/service-requests/{srOid}", "archived\_service\_requests": "http: //{ip}/icfb/v1/service-requests?owner\_oid={oid}" } } HTTP RESPONSE STATUS • 200 - Success. 400 - Bad request. 404 - Invalid OID. Application error codes 700 - GET not found.

#### **API to delete images**

The Delete Image API deletes the specified image.

**API Attribute Description**

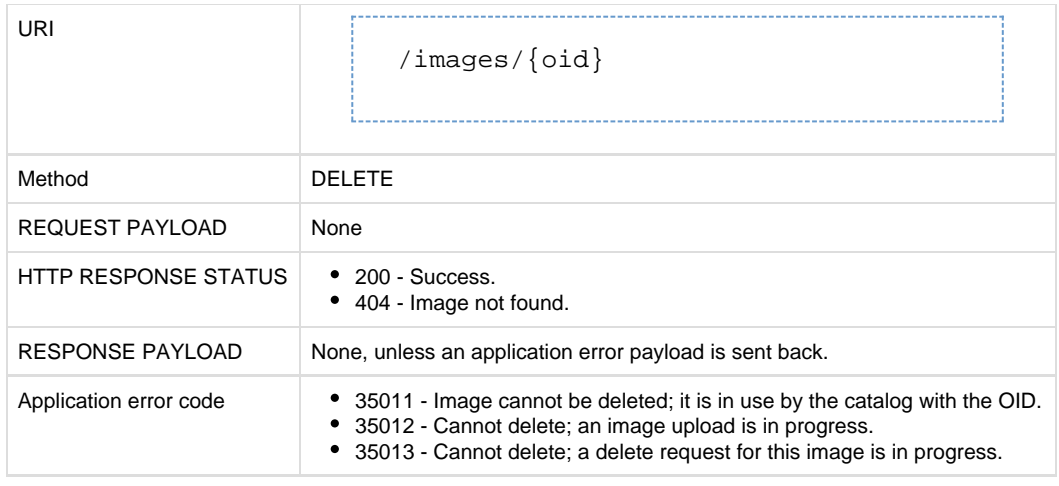

### **Catalog**

A catalog item is created by the system administrator from an uploaded image. It is bound to a public ICF cloud where the template is created and has a set of user groups who can use it to deploy cloud VMs.

The Catalog API is used to self-provision virtual machines (VMs) using predefined catalog items.

#### **Metadata**

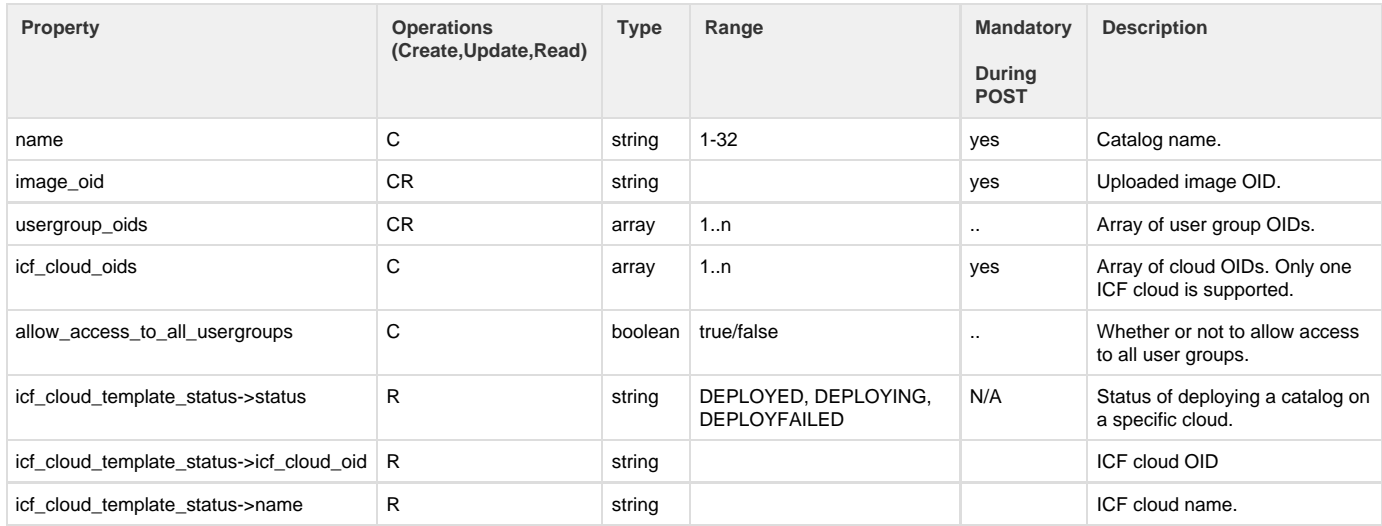

### **API to create catalog from an image**

The Create Catalog from Image API creates a new catalog from an image.

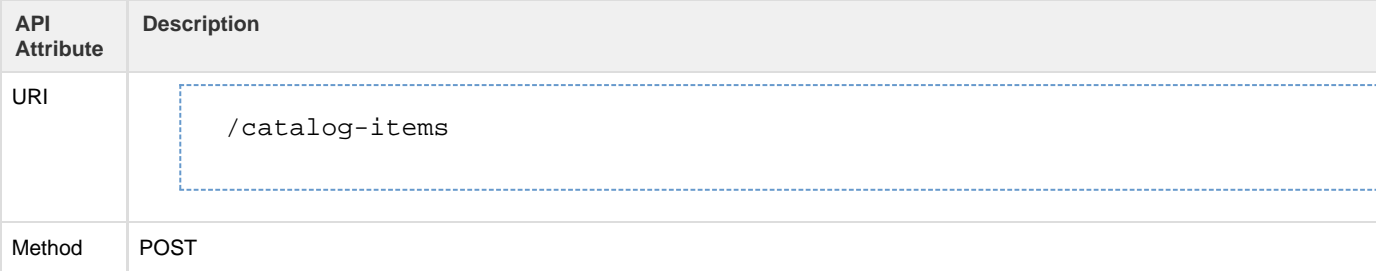

```
Request
payload
         Information included:
          Catalog name
          • Image OID
           Allowing access to all user groups
          User group OIDs
               POST /catalog-items
               {
                    "name":"catalog-name",
                    "image_oid":"image-oid",
                    "usergroup_oids":[
                       "usergroup-oid1",
                        "usergroup-oid2"
                    ],"icf_cloud_oids" :[
                       "cloud-oid1"
                    ]
               }
               Payload to allow access to all usergroups:
               POST /catalog-items
               {
                    "name":"catalog-name",
                    "image_oid":"image-oid",
                    "icf_cloud_oids" :[
                       "cloud-oid1",
                       "cloud-oid2"
                   \cdot "allow_access_to_all_usergroups" : true
               }
HTTP
Response
Status
          202 - Request accepted; async operation started.
          400 - Bad request.
          412 - Precondition failed.
Response
Payload | {
               "success": {
               "code": 400,
               "message": [
               "Create accepted, but not complete"
               \cdot"links": {
                       "new_resource":
               "http://{ip}/icfb/v1/instances/db82b022-3d4e-4d77-b068-ac61c2226501",
                       "service_request":
               "http://{ip}/icfb/v1/service-requests/884ed7c7-2555-4c5f-a9ad-c7bcfcd02545"
                     }
               }
               }
```
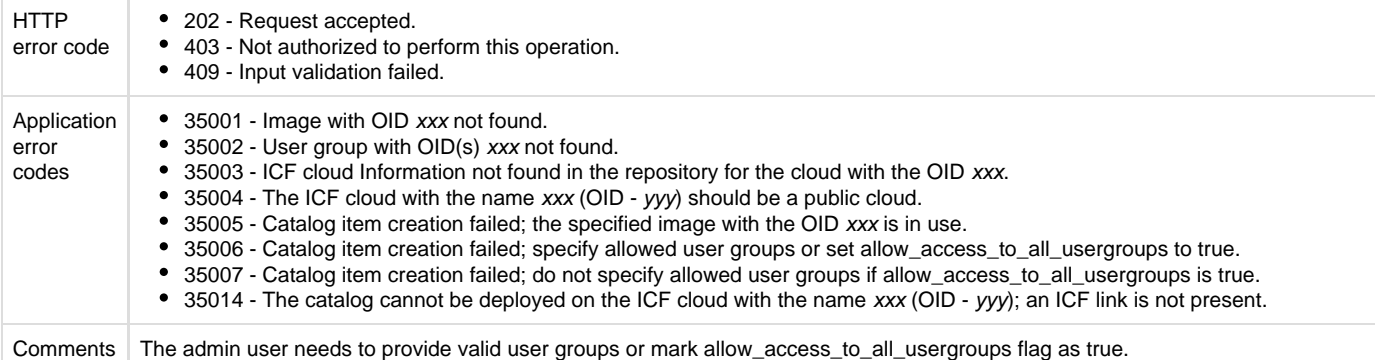

#### **• Retrieve catalog APIs**

The Retrieve Catalog APIs return the details of a particular catalog item or all catalog items. You can also send a user group filter as a query parameter.

### **API to retrieve list of all catalog items**

This API returns the catalog items that belong to the logged-in user's user group(s). If the logged-in user is Admin, all catalog items are returned.

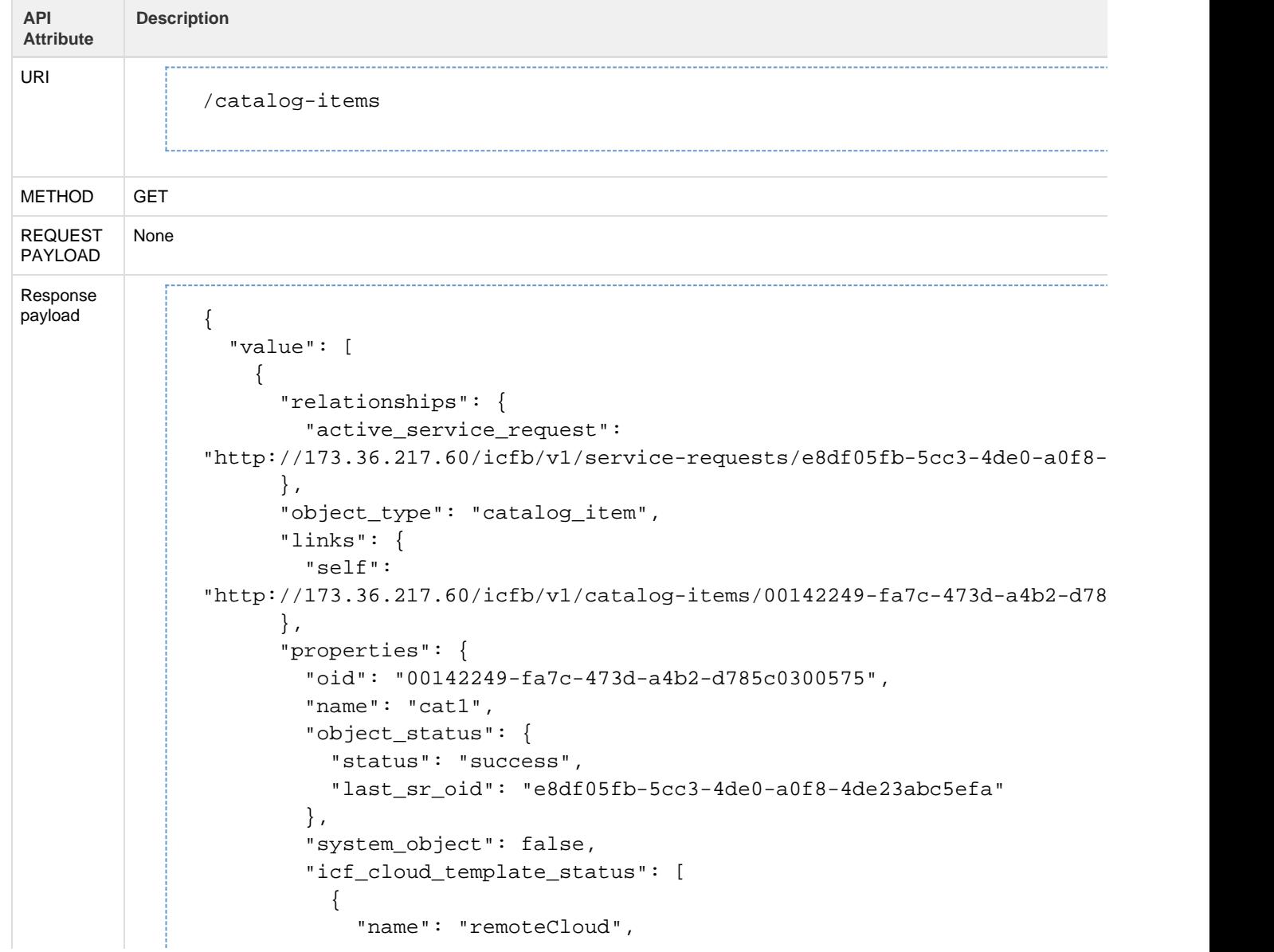

```
 "status": "UNDEPLOYED",
             "system_object": false,
             "icf_cloud_oid": "41ae8e49-2dcc-49de-9a49-2a786f602161"
          }
        \mathbf{1},
         "image_summary": {
           "object_type": "image",
           "links": {
             "self":
"http://173.36.217.60/icfb/v1/images/ac8a101b-5fbb-4230-b5a8-c6f887222d
           },
           "properties": {
             "oid": "ac8a101b-5fbb-4230-b5a8-c6f887222d74",
             "name": "centos",
             "system_object": false
           }
        },
         "usergroup_summary": [
\{ "object_type": "usergroup",
             "links": {
               "self":
"http://173.36.217.60/icfb/v1/user-groups/4e47e151-c896-490d-add3-4d06a },
             "properties": {
               "oid": "4e47e151-c896-490d-add3-4d06adc5f4e7",
               "name": "testGroup",
               "system_object": false
 }
           },
\{ "object_type": "usergroup",
             "links": {
               "self":
"http://173.36.217.60/ictb/v1/user-groups/ea4bd84e-9e9e-45a2-9c0b-40bd1 },
             "properties": {
               "oid": "ea4bd84e-9e9e-45a2-9c0b-40bd191a8873",
               "name": "system_default_admin",
               "system_object": false
 }
           },
\{ "object_type": "usergroup",
             "links": {
               "self":
"http://173.36.217.60/icfb/v1/user-groups/16a45ed7-07e6-4a95-b3ba-83cda },
             "properties": {
               "oid": "16a45ed7-07e6-4a95-b3ba-83cda2b9e2af",
              "name": "system default enduser",
               "system_object": false
 }
```

```
 }
   ],
   "compute_info": {
     "system_object": false,
     "memory": {
      "value": 2048,
      "unit": "MB"
    },
     "cpu_count": 1
   },
   "storage_info": {
    "value": 1,
    "unit": "GB"
   },
   "number_of_vnics": 1,
   "os_info": {
    "system_object": false,
     "type": "linux",
     "os": "CentOS",
     "architecture": "64bit",
    "version": "6.3"
   }
 }
```
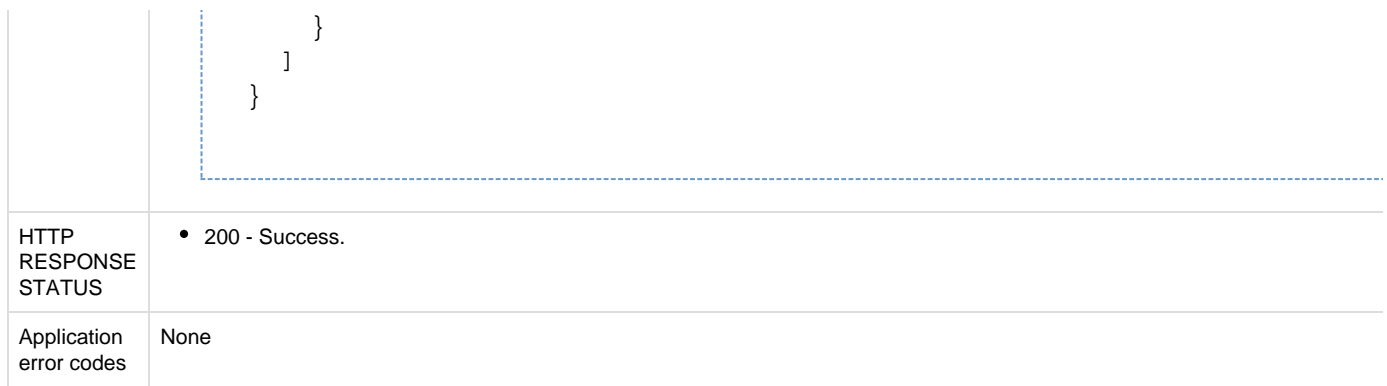

# **API to retrieve catalog items under one or more user groups**

This API returns the catalog items that belong to one or more user groups. Separate multiple user groups with a comma.

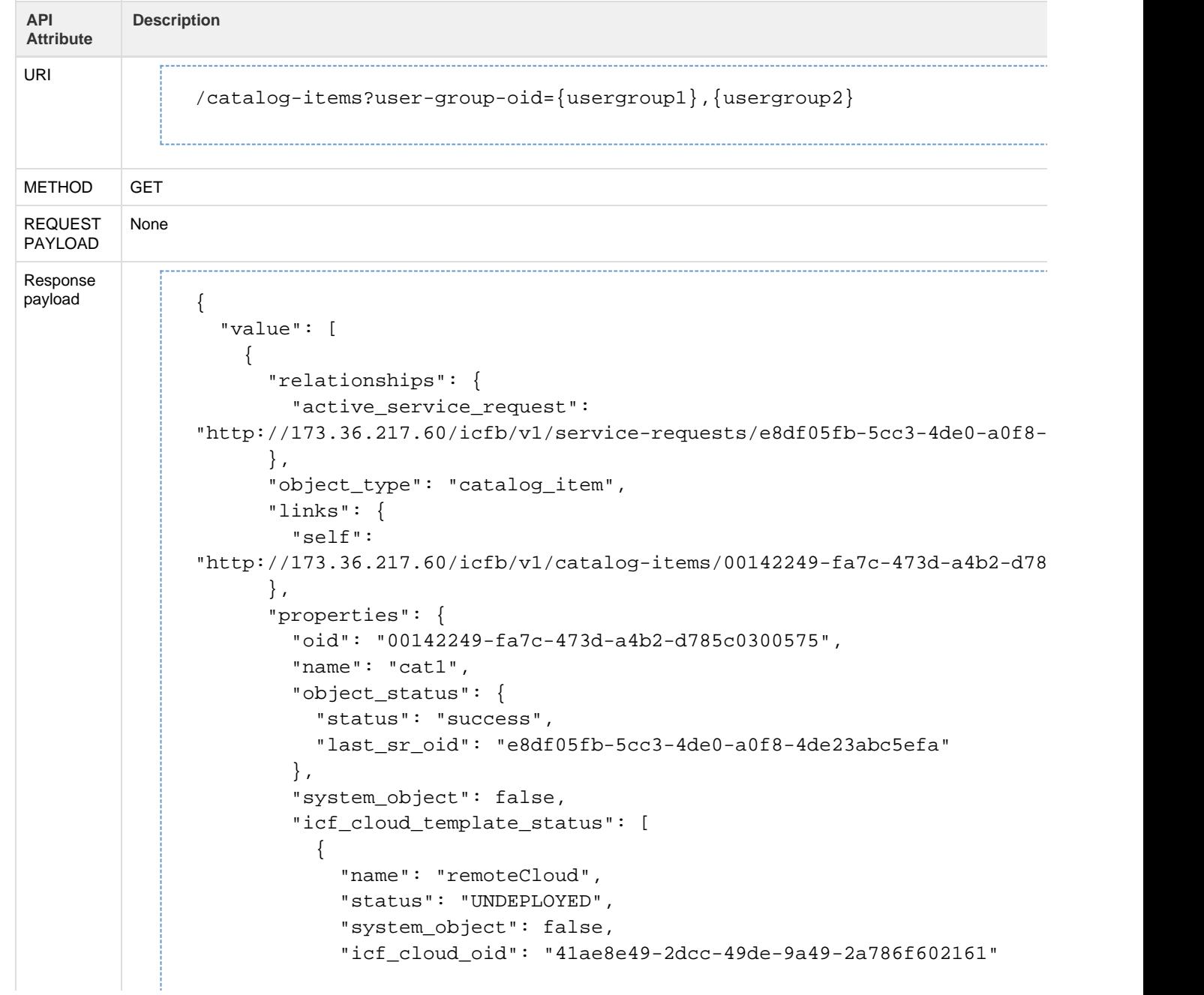

```
 }
       \cdot "image_summary": {
           "object_type": "image",
           "links": {
             "self":
"http://173.36.217.60/ictb/v1/images/ac8a101b-5fbb-4230-b5a8-c6f887222d },
           "properties": {
             "oid": "ac8a101b-5fbb-4230-b5a8-c6f887222d74",
             "name": "centos",
             "system_object": false
          }
        },
         "usergroup_summary": [
          {
             "object_type": "usergroup",
             "links": {
               "self":
"http://173.36.217.60/icfb/v1/user-groups/4e47e151-c896-490d-add3-4d06a },
             "properties": {
               "oid": "4e47e151-c896-490d-add3-4d06adc5f4e7",
               "name": "testGroup",
              "system_object": false
 }
           },
\{ "object_type": "usergroup",
             "links": {
               "self":
"http://173.36.217.60/icfb/v1/user-groups/ea4bd84e-9e9e-45a2-9c0b-40bd1 },
             "properties": {
               "oid": "ea4bd84e-9e9e-45a2-9c0b-40bd191a8873",
               "name": "system_default_admin",
               "system_object": false
 }
          },
\{ "object_type": "usergroup",
             "links": {
               "self":
"http://173.36.217.60/icfb/v1/user-groups/16a45ed7-07e6-4a95-b3ba-83cda },
             "properties": {
               "oid": "16a45ed7-07e6-4a95-b3ba-83cda2b9e2af",
               "name": "system_default_enduser",
               "system_object": false
 }
           }
        ],
        "compute_info": {
```

```
 "system_object": false,
   "memory": {
     "value": 2048,
     "unit": "MB"
   },
   "cpu_count": 1
 },
 "storage_info": {
  "value": 1,
   "unit": "GB"
 },
 "number_of_vnics": 1,
 "os_info": {
   "system_object": false,
   "type": "linux",
   "os": "CentOS",
   "architecture": "64bit",
   "version": "6.3"
 }
```
}

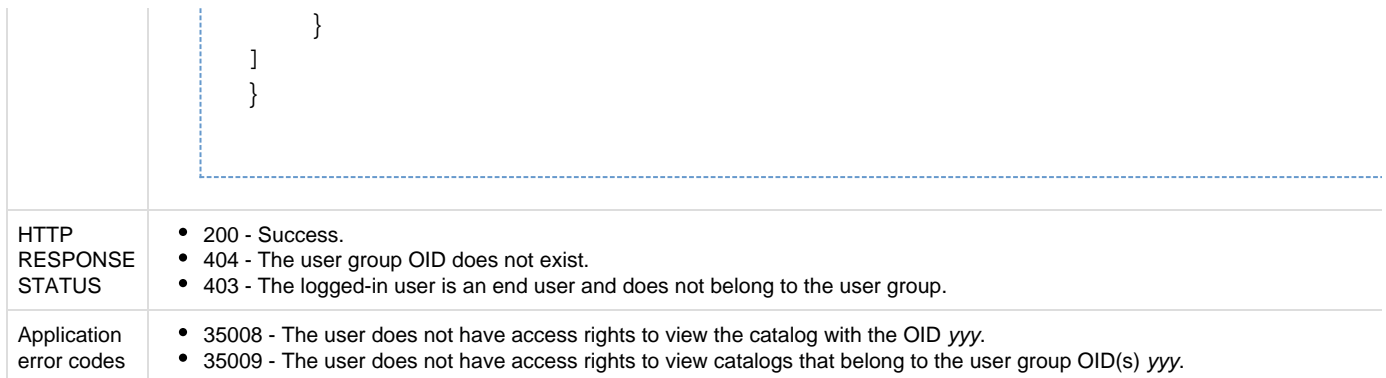

# **API to retrieve a single catalog item**

This API returns a single catalog item.

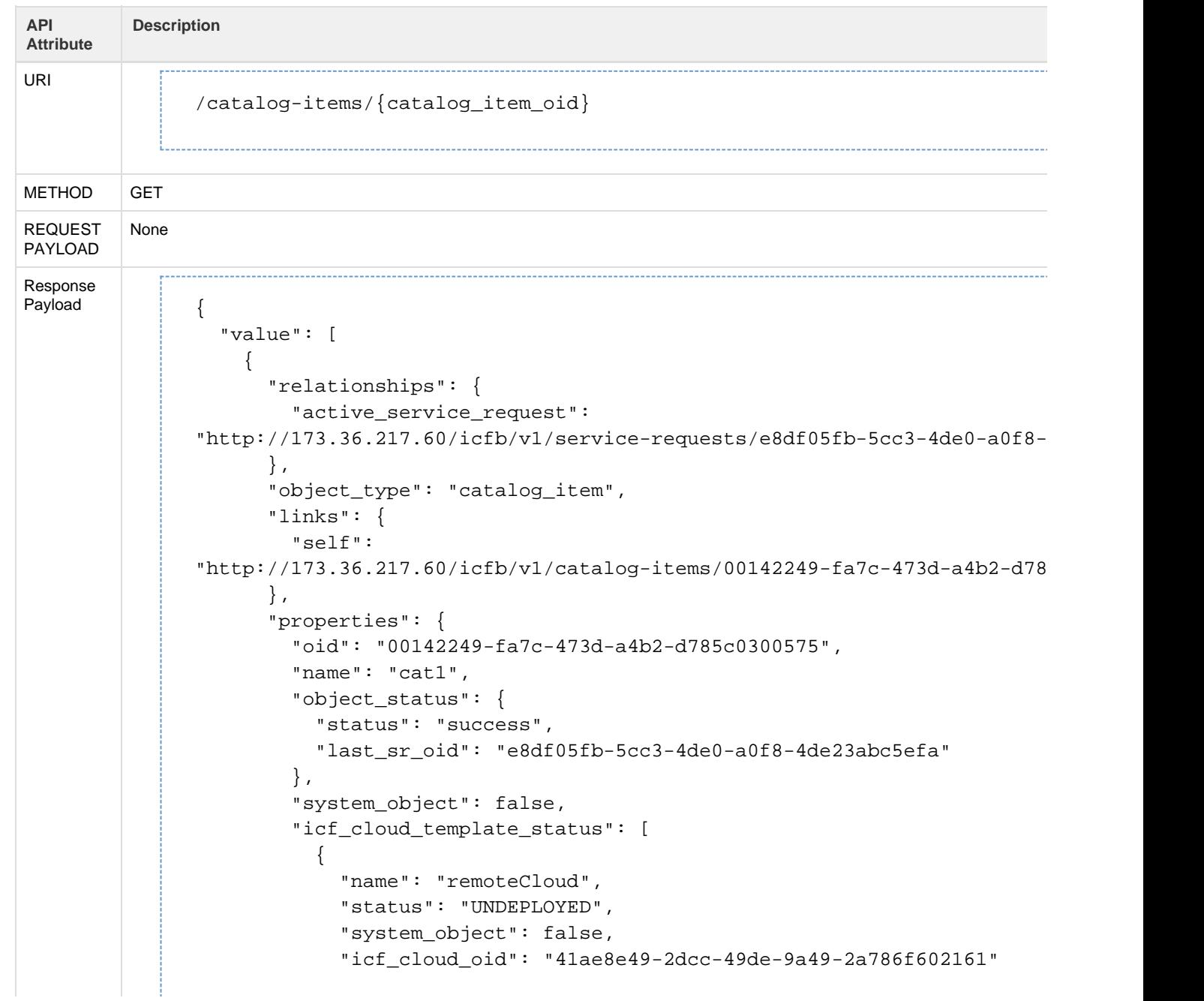
```
 }
       \cdot "image_summary": {
           "object_type": "image",
           "links": {
             "self":
"http://173.36.217.60/ictb/v1/images/ac8a101b-5fbb-4230-b5a8-c6f887222d },
           "properties": {
             "oid": "ac8a101b-5fbb-4230-b5a8-c6f887222d74",
             "name": "centos",
             "system_object": false
          }
        },
         "usergroup_summary": [
          {
             "object_type": "usergroup",
             "links": {
               "self":
"http://173.36.217.60/icfb/v1/user-groups/4e47e151-c896-490d-add3-4d06a },
             "properties": {
               "oid": "4e47e151-c896-490d-add3-4d06adc5f4e7",
               "name": "testGroup",
              "system_object": false
 }
           },
\{ "object_type": "usergroup",
             "links": {
               "self":
"http://173.36.217.60/icfb/v1/user-groups/ea4bd84e-9e9e-45a2-9c0b-40bd1 },
             "properties": {
               "oid": "ea4bd84e-9e9e-45a2-9c0b-40bd191a8873",
               "name": "system_default_admin",
               "system_object": false
 }
          },
\{ "object_type": "usergroup",
             "links": {
               "self":
"http://173.36.217.60/icfb/v1/user-groups/16a45ed7-07e6-4a95-b3ba-83cda },
             "properties": {
               "oid": "16a45ed7-07e6-4a95-b3ba-83cda2b9e2af",
               "name": "system_default_enduser",
               "system_object": false
 }
           }
        ],
        "compute_info": {
```

```
 "system_object": false,
   "memory": {
     "value": 2048,
     "unit": "MB"
   },
   "cpu_count": 1
 },
 "storage_info": {
  "value": 1,
   "unit": "GB"
 },
 "number_of_vnics": 1,
 "os_info": {
   "system_object": false,
   "type": "linux",
   "os": "CentOS",
   "architecture": "64bit",
   "version": "6.3"
 }
```
}

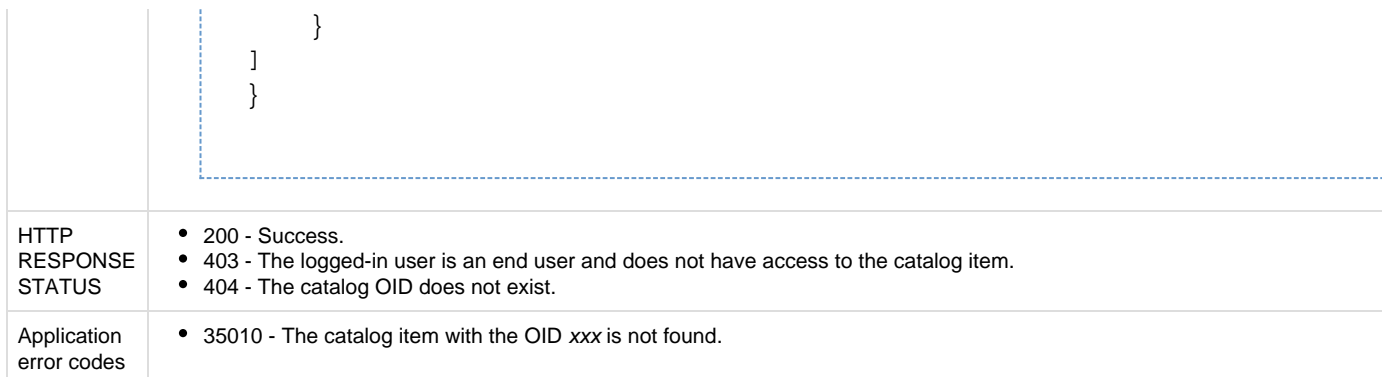

#### **API to delete a catalog item**

The Delete Catalog Item API deletes the specified catalog item.

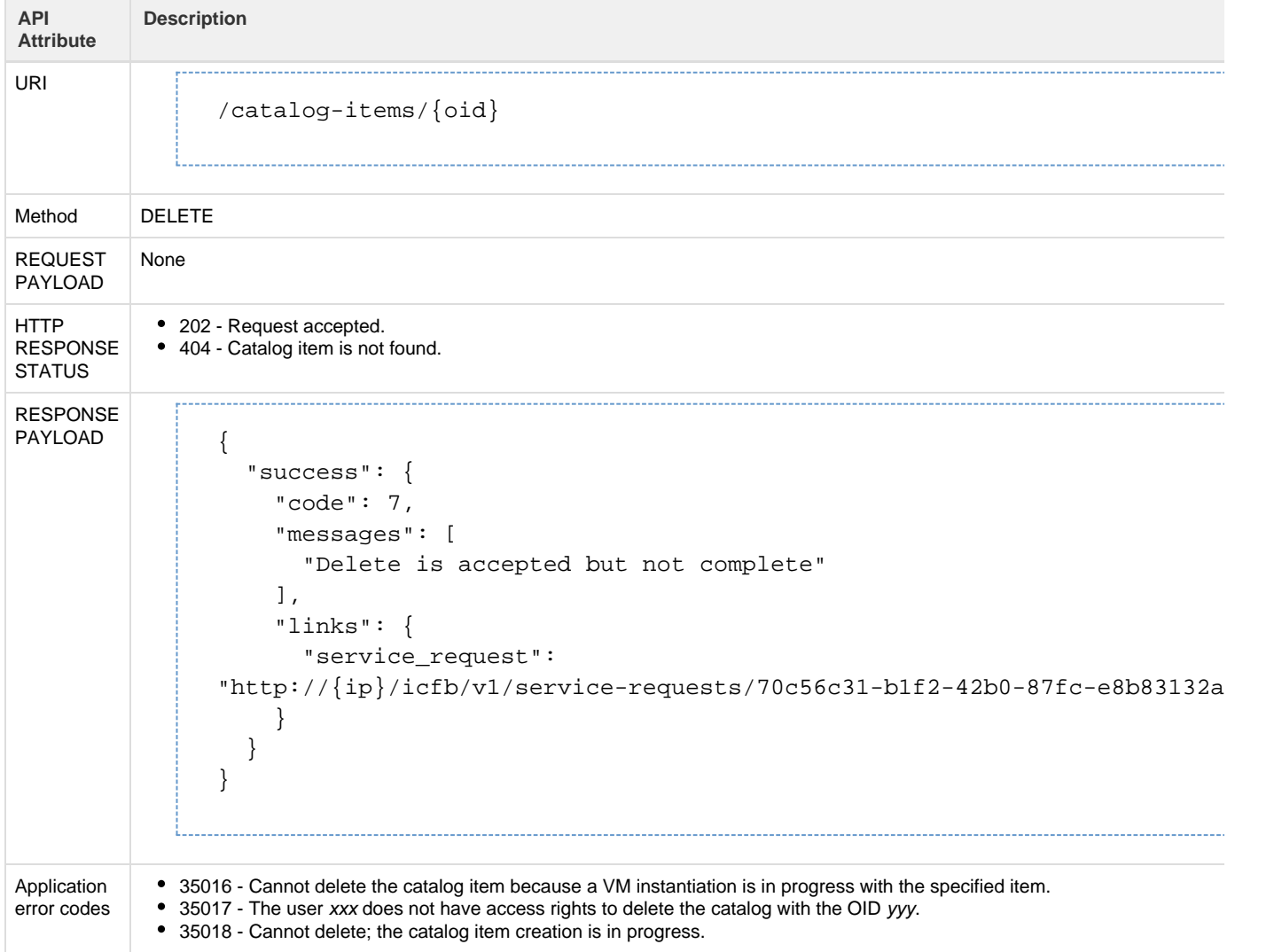

## **Virtual Data Center (VDC)**

 A Virtual Data Center (VDC) is a set of resources that are assigned to user groups. An administrator can set polices on the VDCs to control the resources that are used by the user groups they are assigned to. A user group can be associated with many VDCs, catalogs, and policies.

The VDC APIs enable you to perform VDC-related operations.

#### **Metadata**

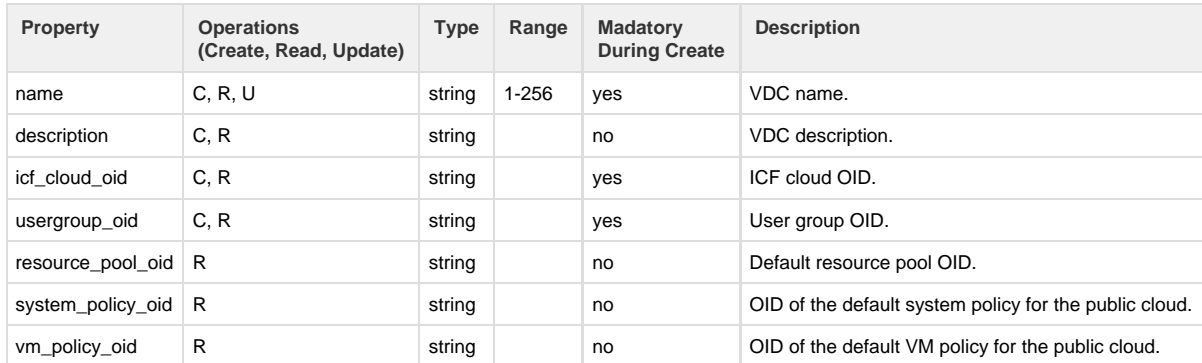

#### **API to create VDCs**

The Create VDC API creates a VDC in a public cloud.

**Note**: An operational ICF link is required to create a VDC for the public cloud.

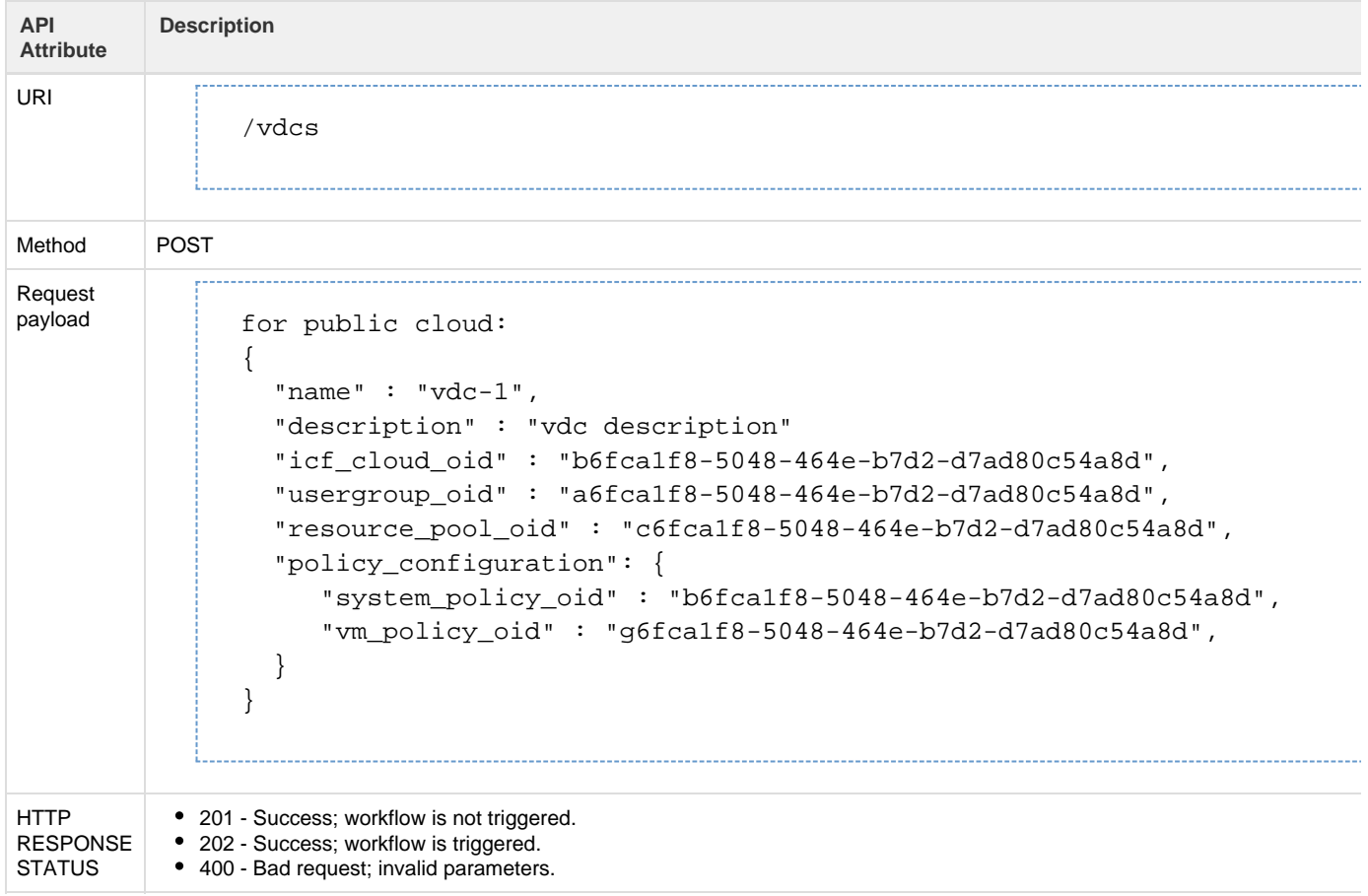

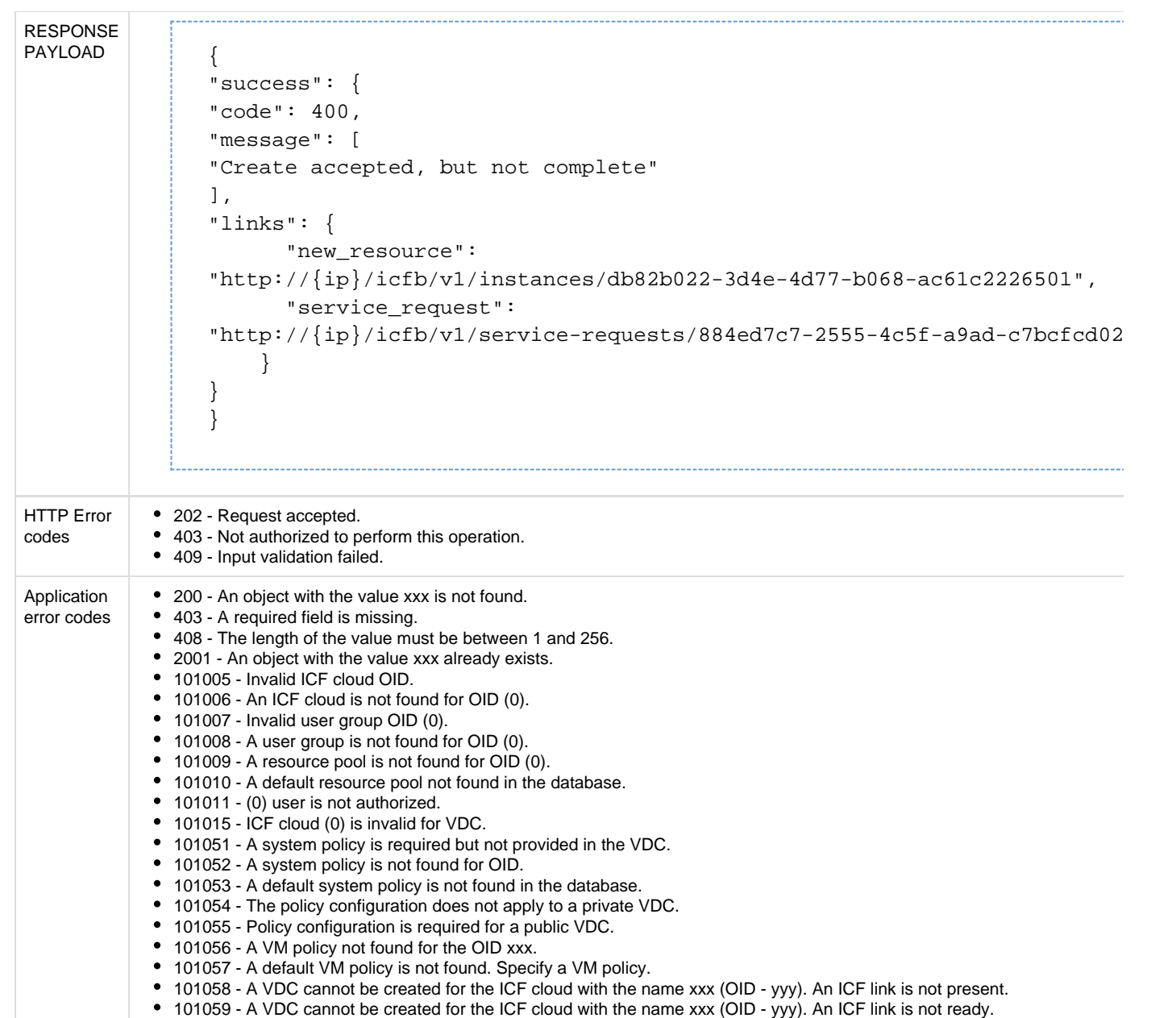

# **API to retrieve list of all VDCs**

The Get All VDCs API retrieves all VDCs based on the current user's access.

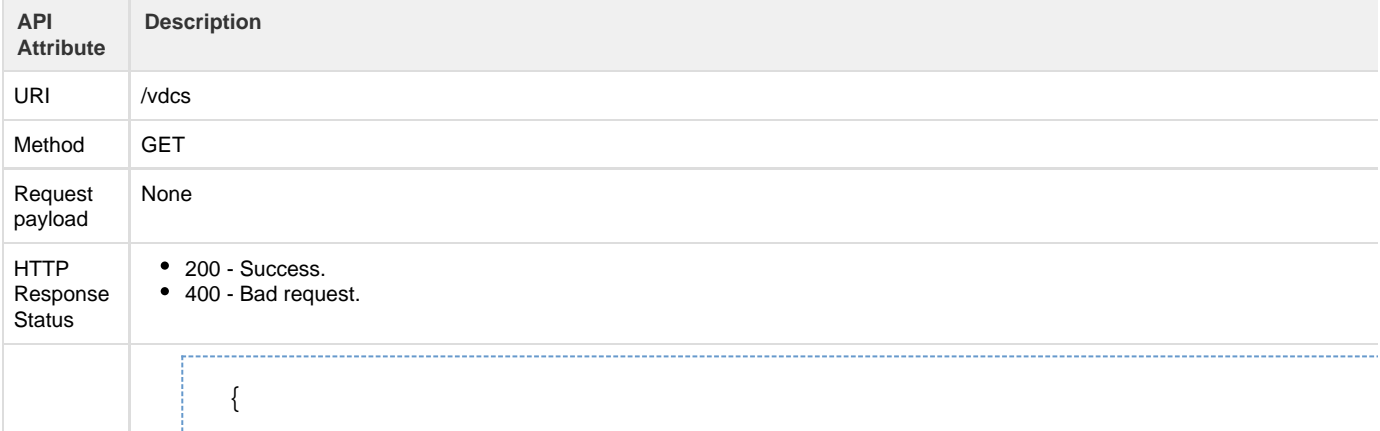

```
Response
payload
for private
(VMware)
                 "value": [
                   {
                     "relationships": {
                       "icf_cloud":
              "http://173.36.217.60/icfb/v1/icf-clouds/d5c139ac-5dcc-4167-89ae-7660ed5
                       "networks":
              "http://173.36.217.60/icfb/v1/vdcs/26c1a28d-2447-4480-8a5f-26f713ee9e4f/ "user_groups":
              "http://173.36.217.60/icfb/v1/user-groups/ea4bd84e-9e9e-45a2-9c0b-40bd19" },
                     "object_type": "vdc",
                     "links": {
                       "self":
              "http://173.36.217.60/icfb/v1/vdcs/26c1a28d-2447-4480-8a5f-26f713ee9e4f"
                     },
                     "properties": {
                       "oid": "26c1a28d-2447-4480-8a5f-26f713ee9e4f",
                       "name": "system_default_vdc_vmware",
                       "description": "System created default VDC",
                       "object_status": {
                         "status": "success"
                       },
                       "system_object": true,
                       "status": [
              \{ "type": "operational",
                           "value": "operational"
                         }
                       ],
                       "icf_cloud_summary": {
                         "object_type": "icf_cloud",
                         "links": {
                            "self":
              "http://173.36.217.60/icfb/v1/icf-clouds/d5c139ac-5dcc-4167-89ae-7660ed5 },
                          "properties": {
                            "oid": "d5c139ac-5dcc-4167-89ae-7660ed5e0262",
                          "name": "system default icfcloud vmware",
                            "system_object": false,
                           "cloud_type": "vmware"
               }
                       },
                       "user_group_summary": {
                         "object_type": "usergroup",
                         "links": {
                            "self":
              "http://173.36.217.60/icfb/v1/user-groups/ea4bd84e-9e9e-45a2-9c0b-40bd19" },
                          "properties": {
                            "oid": "ea4bd84e-9e9e-45a2-9c0b-40bd191a8873",
                           "name": "system default admin",
                            "system_object": false
               }
```
cloud

```
 },
                      "resource_pool_summary": {
                        "object_type": "resource-pool",
                        "links": {
                          "self":
             "http://173.36.217.60/icfb/v1/resource-pools/deba95ca-fdbd-424a-b01a-fde },
                        "properties": {
                          "oid": "deba95ca-fdbd-424a-b01a-fde2bfa91b08",
                          "name": "system_default",
                          "system_object": false,
                          "default": true
              }
              }
                    }
                  }
                              Response
payload
             \{for public
               "value": [
cloud
               {
                    "relationships": {
                      "active_service_request":
             "http://173.36.217.60/icfb/v1/service-requests/7062ed8a-9d58-4634-9d24-8 "icf_cloud":
             "http://173.36.217.60/icfb/v1/icf-clouds/41ae8e49-2dcc-49de-9a49-2a786f602161",
                      "networks":
             "http://173.36.217.60/ictb/v1/vdcs/96eacl95-6bfe-41cd-9b41-dcb694bbf80e/"user groups":
             "http://173.36.217.60/icfb/v1/user-groups/ea4bd84e-9e9e-45a2-9c0b-40bd19" },
                    "object_type": "vdc",
                    "links": {
                      "self":
             "http://173.36.217.60/icfb/v1/vdcs/96eac195-6bfe-41cd-9b41-dcb694bbf80e"
                    },
                    "properties": {
                      "oid": "96eac195-6bfe-41cd-9b41-dcb694bbf80e",
                      "name": "vdc-admin",
                      "description": "",
                      "object_status": {
                        "status": "success",
                        "last_sr_oid": "7062ed8a-9d58-4634-9d24-8235dd5d173a"
                      },
                      "system_object": false,
                      "status": [
             \{ "type": "operational",
                          "value": "partially_operational"
                        }
                      ],
```

```
 "icf_cloud_summary": {
           "object_type": "icf_cloud",
           "links": {
             "self":
"http://173.36.217.60/icfb/v1/icf-clouds/41ae8e49-2dcc-49de-9a49-2a786f6
           },
           "properties": {
             "oid": "41ae8e49-2dcc-49de-9a49-2a786f602161",
             "name": "remoteCloud",
             "system_object": false,
             "cloud_type": "aws-ec2",
             "cloud_style": "classic",
             "location": "us-west-1"
           }
         },
         "vm_policy_summary": {
           "object_type": "vm_policy",
           "links": {
             "self":
"http://173.36.217.60/icfb/v1/vm-policies/8188f63d-d34c-43ec-915a-996da6 },
           "properties": {
             "oid": "8188f63d-d34c-43ec-915a-996da691359d",
            "name": "system default vm policy",
             "system_object": false,
             "nic_range": {
               "start": 1,
               "end": 8
             },
             "cpu_range": {
               "start": 1,
               "end": 64
             },
             "memory_range": {
               "start": 512,
               "end": 249856
             },
            "allow override nics": true,
             "allow_override_cpu": true,
             "allow_override_memory": true,
             "enable_provider_services_access": false
           }
         },
         "system_policy_summary": {
           "object_type": "system_policy",
           "links": {
             "self":
"http://173.36.217.60/icfb/v1/system-policies/9fe7ae34-8102-4f73-aff3-94 },
           "properties": {
             "oid": "9fe7ae34-8102-4f73-a5f3-94016acbc201",
             "name": "system_default",
             "system_object": false,
```

```
 "allow_override_name": true
           }
         },
         "user_group_summary": {
           "object_type": "usergroup",
           "links": {
              "self":
"http://173.36.217.60/icfb/v1/user-groups/ea4bd84e-9e9e-45a2-9c0b-40bd19" },
           "properties": {
             "oid": "ea4bd84e-9e9e-45a2-9c0b-40bd191a8873",
             "name": "system_default_admin",
             "system_object": false
           }
         },
         "resource_pool_summary": {
           "object_type": "resource-pool",
           "links": {
             "self":
"http://173.36.217.60/icfb/v1/resource-pools/deba95ca-fdbd-424a-b01a-fde
           },
           "properties": {
             "oid": "deba95ca-fdbd-424a-b01a-fde2bfa91b08",
             "name": "system_default",
             "system_object": false,
             "default": true
           }
         }
       }
     }
```
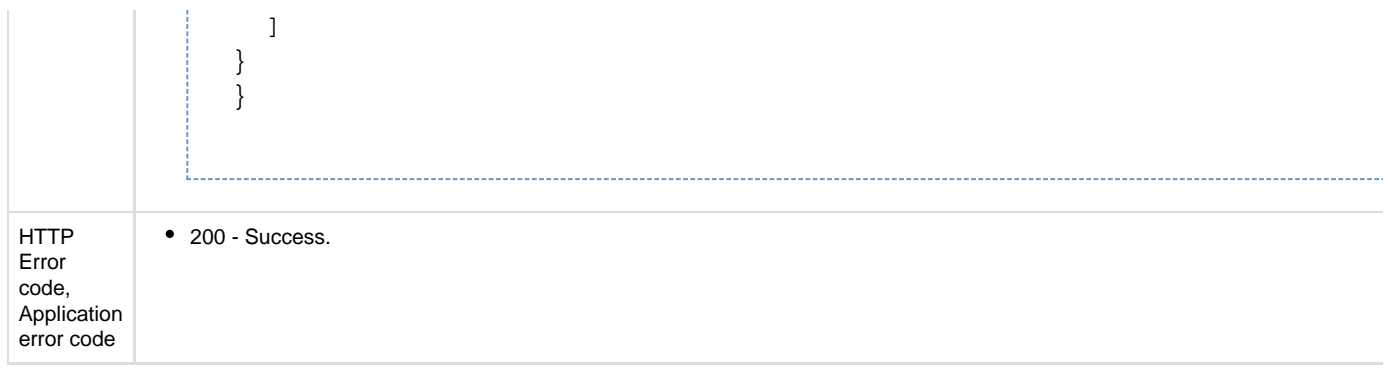

### **API to retrieve a VDC**

The Get VDC API retrieves the details of the specified VDC.

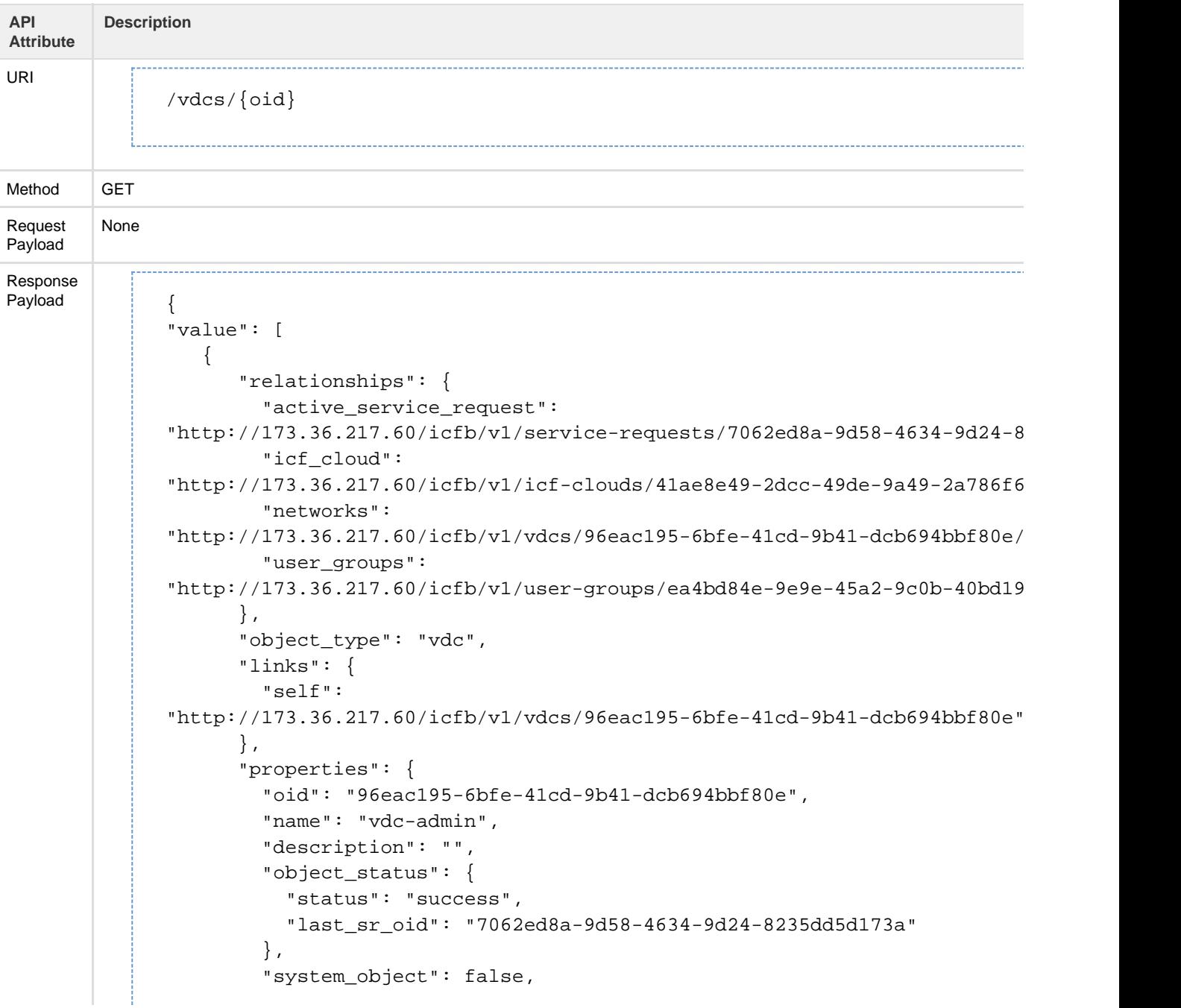

```
 "status": [
\{ "type": "operational",
             "value": "partially_operational"
           }
         ],
         "icf_cloud_summary": {
           "object_type": "icf_cloud",
           "links": {
             "self":
"http://173.36.217.60/icfb/v1/icf-clouds/41ae8e49-2dcc-49de-9a49-2a786f602161"
           },
           "properties": {
             "oid": "41ae8e49-2dcc-49de-9a49-2a786f602161",
             "name": "remoteCloud",
             "system_object": false,
             "cloud_type": "aws-ec2",
             "cloud_style": "classic",
             "location": "us-west-1"
           }
         },
         "vm_policy_summary": {
           "object_type": "vm_policy",
           "links": {
             "self":
"http://173.36.217.60/icfb/v1/vm-policies/8188f63d-d34c-43ec-915a-996da6 },
           "properties": {
             "oid": "8188f63d-d34c-43ec-915a-996da691359d",
             "name": "system_default_vm_policy",
             "system_object": false,
             "nic_range": {
               "start": 1,
               "end": 8
             },
             "cpu_range": {
               "start": 1,
               "end": 64
             },
             "memory_range": {
               "start": 512,
               "end": 249856
             },
             "allow_override_nics": true,
             "allow_override_cpu": true,
             "allow_override_memory": true,
             "enable_provider_services_access": false
           }
         },
         "system_policy_summary": {
          "object type": "system policy",
           "links": {
             "self":
```

```
"http://173.36.217.60/icfb/v1/system-pollicies/9fe7ae34-8102-4f73-aff3-94 },
           "properties": {
             "oid": "9fe7ae34-8102-4f73-a5f3-94016acbc201",
             "name": "system_default",
             "system_object": false,
             "allow_override_name": true
           }
         },
         "user_group_summary": {
           "object_type": "usergroup",
           "links": {
             "self":
"http://173.36.217.60/icfb/v1/user-groups/ea4bd84e-9e9e-45a2-9c0b-40bd19" },
           "properties": {
             "oid": "ea4bd84e-9e9e-45a2-9c0b-40bd191a8873",
             "name": "system_default_admin",
             "system_object": false
           }
         },
         "resource_pool_summary": {
           "object_type": "resource-pool",
           "links": {
             "self":
"http://173.36.217.60/icfb/v1/resource-pools/deba95ca-fdbd-424a-b01a-fde
           },
           "properties": {
             "oid": "deba95ca-fdbd-424a-b01a-fde2bfa91b08",
             "name": "system_default",
             "system_object": false,
             "default": true
           }
         }
       }
     }
```
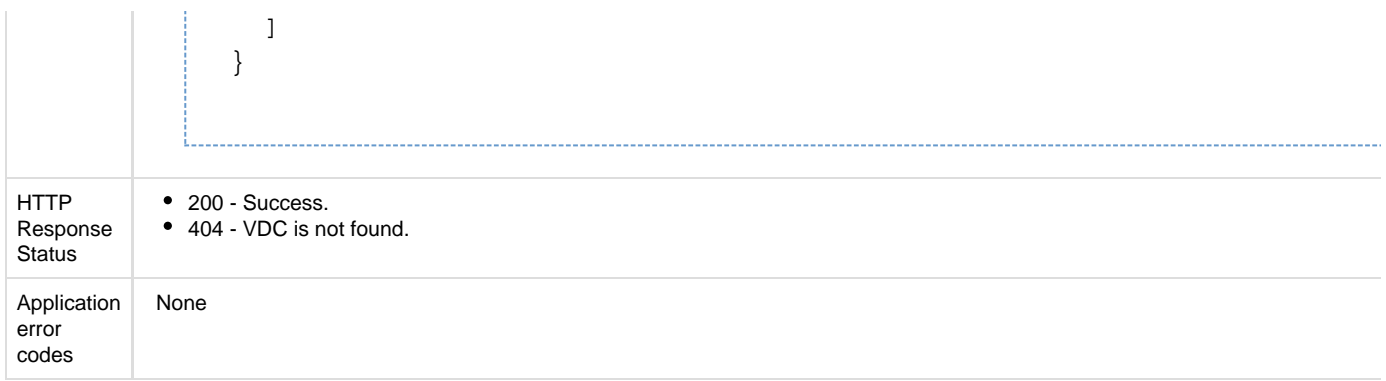

# **API to retrieve all the VDCs for a specific cloud**

The Get Cloud VDCs API retrieves a list of all VDCs for the specified cloud.

**Note**: You can specify only one icf\_cloud\_oid in the query parameter.

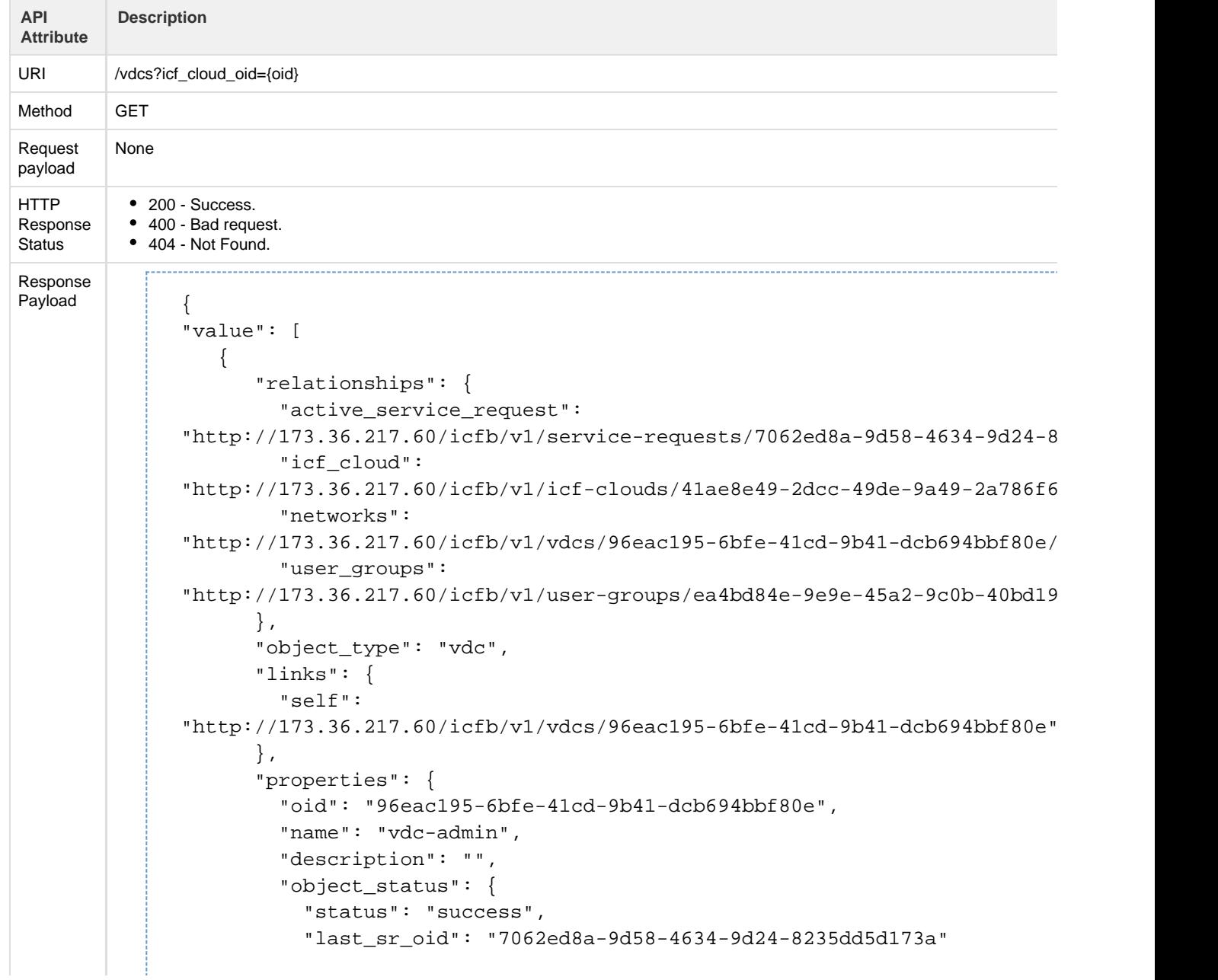

```
 },
         "system_object": false,
         "status": [
           {
             "type": "operational",
             "value": "partially_operational"
 }
         ],
         "icf_cloud_summary": {
           "object_type": "icf_cloud",
           "links": {
             "self":
"http://173.36.217.60/icfb/v1/icf-clouds/41ae8e49-2dcc-49de-9a49-2a786f6
           },
           "properties": {
             "oid": "41ae8e49-2dcc-49de-9a49-2a786f602161",
             "name": "remoteCloud",
             "system_object": false,
             "cloud_type": "aws-ec2",
             "cloud_style": "classic",
             "location": "us-west-1"
           }
         },
        "vm policy summary": {
           "object_type": "vm_policy",
           "links": {
             "self":
"http://173.36.217.60/icfb/v1/vm-policies/8188f63d-d34c-43ec-915a-996da6
           },
           "properties": {
             "oid": "8188f63d-d34c-43ec-915a-996da691359d",
             "name": "system_default_vm_policy",
             "system_object": false,
             "nic_range": {
               "start": 1,
               "end": 8
             },
             "cpu_range": {
               "start": 1,
               "end": 64
             },
             "memory_range": {
               "start": 512,
               "end": 249856
             },
             "allow_override_nics": true,
             "allow_override_cpu": true,
             "allow_override_memory": true,
             "enable_provider_services_access": false
           }
         },
         "system_policy_summary": {
           "object_type": "system_policy",
```

```
 "links": {
             "self":
"http://173.36.217.60/icfb/v1/system-policies/9fe7ae34-8102-4f73-a5f3-94
           },
           "properties": {
             "oid": "9fe7ae34-8102-4f73-a5f3-94016acbc201",
             "name": "system_default",
             "system_object": false,
             "allow_override_name": true
           }
         },
         "user_group_summary": {
           "object_type": "usergroup",
           "links": {
             "self":
"http://173.36.217.60/icfb/v1/user-groups/ea4bd84e-9e9e-45a2-9c0b-40bd19" },
           "properties": {
             "oid": "ea4bd84e-9e9e-45a2-9c0b-40bd191a8873",
             "name": "system_default_admin",
             "system_object": false
           }
         },
         "resource_pool_summary": {
           "object_type": "resource-pool",
           "links": {
             "self":
"http://173.36.217.60/icfb/v1/resource-pools/deba95ca-fdbd-424a-b01a-fde
           },
           "properties": {
             "oid": "deba95ca-fdbd-424a-b01a-fde2bfa91b08",
             "name": "system_default",
             "system_object": false,
             "default": true
           }
         }
       }
```
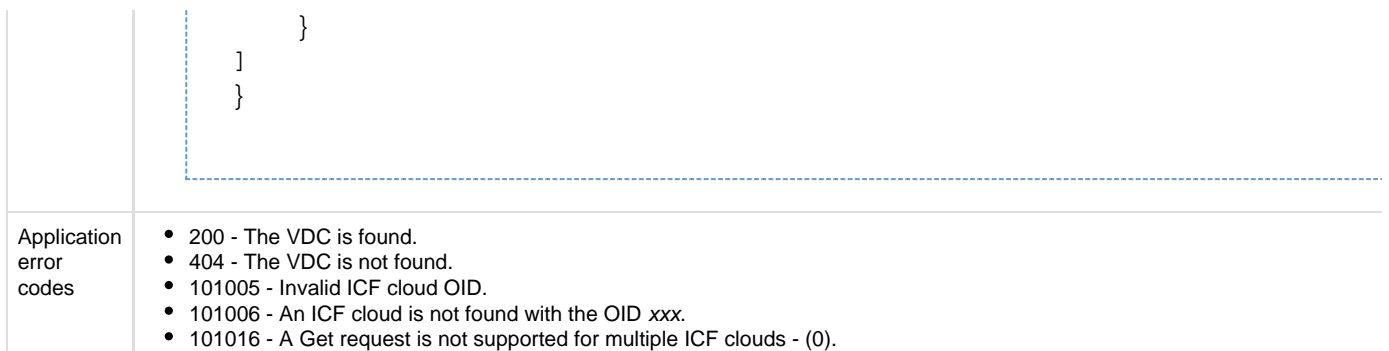

# **API to retrieve all the VDCs for a specific user group**

The Get User Group VCDs API retreives a list of all VDCs for the specified user group.

**Note**: You can include multiple user group OIDs in the request by using a comma-separated list, as follows:

/vdcs?user\_group\_oid=4be45708-0baf-44c2-9a3c-802fb1e28320,4969fc1d-4136-4873-af6b-f96edb00ea8c

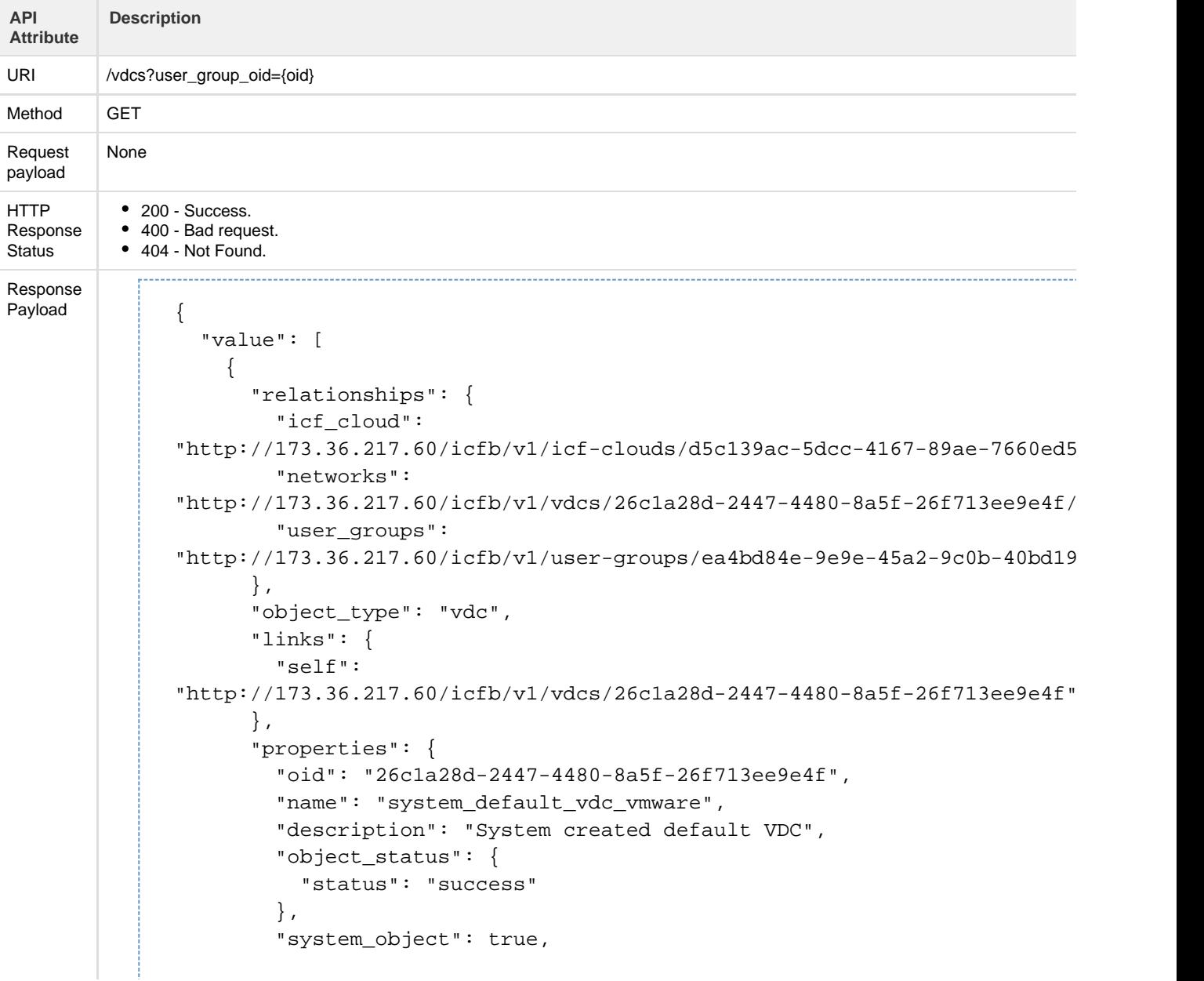

```
 "status": [
\{ "type": "operational",
             "value": "operational"
           }
         ],
         "icf_cloud_summary": {
           "object_type": "icf_cloud",
           "links": {
             "self":
"http://173.36.217.60/icfb/v1/icf-clouds/d5c139ac-5dcc-4167-89ae-7660ed5 },
           "properties": {
             "oid": "d5c139ac-5dcc-4167-89ae-7660ed5e0262",
             "name": "system_default_icfcloud_vmware",
             "system_object": false,
             "cloud_type": "vmware"
           }
         },
         "user_group_summary": {
           "object_type": "usergroup",
           "links": {
             "self":
"http://173.36.217.60/icfb/v1/user-groups/ea4bd84e-9e9e-45a2-9c0b-40bd19" },
           "properties": {
             "oid": "ea4bd84e-9e9e-45a2-9c0b-40bd191a8873",
             "name": "system_default_admin",
             "system_object": false
           }
         },
         "resource_pool_summary": {
           "object_type": "resource-pool",
           "links": {
             "self":
"http://173.36.217.60/icfb/v1/resource-pools/deba95ca-fdbd-424a-b01a-fde
           },
           "properties": {
             "oid": "deba95ca-fdbd-424a-b01a-fde2bfa91b08",
             "name": "system_default",
             "system_object": false,
             "default": true
 }
         }
       }
     },
     {
       "relationships": {
         "active_service_request":
"http://173.36.217.60/icfb/v1/service-requests/7062ed8a-9d58-4634-9d24-8
         "icf_cloud":
"http://173.36.217.60/icfb/v1/icf-clouds/41ae8e49-2dcc-49de-9a49-2a786f602161",
         "networks":
```

```
"http://173.36.217.60/icfb/v1/vdcs/96eac195-6bfe-41cd-9b41-dcb694bbf80e/ "user_groups":
"http://173.36.217.60/icfb/v1/user-groups/ea4bd84e-9e9e-45a2-9c0b-40bd19" },
       "object_type": "vdc",
       "links": {
         "self":
"http://173.36.217.60/icfb/v1/vdcs/96eac195-6bfe-41cd-9b41-dcb694bbf80e"
       },
       "properties": {
         "oid": "96eac195-6bfe-41cd-9b41-dcb694bbf80e",
         "name": "vdc-admin",
         "description": "",
         "object_status": {
           "status": "success",
           "last_sr_oid": "7062ed8a-9d58-4634-9d24-8235dd5d173a"
         },
         "system_object": false,
         "status": [
           {
             "type": "operational",
             "value": "partially_operational"
           }
         ],
        "icf cloud summary": {
           "object_type": "icf_cloud",
           "links": {
             "self":
"http://173.36.217.60/icfb/v1/icf-clouds/41ae8e49-2dcc-49de-9a49-2a786f6
           },
           "properties": {
             "oid": "41ae8e49-2dcc-49de-9a49-2a786f602161",
             "name": "remoteCloud",
             "system_object": false,
             "cloud_type": "aws-ec2",
             "cloud_style": "classic",
             "location": "us-west-1"
 }
         },
         "vm_policy_summary": {
           "object_type": "vm_policy",
           "links": {
             "self":
"http://173.36.217.60/icfb/v1/vm-policies/8188f63d-d34c-43ec-915a-996da6 },
           "properties": {
             "oid": "8188f63d-d34c-43ec-915a-996da691359d",
             "name": "system_default_vm_policy",
             "system_object": false,
             "nic_range": {
               "start": 1,
              "end": 8
             },
```

```
 "cpu_range": {
               "start": 1,
               "end": 64
             },
             "memory_range": {
               "start": 512,
               "end": 249856
             },
             "allow_override_nics": true,
             "allow_override_cpu": true,
            "allow override memory": true,
             "enable_provider_services_access": false
           }
         },
         "system_policy_summary": {
           "object_type": "system_policy",
           "links": {
             "self":
"http://173.36.217.60/icfb/v1/system-pollicies/9fe7ae34-8102-4f73-aff3-94 },
           "properties": {
             "oid": "9fe7ae34-8102-4f73-a5f3-94016acbc201",
             "name": "system_default",
             "system_object": false,
             "allow_override_name": true
           }
         },
         "user_group_summary": {
           "object_type": "usergroup",
           "links": {
             "self":
"http://173.36.217.60/icfb/v1/user-groups/ea4bd84e-9e9e-45a2-9c0b-40bd19" },
           "properties": {
             "oid": "ea4bd84e-9e9e-45a2-9c0b-40bd191a8873",
             "name": "system_default_admin",
             "system_object": false
 }
         },
         "resource_pool_summary": {
           "object_type": "resource-pool",
           "links": {
             "self":
"http://173.36.217.60/icfb/v1/resource-pools/deba95ca-fdbd-424a-b01a-fde
           },
           "properties": {
             "oid": "deba95ca-fdbd-424a-b01a-fde2bfa91b08",
             "name": "system_default",
             "system_object": false,
             "default": true
           }
         }
       }
```
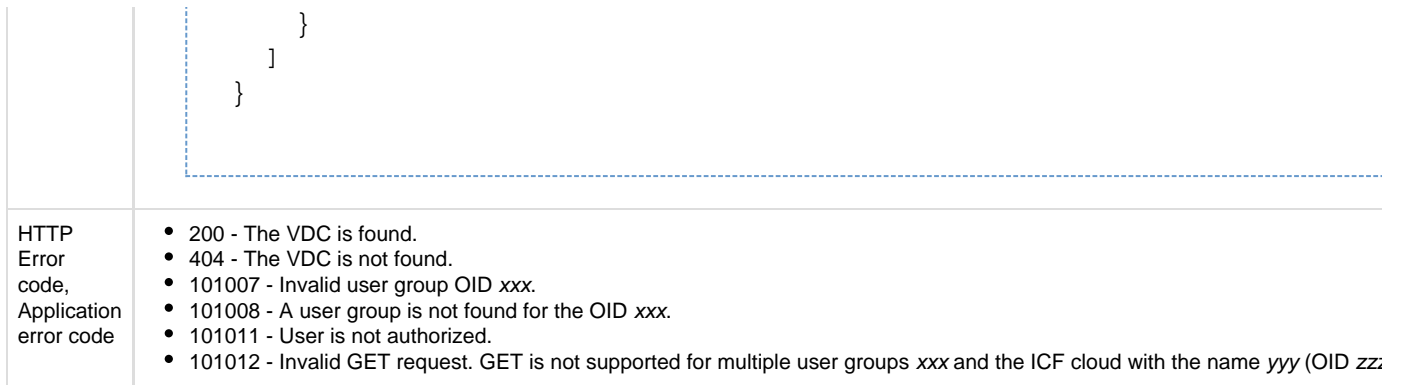

## **API to retrieve all VDCs for a specific user group and ICF cloud**

The Get All VDCs for User Group and Cloud API retrieves a list of all VDCs for the specified user group on the specified cloud.

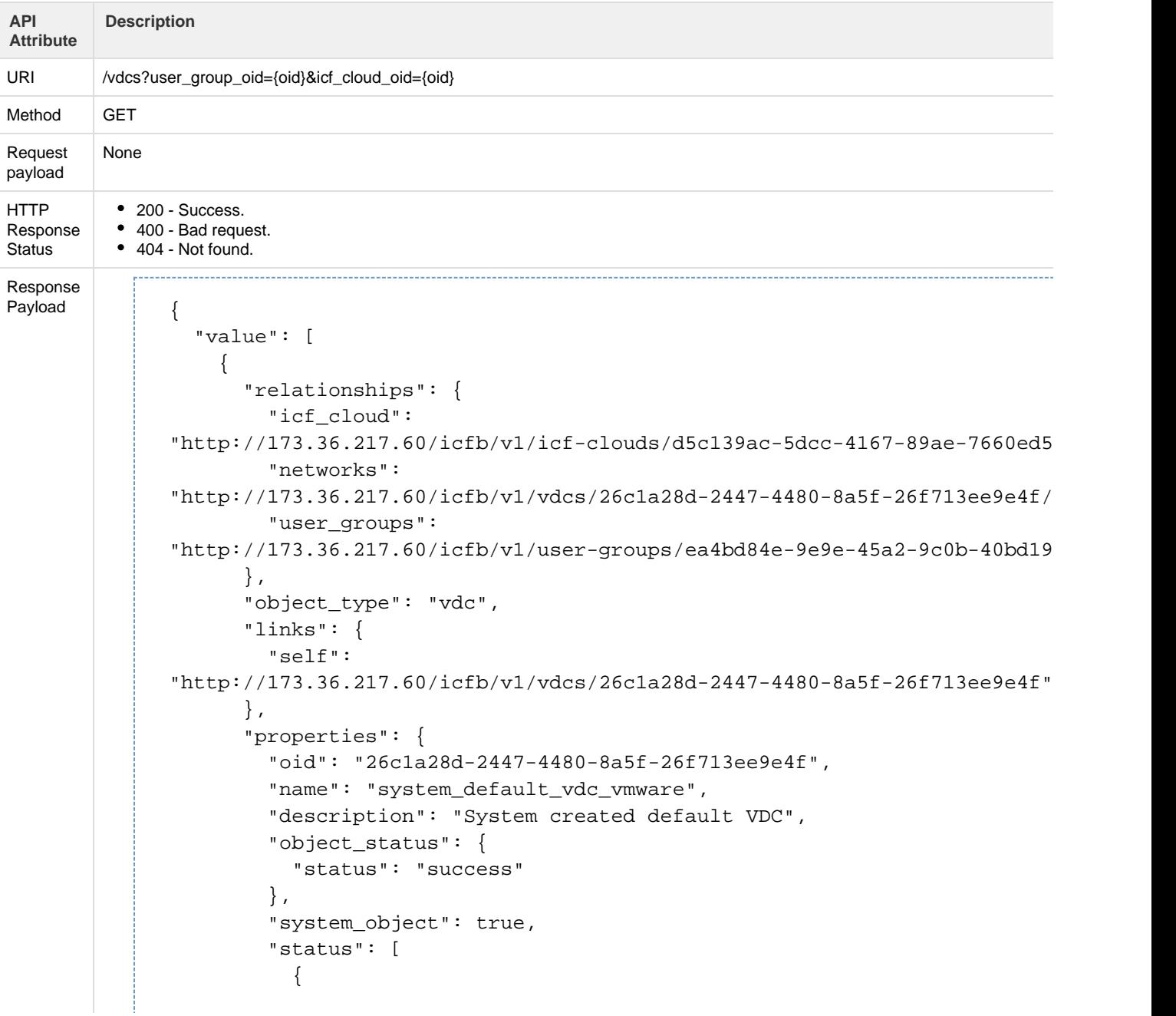

```
 "type": "operational",
             "value": "operational"
 }
         ],
         "icf_cloud_summary": {
           "object_type": "icf_cloud",
           "links": {
             "self":
"http://173.36.217.60/icfb/v1/icf-clouds/d5c139ac-5dcc-4167-89ae-7660ed5 },
           "properties": {
             "oid": "d5c139ac-5dcc-4167-89ae-7660ed5e0262",
             "name": "system_default_icfcloud_vmware",
             "system_object": false,
             "cloud_type": "vmware"
           }
         },
         "user_group_summary": {
           "object_type": "usergroup",
           "links": {
             "self":
"http://173.36.217.60/icfb/v1/user-groups/ea4bd84e-9e9e-45a2-9c0b-40bd19" },
           "properties": {
             "oid": "ea4bd84e-9e9e-45a2-9c0b-40bd191a8873",
             "name": "system_default_admin",
             "system_object": false
 }
         },
         "resource_pool_summary": {
           "object_type": "resource-pool",
           "links": {
             "self":
"http://173.36.217.60/icfb/v1/resource-pools/deba95ca-fdbd-424a-b01a-fde
           },
           "properties": {
             "oid": "deba95ca-fdbd-424a-b01a-fde2bfa91b08",
             "name": "system_default",
             "system_object": false,
             "default": true
 }
         }
       }
```
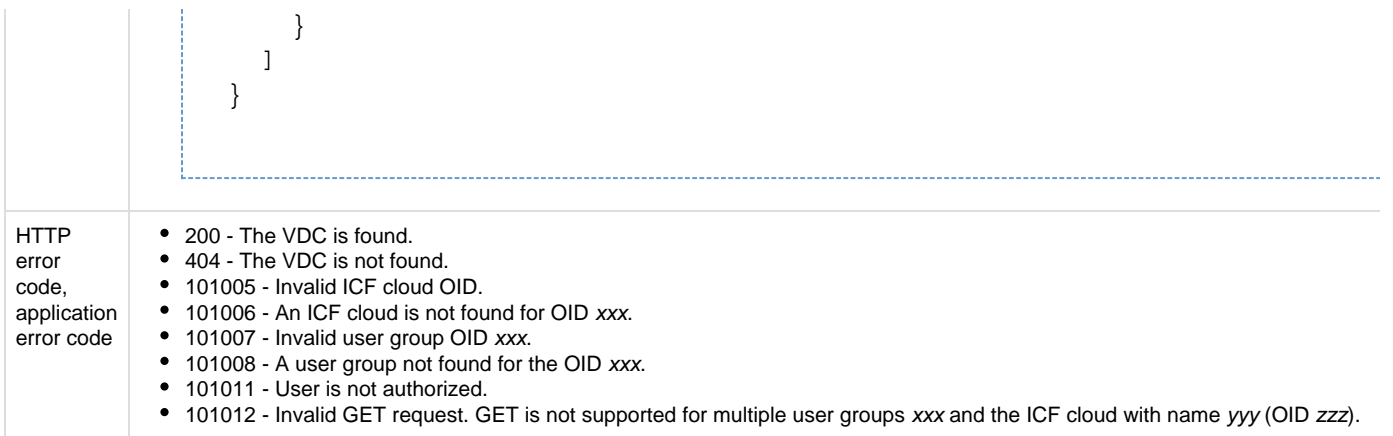

# **API to retrieve networks for a specific VDC**

The Get VDC Networks API retrieves a list of all networks for the specified VDC.

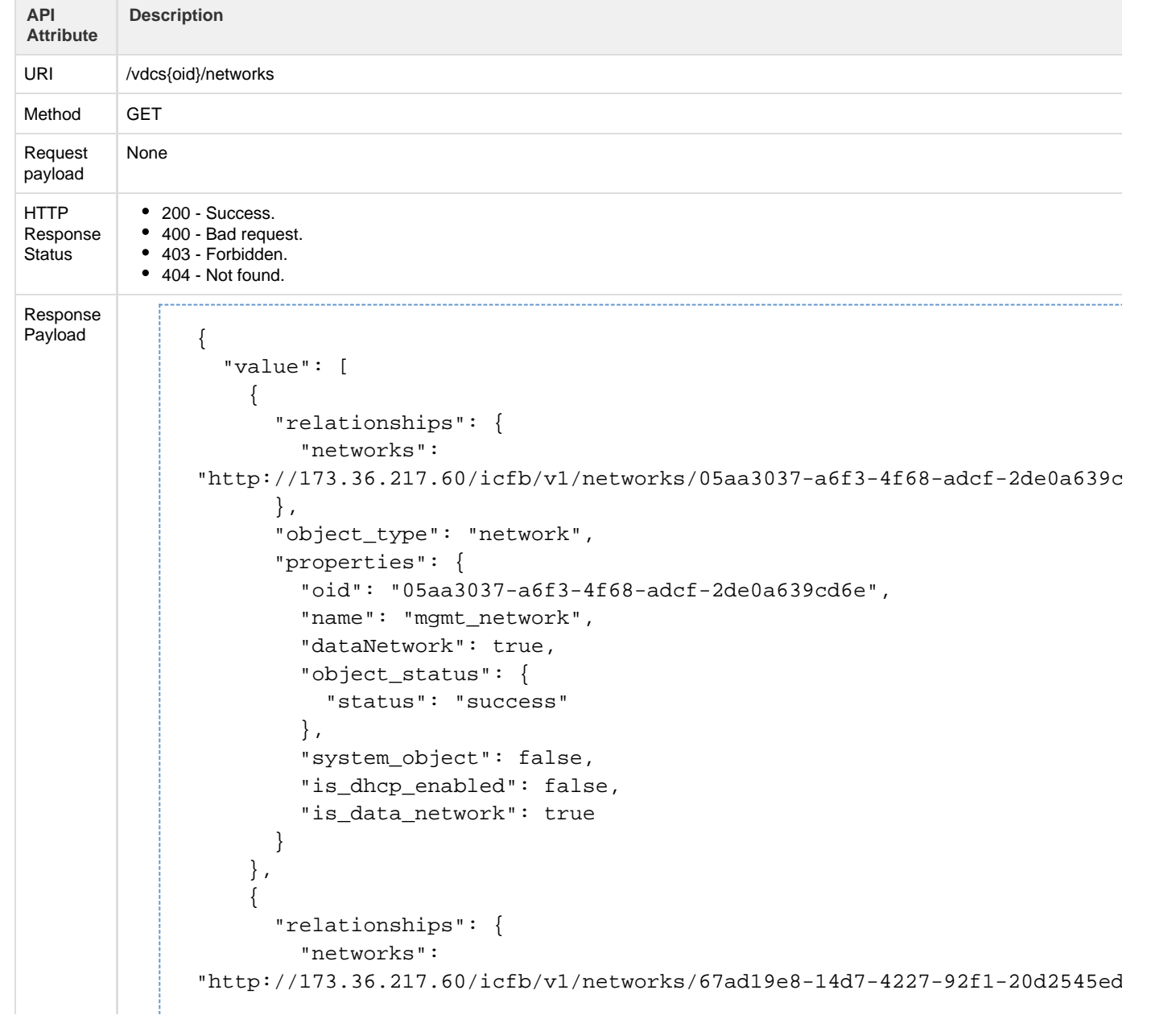

```
 },
       "object_type": "network",
       "properties": {
         "oid": "67ad19e8-14d7-4227-92f1-20d2545edb4b",
         "name": "net+data",
         "dataNetwork": true,
         "object_status": {
           "status": "create failed",
           "last_sr_oid": "67e451d5-f7c4-4fde-b6a3-d460f14903fe",
           "error_message": "Updating Routing Service failed"
         },
         "system_object": false,
         "is_dhcp_enabled": false,
         "is_data_network": true
       }
     },
\{ "relationships": {
         "networks":
"http://173.36.217.60/icfb/v1/networks/d6a76310-db4a-41e6-896c-cef7defa9 },
       "object_type": "network",
       "properties": {
         "oid": "d6a76310-db4a-41e6-896c-cef7defa901f",
         "name": "net-data",
         "dataNetwork": true,
         "object_status": {
           "status": "success",
           "last_sr_oid": "a7f4b480-efc5-47fe-a2f4-80219d1875d7"
         },
         "system_object": false,
         "is_dhcp_enabled": true,
         "is_data_network": true
       }
     },
\{ "relationships": {
         "networks":
"http://173.36.217.60/icfb/v1/networks/0c863f34-6602-49c9-8a66-e631ebf6c },
       "object_type": "network",
       "properties": {
         "oid": "0c863f34-6602-49c9-8a66-e631ebf6cbbd",
         "name": "net!@#^*()-+",
         "dataNetwork": true,
         "object_status": {
           "status": "create failed",
           "last_sr_oid": "cc7001e8-13de-42f1-82df-82aa17c6b610",
            "error_message": "Workflow task [Create Port Profiles] Port
Profile create failed for net!@#^*()-+. Error: ICFC Error Message: proper
name of profile-net!@#^*()-+ failed validation for value
'net!@#^*()-+'\n\tWorkflow task [Create Port Profiles] Create VM Port
Profile Task failed: Workflow task [Create Port Profiles] Port Profile
```

```
create failed for net!@#^*()-+. Error: ICFC Error Message: property name
profile-net!@#^*()-+ failed validation for value 'net!@#^*()-+'"
         },
         "system_object": false,
         "is_dhcp_enabled": false,
         "is_data_network": true
       }
     },
     {
       "relationships": {
         "networks":
"http://173.36.217.60/icfb/v1/networks/a42f8990-6423-49d4-blcf-425321842
       },
       "object_type": "network",
       "properties": {
         "oid": "a42f8990-6423-49d4-b1cf-425321842794",
         "name": "net!@#*()-+123",
         "dataNetwork": true,
         "object_status": {
           "status": "create failed",
           "last_sr_oid": "82303aa3-c34e-4937-8d79-673084ebf657",
           "error_message": "Workflow task [Poll Port Profiles] Poll Port
Profile Vlans failed. Error: Port profile CREATE timedout for net!@#*()-
         },
         "system_object": false,
         "is_dhcp_enabled": false,
         "is_data_network": true
       }
```
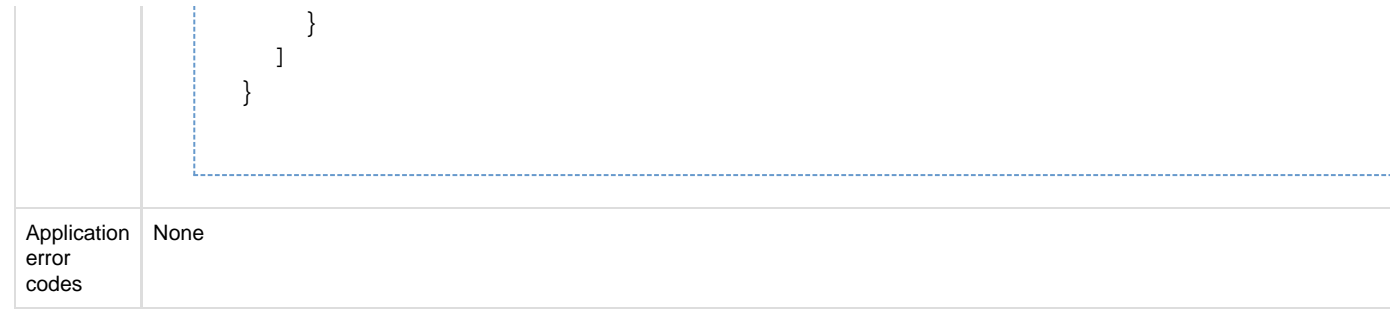

### **API to delete a VDC**

The Delete VDC API deletes the specified VDC.

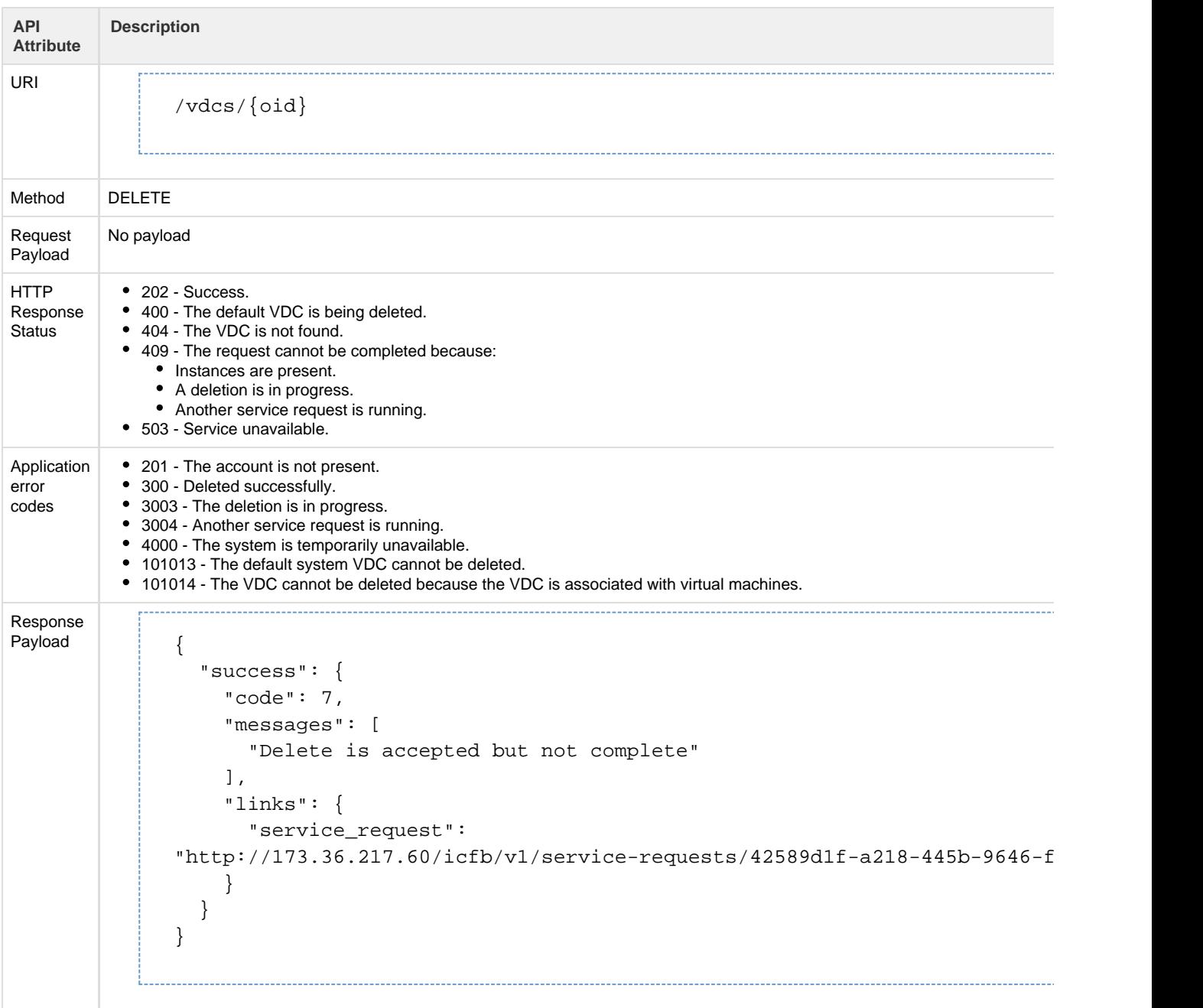

# **Virtual Machine (VM) Instances**

The VM APIs enable you to perform VM-related operations.

#### **Metadata**

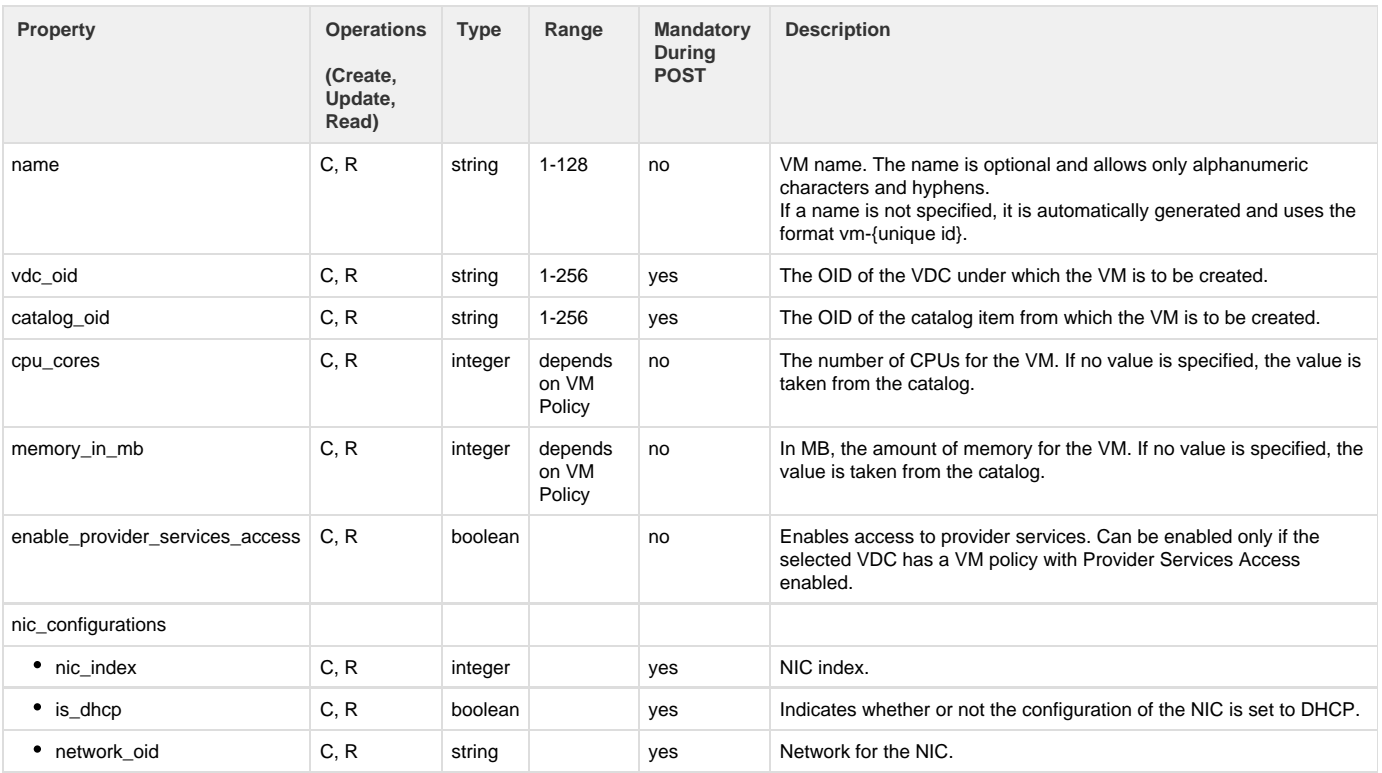

#### **API to create a VM instance**

#### The Create VM Instance API creates a new VM.

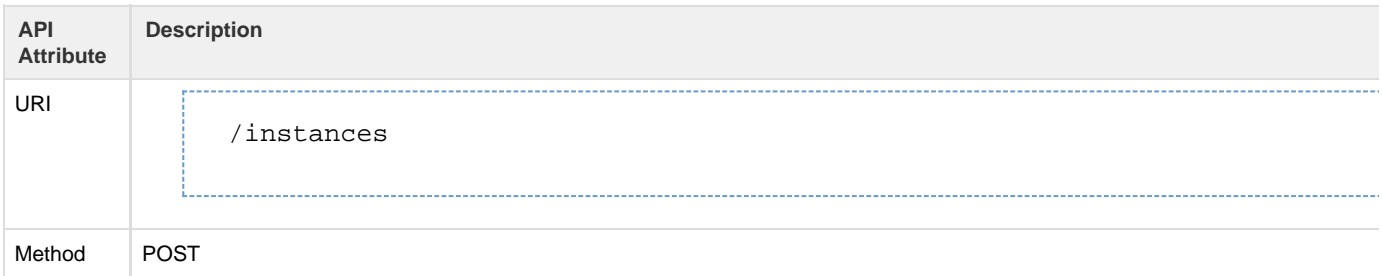

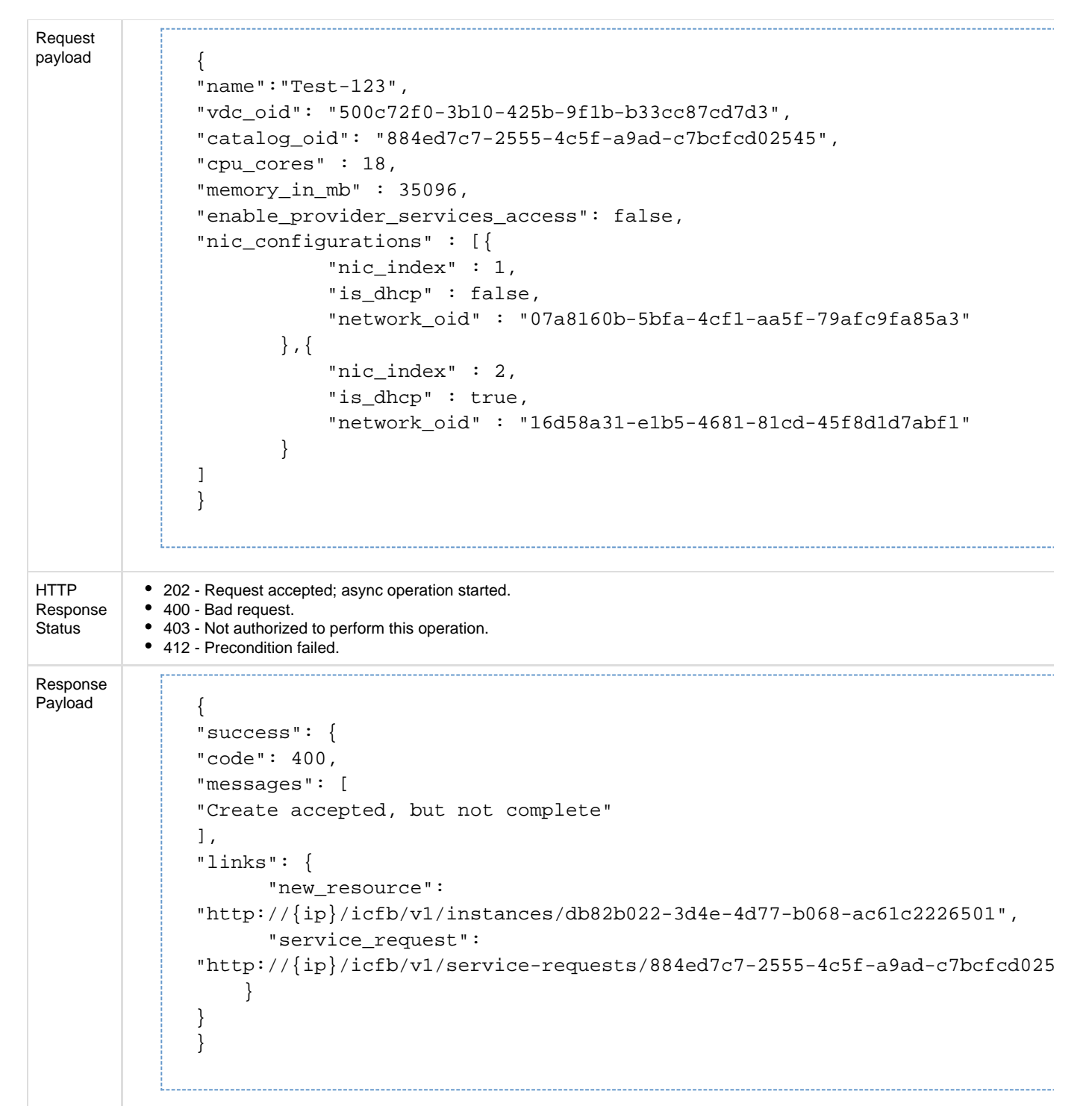

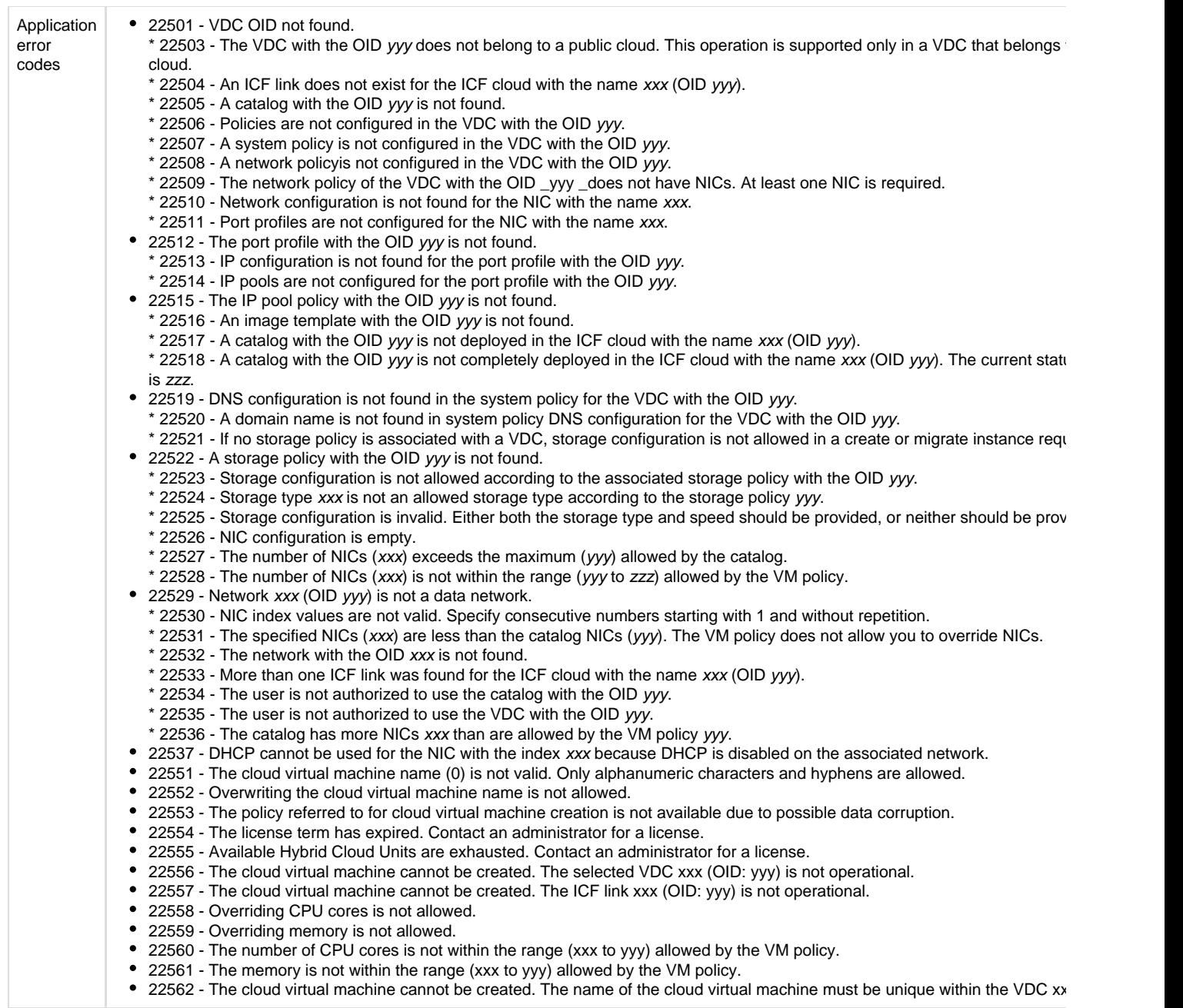

#### **APIs to retrieve cloud VM instances**

These APIs return the details of a particular cloud VM or all cloud VMs. You can also use the VDC or user group filter as a query parameter.

#### **API to retrieve all cloud VMs**

This API returns cloud VMs that belong to the logged-in user's user group(s). If the logged-in user is Admin, all cloud VMs are returned.

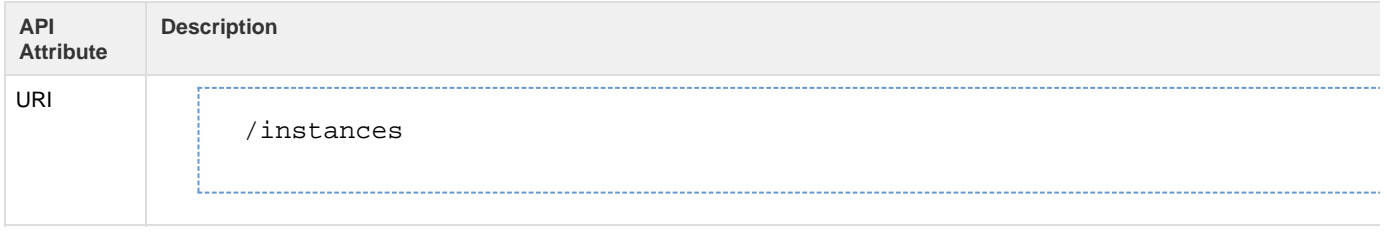

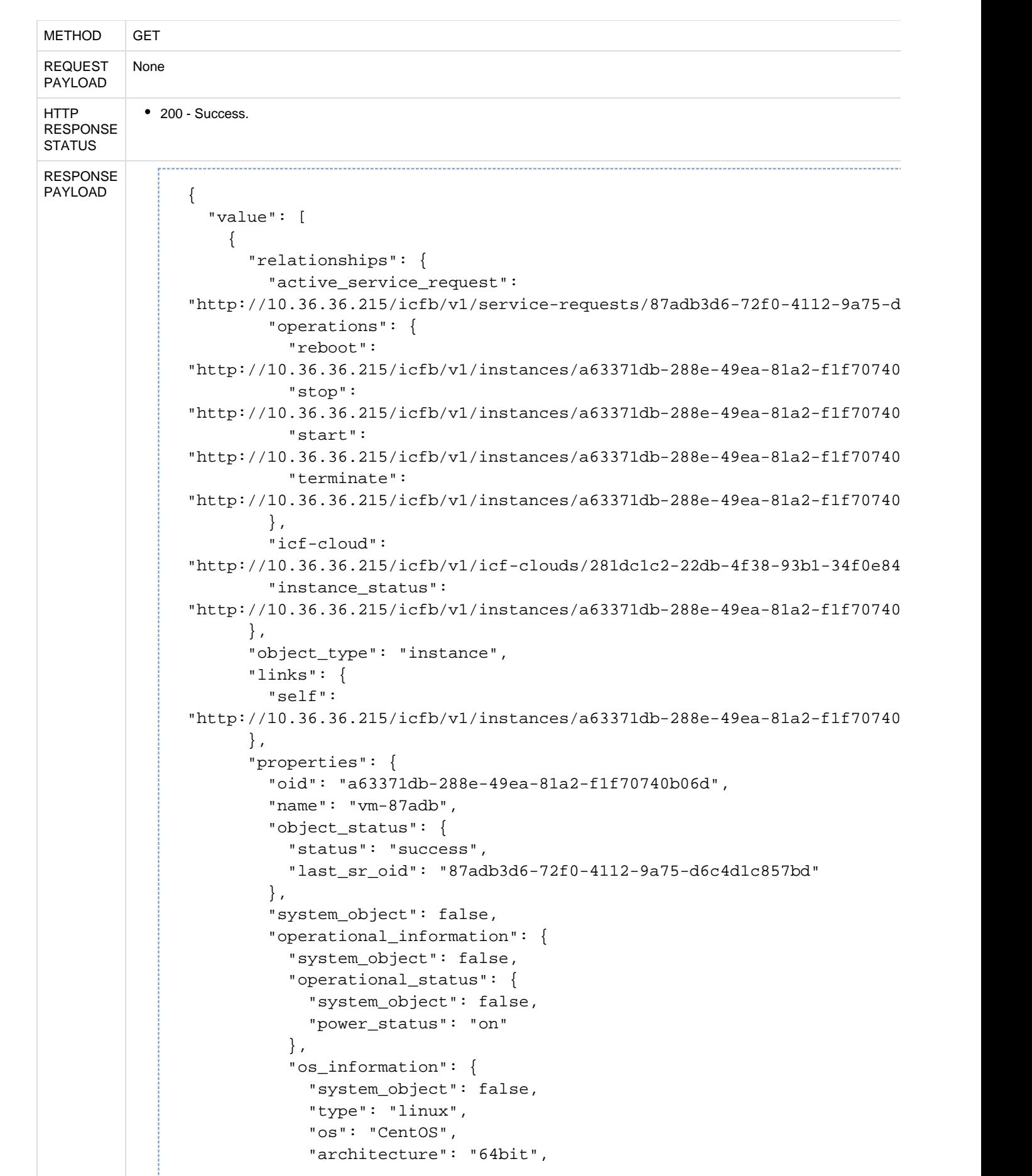

```
 "version": "6.3"
          },
          "provider_ip_address": {
            "system_object": false,
            "private": "10.27.5.125",
            "public": "54.214.180.40"
 }
        },
        "resource_information": {
          "system_object": false,
          "compute": {
            "system_object": false,
            "memory": {
              "value": 2048,
              "unit": "MB"
            },
            "cpu_count": 2,
            "provisioned_memory": {
              "value": 3750,
              "unit": "MB"
            },
            "provisioned_cpu_count": 2
          },
          "storage": {
            "system_object": false,
            "disks": [
\{ "system_object": false,
                "disk_size": {
                  "value": 1,
                  "unit": "GB"
 }
 }
 ]
          },
          "network": {
            "system_object": false,
            "nics": [
\{ "index": "1",
                "system_object": false,
                "is_dhcp": true,
                "network": "a0997b46-b71e-4ac8-9705-4f51a680ee44",
                "network_name": "ddatan1"
              },
\{ "index": "2",
                "system_object": false,
                "is_dhcp": false,
                "ip_address": "10.36.36.213",
                "network": "c763548e-968d-4f74-bc9c-17ba1e9757b8",
                "network_name": "mgmt_network"
              },
```

```
\{ "index": "3",
                 "system_object": false,
                 "is_dhcp": false,
                 "ip_address": "10.80.8.81",
                 "network": "a0997b46-b71e-4ac8-9705-4f51a680ee44",
                 "network_name": "ddatan1"
 }
 ]
           }
         },
         "resource_usage_stats": {
           "timestamp": 1463085765789,
           "memory_used": {
             "value": 145,
             "unit": "MB"
           },
           "memory_usage": {
             "value": 3,
             "unit": "PERCENT"
           },
           "cpu_usage": {
             "value": 1,
             "unit": "PERCENT"
          }
         },
         "provider_instance_id": "i-c172b107",
         "provider_instance_type": "c3.large",
         "status": [
           {
             "type": "operational",
             "value": "operational"
           }
        \mathbf{I},
        "enable provider services access": false,
         "vdc_summary": {
           "object_type": "vdc",
           "links": {
             "self":
"http://10.36.36.215/icfb/v1/vdcs/caf285b4-188e-42d0-9f92-cd6e3d68c5f1"
           },
           "properties": {
             "oid": "caf285b4-188e-42d0-9f92-cd6e3d68c5f1",
             "name": "vdc1",
             "system_object": false
           }
         },
         "catalog_item_summary": {
           "object_type": "catalog_item",
           "links": {
             "self":
"http://10.36.36.215/icfb/v1/cataloq-items/3592c422-0ae8-40bd-9b33-8f49" },
```

```
 "properties": {
             "oid": "3592c422-0ae8-40bd-9b33-8f491e279014",
             "name": "system_icfCloudRemote_CentOS6.3minimal",
             "system_object": false
           }
         },
         "icf_cloud_summary": {
           "object_type": "icf_cloud",
           "links": {
             "self":
"http://10.36.36.215/icfb/v1/icf-clouds/281dc1c2-22db-4f38-93b1-34f0e84
           },
           "properties": {
             "oid": "281dc1c2-22db-4f38-93b1-34f0e8499f85",
             "name": "icfCloudRemote",
             "system_object": false,
             "cloud_type": "aws-ec2",
             "cloud_style": "CLASSIC",
             "location": "us-west-2"
           }
         }
       }
```
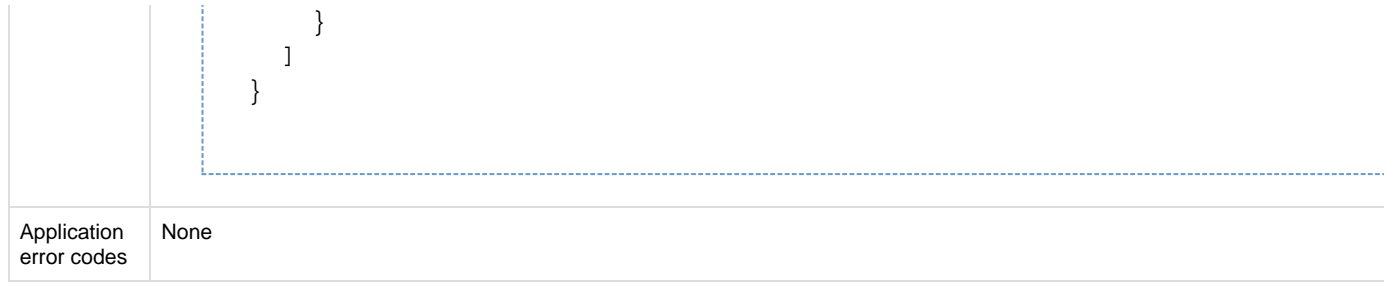

## **API to retrieve a single cloud VM**

#### This API returns a single cloud VM.

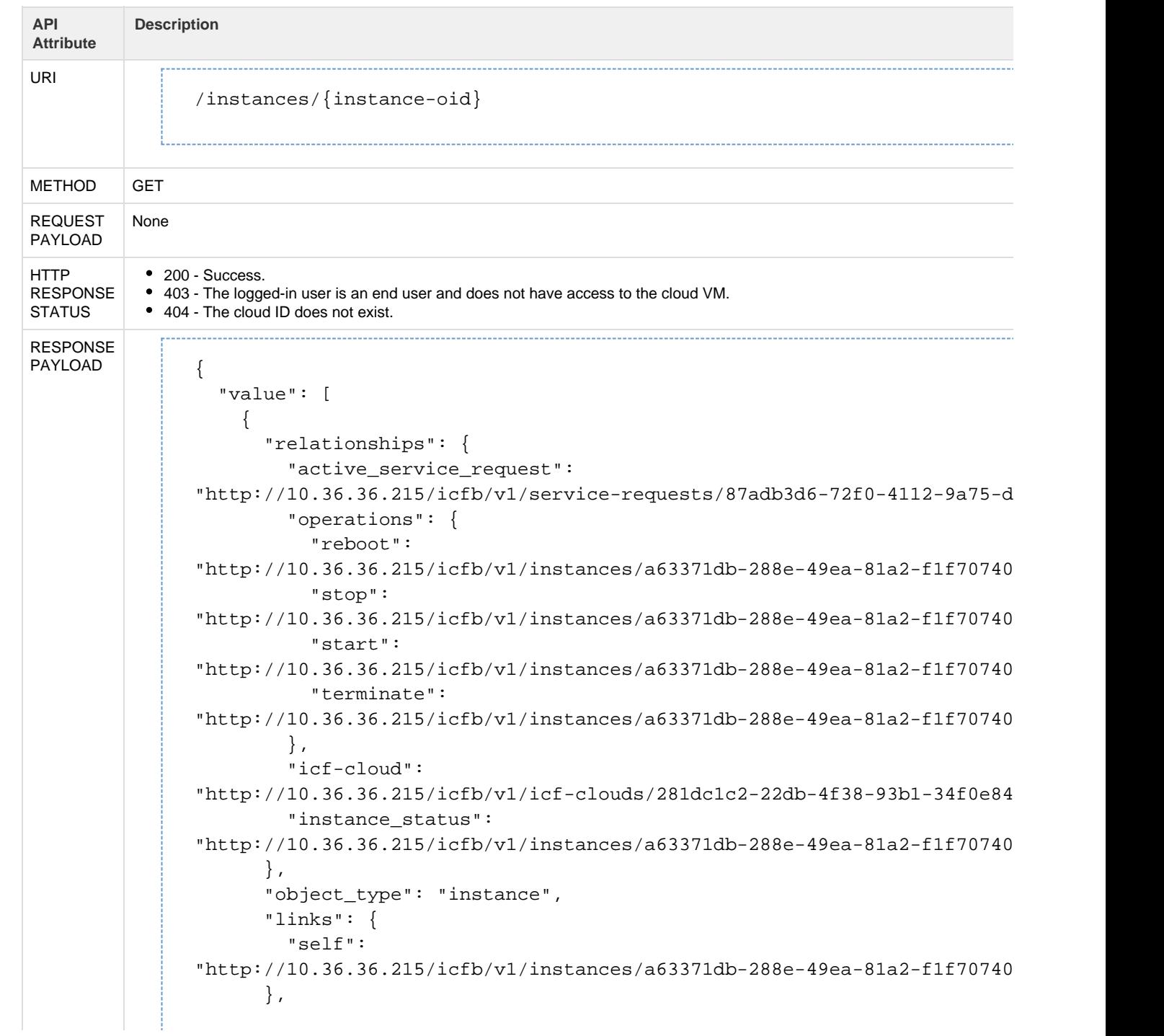

```
 "properties": {
         "oid": "a63371db-288e-49ea-81a2-f1f70740b06d",
         "name": "vm-87adb",
         "object_status": {
           "status": "success",
           "last_sr_oid": "87adb3d6-72f0-4112-9a75-d6c4d1c857bd"
         },
         "system_object": false,
         "operational_information": {
           "system_object": false,
           "operational_status": {
             "system_object": false,
             "power_status": "on"
           },
           "os_information": {
             "system_object": false,
             "type": "linux",
             "os": "CentOS",
             "architecture": "64bit",
             "version": "6.3"
           },
           "provider_ip_address": {
             "system_object": false,
             "private": "10.27.5.125",
             "public": "54.214.180.40"
           }
         },
         "resource_information": {
           "system_object": false,
           "compute": {
             "system_object": false,
             "memory": {
               "value": 2048,
               "unit": "MB"
             },
             "cpu_count": 2,
             "provisioned_memory": {
               "value": 3750,
               "unit": "MB"
             },
             "provisioned_cpu_count": 2
           },
           "storage": {
             "system_object": false,
             "disks": [
\{ "system_object": false,
                 "disk_size": {
                  "value": 1,
                   "unit": "GB"
 }
 }
 ]
```

```
 },
           "network": {
             "system_object": false,
             "nics": [
 {
                 "index": "1",
                 "system_object": false,
                "is dhcp": true,
                 "network": "a0997b46-b71e-4ac8-9705-4f51a680ee44",
                 "network_name": "ddatan1"
 }
 ]
           }
         },
         "resource_usage_stats": {
           "timestamp": 1463085765789,
           "memory_used": {
             "value": 145,
             "unit": "MB"
           },
           "memory_usage": {
             "value": 3,
             "unit": "PERCENT"
           },
           "cpu_usage": {
             "value": 1,
             "unit": "PERCENT"
           }
         },
         "provider_instance_id": "i-c172b107",
         "provider_instance_type": "c3.large",
         "status": [
          {
             "type": "operational",
             "value": "operational"
           }
         ],
         "enable_provider_services_access": false,
         "vdc_summary": {
           "object_type": "vdc",
           "links": {
             "self":
"http://10.36.36.215/icfb/v1/vdcs/caf285b4-188e-42d0-9f92-cd6e3d68c5f1"
           },
           "properties": {
             "oid": "caf285b4-188e-42d0-9f92-cd6e3d68c5f1",
             "name": "vdc1",
             "system_object": false
           }
         },
         "catalog_item_summary": {
           "object_type": "catalog_item",
           "links": {
```

```
 "self":
"http://10.36.36.215/icfb/v1/catalog-item/3592c422-0ae8-40bd-9b33-8f49 },
           "properties": {
             "oid": "3592c422-0ae8-40bd-9b33-8f491e279014",
             "name": "system_icfCloudRemote_CentOS6.3minimal",
             "system_object": false
           }
         },
         "icf_cloud_summary": {
           "object_type": "icf_cloud",
           "links": {
             "self":
"http://10.36.36.215/icfb/v1/icf-clouds/281dc1c2-22db-4f38-93b1-34f0e84 },
           "properties": {
             "oid": "281dc1c2-22db-4f38-93b1-34f0e8499f85",
             "name": "icfCloudRemote",
             "system_object": false,
             "cloud_type": "aws-ec2",
             "cloud_style": "CLASSIC",
             "location": "us-west-2"
           }
         }
       }
```
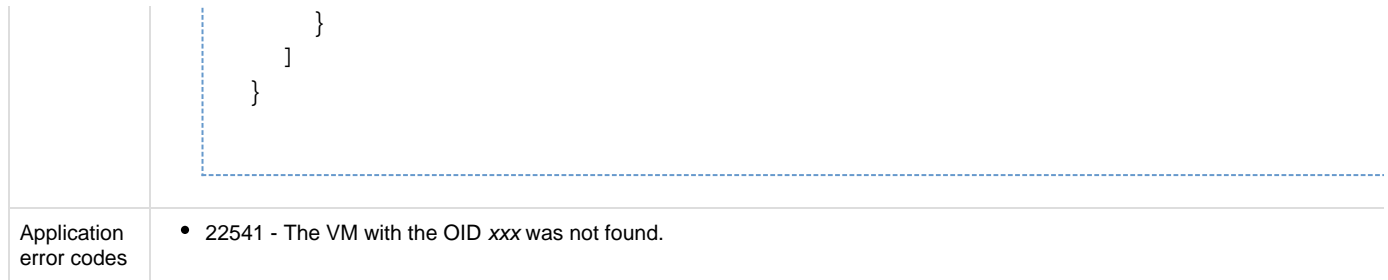

## **API to retrieve cloud VMs under one or more user groups**

This API returns the cloud VMs that belong to one or more user groups. Separate multiple user groups with a comma.

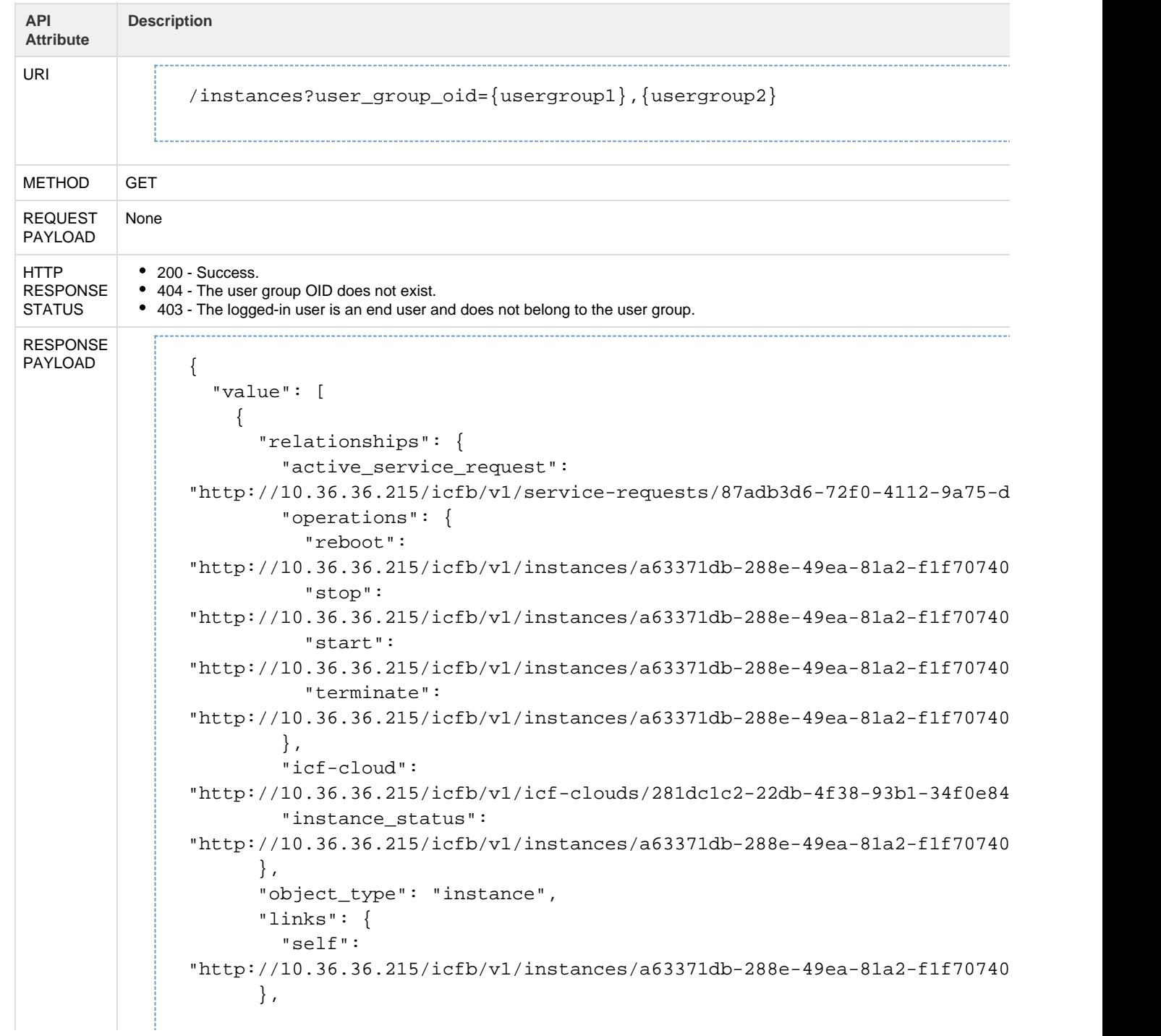

```
 "properties": {
         "oid": "a63371db-288e-49ea-81a2-f1f70740b06d",
         "name": "vm-87adb",
         "object_status": {
           "status": "success",
           "last_sr_oid": "87adb3d6-72f0-4112-9a75-d6c4d1c857bd"
         },
         "system_object": false,
         "operational_information": {
           "system_object": false,
           "operational_status": {
             "system_object": false,
             "power_status": "on"
           },
           "os_information": {
             "system_object": false,
             "type": "linux",
             "os": "CentOS",
             "architecture": "64bit",
             "version": "6.3"
           },
           "provider_ip_address": {
             "system_object": false,
             "private": "10.27.5.125",
             "public": "54.214.180.40"
           }
         },
         "resource_information": {
           "system_object": false,
           "compute": {
             "system_object": false,
             "memory": {
               "value": 2048,
               "unit": "MB"
             },
             "cpu_count": 2,
             "provisioned_memory": {
               "value": 3750,
               "unit": "MB"
             },
             "provisioned_cpu_count": 2
           },
           "storage": {
             "system_object": false,
             "disks": [
\{ "system_object": false,
                 "disk_size": {
                  "value": 1,
                   "unit": "GB"
 }
 }
 ]
```

```
 },
           "network": {
             "system_object": false,
             "nics": [
 {
                 "index": "1",
                 "system_object": false,
                "is dhcp": true,
                 "network": "a0997b46-b71e-4ac8-9705-4f51a680ee44",
                 "network_name": "ddatan1"
 }
 ]
           }
         },
         "resource_usage_stats": {
           "timestamp": 1463085765789,
           "memory_used": {
             "value": 145,
             "unit": "MB"
           },
           "memory_usage": {
             "value": 3,
             "unit": "PERCENT"
           },
           "cpu_usage": {
             "value": 1,
             "unit": "PERCENT"
           }
         },
         "provider_instance_id": "i-c172b107",
         "provider_instance_type": "c3.large",
         "status": [
          {
             "type": "operational",
             "value": "operational"
           }
         ],
         "enable_provider_services_access": false,
         "vdc_summary": {
           "object_type": "vdc",
           "links": {
             "self":
"http://10.36.36.215/icfb/v1/vdcs/caf285b4-188e-42d0-9f92-cd6e3d68c5f1"
           },
           "properties": {
             "oid": "caf285b4-188e-42d0-9f92-cd6e3d68c5f1",
             "name": "vdc1",
             "system_object": false
           }
         },
         "catalog_item_summary": {
           "object_type": "catalog_item",
           "links": {
```

```
 "self":
"http://10.36.36.215/icfb/v1/catalog-item/3592c422-0ae8-40bd-9b33-8f49 },
           "properties": {
             "oid": "3592c422-0ae8-40bd-9b33-8f491e279014",
             "name": "system_icfCloudRemote_CentOS6.3minimal",
             "system_object": false
           }
         },
         "icf_cloud_summary": {
           "object_type": "icf_cloud",
           "links": {
             "self":
"http://10.36.36.215/icfb/v1/icf-clouds/281dc1c2-22db-4f38-93b1-34f0e84 },
           "properties": {
             "oid": "281dc1c2-22db-4f38-93b1-34f0e8499f85",
             "name": "icfCloudRemote",
             "system_object": false,
             "cloud_type": "aws-ec2",
             "cloud_style": "CLASSIC",
             "location": "us-west-2"
           }
         }
       }
```
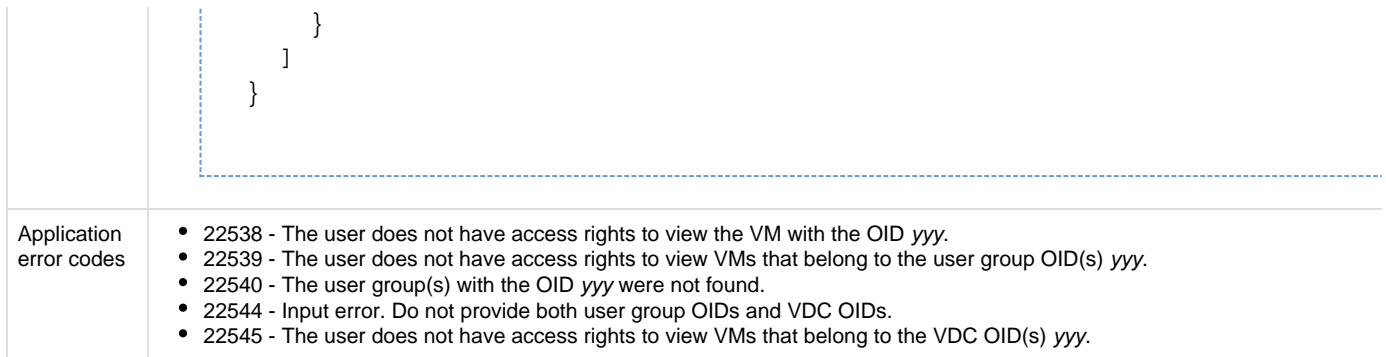

### **API to retrieve cloud VMs under one or more VDCs**

This API returns the cloud VMs that belong to one or more VDCs. Separate multiple VDCs with a comma.

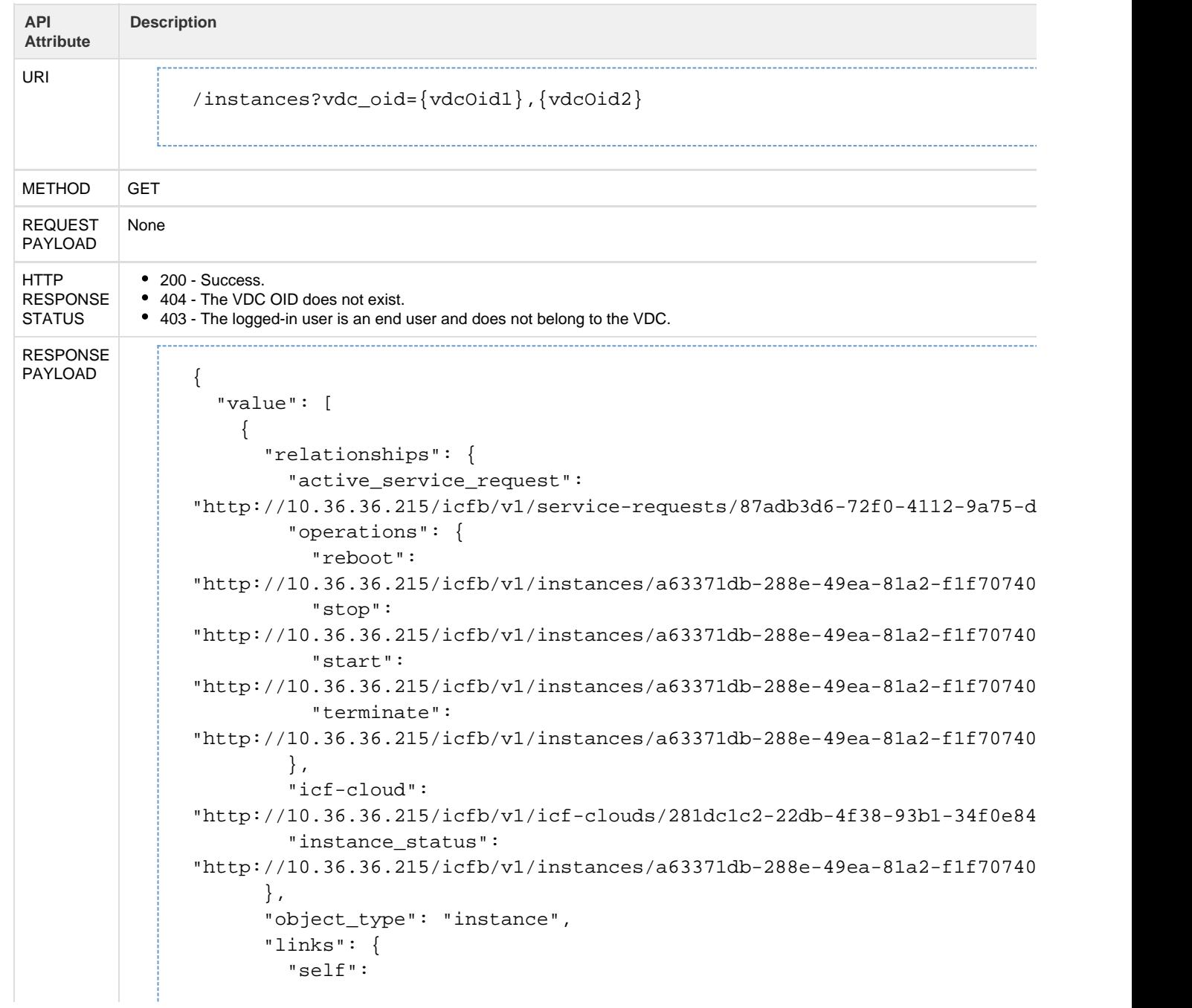

```
"http://10.36.36.215/icfb/v1/instances/a63371db-288e-49ea-81a2-f1f70740 },
       "properties": {
         "oid": "a63371db-288e-49ea-81a2-f1f70740b06d",
         "name": "vm-87adb",
         "object_status": {
           "status": "success",
          "last sr_oid": "87adb3d6-72f0-4112-9a75-d6c4d1c857bd"
         },
         "system_object": false,
         "operational_information": {
           "system_object": false,
           "operational_status": {
             "system_object": false,
             "power_status": "on"
           },
           "os_information": {
             "system_object": false,
             "type": "linux",
             "os": "CentOS",
             "architecture": "64bit",
             "version": "6.3"
           },
           "provider_ip_address": {
             "system_object": false,
             "private": "10.27.5.125",
             "public": "54.214.180.40"
           }
         },
         "resource_information": {
           "system_object": false,
           "compute": {
             "system_object": false,
             "memory": {
               "value": 2048,
               "unit": "MB"
             },
             "cpu_count": 2,
             "provisioned_memory": {
               "value": 3750,
               "unit": "MB"
             },
             "provisioned_cpu_count": 2
           },
           "storage": {
             "system_object": false,
             "disks": [
\{ "system_object": false,
                 "disk_size": {
                   "value": 1,
                   "unit": "GB"
 }
```

```
 }
 ]
          },
          "network": {
            "system_object": false,
            "nics": [
\{ "index": "1",
                "system_object": false,
                "is_dhcp": true,
                "network": "a0997b46-b71e-4ac8-9705-4f51a680ee44",
                "network_name": "ddatan1"
 }
 ]
 }
        },
         "resource_usage_stats": {
          "timestamp": 1463085765789,
          "memory_used": {
            "value": 145,
            "unit": "MB"
          },
          "memory_usage": {
            "value": 3,
            "unit": "PERCENT"
          },
          "cpu_usage": {
            "value": 1,
            "unit": "PERCENT"
          }
        },
        "provider_instance_id": "i-c172b107",
        "provider_instance_type": "c3.large",
        "status": [
          {
            "type": "operational",
            "value": "operational"
 }
        ],
        "enable_provider_services_access": false,
        "vdc_summary": {
          "object_type": "vdc",
          "links": {
            "self":
"http://10.36.36.215/icfb/v1/vdcs/caf285b4-188e-42d0-9f92-cd6e3d68c5f1"
          },
          "properties": {
            "oid": "caf285b4-188e-42d0-9f92-cd6e3d68c5f1",
            "name": "vdc1",
            "system_object": false
          }
        },
        "catalog_item_summary": {
```

```
 "object_type": "catalog_item",
           "links": {
             "self":
"http://10.36.36.215/icfb/v1/catalog-item/3592c422-0ae8-40bd-9b33-8f49 },
           "properties": {
             "oid": "3592c422-0ae8-40bd-9b33-8f491e279014",
             "name": "system_icfCloudRemote_CentOS6.3minimal",
             "system_object": false
           }
         },
         "icf_cloud_summary": {
           "object_type": "icf_cloud",
           "links": {
             "self":
"http://10.36.36.215/icfb/v1/icf-clouds/281dc1c2-22db-4f38-93b1-34f0e84 },
           "properties": {
             "oid": "281dc1c2-22db-4f38-93b1-34f0e8499f85",
             "name": "icfCloudRemote",
             "system_object": false,
             "cloud_type": "aws-ec2",
             "cloud_style": "CLASSIC",
             "location": "us-west-2"
           }
         }
       }
```
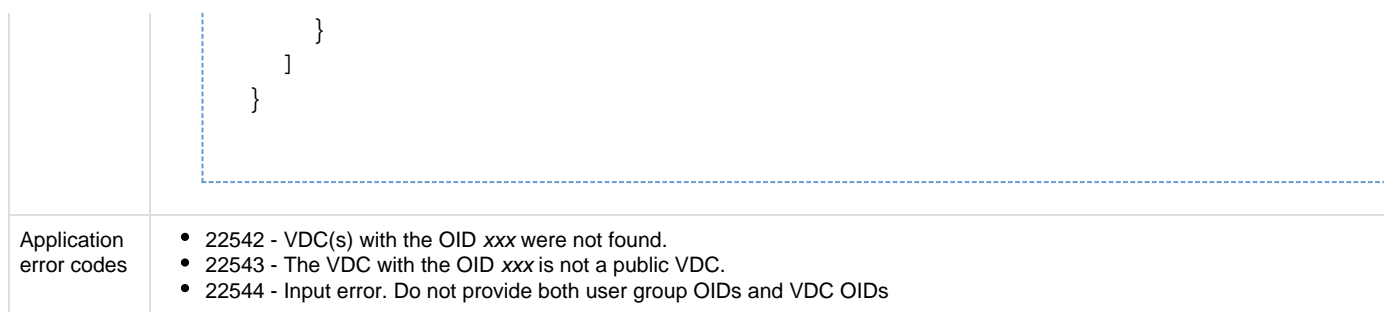

#### **API to retrieve cloud VM status**

This API returns the following information for a cloud VM:

- Tunnel status
- Power status
- CPU usage
- Memory usage (in both percentage and MB)
- Tunnel interface statistics
- Timestamp for resource usage data (**Note**: The timestamp is provided in UTC long form.)
- Overall operational status rolled up from the deploy (objectStatus), tunnel, and power status

Overall operational status is calculated as follows:

- not\_applicable The cloud VM is not in the deployed state, or the operation has been terminated by the system.
- computing The cloud VM is deployed, but the power status and tunnel status are not yet replicated from the southbound direction.
- operational The cloud VM power status is up and the tunnel status is up.

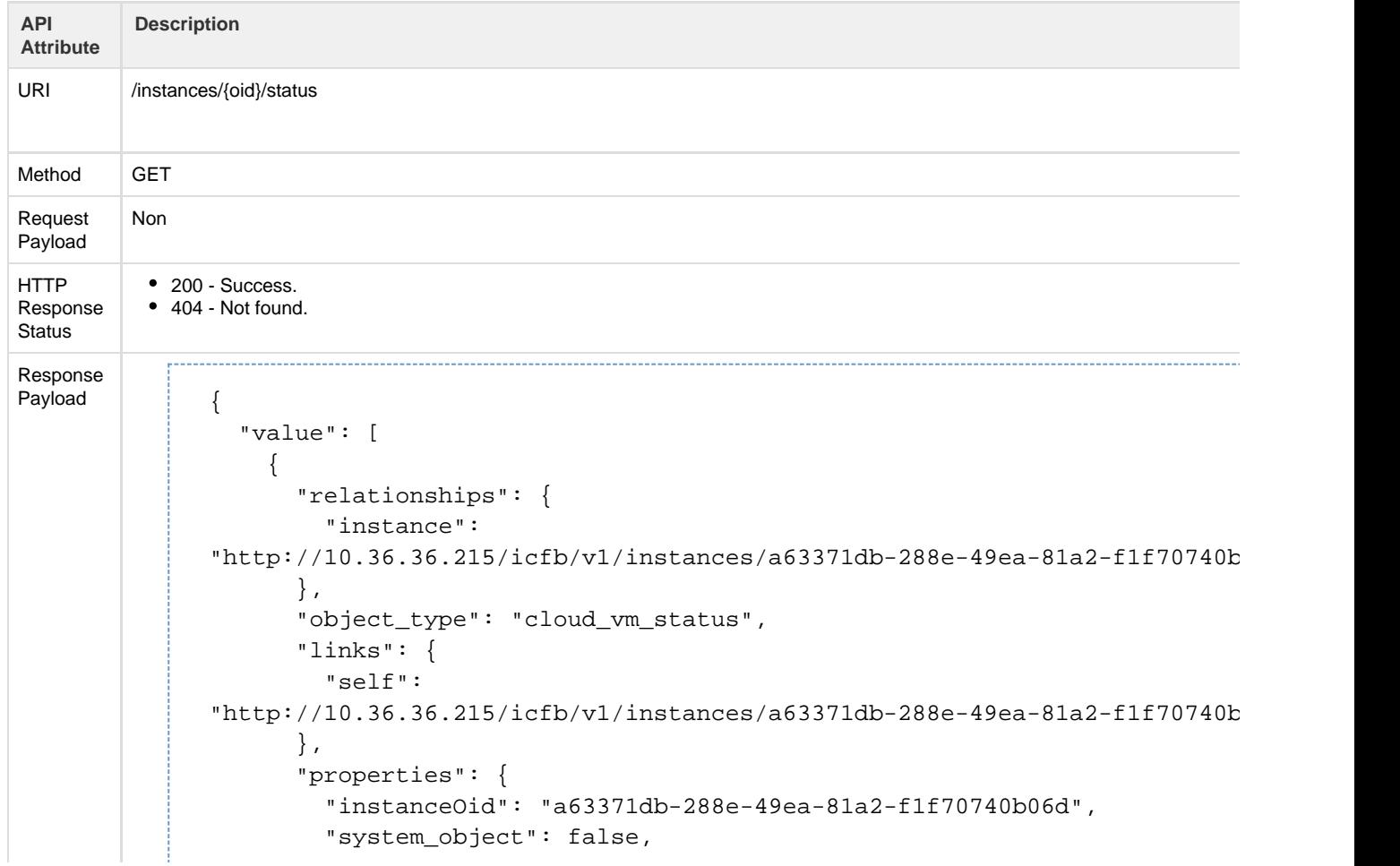

```
 "status": [
           {
             "type": "operational",
            "value": "operational"
           },
\{ "type": "tunnel",
             "value": "up"
           },
\{ "type": "power",
            "value": "on"
           }
         ],
         "resource_usage_stats": {
           "timestamp": 1463087567577,
           "memory_used": {
             "value": 149,
             "unit": "MB"
           },
           "memory_usage": {
             "value": 4,
             "unit": "PERCENT"
           },
           "cpu_usage": {
             "value": 0,
             "unit": "PERCENT"
           }
         },
         "tunnel_interface_stats": {
           "timestamp": 1463087594079,
           "rx_bytes": 0,
           "rx_errors": 0,
           "rx_packets": 236,
           "tx_bytes": 0,
           "tx_errors": 0,
           "tx_packets": 475640
         }
      }
```
 } ]

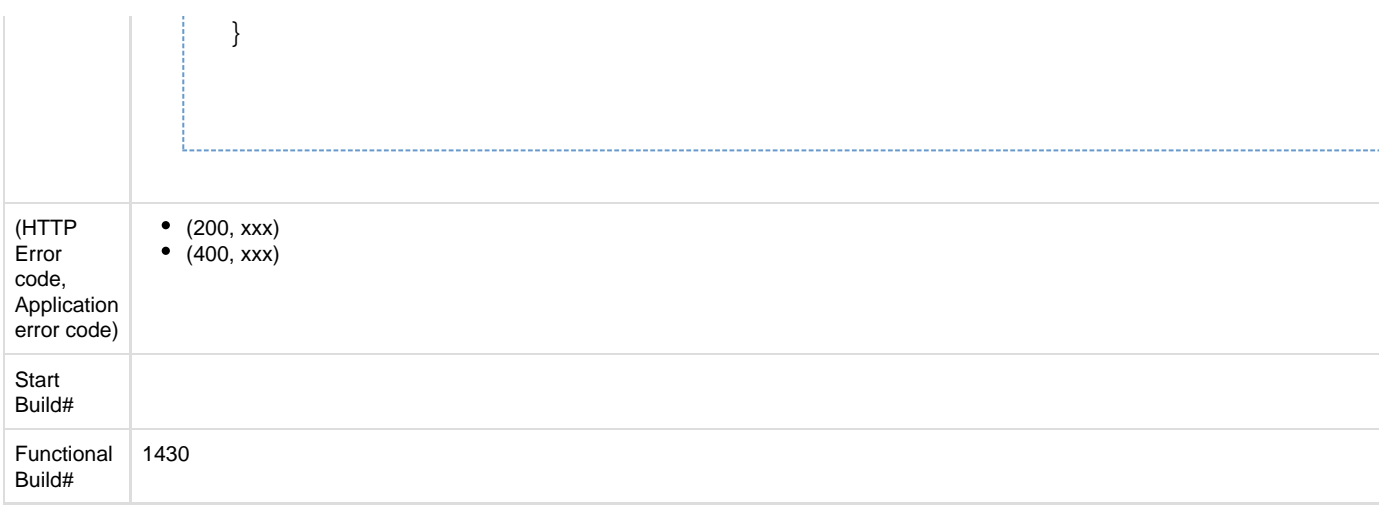

# **Operations on VM instances**

### **API to start a VM**

This API starts the specified VM instance.

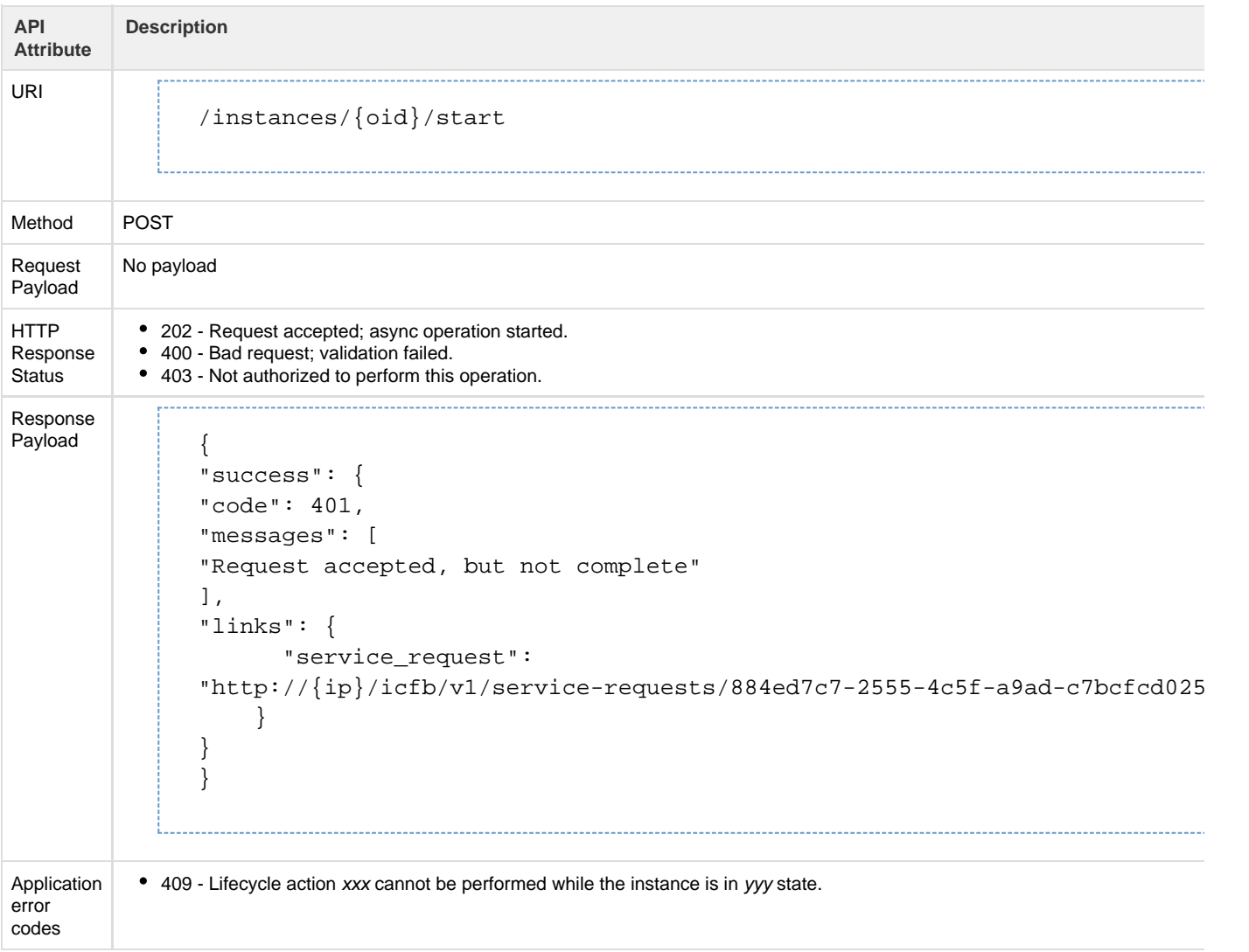

## **API to stop a VM**

#### This API stops the specified VM instance.

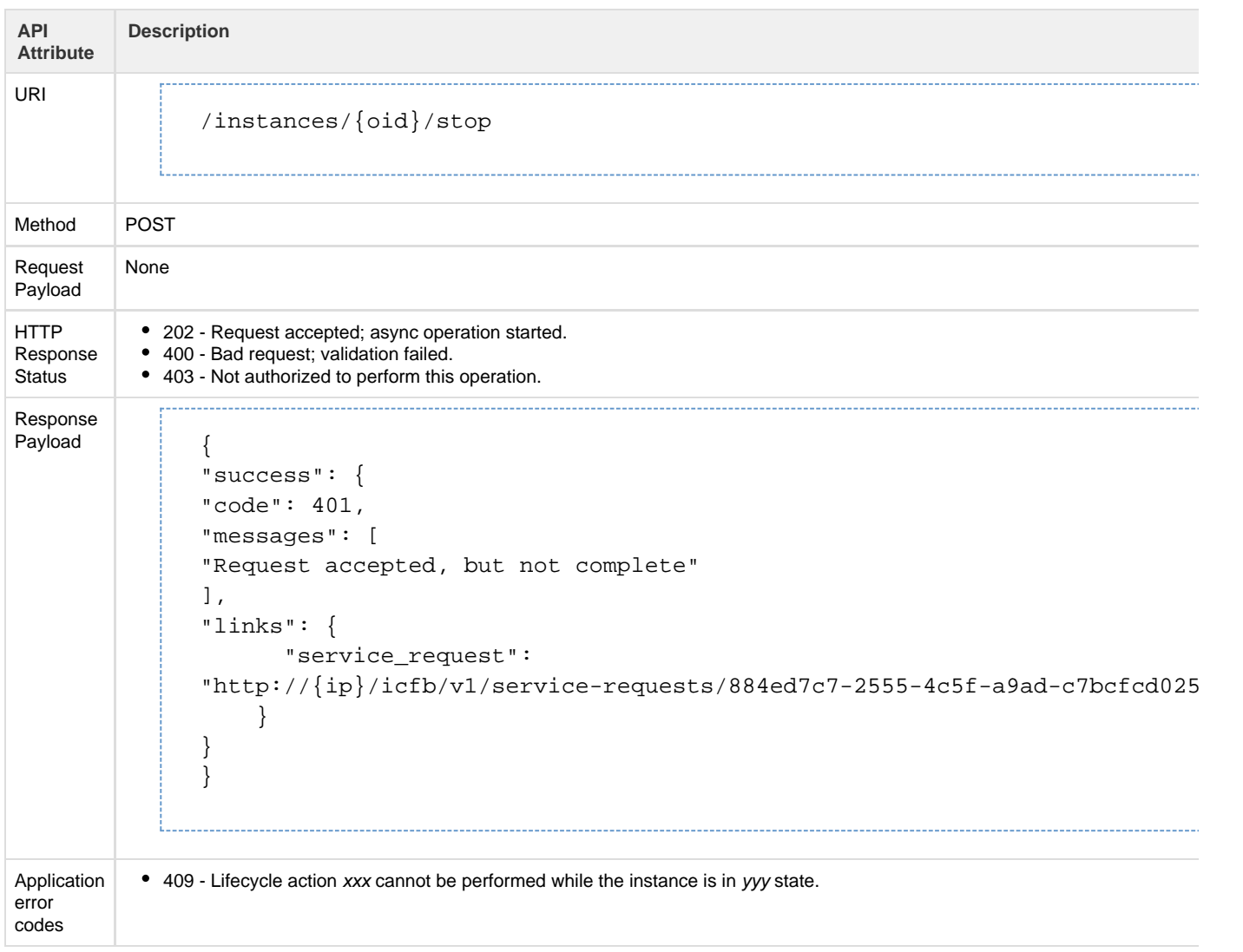

#### **API to reboot VM**

#### This API reboots the specified VM instance.

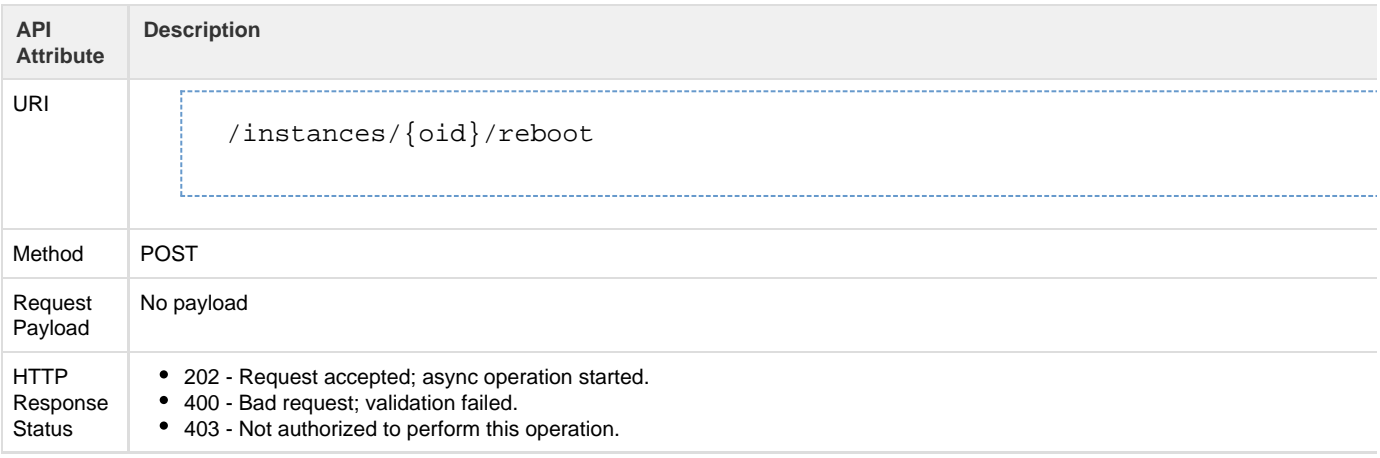

```
Response
Payload {
                "success": {
                "code": 401,
                "messages": [
                "Request accepted, but not complete"
                ],
                "links": {
                        "service_request":
                "http://{ip}/icfb/v1/service-requests/884ed7c7-2555-4c5f-a9ad-c7bcfcd025
                      }
                }
                }
Application
error
codes
          409 - Lifecycle action xxx cannot be performed while the instance is in yyy state.
```
### **API to delete VM instance**

This API deletes the specified VM instance.

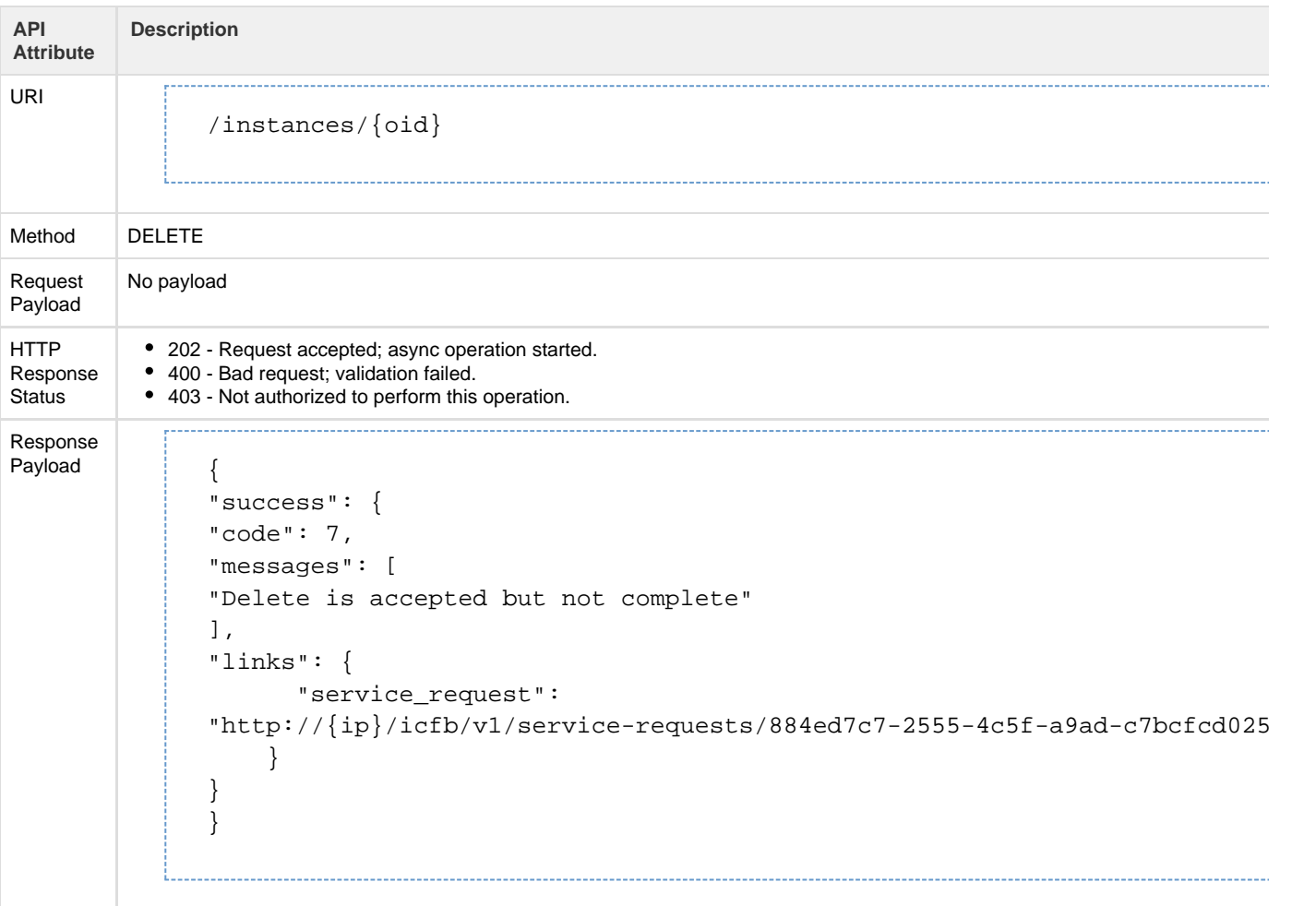

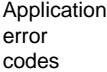

# **Routing Policy**

The routing policy defines the forwarding entries in the ICF solution. The routing policy is used by the routing service on the ICF cloud or VMs with native network access enabled. The routing policy is global to the system with one global policy for the routing service and another for the VMs with native network access. Althought additional routing policies cannot be created, global policies can be updated.

Entries in the routing policy are first matched by the longest common prefix, independent of the order in which they appear. The action associated with the first matched entry is applied on the packet.

Each entry in the routing policy is associated with one of the following actions:

- FORWARD [ENTERPRISE]: Packets that match the prefix are forwarded to the enterprise environment.
- FORWARD EXTERNAL: This action is specific to the VM routing policy. Packets that match the prefix are forwarded to the provider environment using the native network.
- DROP: Packets that match this prefix are dropped.

#### **Resource Model for Routing Policy**

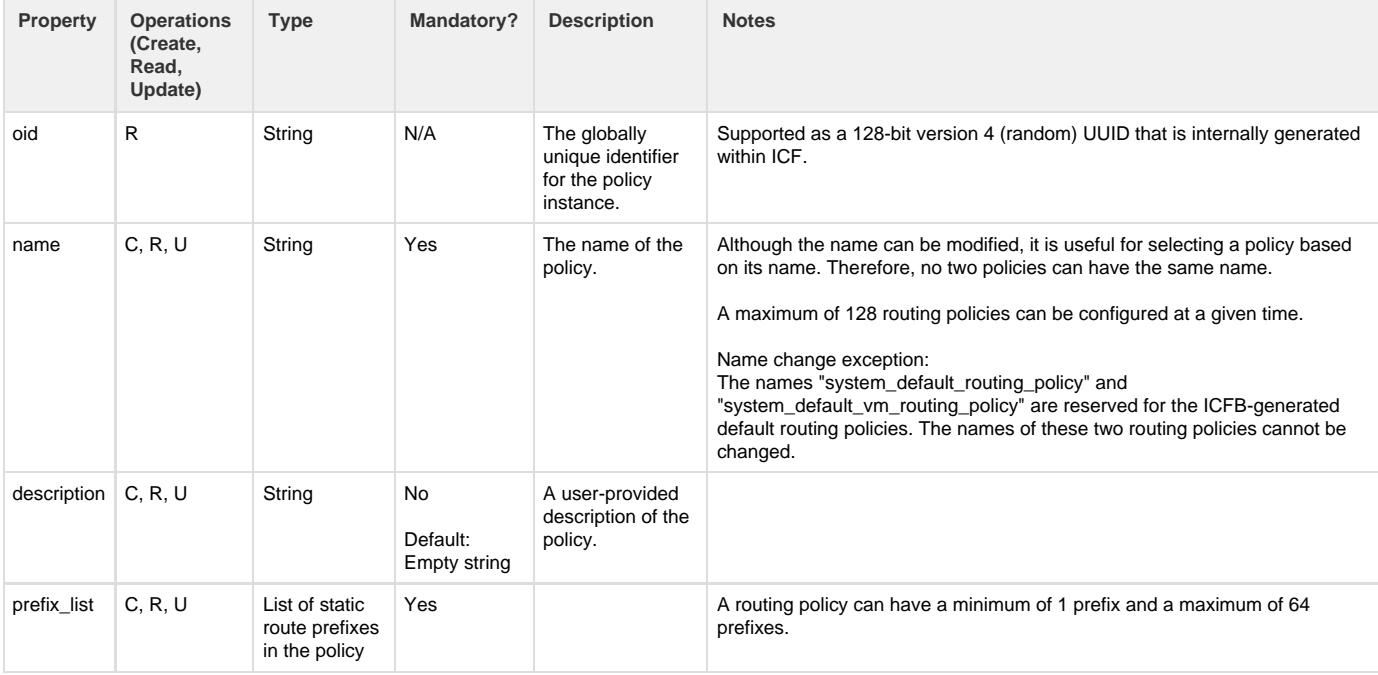

#### **Resource Model for a Routing Policy Prefix**

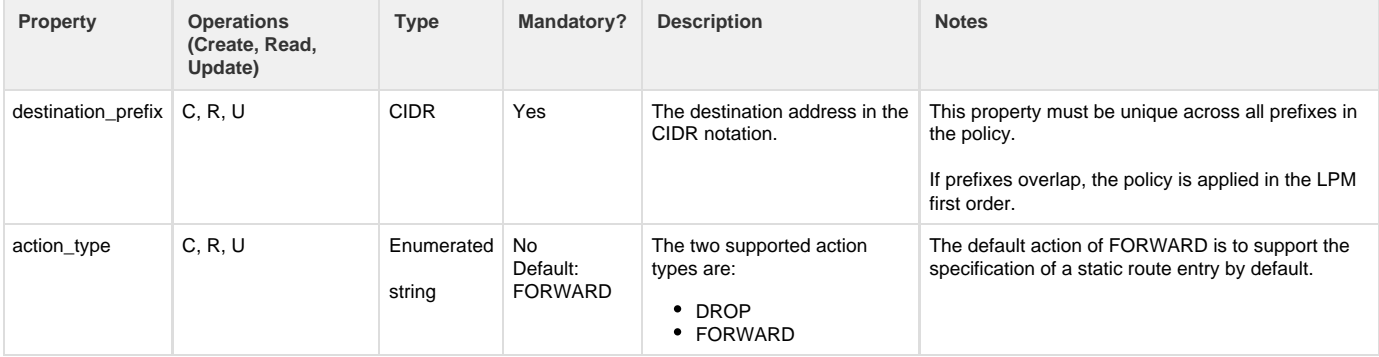

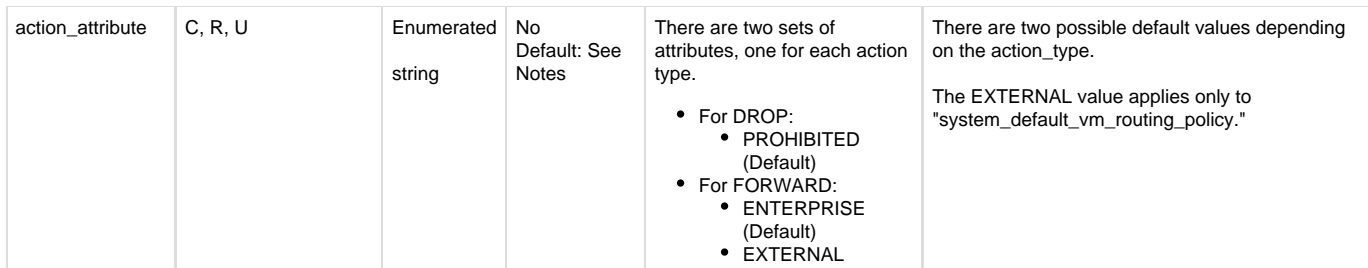

## **API to Update a Routing Policy**

The Update Routing Policy API updates an existing routing policy with the specified information.

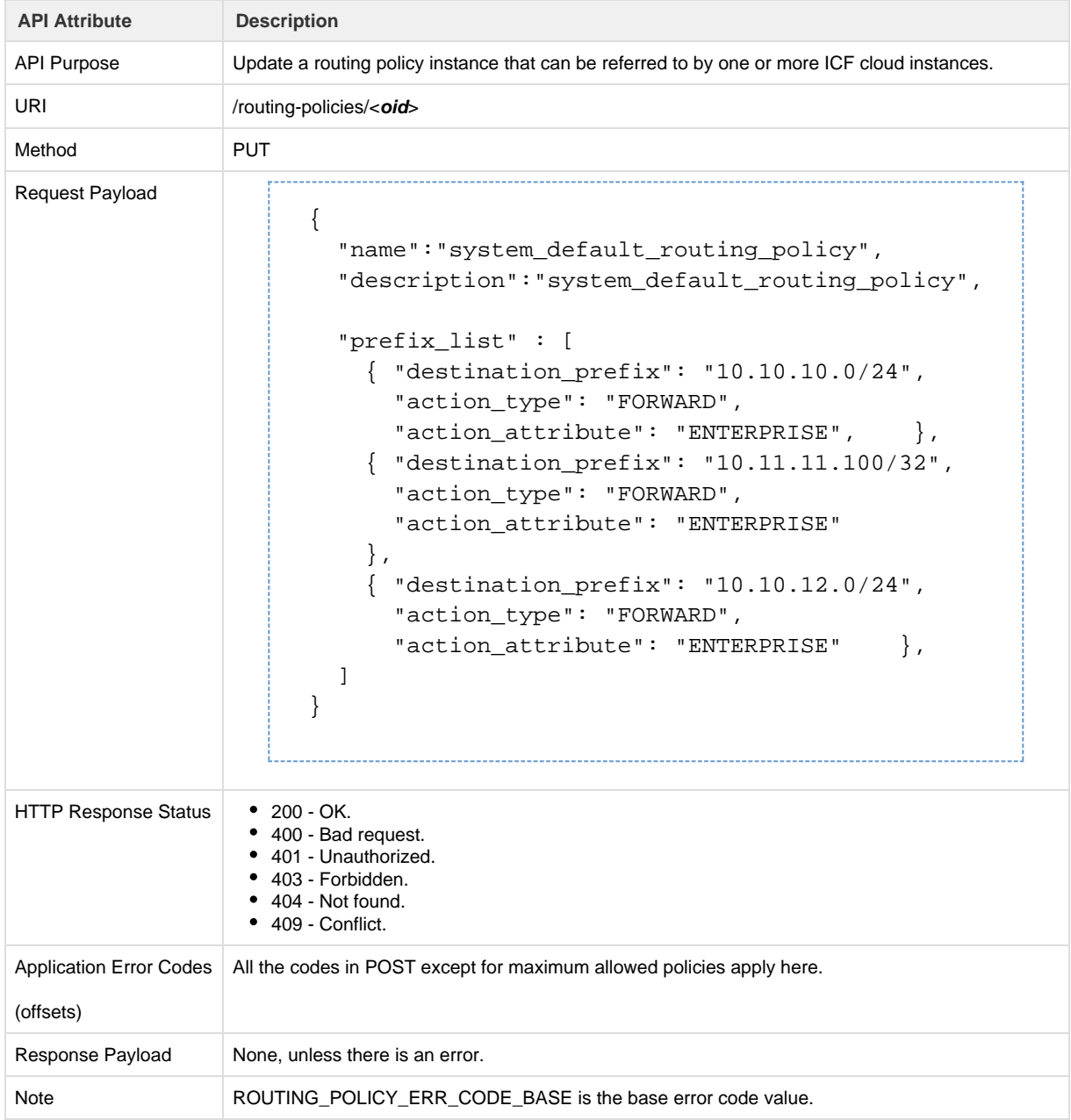

### **API to Read a Routing Policy**

The Get Routing Policy API retrieves the details of the specified routing policy. If no policy is specified, this API retrieves all routing policies

#### created in ICF.

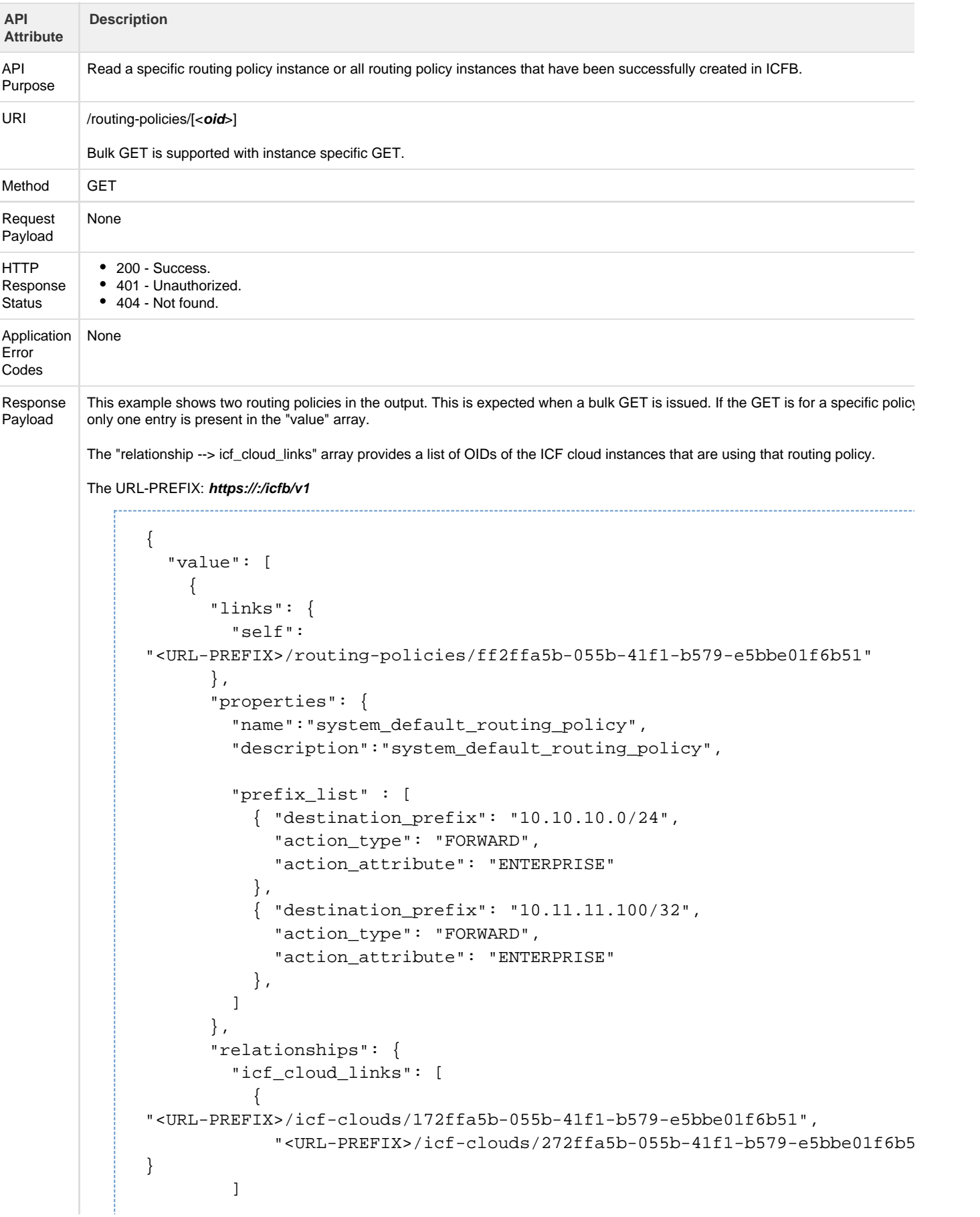

```
 },
     },
     {
        "links": {
          "self":
"<URL-PREFIX>/routing-policies/ef2ffa5b-055b-41f1-b579-e5bbe01f6b51"
        },
        "properties": {
         "name":"system_default_vm_routing_policy",
         "description":"system_default_vm_routing_policy",
         "prefix_list" : [
           { "destination_prefix": "10.20.10.0/24",
              "action_type": "FORWARD",
              "action_attribute": "ENTERPRISE"
           },
           { "destination_prefix": "192.168.10.100/32",
             "action_type": "FORWARD",
             "action_attribute": "EXTERNAL"
           },
         ]
       },
       "relationships": {
          "icf_cloud_links": [
            {
"<URL-PREFIX/icf-clouds/372ffa5b-055b-41f1-b579-e5bbe01f6b51",
              "<URL-PREFIX/icf-clouds/472ffa5b-055b-41f1-b579-e5bbe01f6b52"
}
          ]
        },
     },
```
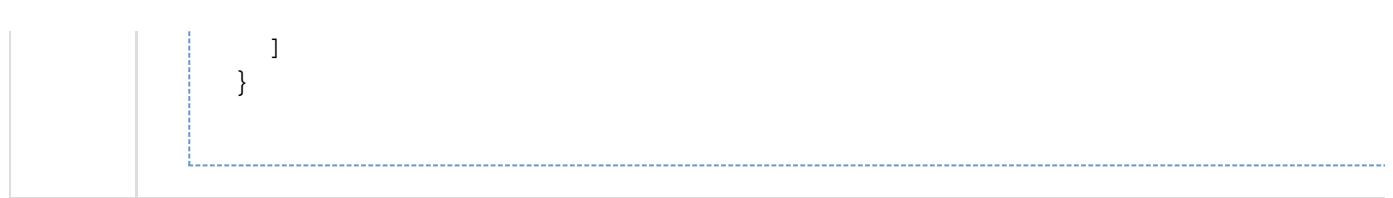

# **Service Status**

The Get Service Status API retrieves a summary of the services on the specified ICF cloud.

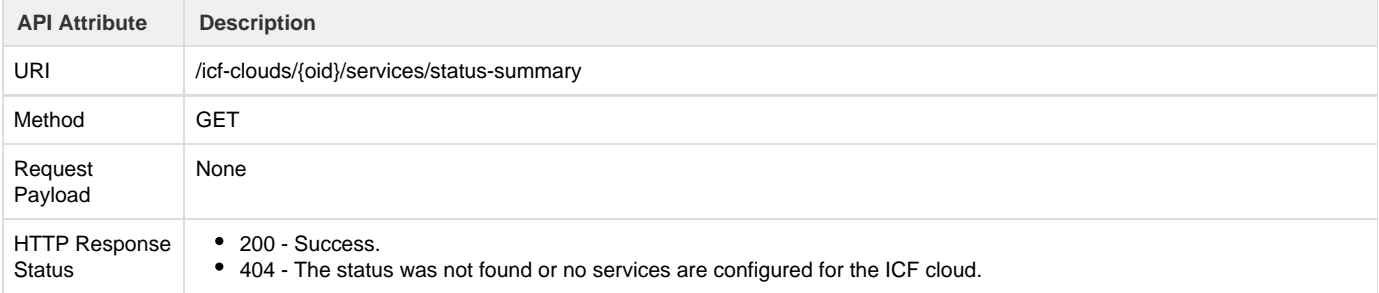

```
Response
```

```
Payload | {
                 "value": [
                 \{ "object_type": "cloud-services-status-summary", // One
                 object per ICLink
                    "links": {
                       "self":
                 "http://ip/icfb/v1/icf-clouds/{oid}/services/status-summary",
                       "status-detail":
                  "http://ip/icfb/v1/icf-clouds/{oid}/services/status-details"
                    },
                     "relationships": {
                       "icf-links":
                 "http://ip/icfb/v1/icf-links/{oid}/status-summary"
                    },
                     "properties": {
                    "oid": "{oid}",
                     "icfLinkOid" : "{icflink-oid}",
                     "routing_service": [
                       {
                         "mgmt_ip_address": "10.10.0.11",
                         "transport_ip_address": "10.20.0.11",
                         "service_type": "routing",
                         "ha_state": "active", //Derived from ICS
                         "operational_state" : "operational" //Valid values
                 "operational", "not_operational"
                       },
                       {
                         "mgmt_ip_address": "10.10.0.12",
                         "transport_ip_address": "10.20.0.11",
                         "service_type": "routing",
                         "ha_state": "standby", //Derived from ICS
                         "operational_state" : "operational",
                       },
                    ]
                 }
                 }
                 ]
                 }
```
### **Hybrid Cloud APIs**

**API to get public virtual accounts status summary**

The Get Virtual Account Status Summary API retrieves a summary status of public virtual accounts on a hybrid cloud.

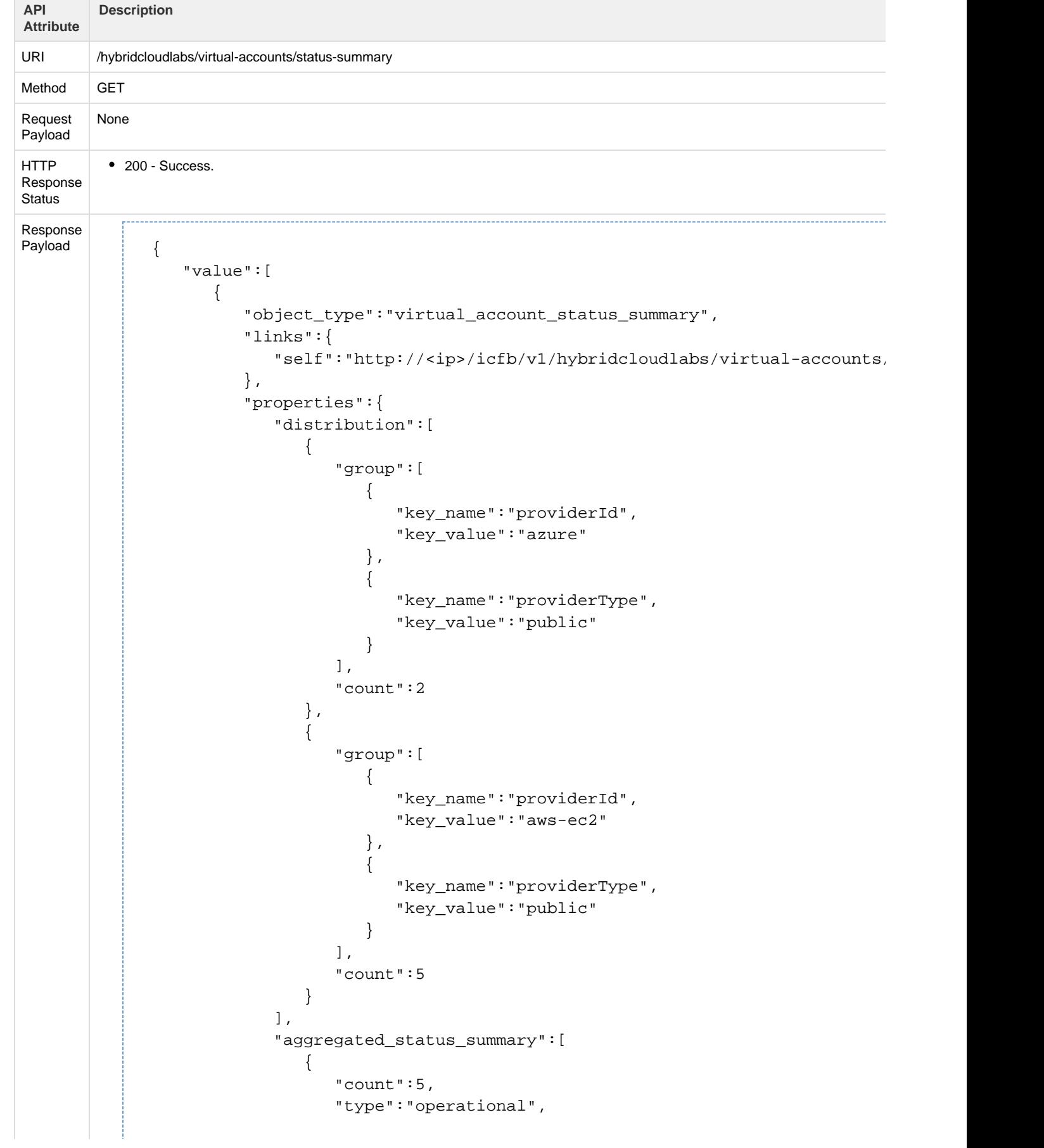

```
 "value":"down"
              },
              { 
                 "count":2,
                 "type":"operational",
              "value":"up"
 }
           ],
           "total_count":7
        }
```
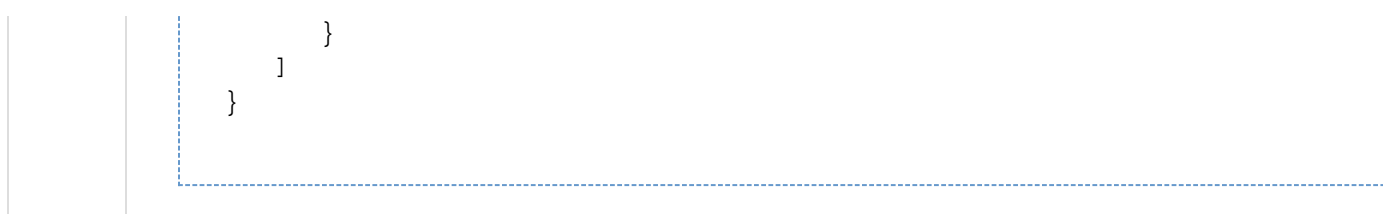

## **API to get cloud status summary**

The Get Cloud Status Summary API retrieves a summary status of the ICF clouds on a hybrid cloud.

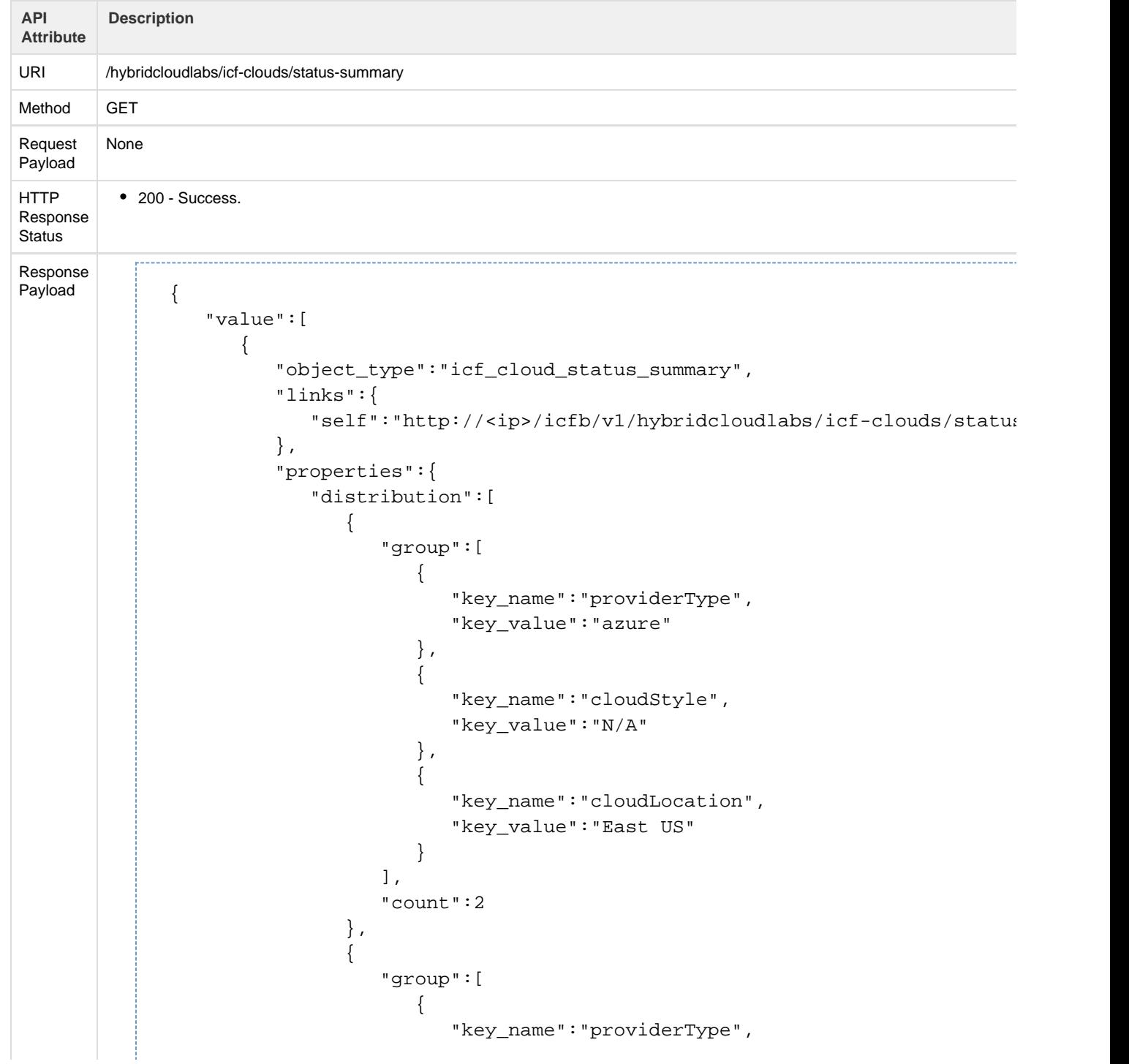

```
 "key_value":"azure"
               },
\{ "key_name":"cloudStyle",
                 "key_value":"N/A"
               },
\{ "key_name":"cloudLocation",
                 "key_value":"West US"
 }
 ],
             "count":5
          },
\{ "group":[ 
\{ "key_name":"providerType",
                 "key_value":"aws-ec2"
\},
\{ "key_name":"cloudStyle",
                 "key_value":"CLASSIC"
               },
\{ "key_name":"cloudLocation",
                 "key_value":"sa-east-1"
 }
             ],
             "count":1
           },
\{ "group":[ 
\{ "key_name":"providerType",
                 "key_value":"aws-ec2"
               },
\{ "key_name":"cloudStyle",
                 "key_value":"VPC"
\},
\{ "key_name":"cloudLocation",
                 "key_value":"eu-west-1"
 }
             ],
             "count":1
           },
\{ "group":[ 
\{ "key_name":"providerType",
                 "key_value":"aws-ec2"
               },
```

```
 { 
                      "key_name":"cloudStyle",
                       "key_value":"CLASSIC"
                    },
                    { 
                       "key_name":"cloudLocation",
                   "key_value":"eu-west-1"
 }
                 ],
                 "count":1
              }
           ],
           "total_count":10
         }
```
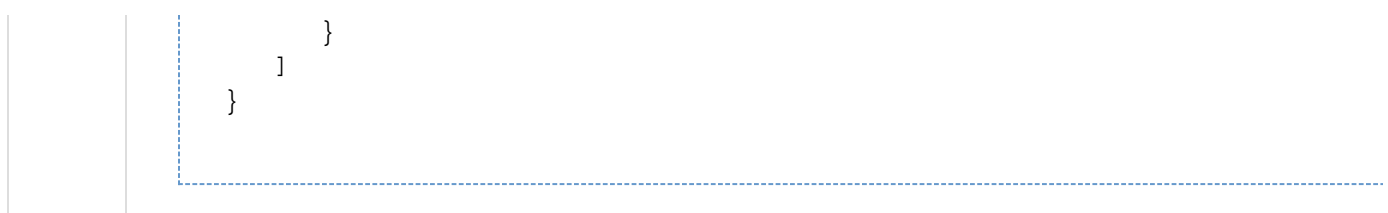

## **API to get instances status summary**

The Get Instance Status Summary API retrieves a summary status of the instances on a hybrid cloud.

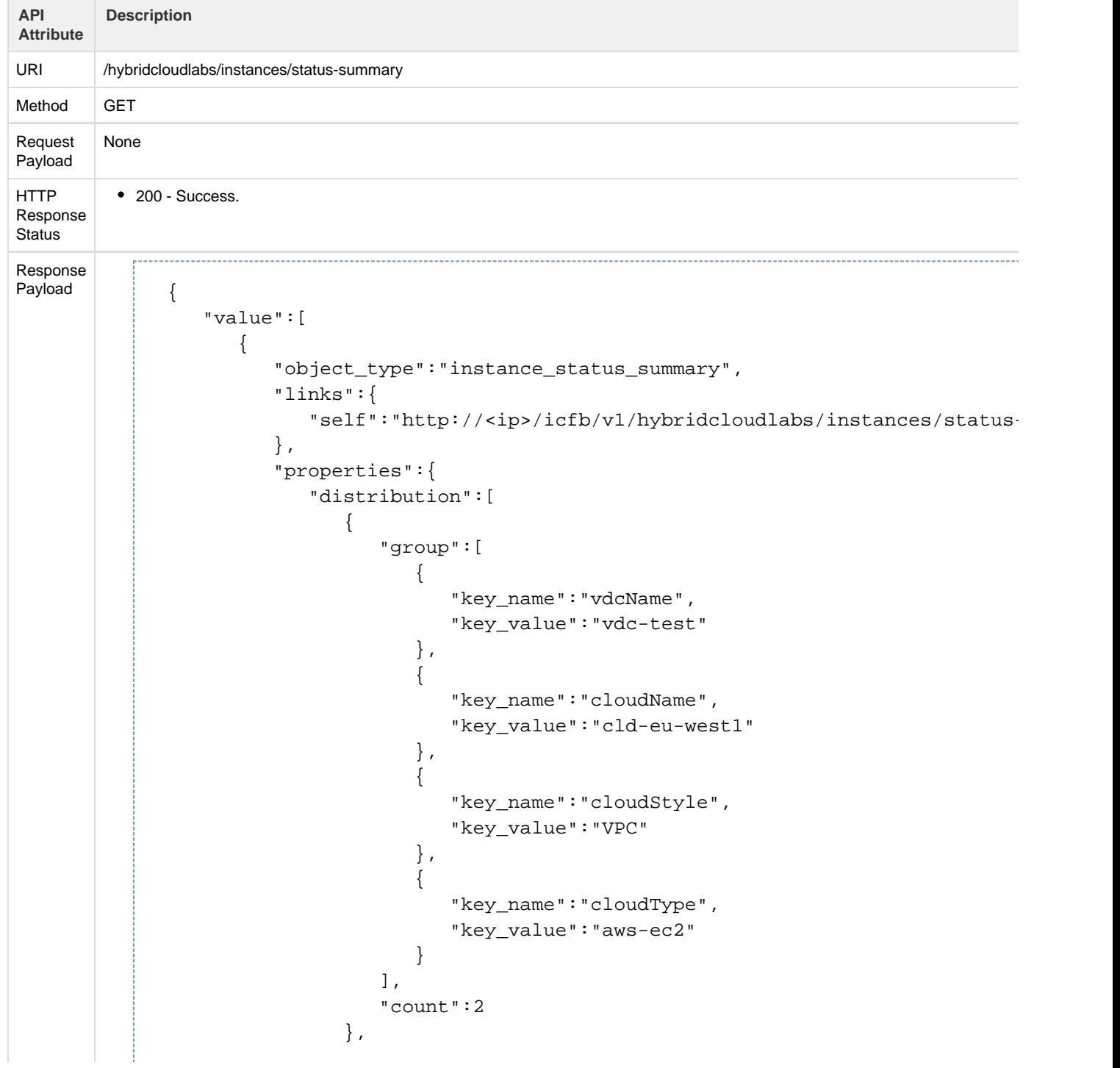

```
\{ "group":[ 
\{ "key_name":"vdcName",
                "key_value":"vdc-eu-west1"
\},
\{ "key_name":"cloudName",
                "key_value":"cld-eu-west1"
              },
\{ "key_name":"cloudStyle",
                "key_value":"VPC"
              },
\{ "key_name":"cloudType",
                "key_value":"aws-ec2"
 }
            ],
            "count":3
          },
\{ "group":[ 
\{ "key_name":"vdcName",
                "key_value":"vdc-test"
\},
\{ "key_name":"cloudName",
                "key_value":"cld-east1"
              },
\{ "key_name":"cloudStyle",
                "key_value":"VPC"
\},
\{ "key_name":"cloudType",
                "key_value":"aws-ec2"
 }
 ],
            "count":3
          },
\{ "group":[ 
\{ "key_name":"vdcName",
                "key_value":"vdc-east1"
              },
\{ "key_name":"cloudName",
                "key_value":"cld-east1"
\},
\{
```

```
 "key_name":"cloudStyle",
                       "key_value":"VPC"
                    },
\{ "key_name":"cloudType",
                       "key_value":"aws-ec2"
 }
                 ],
                 "count":3
 }
           ],
           "aggregated_status_summary":[ 
              { 
                 "count":10,
                 "type":"powerState",
                 "value":"POWERED_ON"
              },
              { 
                 "count":1,
                 "type":"powerState",
                 "value":"POWERED_OFF"
              },
              { 
                 "count":9,
                 "type":"operational",
                 "value":"operational"
              },
\{ "count":2,
                 "type":"operational",
                 "value":"not_operational"
 }
           ],
           "total_count":11
```
}

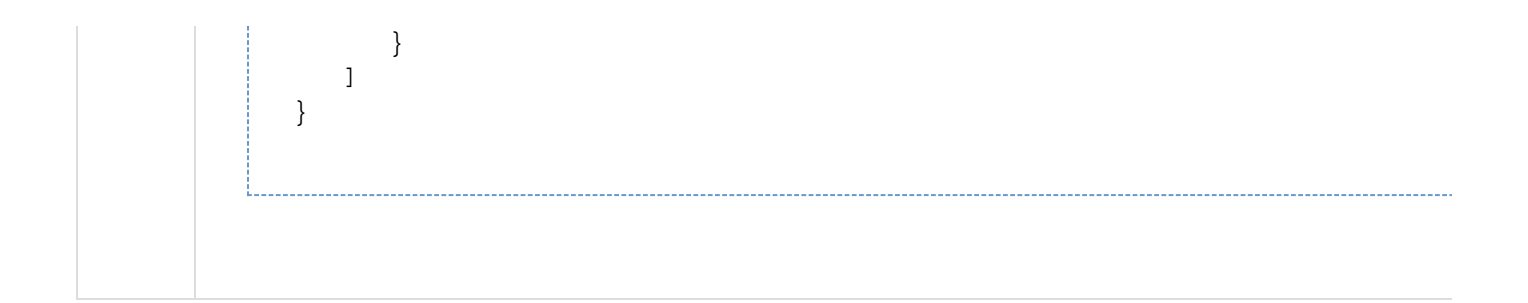

## **API to get catalog-items status summary**

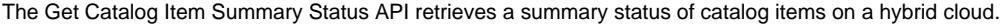

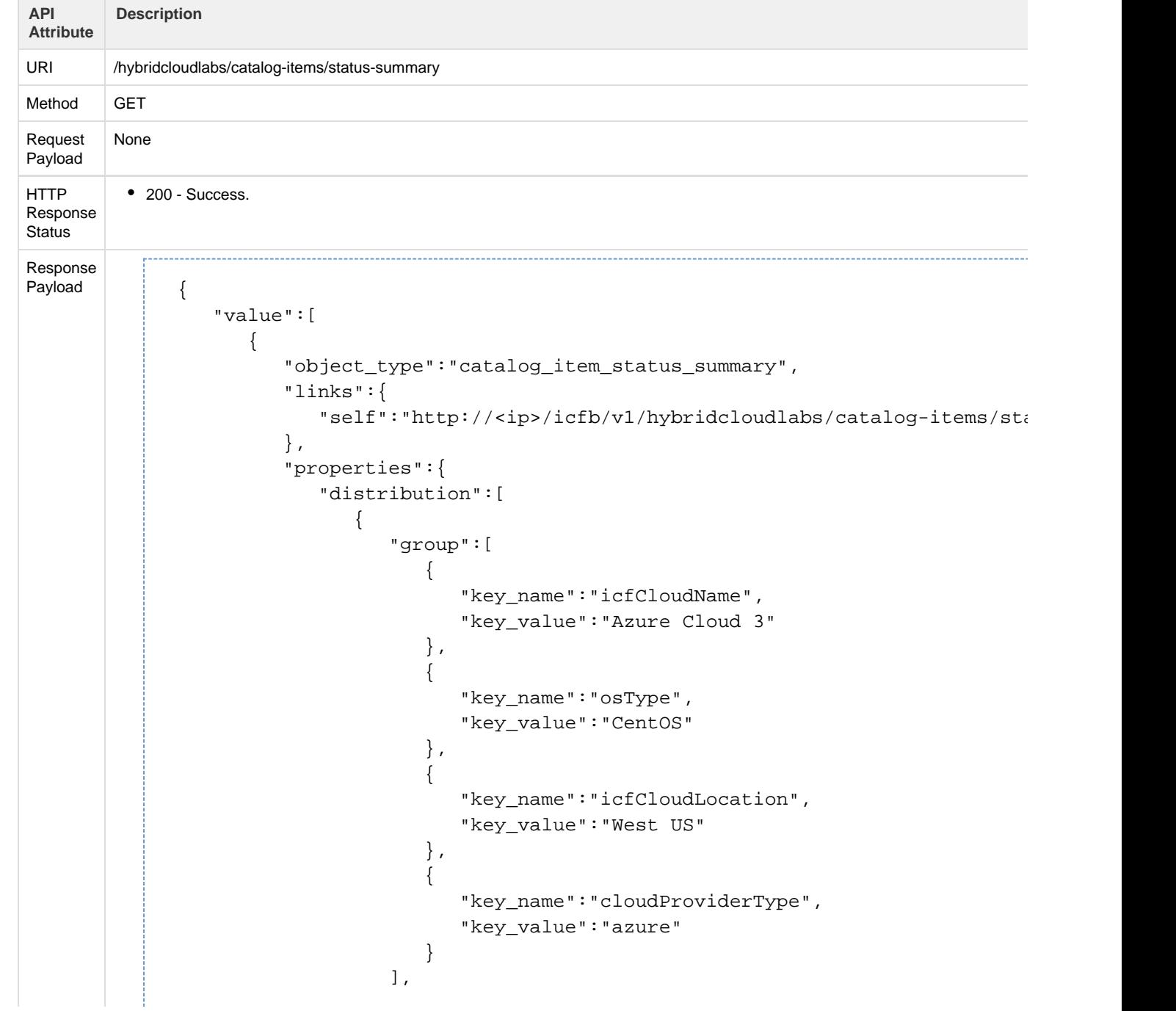

```
 "count":1
          },
\{ "group":[ 
\{ "key_name":"icfCloudName",
                "key_value":"Azure Cloud 3"
\},
\{ "key_name":"osType",
                "key_value":"RHEL"
\},
\{ "key_name":"icfCloudLocation",
                "key_value":"West US"
              },
\{ "key_name":"cloudProviderType",
                "key_value":"azure"
 }
            ],
            "count":1
          },
\{ "group":[ 
\{ "key_name":"icfCloudName",
                "key_value":"cld-east1"
\},
\{ "key_name":"osType",
                "key_value":"RHEL"
\},
\{ "key_name":"icfCloudLocation",
                "key_value":"us-east-1"
\},
\{ "key_name":"cloudProviderType",
                "key_value":"aws-ec2"
 }
            ],
            "count":1
          },
\{ "group":[ 
\{ "key_name":"icfCloudName",
                "key_value":"cld-east1"
\},
\{ "key_name":"osType",
                "key_value":"CentOS"
```

```
\},
\{ "key_name":"icfCloudLocation",
                "key_value":"us-east-1"
\},
\{ "key_name":"cloudProviderType",
                "key_value":"aws-ec2"
 }
            ],
            "count":2
          },
\{ "group":[ 
\{ "key_name":"icfCloudName",
                "key_value":"cld-west2"
\},
\{ "key_name":"osType",
                "key_value":"CentOS"
\},
\{ "key_name":"icfCloudLocation",
                "key_value":"us-west-2"
              },
\{ "key_name":"cloudProviderType",
                "key_value":"aws-ec2"
 }
            ],
            "count":3
          },
\{ "group":[ 
\{ "key_name":"icfCloudName",
                "key_value":"cld-west1"
\},
\{ "key_name":"osType",
                "key_value":"CentOS"
\},
\{ "key_name":"icfCloudLocation",
                "key_value":"us-west-1"
              },
\{ "key_name":"cloudProviderType",
                "key_value":"aws-ec2"
 }
\qquad \qquad \Box "count":2
```

```
 },
\{ "group":[ 
\{ "key_name":"icfCloudName",
                   "key_value":"cld-eu-west1"
\},
\{ "key_name":"osType",
                   "key_value":"CentOS"
                },
\{ "key_name":"icfCloudLocation",
                   "key_value":"eu-west-1"
\},
\{ "key_name":"cloudProviderType",
                   "key_value":"aws-ec2"
 }
              ],
              "count":2
 }
         ],
         "aggregated_status_summary":[ 
            { 
              "count":1,
              "type":"cloudDeploymentStatus",
              "value":"DEPLOYFAILED"
            },
\{ "count":11,
              "type":"cloudDeploymentStatus",
              "value":"DEPLOYED"
 }
         ],
         "total_count":12
```
}

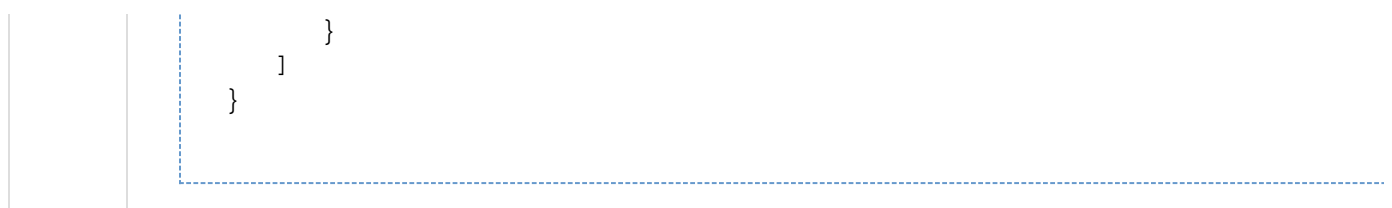

## **API to get service request status summary**

The Get Service Request Status Summary API retrieves a summary status of service requests on a hybrid cloud.

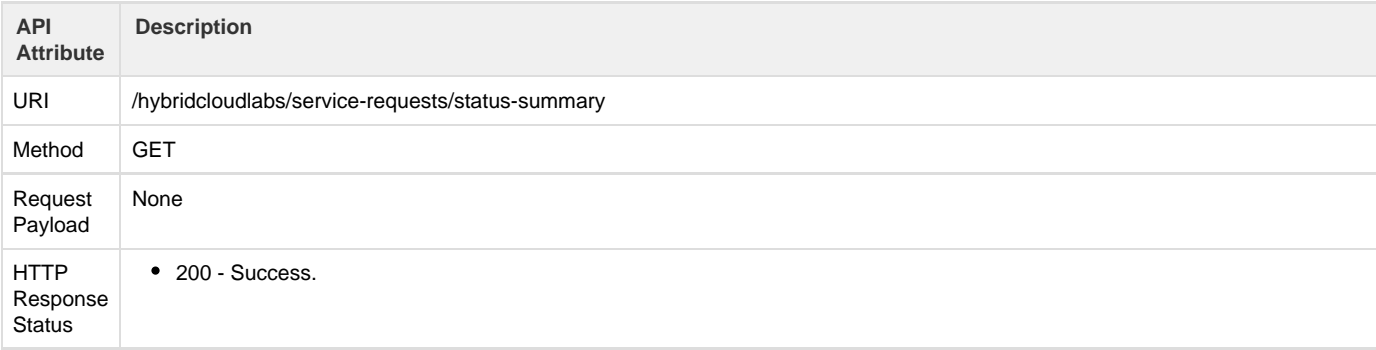

```
Response
Payload {
             "value":[ 
               { 
                  "object_type":"service_request_status_summary",
                  "links":{ 
                   "self":"http://<ip>/icfb/v1/hybridcloudlabs/service-requests,
                  },
                  "properties":{ 
                    "distribution":[ 
          \{ "group":[ 
          \{ "key_name":"srStatus",
                              "key_value":"SUCCESS"
           }
           ],
                         "count":1
           }
                    ],
                    "aggregated_status_summary":[ 
          \{ "count":0,
                         "type":"srStatus",
                         "value":"WAITING"
           }
                    ],
                    "total_count":15
                  }
               }
             ]
          }
```
Copyright © 2016 Cisco Systems, Inc. All rights reserved.